Audi Dissertationsreihe

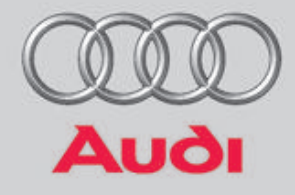

# Vehicle in the Loop -**Test- und Simulationsumgebung** für Fahrerassistenzsysteme

**Thomas Bock** 

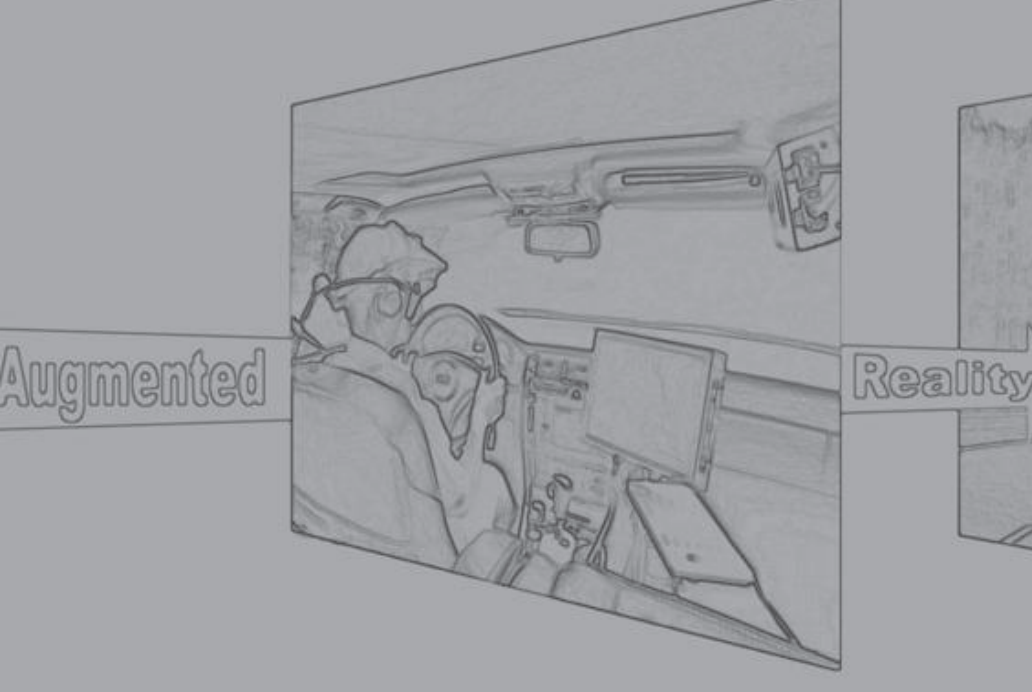

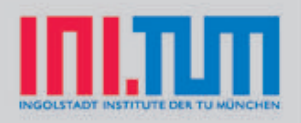

Technische Universität München Lehrstuhl für Realzeit-Computersysteme

# **Vehicle in the Loop -**  $Test-$  und Simulationsumgebung für **Fahrerassistenzsysteme**

Dipl.-Ing. (Univ.) Thomas Bock

Vollständiger Abdruck der von der Fakultät für Elektrotechnik und Informationstechnik der Technischen Universität München zur Erlangung des akademischen Grades eines

Doktors der Ingenieurwissenschaften (Dr.-Ing.)

genehmigten Dissertation.

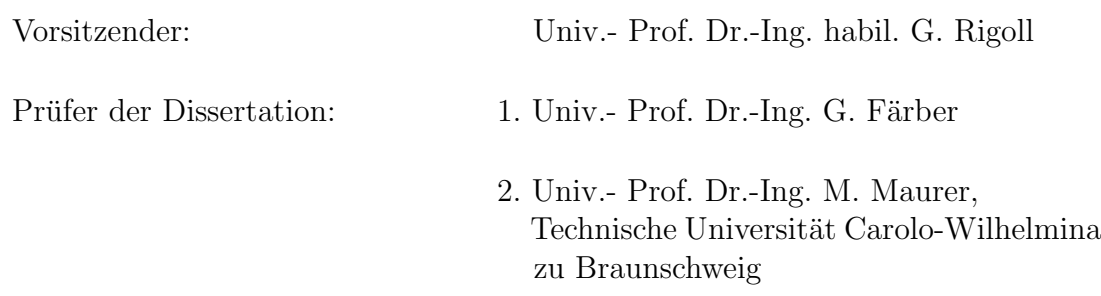

Die Dissertation wurde am 13.03.2008 bei der Technischen Universität München eingereicht und durch die Fakultät für Elektrotechnik und Informationstechnik am 22.07.2008 angenommen.

### **Bibliografische Information der Deutschen Nationalbibliothek**

Die Deutsche Nationalbibliothek verzeichnet diese Publikation in der Deutschen Nationalbibliografie; detaillierte bibliografische Daten sind im Internet über http://dnb.ddb.de abrufbar.

1. Aufl. - Göttingen : Cuvillier, 2008 Zugl.: (TU) München, Univ., Diss., 2008 978-3-86727-727-3

Audi Dissertationsreihe, Band 10

 Nonnenstieg 8, 37075 Göttingen Telefon: 0551-54724-0 Telefax: 0551-54724-21 www.cuvillier.de CUVILLIER VERLAG, Göttingen 2008

Alle Rechte vorbehalten. Ohne ausdrückliche Genehmigung des Verlages ist es nicht gestattet, das Buch oder Teile daraus auf fotomechanischem Weg (Fotokopie, Mikrokopie) zu vervielfältigen. Gedruckt auf säurefreiem Papier 1. Auflage, 2008

978-3-86727-727-3

# **Danksagung**

Die vorliegende Arbeit entstand während meiner Tätigkeit als wissenschaftlicher Mitarbeiter am Lehrstuhl für Realzeit-Computersysteme an den Ingolstädter Instituten der TU München (INI.TUM).

Mein besonderer Dank gilt daher meinem Doktorvater Herrn Professor Dr.-Ing. Georg Färber. Er unterstützte mich durch seinen fachlichen Rat und wertvolle Anregungen. Ebenso erwies er mir sein Vertrauen durch ein hohes Maß an gewährter Selbständigkeit.

Herrn Professor Dr.-Ing. Markus Maurer danke ich zum einen für die Übernahme des Koreferats und zum anderen für die fachliche Betreuung seitens der Audi AG. Die angeregten, stets hilfreichen wissenschaftlichen Gespräche haben sehr zum Gelingen dieser Arbeit beigetragen.

Bei Herrn Professor Dr.-Ing. habil. Gerhard Rigoll bedanke ich mich für die Übernahme des Vorsitzes des Prüfungsausschusses.

Danken möchte ich insbesondere Herrn Dr. Siedersberger, der mich ebenfalls seitens der Audi AG fachlich betreute. Er hatte immer ein offenes Ohr und wenn nötig einen hilfreichen Rat. Durch sein Engagement und seinen vorausschauenden Blick im Bereich der Fahrerassistenzsysteme war er aber auch ein Vorbild und zugleich Antrieb für mich. Danke auch an meinen Kollegen Dr. Jörn Freyer - wir hatten eine tolle Zeit!

An dieser Stelle m¨ochte ich mich auch besonders bei Herrn Dr. Tropschuh und Herrn Dr. Koser bedanken. Durch ihr Engagement haben sie INI.TUM ins Leben gerufen und uns Doktoranden damit die Möglichkeit geben, eine praxisnahe Promotion durchzuführen. Die Zeit bei INI.TUM hat mir sehr viel Spaß gemacht und ich bin froh uber all das, was ¨ ich dort von meinen Vorgesetzten lernen konnte.

Ein herzliches Dankeschön gilt allen Mitarbeitern des Lehrstuhls und von INI.TUM für die Hilfe, die ich von Ihnen erfahren habe sowie fur die Zeit, die ich mit Ihnen zusammen- ¨ arbeiten durfte. Ebenfalls ein großer Dank gebuhrt all meinen Studenten, die in Semester- ¨ und Diplomarbeiten wichtige Beiträge zum Gelingen des Projekts leisteten.

Widmen möchte ich diese Arbeit meinen Eltern, die mir durch Ihre liebevolle Unterstützung immer ermöglichten meinen Weg zu gehen!

Und nicht zuletzt: "Gott sei Dank, es ist geschafft!"

# **Inhaltsverzeichnis**

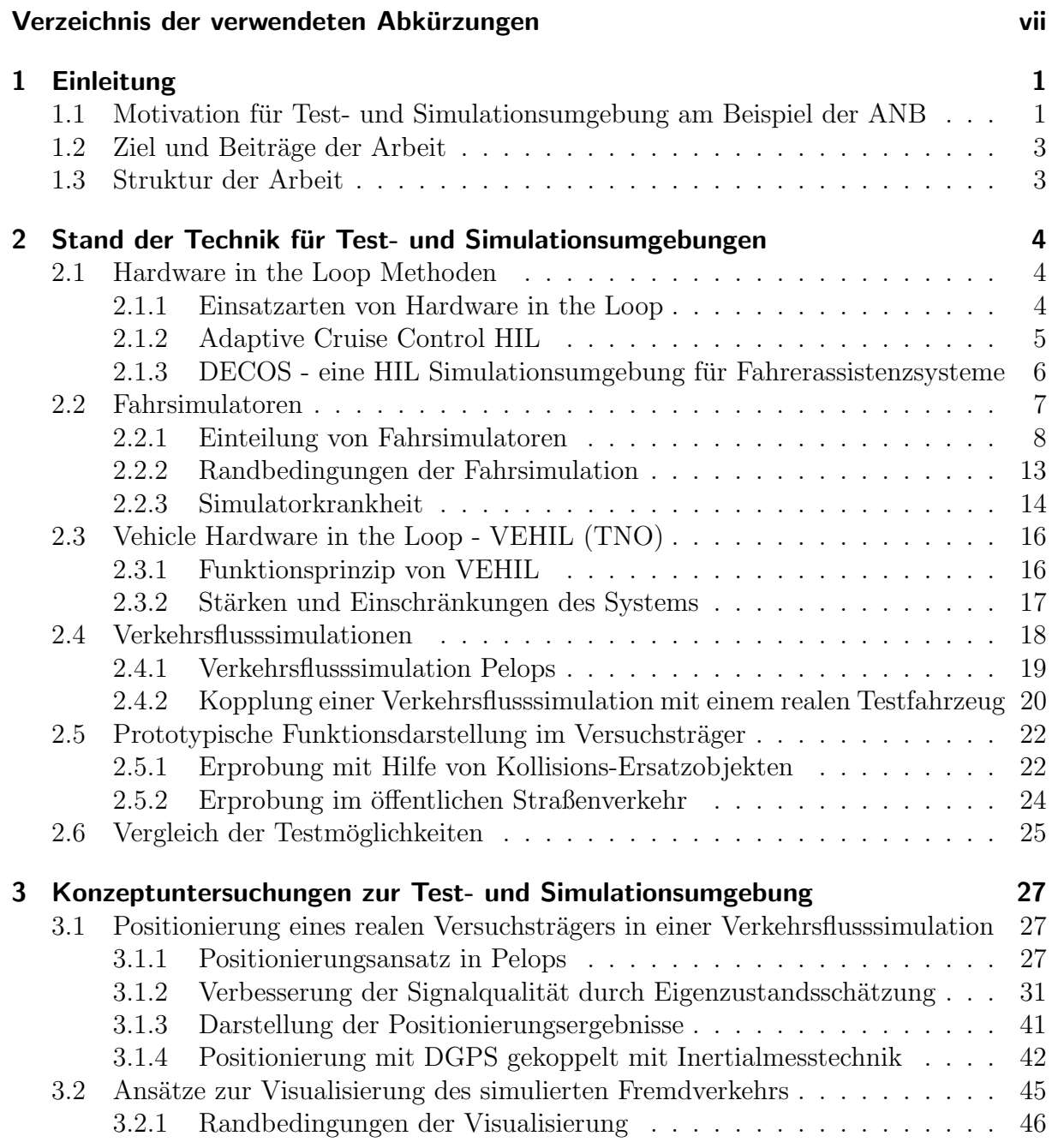

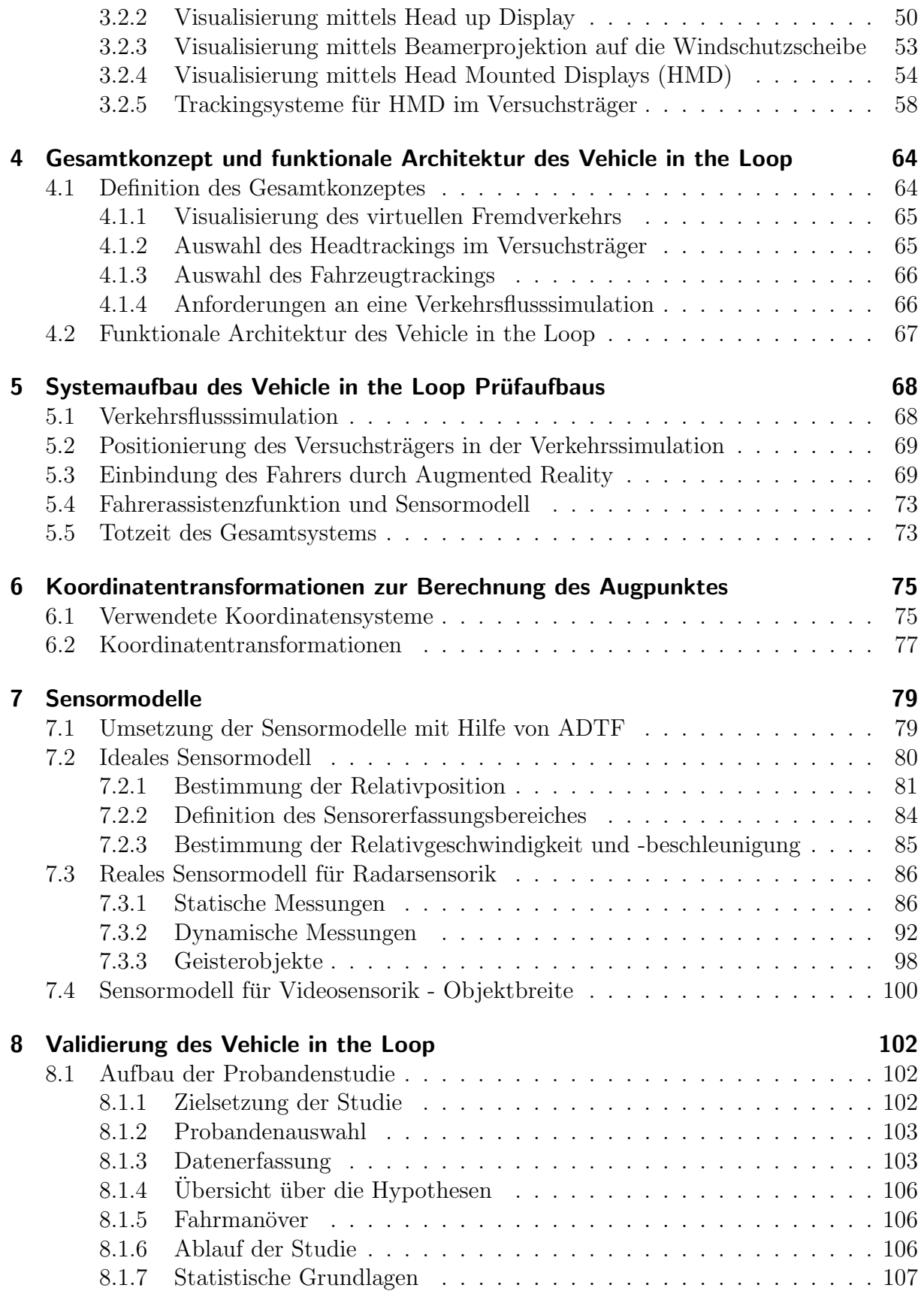

### *Inhaltsverzeichnis*

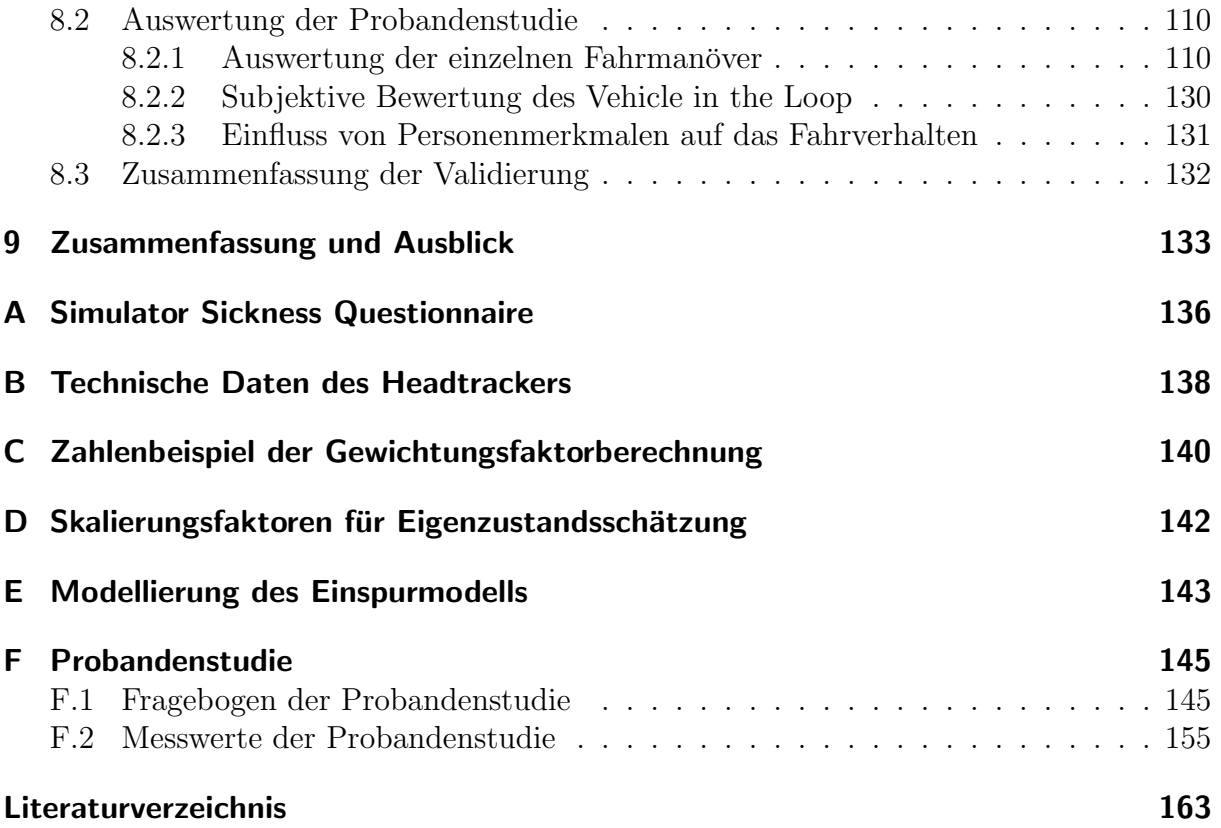

# **Verzeichnis der verwendeten Abkurzungen ¨**

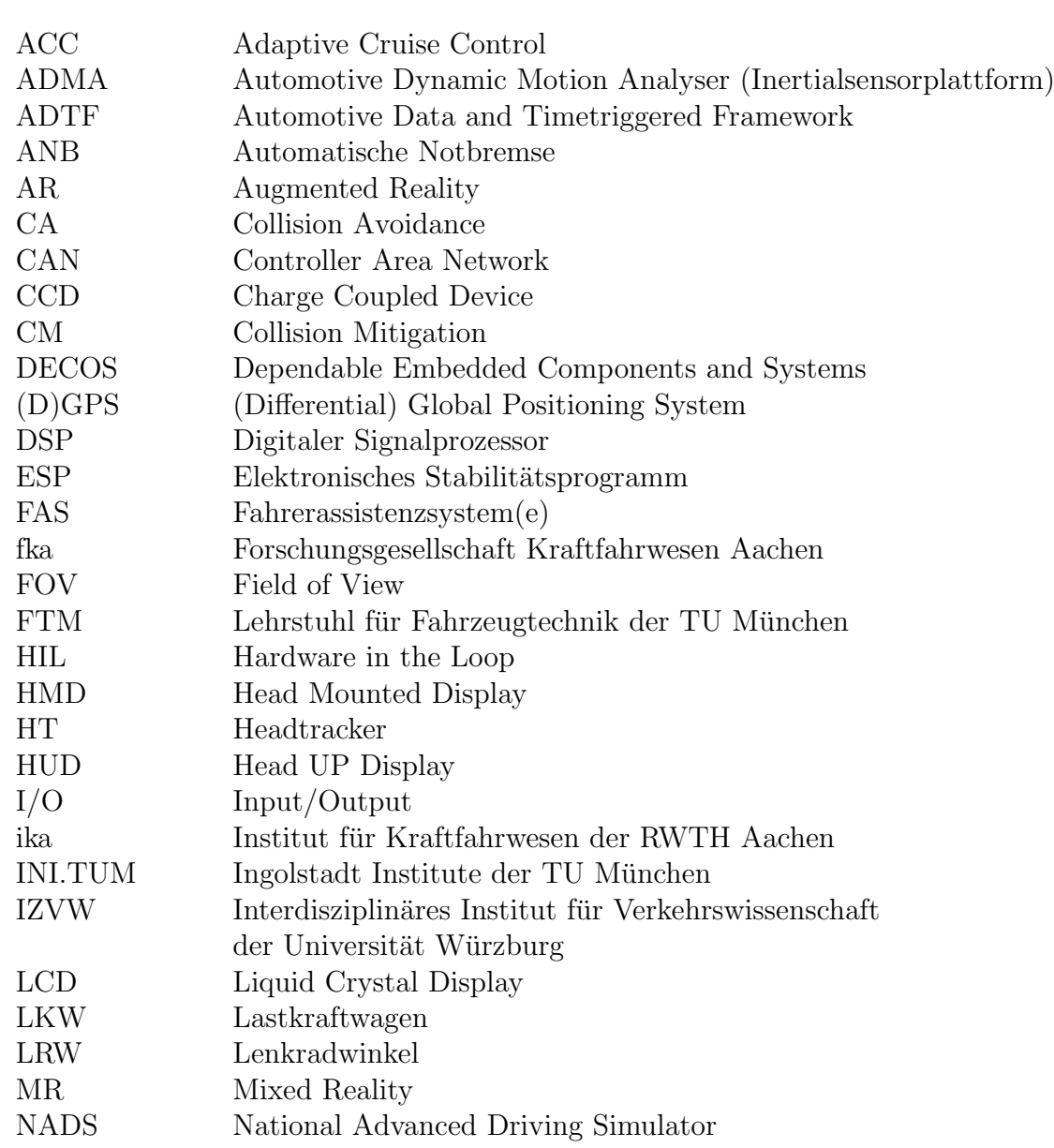

*Verzeichnis der verwendeten Abkurzungen ¨*

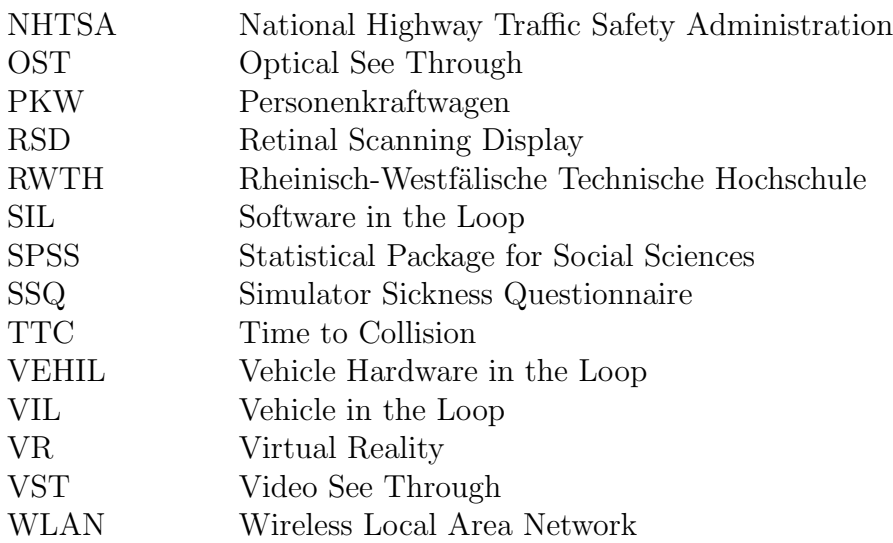

# **Zusammenfassung**

Für den sicheren, reproduzierbaren und Ressourcen schonenden Test von Fahrerassistenzfunktionen, die in kritischen Verkehrssituationen unterstützen sollen, wurde der Vehicle in the Loop Prüfaufbau entwickelt. Dieser vereinigt die Vorteile von Fahrsimulatoren und einem realen Versuchsfahrzeug, indem dieses in eine Verkehrssimulation eingebunden wird. Der virtuelle Fremdverkehr wird dem Fahrer durch ein optical see through Head Mounted Display während der Fahrt realitätsnah eingeblendet. Durch den Vehicle in the Loop Prüfaufbau wird die Simulatorkrankheit, auch Motion Sickness genannt, vermieden.

Mit Hilfe von Sensormodellen ist es möglich, dass Fahrerassistenzfunktionen in einem frühen Entwicklungsstadium auf den virtuellen Fremdverkehr reagieren und somit die Funktion realistisch und ungefährlich für Mensch und Maschine erprobt werden kann.

The Vehicle in the Loop test setup has been developed for the safe, reproducible and resources-saving test of driver assistance functions for support in critical traffic situations. This setup combines the advantages of driving simulators and a real test vehicle by incorporating it into a traffic simulation. While driving, the synthetic outside traffic is visualized to the driver realistically by means of an optical see through Head Mounted Display. Thanks to the Vehicle in the Loop test setup, motion sickness is avoided.

With the help of sensor models, driver assistance functions can react to synthetic outside traffic already in an early phase of development, and the function can thus be tested realistically and without danger for humans and machine.

# **1 Einleitung**

Die ansteigende Fahrzeugkomplexität, vor allem getrieben durch den Einzug der Regelsysteme ins Fahrzeug, bei steigender Variantenvielfalt und größtmöglicher Individualisierung und gleichzeitiger Reduzierung der Entwicklungszeiten und -kosten sind ohne Simulationsunterstützung praktisch nicht mehr beherrschbar. Die Verfügbarkeit und Qualität von Simulationsmethoden und deren Prozessintegration wird damit zu einem entscheidenden Wettbewerbsfaktor.

## **1.1 Motivation für Test- und Simulationsumgebung am Beispiel der Automatischen Notbremse**

Systeme zur Verbesserung der Fahrsicherheit stellen ein wesentliches Entscheidungskriterium beim Neuwagenkauf dar und werden zu einem immer wichtigeren Umsatz- und Ertragsträger für den Automobilsektor. Während im klassischen Bereich der passiven Fahrsicherheit nur noch kleine Fortschritte mit verhältnismäßig hohem Aufwand erzielt werden können, lassen sich mit Systemen zur aktiven Sicherheit noch deutlich mehr Potentiale ausschöpfen.

Ein aktuelles Forschungs- und Entwicklungsthema stellen autonom intervenierende Assistenzsysteme dar, welche Unfälle vermeiden (Collision Avoidance) oder die Unfallfolgen mindern (Collision Mitigation) sollen. Da derartige Systeme teilweise auch ohne explizite Handlung des Fahrers in die Fahrdynamik eines Fahrzeugs eingreifen, sind die Anforderungen an die Funktionssicherheit und Zuverlässigkeit der Einzelsysteme sowie deren Interaktion mit bereits bestehenden Fahrzeugsystemen besonders hoch [11].

Mit der gestiegenen Komplexität dieser Systeme ändert sich auch die Anforderung an die bis zur Entwicklung der Serienreife benötigten Test- und Simulationswerkzeuge. Aktuelle und künftige Assistenzsysteme können mit etablierten Methoden oft nur eingeschränkt oder gar nicht erprobt werden. Der derzeit vertretbare Auslösezeitpunkt einer Automatischen Notbremse (ANB) liegt beispielsweise in einem sehr kurzen Zeitfenster unmittelbar vor einer Kollision (vgl. Bild 1.1). Deshalb erweist sich der reproduzierbare und vor allem sichere Test für den Entwicklungsingenieur derartiger Sicherheitssysteme bisher als sehr schwierig [10].

Fahrerassistenzsysteme, die in kritischen Verkehrssituationen unterstützen, erfordern eine Erprobung und Absicherung unter nahezu realen Verkehrsbedingungen. Der derzeitige Stand der Technik sind Fahrsimulatoren, Verkehrsflusssimulationen und Erprobungs-

#### *1 Einleitung*

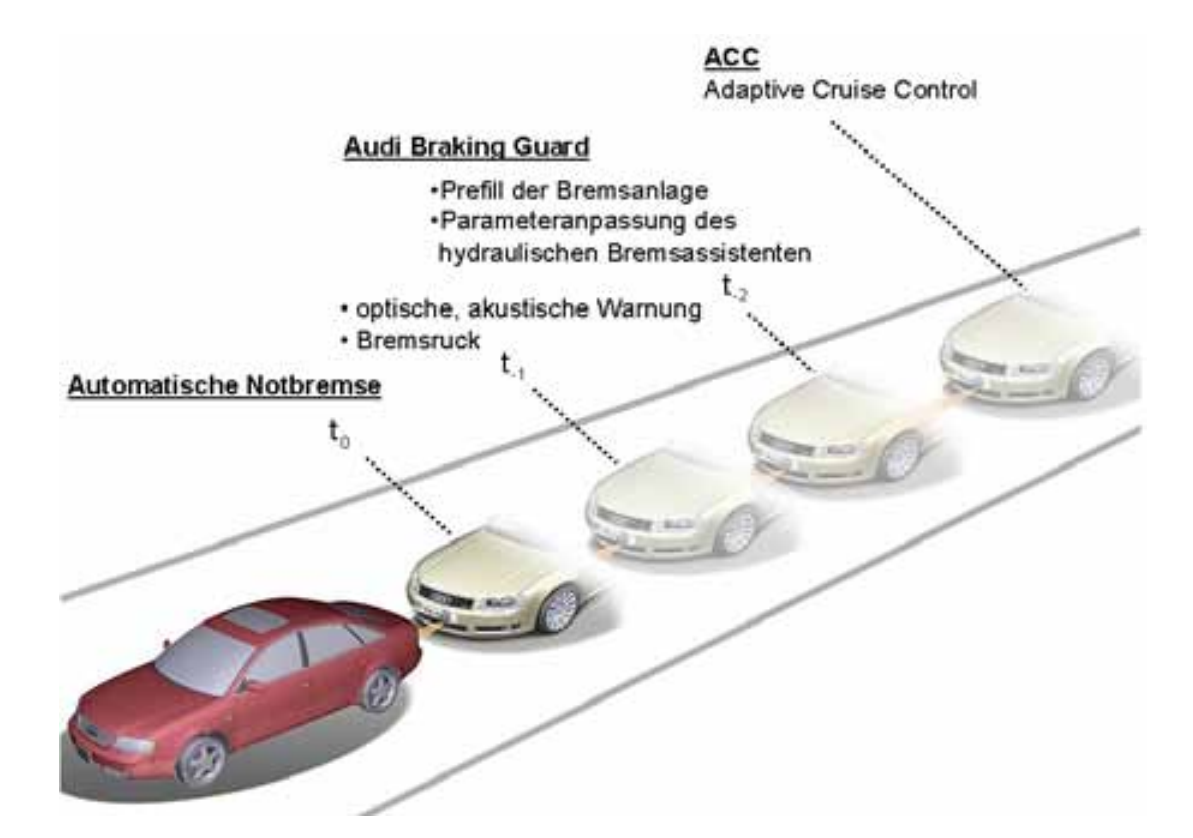

Bild 1.1: Entwicklungstrend ACC - Audi Braking Guard - Automatische Notbremse

fahrzeuge, die mit Ersatzobjekten wie z.B. Schaumstoffwürfeln kollidieren. Die derzeit verfügbaren Testwerkzeuge erfüllen die Anforderungen nach einer realistischen, reproduzierbaren, sicheren und zugleich Ressourcen schonenden Testumgebung allerdings nur eingeschränkt (vgl. Kapitel 2). Selbst komplexe Bewegungssysteme von Fahrsimulatoren können die reale Fahrzeugdynamik nur begrenzt abbilden. Anhand der bekannten Testmethoden zur Absicherung von Collision Avoidance und Mitigation Systemen wird die Notwendigkeit einer alternativen Testmöglichkeit sichtbar.

Die historisch gewachsene Entwicklungsmethode der Funktionsentwicklung im Versuchsfahrzeug bringt für den Entwicklungsingenieur die Vorteile einer direkten und unverfälschten Funktionsbeurteilung im Fahrzeug, da er nicht wie im Simulator auf das reale Umfeld verzichten muss und die gewünschte Funktionsausprägung (im Falle einer Automatischen Notbremse einen Eingriff in die Längsdynamik) direkt spüren kann. Zusätzlich kann bei der Funktionsdarstellung auf die im Fahrzeug bereits vorhandene Vernetzung (z.B. CAN Busse, Flexray, etc.) und das Diagnosekonzept zuruckgegriffen ¨ werden. Falls Anderungen an diesen Rahmenbedingungen im Laufe eines neuen Fahrzeugprojektes notwendig werden, kann somit schnell und zielgerichtet reagiert werden.

## **1.2 Ziel und Beiträge der Arbeit**

Der Ansatz für die im Rahmen dieser Arbeit vorgestellten Test- und Simulationsumgebung liegt daher in der Kopplung eines realen Testfahrzeugs mit einer virtuellen Verkehrsumgebung eines Fahrsimulators. Der virtuelle Fremdverkehr soll dem Fahrer durch ein optical see through Head Mounted Display während der Fahrt realitätsnah und kontaktanalog auf der realen Straße eingeblendet werden. Durch die Anwendung der Augmented Reality Technologie bleibt fur den Fahrer die reale Umwelt (z.B. Fahrbahn, Straßenbebauung) ¨ weiterhin sichtbar. Dadurch können die Vorteile eines Fahrsimulators mit denen eines realen Versuchsfahrzeugs kombiniert werden.

Mit Hilfe einer Probandenstudie muss anschließend gezeigt werden, ob diese neuartige Test- und Simulationsumgebung als Tool für Entwicklungsingenieure dienen kann. Eine entscheidende Rolle spielt dabei, neben technischen Messdaten, die subjektive Wahrnehmung des Fremdverkehrs durch den Fahrer. Hieraus leitet sich die Anforderung ab, dass der Fahrer den virtuellen Fremdverkehr möglichst realistisch wahrnehmen muss. Somit steht im Fokus der Studie, ob das Fahrverhalten der Probanden bei den Versuchen mit einem virtuellen Vorderfahrzeug dem Verhalten bei einem realen Vorderfahrzeug gleicht.

## **1.3 Struktur der Arbeit**

Anfangs wird der Stand der Technik im Bereich der Test- und Simulationsumgebungen fur ¨ Fahrerassistenzsysteme dargestellt. Anschließend werden unterschiedliche Konzeptansätze zur Positionierung eines realen Versuchsfahrzeugs in einer Verkehrssimulation und zur realistischen Visualisierung von simuliertem Fremdverkehr für den Fahrer vorgestellt. Darauf aufbauend wird das Gesamtkonzept im Rahmen einer funktionalen Architektur erklärt und der Begriff "Vehicle in the Loop" für die neuartige Test- und Simulationsumgebung eingeführt.

In den folgenden Kapiteln werden die technische Umsetzung und die hierfür notwendigen Koordinatentransformationen erklärt. Da Fahrerassistenzsysteme zur Unfallschwereminderung oder Unfallvermeidung zumeist auf Umfeldsensorik basieren, sind für das Vehicle in the Loop Konzept Sensormodelle notwendig, damit die zu entwickelnden Fahrerassistenzfunktionen auf virtuellen Fremdverkehr reagieren können. Die Entstehung und Modellierung der Sensormodelle für einen Radarsensor und eine Videokamera ist Inhalt des vorletzten Kapitels, bevor abschließend die Einsetzbarkeit und die bisherigen Grenzen des Vehicle in the Loop durch eine Probandenstudie vorgestellt werden.

Die Anzahl unterschiedlicher Fahrerassistenzsysteme und deren Komplexität ist in den letzten Jahren stetig gewachsen. Durch diesen Anstieg nimmt der Bedarf an angepassten Test- und Simulationsumgebungen ebenfalls zu. Neben den notwendigen technischen Gesichtspunkten, wie etwa der Systemsicherheit, mussen auch Aspekte der Mensch- ¨ Maschine-Interaktion und die Auswirkungen der Assistenzsysteme auf den Verkehrsfluss betrachtet und bewertet werden [26]. Makroskopische verkehrstechnische Auswirkungen lassen sich bevorzugt durch Verkehrsflusssimulationen beurteilen. Ergonomische Aspekte von Fahrerassistenzsystemen sind beispielsweise gut mit Fahrsimulatoren zu testen. Eine kundenrelevante Applikation und endgültige Parametrierung von Systemkomponenten erfolgt trotz steigender Simulationsmöglichkeiten derzeit bevorzugt durch den Entwicklungsingenieur in realen Versuchsfahrzeugen oder wird durch Feldversuche und/oder Probandenstudien abgesichert.

Im Folgenden werden verschiedene Test- und Simulationsumgebungen vorgestellt, deren Einsatzspektren einen Bereich bei der Entwicklung und Bewertung von Fahrerassistenzsystemen abdecken und welche eine Erprobung mit Fremdverkehr (teilweise synthetisch) ermöglichen.

## **2.1 Hardware in the Loop Methoden**

In diesem Kapitel wird einfuhrend die Technik der Hardware in the Loop (HIL) Simulation ¨ erläutert und anschließend eine Anpassung der HIL Methodik auf Fahrerassistenzsysteme vorgestellt.

## **2.1.1 Einsatzarten von Hardware in the Loop**

Mit der rapiden Zunahme von elektronischen Steuergeräten mit steigendem Funktionsumfang, insbesondere in der Antriebselektronik mit einer Fulle neuer regelbasierter Funk- ¨ tionen, wurde ab ca. Mitte der 1990er Jahre Hardware in the Loop als Maßnahme zur Verbesserung der Testmöglichkeiten im Automobilebereich eingeführt [91]. Hierbei wird HIL in drei wesentlichen Ausprägungen für den Test angewandt:

- Integration eines elektronischen Systems (z.B. Motor-, Getriebe- oder Bremsensteuergerät) in einen HIL Simulator als so genannter Komponenten- oder Modulprüfstand: Das zu testende Steuergerät liegt in Form realer Hardware vor und ist in eine Echtzeit-Simulationsumgebung eingebunden. Die Aufgabe der Simulationsumgebung ist es, die benötigten Eingangssignale für das reale Steuergerät mittels entsprechender Softwaremodelle bereitzustellen. Die Ausgangssignale des zu testenden Steuergeräts sind wiederum Eingangssignale für die Softwaremodelle (entsprechend für Motor, Getriebe, Bremse) der Simulationsumgebung.
- Adaption von mehreren elektronischen Systemen an einen bzw. mehreren gekoppelten HIL Simulatoren als so genannter Integrationsprüfstand: Hierbei gehören die elektronischen Systeme im Allgemeinen zum gleichen Teilbereich des Automobils (z.B. Antriebselektronik, Komfort- bzw. Karosserieelektronik, Infotainmentelektronik).
- Neben der reinen Anbindung des elektronischen Steuergeräts an einen HIL Simulator gibt es auch die Variante des mechatronischen Verfahrens. Hierbei wird zusätzlich ein Teil der Mechanik in die Regelschleife integriert. Dieses Verfahren wird beispielsweise in der Entwicklung des elektronischen Stabilitätsprogramms (ESP) verwendet, wobei neben dem ESP Steuergerät auch die Bremsenhardware (z.B. Bremsscheiben und Bremssättel) als reale Mechanik an den HIL Simulator gekoppelt ist. Durch Fahrdynamikmodelle wird auf Grund der realen Bremsenreaktionen ein Fahrzustand in Echtzeit simuliert, welcher als Eingangsinformation für das ESP Steuergerät dient.

Bei der Durchführung von Tests mit HIL werden die in der Anfangsphase manuell durchgeführten Tests durch automatische Testabläufe ersetzt. Dieses Verfahren nennt man Testautomatisierung [68]. Die Aussagekraft und Validität der HIL Simulationsergebnisse konnte durch die mittlerweile hohe Güte der verwendeten Modelle im Fahrdynamikoder auch Motorbereich deutlich verbessert werden. Dies fuhrt mittlerweile zu erhebli- ¨ chen Verkürzungen der Entwicklungszeiten. Der steigende Kostendruck in der Automobilindustrie und der Trend kürzerer Entwicklungszyklen begünstigen den Einsatz des HIL Verfahrens bei der Entwicklung neuer Regelalgorithmen.

### **2.1.2 Adaptive Cruise Control HIL**

Ein spezifischer Komponenten- bzw. Modulprufstand (vgl. Kapitel 2.1.1), der sich im Be- ¨ reich der Fahrerassistenzsysteme etabliert hat, ist der Adaptive Cruise Control (ACC) HIL. Mit Hilfe dieses HIL ist es möglich, die Funktion des ACC Steuergerätes im Labor zu testen. In dieser Konfiguration ist lediglich das ACC Steuergerät real vorhanden, die Objekterkennung z.B. mittels Radarsensor und das ubrige Fahrzeug werden simuliert. ¨ Die Hauptanwendung des ACC HIL liegt in der

• Überprüfung der Schnittstelle zu den beteiligten Steuergeräten (z.B. Bremse, Motor, etc.).

- Funktionsprüfung des ACC Abschalt- bzw. Sicherheitskonzeptes z.B. bei erkanntem Hardwarefehler.
- Funktionsprüfung des Reglerverhaltens, d.h. die Umschaltung von unterschiedlichen ACC Teilfunktionen, z.B. dem Übergang von ACC Freifahrt in ACC Folgefahrt. Die subjektive Qualität der Abstandsreglung kann hier nicht getestet werden.

Je nach Anwendung ist eine unterschiedlich aufwendige Simulation des Eigenfahrzeugs bzw. des Fremdverkehrs mittels Sensormodelle notwendig. Zur Überprüfung der Schnittstellen des zu testenden Steuergerätes und zur Funktionsprüfung des Abschaltkonzeptes der ACC Funktion reicht eine so genannte Restbussimulation des Eigenfahrzeugs aus. Dies bedeutet, dass mit Hilfe des ACC HIL lediglich diskrete Fahrzeugsignale dem ACC Steuergerät zur Verfügung gestellt werden, die dieses als Eingangsinformation benötigt.

Soll die Funktion des Reglerverhaltens getestet werden, ist zusätzlich die Simulation von Fremdverkehr bzw. die Simulation einer Objektliste notwendig. In der Objektliste sind die gemessenen Zustandsgrößen des Fremdverkehrs aufgelistet, welcher z.B. mit einem Radarsensor erfasst wird.

## 2.1.3 DECOS - eine HIL Simulationsumgebung für **Fahrerassistenzsysteme**

In der Veröffentlichung von Tellmann [86] wird über eine echtzeitfähige Simulationsumgebung, mit dem Projektnamen DECOS (Dependable Embedded Components and Systems), berichtet. Die bekannten HIL Methoden werden in dieser Arbeit um die Anforderungen von Fahrassistenzsystemen, welche auf Umfeldsensorik basieren, erweitert. In dieser erweiterten HIL Konfiguration ist das Fahrerassistenzsystem in Form des realen Steuergerätes, in die Simulationsumgebung eingebunden (siehe Bild 2.1).

Außer dem zu testenden Fahrzeug werden weitere Verkehrsteilnehmer simuliert, die durch einen Szenariengenerator so beeinflusst werden können, sodass verschiedene kritische Situationen erzeugt werden. Diese Verkehrssituationen ermöglichen es, die Systemreaktionen des Fahrerassistenzsystems offline zu testen. Die Zustände des simulierten Fremdverkehrs werden durch Sensormodelle erfasst, damit das zu testende Fahrerassistenzsystem mit Eingangssignalen versorgt werden kann. Dazu kann das Testfahrzeug mit verschiedenen virtuellen Sensoren ausgestattet werden. Das Fahrerassistenzsystem berechnet aus diesen Informationen die entsprechende Fahrzeugreaktion. Die Ausgangssignale des Fahrerassistenzsystems beeinflussen in der HIL Umgebung eine Fahrdynamiksimulation, die das zu testende Fahrzeug widerspiegelt. Eine subjektive Beurteilung der Systemreaktion und eine darauf aufbauende Applikation der Systemparameter ist durch diese Testumgebung nicht möglich.

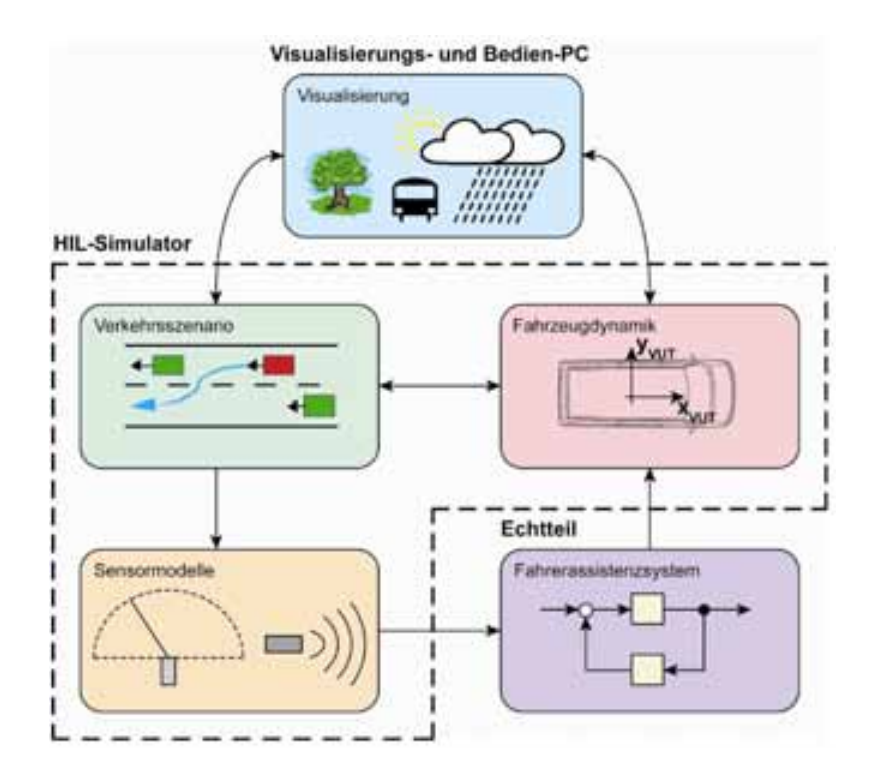

Bild 2.1: Simulationsumgebung fur Fahrerassistenzsysteme - DECOS Projekt [86] ¨

# **2.2 Fahrsimulatoren**

Fahrsimulatoren stellen ein wichtiges Forschungs- und industrielles Entwicklungswerkzeug dar. Im Bereich der sicherheitsrelevanten Fahrerassistenzsysteme beginnt die Funktionsentwicklung verstärkt mit Softwaremodellen. Diese Modelle können zu einem frühen Zeitpunkt in Fahrsimulatoren analysiert und Zusammenhänge mit anderen Funktionen teilweise kostengünstiger als mit realen Prototypen untersucht werden. Die für einzelne Fragestellungen erforderlichen Fahrsituationen werden in einer Verkehrssimulation gut kontrolliert und reproduzierbar dargestellt. Dabei ist die Testfahrt für den Fahrer in der Simulation ungefährlich, gleichzeitig stellt er wiederum auch kein Risiko für andere Verkehrsteilnehmer dar [48]. Der praktische Nutzen und damit letztlich auch der Erfolg neuer Fahrerassistenzsysteme hängt wesentlich davon ab, wie gut der Fahrer mit dem System umgehen kann und möchte. Fahrsimulatoren mit heutigen technischen Möglichkeiten ermöglichen dabei aussagekräftige Nutzbarkeits- und Akzeptanzuntersuchungen für Bedienkonzepte.

Zusätzlich können Fahrsimulatoren gefahrlos für Extremsituationen, wie etwa Einsatzfahrten von Rettungskräften, verwendet und somit ein Ausbildungs- und Trainingszweck vermittelt werden. Im Luftfahrtbereich werden Simulatoren unter anderem zur Ausbildung und Selektion von angehenden Piloten eingesetzt. Als Pruf- und Diagnose- ¨ instrument dienen Fahrsimulatoren fur Eignungstest, die z.B. nach Krankheiten oder ¨ Führerscheinentzug erforderlich sind. Die Einsatzbereiche von Fahrsimulatoren unterscheiden sich somit stark [17].

## **2.2.1 Einteilung von Fahrsimulatoren**

Für einen systematischen Vergleich der unterschiedlichen Fahrsimulatoren wird eine Einteilung an Hand des Bewegungssystems in statische, dynamische und dynamische Fahrsimulatoren mit Translationssystem vorgenommen [10]. Neben den, an dieser Stelle exemplarisch vorgestellten Simulatoren, bieten einige Internetseiten einen Überblick über Fahrsimulatoren im industriellen und universitärem Einsatz (vgl. [45]).

#### **Statische Fahrsimulatoren**

Statische Simulatoren sind dadurch gekennzeichnet, dass keine Beschleunigungskräfte auf den Simulatoraufbau und letztlich den Fahrer übertragen werden. Somit können diesbezüglich auch keine vestibulären und kinästhetischen Sinnesorgane des Probanden angesprochen werden. Komplexität und Kosten solcher Simulatoren fallen durch das fehlende Bewegungssystem meist deutlich niedriger aus [73].

Die Minimalanforderung für einen derartigen Simulator besteht aus einer Verkehrssimulationssoftware mit Mensch-Maschine-Schnittstelle. Auch bei gering ausgestatteten Simulatoren sind Lenkrad und Pedalerie mit korrekter mechanischer Rückmeldung und in guter Qualität erforderlich [95]. Eine großflächige Visualisierung wird meist durch Beamer-Projektionslösungen auf Leinwände oder Projektionsdome umgesetzt. Bei kostengunstigeren Konzepten kann die Visualisierung auch durch einen Bildschirm realisiert sein, ¨ wodurch lediglich kleinere Sichtfelder dargestellt werden können. Der Proband sitzt je nach angestrebtem Realismusgrad des Simulators auf einem Stuhl oder auch in einem voll ausgestatten Mockup eines realen Fahrzeugs. Derartige Systeme bieten oft zusätzlich eine Lautsprecheranlage, welche die von einer Geräuschsimulation generierten Umgebungsgeräusche wie Motor, Laufgeräusch der Räder, Windgeräusche und die Betriebsgeräusche anderer virtueller Verkehrsteilnehmer wiedergibt. Straßenunebenheiten und Fahrzeugvibrationen können mittels eines Shakers am Fahrersitz nachgebildet werden.

Simulatoren dieser Klasse werden oft verwendet, um die einfache und zuverlässige Bedienung von Funktionen auch während Fahraufgaben zu überprüfen. Die optimale Form und Position von Bedienelementen lässt sich in Abhängigkeit von der jeweiligen Zielgruppe ermitteln. Zur Auswertung werden sowohl objektive Daten verwendet, wie sie zum Beispiel mit Eyetracking - Methoden gewonnen werden können, als auch subjektive Eindrücke, welche meist anhand von Fragebögen erfasst werden.

Ein statischer Aufbau eignet sich insbesondere zur Untersuchung ergonomischer Aspekte verschiedener Bedien- und Warnkonzepte von Fahrerassistenzsystemen. Weiterhin eignen sich Simulatoren dieser Klasse gut für Aufmerksamkeitsuntersuchungen während der Fahrt. Mittels konkreter Fahraufgaben ist es möglich, die zentrale und periphere Aufmerksamkeit bei bestimmten Fahrsituationen zu bestimmen. Die Müdigkeit eines Probanden kann beispielsweise durch eine Augenlid-Überwachung erfasst und quantifiziert werden.

In Bild 2.2 ist ein Beispiel fur einen statischen Fahrsimulator zu sehen. Dieser Simu- ¨

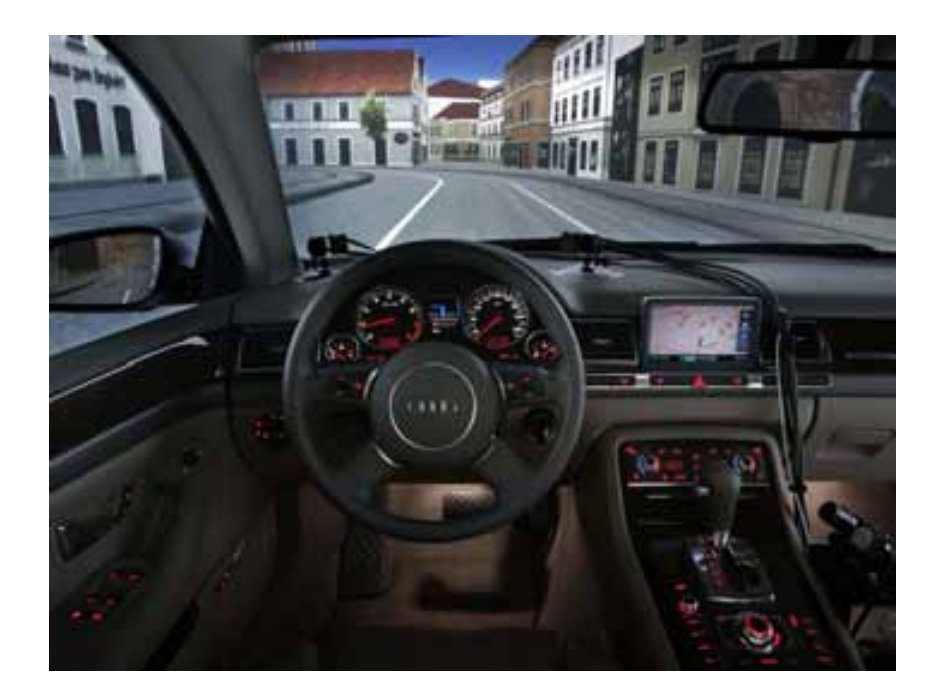

Bild 2.2: Blick aus dem Mockup des Fahrsimulators der Audi AG

lator dient unter anderem der Gestaltung von Fahrercockpits, Fahrerassistenzsystemen, der Fahrerzustandserkennung und der Analyse menschlichen Verhaltens bei der Fahrzeugführung.

#### **Dynamische Fahrsimulatoren ohne Translationssystem**

Im Unterschied zu statischen Simulatoren verfügen dynamische Fahrsimulatoren über ein Bewegungssystem, auf welchem ein Mockup montiert ist. Damit können im beschränkten Umfang Beschleunigungsreize simuliert werden, wie sie etwa beim Beschleunigen, Verzögern und Kurvenfahren in einfachen Fahrmanövern entstehen.

Weit verbreitet sind Hexapod Aufbauten, ähnlich der in Bild 2.3, mit einer Parallelkinematik der Klasse 6-6 Stewart Plattform, welche prinzipiell Bewegungen in allen sechs Freiheitsgraden im begrenzten Umfang zulässt. Meist hydraulische, aber zunehmend auch elektrische Aktuatoren verbinden dabei die Bodenplatte mit der beweglichen Kabine über jeweils 6 Gelenke.

Anlog zu den statischen Fahrsimulatoren werden die Pedalstellungen sowie der Lenkwinkel sensorisch erfasst. Die Anzeigenelemente des Mockups wie Tacho, Drehzahlmesser und Kontrolllampen lassen sich ansteuern, das Lenkrad ist zumeist durch einen Motor als Force Feedback Gerät ausgelegt. Durch Mehrkörper- bzw. Fahrdynamiksimulationen werden die physikalischen Komponenten eines realen Fahrzeugs wie Motor, Antriebsstrang, Reifen und Lenkung nachgebildet. Abhängig von den erfassten Daten, wie Lenkwinkel und Stellung von Gas- und Bremspedal, ermöglichen diese Modelle zusammen mit Informationen uber Straßenbeschaffenheit und Straßenverlauf aus der Datenbasis der Verkehrssimulation ¨

eine Berechnung der Zustandsdaten des simulierten Fahrzeugs. Diese Daten werden den Rechnern für die Bewegungssimulation zugeführt und anschließend die Hexapodkinematik entsprechend angesteuert.

Zur Nachbildung kurzzeitiger Beschleunigungsimpulse in Richtung der Fahrzeugachsen vollziehen die Aktuatoren eine Translation der Kabine in die jeweilige Richtung. Die Nachbildung lang anhaltender Beschleunigungen erfolgt unter Ausnutzung der Schwerkraft durch Kippen der Kabine [48]. Um dem Fahrer nicht den Eindruck einer kippenden Fahrerkabine zu vermitteln, mussen die zur eigentlichen Beschleunigungssimulation ¨ benötigten Winkelbeschleunigungen der Kabine unterhalb der Wahrnehmungsgrenze von  $5 \text{ bis } 10^\circ/s^2$  bleiben. Bei höheren Winkelbeschleunigungen kann der Fahrer die Kippbewegung auch als solche wahrnehmen, was wiederum sein Fahrverhalten störend beeinflussen kann [55].

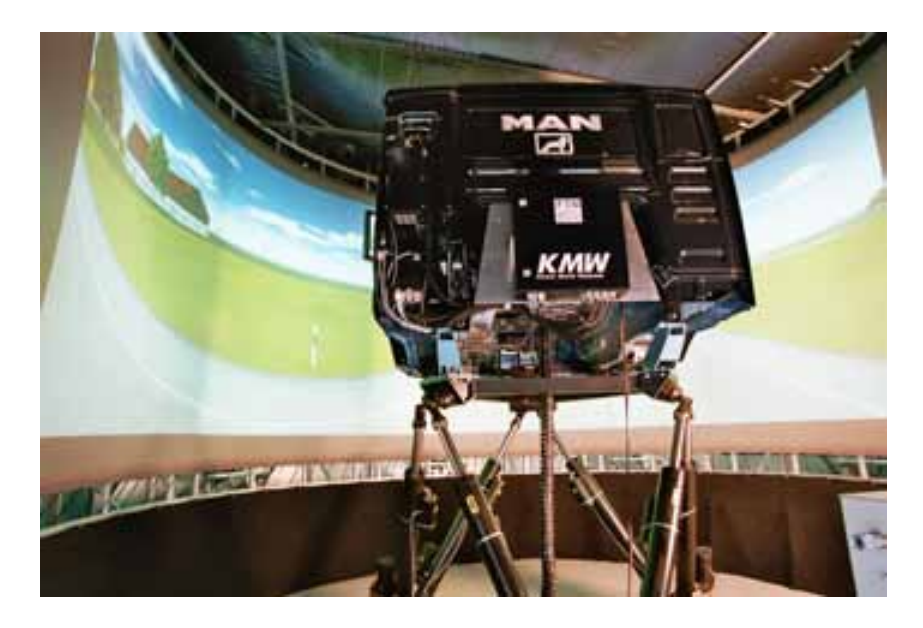

Bild 2.3: FTM - Simulator der TU Munchen mit Fixed Screen Konzept [55] ¨

Das Interdisziplinäre Zentrum für Verkehrswesen (IZVW) der Universität Würzburg verglich die typischen Beschleunigungen einer Realfahrt bei normaler Fahrweise mit den dynamischen Kenngrößen des IZVW Fahrsimulators (siehe Tabelle 2.1). Die für den Simulator angegebenen Werte können aufgrund des begrenzten Aktuatorraums der Kinematik naturgemäß nur sehr kurz aufrechterhalten werden.

Demzufolge können kurze Beschleunigungsreize, wie sie beim Regeln der Fahrgeschwindigkeit, beim Halten der Fahrspur (Querregelung) oder durch Fahrbahnunebenheiten verursacht auftreten, gut wiedergegeben werden. Komplexere Fahrmanöver hingegen wie etwa Spurwechselfolgen und Überholvorgänge sind nicht stimmig auf das Bewegungssystem umsetzbar. Ebenfalls unrealistisch bleibt die Simulation der Beschleunigungsverläufe in lang gezogenen Kurven wie bei Autobahnausfahrten oder auch die Nachbildung von Abbiegevorgängen an Straßenkreuzungen. Unstimmigkeiten im Bewegungssystem selbst, können die Neigung zur Ausprägung von Symptomen der Simulatorkrankheit (vgl.Kapitel 2.2.3)

|               | Beschleunigungen<br>Realfahrt (typisch) | Durch IZVW-<br>Fahrsimulator darstellbar |
|---------------|-----------------------------------------|------------------------------------------|
| Längsrichtung | $-0.6g0.4g$                             | Lineare                                  |
| Querrichtung  | $-0.7g0.7g$                             | Beschleunigungen                         |
| Hub           | $-0.8g1,1g$                             | bis $\pm 0.5$ g                          |
| Rollen        | $\pm 320^{\circ}/s^2$                   | Rotatorische                             |
| <b>Nicken</b> | $\pm 360^\circ/s^2$                     | Beschleunigungen                         |
| Gieren        | $\pm 45^{\circ}/$<br>$s^2$              | bis $\pm 100^\circ/s^2$                  |

Tabelle 2.1: Vergleich der Beschleunigungen: Realfahrt und IZVW - Simulator [36]

sogar verstärken. Die Diskrepanz zwischen der visuell gebotenen Szene und den abweichend dazu erfahrenen Beschleunigungsreizen kann den Nutzen eines Bewegungssystems in Frage stellen. Grundsätzlich ermöglichen Simulatoren mit Bewegungssystem aber auch bei komplexeren Fahrmanövern eine höhere Ubereinstimmung mit den Ergebnissen vergleichbarer Untersuchungen in Realfahrzeugen, als dies mit stationären Fahrsimulatoren möglich wäre  $[17]$ .

Das Sichtsystem ist entweder Teil der Kabine, oder stationär außerhalb der Kabine angebracht. In dem Fall, dass das Sichtsystem fest mit Simulatorkabine verbunden ist, ergeben sich durch die hohe Masse Einschränkungen im darstellbaren Frequenzbereich. Alternative Simulatorkonzepte trennen daher das Sichtsystem von der beweglichen Kabine durch Einsatz einer ortsfesten Leinwand. Dies reduziert die aktuatorisch zu bewegende Masse der Kabine und wirkt sich daher günstig auf das übertragbare Frequenzband aus. Vibrationen des Fahrzeugs und Schwingungen höherer Frequenzen, wie sie zum Beispiel aus wechselnden Fahrbahnbeschaffenheiten resultieren, lassen sich bei reduziertem Kabinengewicht besser simulieren. Ein Fixed-Screen Konzept, wie in Bild 2.3 gezeigt, greift beispielsweise der Simulator des Fahrzeugtechnik-Lehrstuhls der TU Munchen (FTM) auf. ¨

Bei beiden Varianten des Sichtsystems werden die generierten Bilddaten von mehreren Projektoren auf eine meist gewölbte Leinwand abgebildet, wobei häufig ein Winkelbereich von 180<sup>°</sup> bis 210<sup>°</sup> abgedeckt ist. Volle 360<sup>°</sup> Sichtsysteme sind möglich, für viele Fragestellungen aber nicht erforderlich. Sofern eine Sicht nach hinten benötigt wird, können die Bilddaten von Außen- und Rückspiegel beispielsweise auch über Liquid Crystal Displays (LCDs) kostengünstig visualisiert werden.

#### **Dynamische Simulatoren mit Translationssystem**

Dynamische Simulatoren mit einem zusätzlichen translatorischen Bewegungssystem erweitern die Möglichkeiten zur Nachbildung komplexer Fahrmanöver. Meist wird das Hexapod dazu auf einem Schlittensystem befestigt. Es bietet gegenüber Simulatoren ohne Translationssystem einen erweiterten Bewegungsspielraum, welcher die Simulation lang anhaltender Längs- und Querbeschleunigungen verbessert. Dadurch lassen sich Fahrmanöver wie Spurwechsel und lange Kurvenfahrten realistischer simulieren.

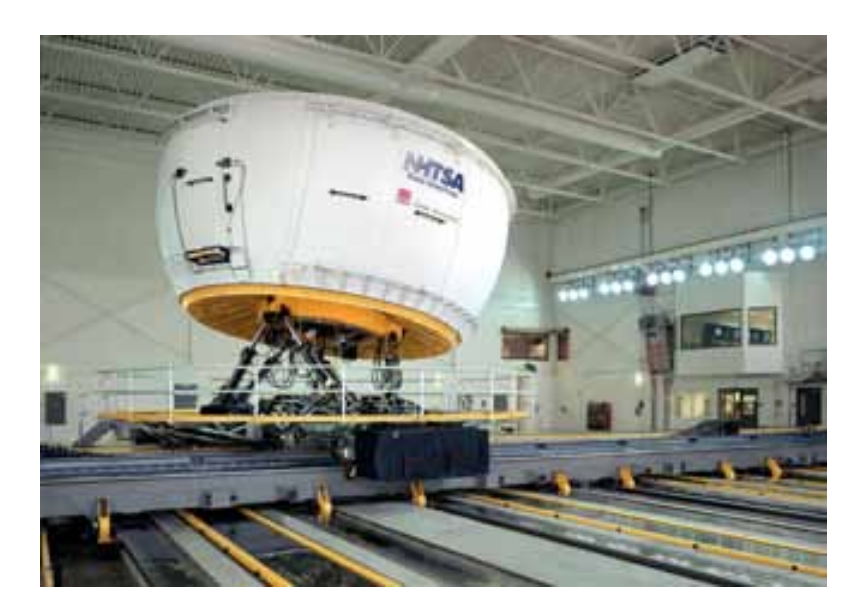

Bild 2.4: NADS - Simulator mit translatorischem Bewegungssystem [89]

Mit dem NADS-Simulator wurde 1999 an der Universität in Iowa der weltweit größte Fahrsimulator dieser Klasse in Betrieb genommen. Der Simulator belegt, wie in Bild 2.4 ersichtlich, eine ganze Halle und ermöglicht eine Translation in X- und Y- Richtung von jeweils ca. 10 Meter. Die Bewegung wird von feststehenden Servomotoren mittels Stahlriemen übertragen, um minimales Gegenspiel zu erzielen und ungewollte Vibrationen zu vermeiden. Auf der XY-Plattform befindet sich ein hydraulisch betriebenes Hexapod, welches eine Leinwandkuppel, das Fahrzeugmockup und eine zusätzliche Drehscheibe für Gierbewegungen trägt. Die Kabine ist, wie z.B. auch der FTM Simulator, in allen 6 Freiheitsgraden beweglich.

Die Tabelle 2.2 zeigt neben den darstellbaren Beschleunigungen des NADS Simulators auch einen Einblick in die Größe des Bewegungsraums.

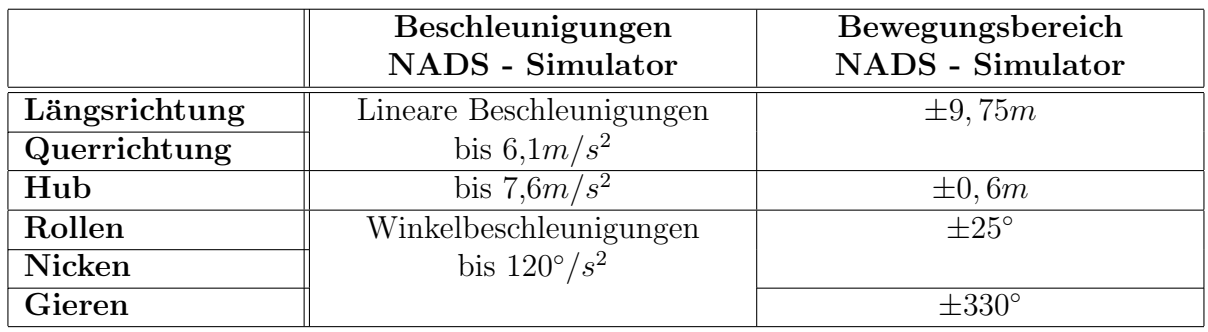

Tabelle 2.2: Beschleunigungen und Bewegungsbereich des NADS - Simulators [89]

Eine große Masse des Hexapods limitiert allgemein den ubertragbaren Frequenzbereich. ¨ Um auch höhere Frequenzen wie Stöße und Vibrationen gezielt übertragen zu können, ist das im Verhältnis zur gesamten Kabine deutlich leichtere Mockup selbst mit weiteren hydraulischen Aktuatoren an die Kabine gekoppelt.

Das Sichtsystem besteht aus einer Kuppel mit über 7 Meter Durchmesser, welche an der Innenseite mit einer hoch auflösenden Leinwand bespannt ist. 15 LCD Projektoren ermöglichen eine 360° Rundumsicht bei einem vertikalen Blickfeld von 40°. Weitere Projektoren ermöglichen zusätzliche, höher aufgelöste Einblendungen (Inserts).

Der Simulator ist öffentlichen und privaten Kunden zugänglich, wobei neben der Automobilindustrie vor allem Verkehrsplaner und medizinische Institute die Einrichtung nutzen. Um die Testzeiten im eigentlichen NADS Simulator zu verringern, ermöglicht ein zweiter Simulator mit ähnlichen Schnittstellen die Versuchsplanung und Konfiguration der Systeme. Die Investitionssumme wird mit 80 Mio. Dollar angegeben<sup>1)</sup>, wobei 5,7 Mio. Dollar für das Gebäude bereits eingerechnet sind.

Bereits in den 80er Jahren hat Daimler Benz in Berlin einen Simulator mit Translationssystem errichtet. Die Anlage war ursprünglich translatorisch auf  $\pm 1$  Meter beschränkt und wurde Mitte der 90er Jahre auf ±3,80 Meter ausgebaut. Durch diesen, in Deutschland größten Fahrsimulator, hat Daimler Chrysler wichtige Erkenntnisse bei der Auslegung aktiver Sicherheitssysteme wie z.B. des "Active Brake Assist" gewonnen [21].

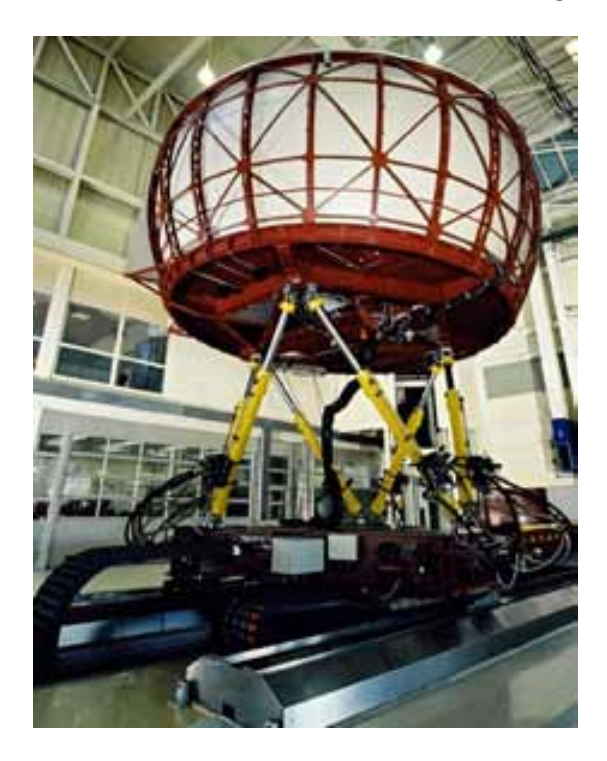

Bild 2.5: DaimlerChrysler Fahrsimulator mit Translationssystem [21]

## **2.2.2 Randbedingungen der Fahrsimulation**

Fahrsimulatoren unterscheiden sich stark in ihrem konzeptionellen Aufbau (vgl. Kapitel 2.2.1) und ihrer Ausstattung. Die Validität einer Testreihe mit einem bestimmten

<sup>1)</sup> Angaben differieren, Quelle: National Highway Traffic Safety Administration (NHTSA)

Simulatoraufbau muss immer konkret auf die Untersuchungsfrage bezogen nachgewiesen werden [17]. Ein methodischer Ansatz hierzu ist die Nachbildung realer Teststrecken im Simulator. Vergleichende Experimente mit Simulator und einem realen Testfahrzeug (wie z.B. in [9]) ermöglichen anschließend eine Aussage, wie gut die Simulatorkonfiguration die Wirklichkeit abbildet. Falls sich das Fahrerverhalten der Testperson zwischen Realfahrt und Simulation signifikant unterscheidet, sind die Ergebnisse, die mit diesem Simulator gewonnen werden, in Frage zu stellen. Untersuchungen mit einem LKW Simulator mit Bewegungssystem zeigten z.B. einen im Vergleich zu entsprechenden Realfahrten doppelt so großen Sicherheitsabstand zum vorausfahrenden Fahrzeug [72]. Der Vergleich mehrerer Studien deutet auf die Tendenz zu eher höheren Fahrgeschwindigkeiten verbunden mit einer schlechteren Spurhaltung im Simulator hin [17]. Die Ergebnisse derartiger Studien differieren allerdings stark, so dass allgemeingültige Aussagen bestenfalls qualitativ möglich sind [73]. Die Simulation von Fahraufgaben, zu deren Ausführung eine Beschleunigungswahrnehmung des Fahrers notwendig ist, lässt sich in Fahrsimulatoren ohne Bewegungssystem nur eingeschränkt durchführen. So weicht beispielsweise der Bremsvorgang eines Fahrers in einer Fahrsimulation ohne vestibulärem und kinästhetischem Feedback deutlich von einer Bremsung in Realität ab [80].

Je nach Art des Fahrerassistenzsystems und Untersuchungsziels, erweisen sich somit unterschiedliche Simulatorkonfigurationen als geeignetes Werkzeug. Zudem stellen Kostenund Standortfragen Entscheidungskriterien bei der Wahl des Simulatorkonzepts dar.

## **2.2.3 Simulatorkrankheit**

Je genauer ein Fahrsimulator die Realität abbildet, umso mehr wird das Verhalten des Probanden, dem eines Fahrers in einem realen Fahrzeug entsprechen. Unstimmigkeiten zwischen dem visualisierten Bild, den simulierten Fahrgeräuschen und Beschleunigungsanregungen werden als unangenehm wahrgenommen und möglicherweise auftretende Symptome wie etwa Schwindel, Kopfschmerzen und Ubelkeit unter dem Begriff der Simula- ¨ torkrankheit zusammengefasst.

Die Simulatorkrankheit ist eine Bewegungskrankheit und wird deshalb auch als "Motion"<br>Sielmess" hersiehnet. Ihr Auftasten steht im Zusammenheus mit der Sinnesushmehmung Sickness" bezeichnet. Ihr Auftreten steht im Zusammenhang mit der Sinneswahrnehmung des Menschen in virtuellen Welten [83]. Sie kann als eine Folge des Unterschieds zwischen erwarteten und erfahrenen Reizen betrachtet werden [46], [54]. Die physiologischen Auswirkungen erschweren die Versuchsdurchfuhrung im Simulator, da der Proband seine ¨ Aufmerksamkeit zunehmend sich selbst und weniger der gestellten Aufgabe zuwendet.

Vor der eigentlichen Versuchsdurchführung muss daher eine Eingewöhnung der Testfahrer an die realitätsfremde, künstliche Darstellung der virtuellen Umgebung erfolgen [56]. Mehrmalige Simulatorfahrten können die Neigung zur Ausbildung von Symptomen reduzieren. Erfahrungen zeigen, dass durch ausfuhrliches Training der Fahrer die Simulator- ¨ krankheit in den Griff zu bekommen ist. Von einem etwa 200 Probanden umfassenden Kollektiv verspüren ein Drittel Anfangs eine Übelkeit, wobei durch Training letztlich nur 3 Fahrer nicht an den Simulator gewöhnt werden können [17].

Vorbeugende Maßnahmen bei der Entwicklung von Fahrsimulatoren beschränken sich vor allem darauf, eine virtuelle Umgebung möglichst ohne Verzögerungen und Verzerrungen zu realisieren. Es fehlen Modelle, welche das Auftreten der Simulatorkrankheit exakt vorhersagbar machen. Als beeinflussende Faktoren wurden unter anderem Vektionen (s.u.) und Zeitverzögerungen sowie das Sichtsystem identifiziert [83]:

- Unter dem Begriff Vektion versteht man die gefühlte Eigenbewegung, welche auftreten kann, sobald der Körper keine oder eine andere Bewegung wahrnimmt als jene, die das Sichtsystem visuell darstellt. Vergleichende Untersuchungsreihen in Simulatoren mit und ohne Bewegungssystem zeigten teilweise im Widerspruch dazu ein ¨ahnliches Auftreten von Symptomen der Simulatorkrankheit.
- Zeitverzögerungen in Simulatoren werden unmittelbar wahrnehmbar, wenn beispielsweise die visuelle Darstellung der Fahrszene nicht mit der simulierten Beschleunigungsanregung eines dynamischen Fahrsimulators übereinstimmt. Es wird vermutet, dass hierbei konstante Zeitverzögerungen einen geringeren Beitrag zur Simulatorkrankheit leisten, da sich der Benutzer an einen variablen Zeitversatz schlechter gewöhnen kann.

Weitergehende, allgemein gultige Aussagen lassen sich anhand der Untersuchungen zur ¨ Simulatorkrankheit kaum treffen. Der Vergleich mehrerer Studien verstärkt die Hinweise auf folgende Tendenzen [73]:

- Die Simulationsdauer wird als verstärkender Faktor für die Simulatorkrankheit gesehen [46]. Dabei werden oft Zeitspannen von 25 bis 30 Minuten genannt, ab denen sich das geschilderte Wohlbefinden deutlich verschlechtert.
- Frauen schildern verstärkt ein Unwohlempfinden. Hierfür lassen sich außer dem meist geringfügig größerem Gesichtsfeld [54] keine physiologischen Ursachen erkennen [46], [65].
- Grundsätzlich zeigt das allgemeine körperliche Befinden nach Krankheiten oder bei Schlafmangel negative Auswirkungen auf die Neigung zu Kinetosen (Bewegungsschwindel) [54].
- Höhere simulierte Fahrgeschwindigkeiten wie etwa auf Autobahnen und Landstraßen k¨onnen ebenfalls verst¨arkend wirken [65]. Vor allem der optische Fluss von Umgebung und vielen Einzelobjekten wurde als unangenehm wahrgenommen.
- Studien mit Sichtsystemen unterschiedlicher Abmessungen ergaben, dass vor allem schnelle und helle Objekte im Bereich des peripheren Sehens am Rande großer Sichtsysteme zum Unwohlsein beitragen [79]. Allerdings lassen sich auch hierzu widersprechende Untersuchungen mit eingeschränkten Sichtfeldern anführen [83].
- Auch die Art und Ausprägung der Kontroll- und Eingreifmöglichkeiten bei der Bewegung in der Virtuellen Welt zeigen Einfluss auf die Stärke und Häufigkeit des Auftretens der Simulatorkrankheit [79]. Experimentell konnte belegt werden, dass Beifahrer stärker betroffen sind als der Fahrer, da dieser durch seine Kontrollmöglichkeiten den simulierten Bewegungsablauf besser antizipieren kann [83].

Verbreitete Erfassungsmethoden wie der Simulator Sickness Questionnaire (SSQ) [50] ermöglichen teilweise auch die Vergleichbarkeit der Ergebnisse untereinander. Im engen Zusammenhang mit Untersuchungen zu der Simulatorkrankheit stehen auch Fragemethoden zur Präsenz und Immersion in virtuellen Welten [96]. Im Anhang A findet sich eine Übersicht über die Kategorien des SSQ Fragebogens. Der praktische Nutzen der SSQ -Methode wird aber von der Fachwelt sehr unterschiedlich eingeschätzt [73].

## **2.3 Vehicle Hardware in the Loop - VEHIL (TNO)**

Die holländische Firma TNO - Automotive beschreitet mit ihrem VEHIL- Konzept einen alternativen Weg zum Testen von Fahrerassistenzsystemen. Der Grundgedanke liegt in der Verbindung einer Verkehrssimulationssoftware mit anschließenden Realexperimenten in einer Halle. Das eigens in Helmond (NL) errichtete Gebäude weist durch ihre Ausmaße von 200 Meter Länge auf 40 Meter Breite eine ausreichende Dimension zum Test von Systemen auf, welche wie etwa ACC auf Longrange Radar basieren.

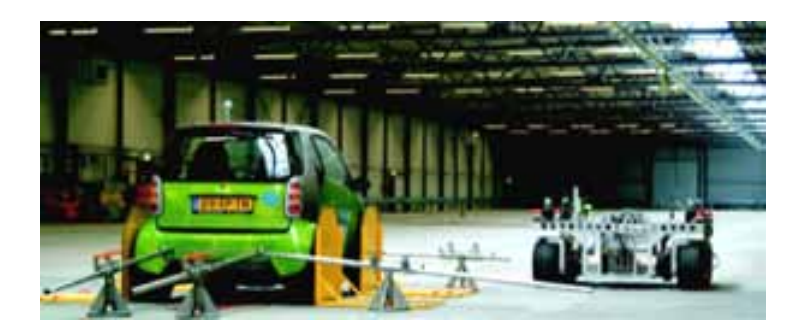

Bild 2.6: VEHIL Testhalle von TNO Automotiv [87]

## **2.3.1 Funktionsprinzip von VEHIL**

Bei VEHIL wird das Testfahrzeug auf einem Rollenprüfstand befestigt, welcher für Fahrgeschwindigkeiten bis zu 250 km/h ausgelegt wurde. Nickbewegungen, sowie das Bremsund Beschleunigungsverhalten eines Fahrzeugs entsprechen dem Fahrzeugverhalten bei einer Realfahrt. Bild 2.7, links verdeutlicht das Zusammenspiel der einzelnen Komponenten.

Der Fremdverkehr wird in Form von so genannten "Moving Bases" (Bild 2.7, rechts) dar-<br>gestellt. Dabei har dalt as sieh von Kanstwektigens von strug 1.4 Mater Länge und Davite gestellt. Dabei handelt es sich um Konstruktionen von etwa 1,4 Meter Länge und Breite, welche über WLAN Technologie automatisch geführt werden und so in das Simulationssystem eingebunden sind. Die Moving Bases sind an allen vier Rädern angetrieben und gelenkt, woraus sich eine sehr hohe Agilität bei einer maximalen Fahrgeschwindigkeit von bis zu 50 km/h ergibt. Darüber hinaus beschleunigt und bremst die Moving Base mit bis zu 1 g, wodurch sich auch Vollbremsungen des Testfahrzeugs simulieren lassen.

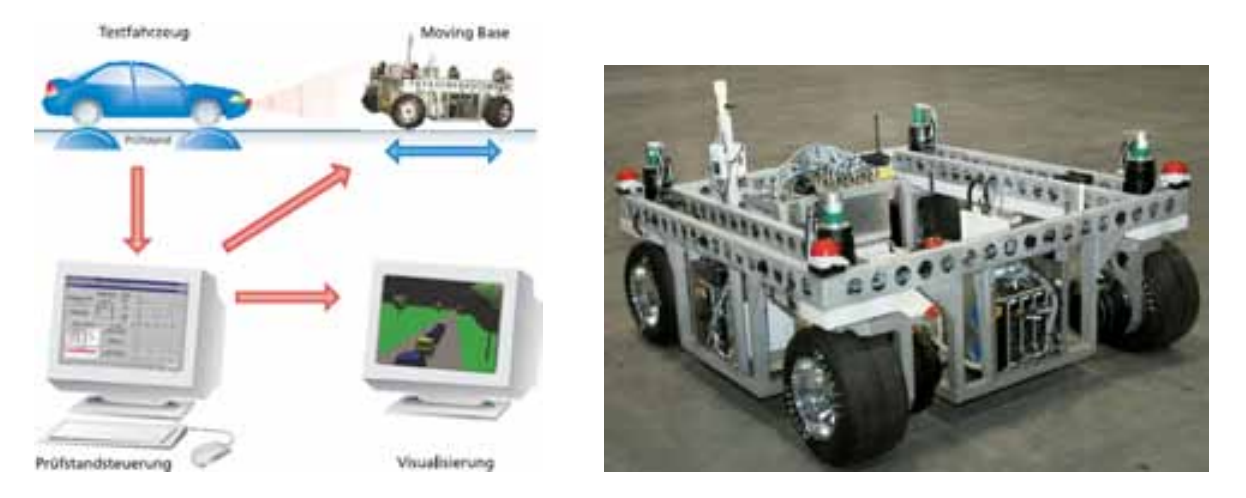

Bild 2.7: Funktionsprinzip von VEHIL und Mobile Base [93]

Da das Eigenfahrzeug auf dem Rollenprüfstand ortsgebunden ist, muss lediglich die Relativgeschwindigkeit des Fremdfahrzeugs, bezogen auf die Fahrgeschwindigkeit des Eigenfahrzeugs, am Rollenprufstand durch eine Moving Base dargestellt werden. Kurz vor ¨ einer Kollision weichen diese Roboterfahrzeuge automatisiert und mit hoher Querdynamik aus, wodurch sich eine sichere und reproduzierbare Testmöglichkeit bis zu einer Time To Collision<sup>2)</sup> (TTC) von 500 - 200 ms vor einem möglichen Zusammenstoß ergibt. Die realistische Vermittlung des Fahrgefuhls stellt keine Zielsetzung des TNO-Konzepts ¨ dar. Daher reicht eine 2D-Visualisierung der simulierten Szenarien auf einem Monitor im Fahrzeug bzw. im Leitstand.

## **2.3.2 St¨arken und Einschr¨ankungen des Systems**

Das Simulationssystem ermöglicht eine Evaluation der Funktionalität von intelligenten Testfahrzeugen unter Laborbedingungen auch bei hohen Fahrgeschwindigkeiten und realistischen Abständen zum Fremdverkehr. Aktuell liegt der Fokus auf dem Test von Komfortsystemen, wie z.B. ACC bzw. ACC Stop  $\&$  Go. Künftige Entwicklungen im Bereich der Fahrerassistenz ziehen auch eine Ad Hoc Vernetzung von Assistenzsystemen mehrerer Fahrzeuge in Betracht, um relevante Daten zwischen den Fahrzeugen auszutauschen [53]. Derartige Konzepte zur Fahrzeug-Fahrzeug Kommunikation durch Ad-Hoc Netzwerke bieten sich ebenfalls für eine Erprobung mit VEHIL an. Durch die systembedingte minimale TTC von 500 bis 200 ms, können Systeme zur Collision Mitigation, welche kürzere Triggerzeiten erforderlich machen, nicht erprobt werden. Die folgende Auflistung bietet einen Überblick über wesentliche Stärken und die aktuellen Einschränkungen von VEHIL [73].

<sup>&</sup>lt;sup>2)</sup> TTC =  $d/v_{rel}$  mit: d = Abstand zwischen den Fahrzeugen und  $v_{rel}$  = Relativgeschwindigkeit ( $\hat{=}$  Absolut geschwindigkeit der Mobile Base) solutgeschwindigkeit der Mobile Base)

#### **Stärken von VEHIL:**

- Reale Sensorsysteme können an realen Objekten als Teil einer Verkehrssimulation sicher und reproduzierbar getestet werden.
- Das Verhalten des Fremdverkehrs in Form der Moving Bases ist exakt definierbar und wird sehr präzise (Ortsabweichung kleiner 2 cm) und mit hoher Dynamik (bis zu 1 g in alle Richtungen) nachgebildet.
- Die Zustandsdaten aller Verkehrsteilnehmer können aufgezeichnet werden.
- Das Eigenfahrzeug kann mit bis zu 250 km/h auf dem Rollenprüfstand betrieben werden.

#### Einschränkungen:

- Es stehen nur zwei Moving Bases zur Simulation des Fremdverkehrs zur Verfügung (Stand 2005).
- $\bullet~$  Es sind keine Software<br>modelle für natürliches Fahrerverhalten implementiert (Stand 2005). Somit können nur Situationen getestet werden, die zuvor exakt definiert wurden. Untersuchungen in Wechselwirkung mit dem naturlichen Fahrverhalten anderer ¨ Verkehrsteilnehmer sind daher nur begrenzt möglich.
- Die Differenzgeschwindigkeit zwischen Eigenfahrzeug und Fremdverkehr ist auf 50 km/h begrenzt. Vollbremsungen am Rollenprufstand sind nur aus einer Geschwin- ¨ digkeit von maximal 150 km/h und somit bis 100 km/h möglich.
- Kritische Verkehrssituationen sind nur mit einer Time to Collision von 500 ms bis minimal 200 ms testbar.

## **2.4 Verkehrsflusssimulationen**

Der Wirkungskreis von FAS umfasst nicht nur das unmittelbare Umfeld eines Fahrzeugs. Aufgrund steigender Ausrustungsgrade der Kraftfahrzeuge mit Systemen wie z.B. ACC, ¨ müssen Wechselwirkungen des eigenen Fahrzeugs mit dem Verkehrsfluss als Ganzes ebenfalls abgesichert werden. Während Testwerkzeuge, wie etwa Fahrsimulatoren, bevorzugt die Systemfunktionalität aus der Fahrersicht optimieren, ermöglichen Verkehrsflusssimulationen primär eine Beurteilung nach makroskopischen Kriterien wie Verkehrsdichte und Durchsatz.

Die Reglerauslegung von ACC Systemen erforderte beispielsweise auch Untersuchungen zur Kolonnenstabilität [40]. Kurzfristige Dichteschwankungen im Verkehrsfluss können auf Streckenabschnitten mit hoher Verkehrslast bereits einen Stau auslösen. In der Verkehrsflusssimulation lassen sich Szenarien mit unterschiedlichen Ausrüstungsgraden der Fahrzeuge berechnen. Dies ermöglicht Aussagen, wie sie mit Feldversuchen nur sehr schwer zu erzielen sind [26]. Dabei ist eine reine Software in the Loop (SIL) Koppelung der FAS Algorithmen gebräuchlicher, als eine Einbindung realer Steuergeräte in den Regelkreis der Simulation.

Das Verhalten vieler einzelner Fahrer wird Teil des untersuchten Gesamtsystems und muss für aussagekräftige Ergebnisse dementsprechend realistisch modelliert sein. Die Güte der Fahrermodelle und letztlich der Simulation kann durch vergleichende Messungen im ¨offentlichen Straßenverkehr, beispielsweise mit Messschleifen oder Verfolgungsfahrten mit Abstands- und Differenzgeschwindigkeitsmessungen überprüft werden [27].

## **2.4.1 Verkehrsflusssimulation Pelops**

Die Verkehrsflusssimulation Pelops (Programm zur Entwicklung längsdynamischer, mikroskopischer Prozesse in systemrelevanter Umgebung) wurde vom Institut für Kraftfahrwesen Aachen (ika) der RWTH Aachen und von der Forschungsgesellschaft Kraftfahrwesen mbH Aachen (fka) in Zusammenarbeit mit der BMW Group entwickelt und wird derzeit vom fka weiterentwickelt und gepflegt. Die Software ermöglicht eine umfassende Analyse des Gesamtsystems bestehend aus Fahrzeug, Fahrer, Umwelt und Verkehr [29].

Die Grundidee von Pelops besteht aus der Kopplung eines detaillierten Fahrzeugmodells mit einem mikroskopischen Verkehrsmodell. Sowohl das längs- und querdynamische Verhalten eines Fahrzeugs, als auch der Fahrzeugfluss als Ganzes können untersucht werden [40]. Pelops ist gemäß Bild 2.8 modular mit den drei Kernbereichen Fahrzeugmodell, Streckenmodell und einem zweiteiligen Fahrermodell aufgebaut.

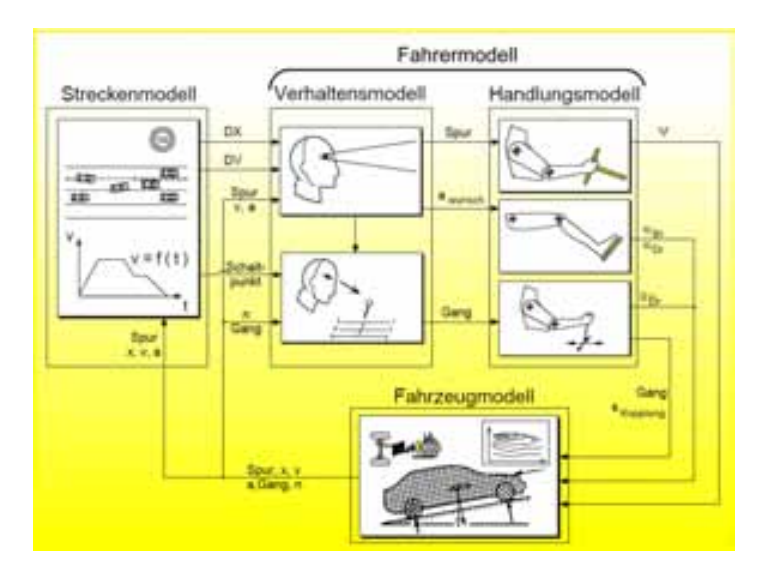

Bild 2.8: Grundstruktur von Pelops (nach [27])

Im Fahrzeugmodell von Pelops wird ausgehend von parametrierbaren Motormodellen über Kupplungs-, Getriebe- und Differentialmodelle eine Antriebskraft berechnet [27], welche anschließend mit streckenspezifischen Fahrwiderständen bilanziert wird [40]. Dieser hohe Detaillierungsgrad bei der Nachbildung der dynamischen Eigenschaften eines Fahrzeugs

ermöglicht auch die Untersuchung regelungstechnischer Einrichtungen wie etwa des ACC-Systems [27] in einer SIL Kopplung. Für geringere Anforderungen an das Fahrzeugmodell, bzw. eingeschränkter Rechnerleistung, verfügt Pelops auch über einfachere so genannte synthetische Fahrzeuge. Diese werden über die Parameter Fahrzeugtyp, maximale Motorleistung und Verzögerung, Gesamtgewicht sowie Luft- und Radwiderstände beschrieben. Beide Modellierungsgrade ermöglichen die Simulation längs- und querdynamischen Fahrzeugverhaltens [28].

Das Fahrermodell von Pelops integriert ein intelligentes Modell des menschlichen Verhaltens. Es lässt sich dabei in einen Entscheidungsteil und einen Handlungsteil gliedern [41]. Der Entscheidungsteil berücksichtigt die aktuelle Fahrsituation und die Verkehrsumgebung des Streckenmodells und quantifiziert die Zufriedenheit des modellierten Fahrers mit seiner Fahrspur, der Geschwindigkeit und dem eingelegten Gang. Eine realistische Simulation menschlichen Fahrerverhaltens muss neben dem reinen Folgeverhalten auch ein taktisches Verhalten berucksichtigen. Beispielsweise kann der Wegfall einer Fahrspur ¨ im Streckenmodell einen Spurwechsel forcieren, wobei im Fahrermodell unter anderem ein vorgebbares Sicherheitsbedürfnis berücksichtigt wird [15]. Im Handlungsteil des Fahrermodells wird die zu der Absicht des Fahrers entsprechende Stellung der virtuellen Bedienelemente berechnet. Die Position von Gas- und Bremspedal verleiht dem Beschleunigungswunsch des Fahrers Ausdruck, Lenkbewegungen sorgen für die Spurhaltung und ermöglichen Spurwechsel. Modelle für sportliches oder eher komfortorientiertes Gangwechseln bilden die verschiedenen in der Realität anzutreffenden Fahrertypen auch in der Simulation nach [40].

Das Streckenmodell verbindet das Fahrer- und Fahrzeugmodell zu einem geschlossenen Regelkreis. In dem Streckenmodell können neben Anzahl und Breite der Fahrspuren, auch Höhenprofile mit Steigungen, Gefällen und Ausrundungen definiert werden. Kurvenverläufe werden mathematisch eindeutig durch Radien und Klothoiden modelliert. Uber die Beschilderung können Streckenabschnitte mit Überholverbot und Geschwindigkeitsbegrenzungen definiert werden. Lichtsignalanlagen regeln die Vorfahrtsituationen im Bereich von Einmündungen und ergänzen die logische Beschreibung der Strecke. Mit dem Streckenmodell lassen sich auch umweltabhängige Parameter vorgeben, zum Beispiel in Form von Kraftschlussbeiwerten. Witterungseinflusse, wie z.B. variable Sicht- ¨ verhältnisse, Seitenwind oder ein Wasserfilm auf der Fahrbahn, können ebenfalls spezifiziert werden [15].

## **2.4.2 Kopplung einer Verkehrsflusssimulation mit einem realen Testfahrzeug**

Mit HIL Methoden ist es möglich, ein reales Fahrzeug Teil einer Verkehrssimulationssoftware werden zu lassen. Dadurch kann eine Funktionserprobung von Fahrerassistenzsystemen direkt in einem Fahrzeug erfolgen, welches sich allerdings nicht im realen Verkehr bewegt, sondern auf Freiflächen oder abgesperrten Straßen und dabei auf synthetische Sensordaten einer teilweise simulierten Umwelt zuruckgreift. Besondere Vorteile ergeben ¨ sich bei der Absicherung von Assistenzsystemen zur Unfallschwereminderung, da auch fehlende Auslösungen des Systems auf Grund eines virtuell vorausfahrenden Fahrzeugs sicher und reproduzierbar untersucht werden können [10].

Ein wesentlicher Unterschied gegenuber der Erprobung von Assistenzsystemen mit Fahr- ¨ simulatoren (vgl. Kapitel 2.2) ergibt sich aus dem nicht mehr erforderlichen Bewegungssystem. Alle Beschleunigungsreize sowie visuellen und akustischen Umgebungsinformationen erreichen den Fahrer naturgemäß synchron. Dadurch erfährt der Fahrer in seinem Testfahrzeug unverfälschte (reale), vestibuläre und kinästhetische Reize, wodurch auch die Auftrittswahrscheinlichkeit von Kinetosen diesbezüglich auf das Niveau des regulären PKW-Betriebs reduziert werden kann [10].

Durch die Erweiterung von Pelops (vgl. Kapitel 2.4.1) um Möglichkeiten der SIL und HIL Simulation wird Systementwicklern die Möglichkeit einer schnellen Funktionsbewertung und -kontrolle neuer Systeme eröffnet [14]. Damit Pelops das eigene, reale Testfahrzeug integrieren kann, verwendet diese Verkehrsflusssimulation die Längs-, Querbeschleunigungs-, Geschwindigkeits- und Gierratesignale des Fahrzeug CANs zur Positionierung eines Eigenfahrzeugmodells in der Verkehrsflusssimulation. In Kapitel 3.1.1 wird die Kopplung von Pelops mit einem realen Testfahrzeug detaillierter beschrieben. Im Rahmen dieser Konzeptuntersuchungen, wurden Modelle zur Kompensation der auftretenden Gierratensensorfehler entwickelt, auf die in Kapitel 3.1.2 ebenfalls näher eingegangen wird. Die restlichen, simulierten Verkehrsteilnehmer werden mit dem Pelops Fahrzeugmodell positioniert und interagieren durch das Pelops Fahrermodell mit dem Modell des Eigenfahrzeugs.

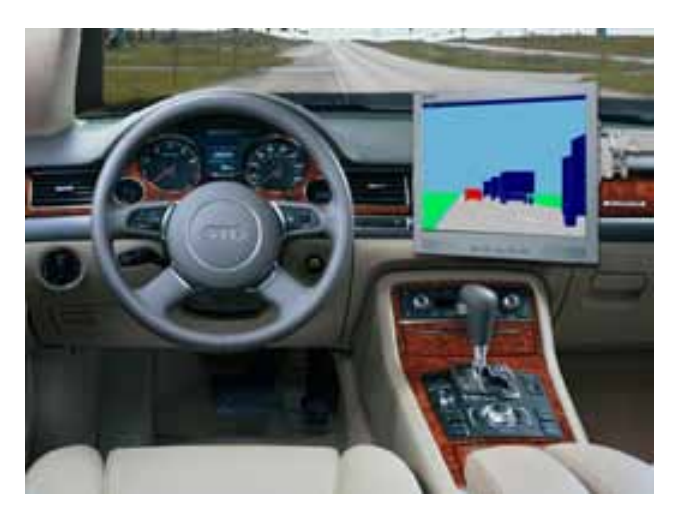

Bild 2.9: Verkehrssimulation Pelops in einem Testfahrzeug

Die Visualisierung des simulierten Fremdverkehrs findet in diesem Ansatz von Pelops über einen Monitor in Fahrernähe statt (vgl. Bild 2.9). Der Entwicklungsingenieur hat demzufolge das Fahrzeug zu führen und zusätzlich eine Visualisierung auf einem Bildschirm zu beachten und zu interpretieren. Die Konfiguration erfordert Fahrerreaktionen auf die Ereignisse in zwei optisch voneinander getrennten Welten und macht eine intuitive Beurteilung der Funktionsausprägung durch den Entwicklungsingenieur schwierig.

# **2.5 Prototypische Funktionsdarstellung im Versuchstr¨ager**

Rapid Prototyping Methoden ermöglichen es, schon sehr früh im Entwicklungsprozess funktionsfähige Testmuster in Versuchsträgern einzusetzen. Da allerdings die Umweltbedingungen im realen Straßenverkehr kaum reproduzierbar sind, erweist sich die Erprobung von speziellen Verkehrssituationen als schwierig. Dies erschwert ein systematisches Vorgehen nach Versuchsplänen und kann demzufolge zeitaufwendig und teuer werden. Auf abgesperrten Strassen und Freiflächen lässt sich eine gewünschte Verkehrssituation mit technischem Aufwand nachstellen, allerdings weniger flexibel und mit mehr Risiko fur ¨ Mensch und Material, als dies mit Hilfe einer Verkehrssimulationssoftware möglich ist. Insbesondere bei Fahrerassistenzsystemen, die in die Fahrdynamik eingreifen, sind allerdings ausgiebige Testfahrten zur Absicherung erforderlich.

## **2.5.1 Erprobung mit Hilfe von Kollisions-Ersatzobjekten**

Die Problematik bei der Erprobung neuer Assistenzsysteme lässt sich gut am Beispiel der Automatischen Notbremse (ANB) nachvollziehen. Dieses System wird eine starke Bremsung auch ohne Zutun des Fahrers einleiten, sobald auf der Basis von Umfeldsensordaten eine Kollision mit einem vorausfahrenden Fahrzeug als fahrphysikalisch unvermeidbar identifiziert wird [52]. Der Auslösezeitpunkt der ANB liegt so kurz vor einer drohenden Kollision, weshalb sich ein Test im realen Straßenverkehr von selbst verbietet.

Schwierigkeiten ergeben sich bei der Auswahl geeigneter Kollisionspartner. Stehende Fahrzeuge können beispielsweise, wie in Bild 2.10 gezeigt, mit Schaumstoffwürfeln nachgebildet werden, welche durch einen Tripelspiegel für Radarwellen reflektiv ausgelegt wurden. Für die untersuchbaren Fragestellungen ergeben sich dadurch zahlreiche Einschränkungen.

Zum einen entspricht das von den Bordsensoren detektierte reflektierte Signal nicht exakt jenem ausgehend von einem realen Fahrzeug. Zum anderen ist nach derzeitigem Stand der Technik zu erwarten, dass viele Notbremsassistenten ortsfeste Objekte nicht als relevante Hindernisse akzeptieren. Die Situationsinterpretation anhand der Daten der Umfeldsensorik ist sehr komplex und eine Unterscheidung von relevanten zu unrelevanten Hindernissen, wie beispielsweise am Fahrbahnrand parkenden Autos, muss jederzeit zuverlässig gewährleistet bleiben. Zudem werden die Schaumstoffhindernisse vom Entwicklungsingenieur auch nicht als reale Gefahr wahrgenommen, so dass der Eindruck der Systemfunktionalität nicht vollständig erfahrbar und bewertbar ist. Derartige Tests eignen sich im ANB Kontext für rudimentäre Funktionsbeurteilungen sowie zur einfach nachvollziehbaren und effektvollen Demonstration der Funktionalität.

Vorausfahrende Fahrzeuge lassen sich beispielsweise mit reflektiv beschichteten Schaumstoffwürfeln imitieren, welche wie in Bild 2.11 (links) gezeigt auf ferngesteuerten Rennbuggys montiert sind. Der Eigenzustand derartiger Kollisionsobjekte wird nicht erfasst,

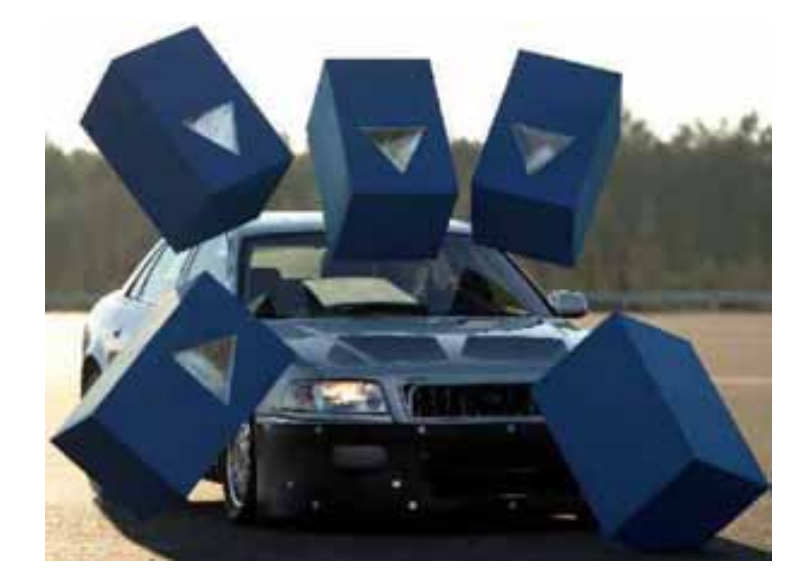

Bild 2.10: Ersatzobjekte für unbewegten Fremdverkehr [43]

so dass sich Schwierigkeiten bei der quantitativen Analyse der ANB Systemfunktionalität ergeben. Alternativ können auch seitlich zu einem Hilfsfahrzeug radarreflektive Konstruktionen montiert werden, auf die notfalls aufgefahren werden kann. Bild 2.11 (mitte) zeigt einen Tripelspiegel, der über einen Ausleger seitlich zu einem Hasenfahrzeug bewegt wird. Gegebenenfalls ist auch ein automatisiertes Wegschwenken der Auslegerkonstruktion denkbar. Das Trägerfahrzeug befindet sich zwangsläufig ebenfalls in unmittelbarer Nähe des eigentlichen Radarziels und kann somit auch von der Fahrzeugsensorik erfasst werden, was unter Umständen nicht Ziel der Versuchsgestaltung ist. Eine ähnliche Problematik ergibt sich in einer Variante der Firma Continental Teves, bei der das Kollisions-Ersatzobjekt nach oben weggeklappt werden kann (Bild 2.11, rechts). Allerdings können bei diesem Lösungsansatz neben Radarsensorik auch weitere Sensorkonzepte, wie z.B. Video, Lidar, etc., untersucht werden, da hier eine fast komplette Nachbildung eines Fahrzeughecks vorhanden ist. Bei allen Lösungsansätzen mit nachgebildeten Kollisionsobjekten ergibt sich zusätzlich die Problematik, dass entweder bei Versagen der Klappmechanismen oder bei einer falschen Fahrerreaktion (z.B. Ausweichen in das Trägerfahrzeug der Kollisions-Ersatzobjekte) ein Gefährdungspotenzial für Mensch und Fahrzeug besteht.

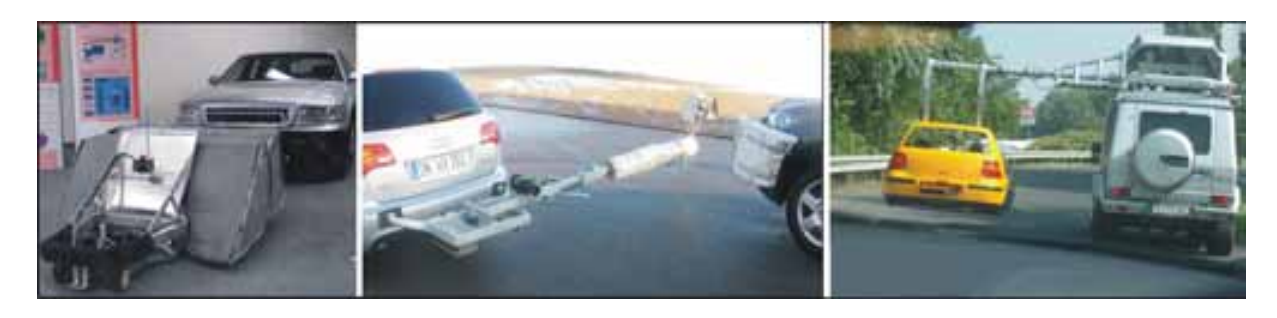

Bild 2.11: Ersatzobjekte für bewegten Fremdverkehr

Alternative Testmöglichkeiten mit zwangsgeführten Objekten durch Schienen- bzw. Liftsysteme machen stationäre oder kaum transportable Einrichtungen auf Teststrecken erforderlich. Zudem müssen Kollisionsobjekte derart gestaltet sein, dass sie die Energie eines Unfalls aufnehmen können, gleichzeitig aber auch für die Beanspruchungen sehr hoher Fahrgeschwindigkeiten ausgelegt sind. Die Bewegungslinien des Fremdverkehrs sind durch Führungshilfen meist vorgegeben und nur durch längeren Umbau änderbar. Neben den geometrischen Einschränkungen ergeben sich vor allem Einschränkungen durch die Inflexibilität des Systems [49]. Untersuchungen von Verkehrsszenarien mit mehreren Fremdfahrzeugen erscheinen bei Schienenlösungen ebenfalls kaum praktikabel.

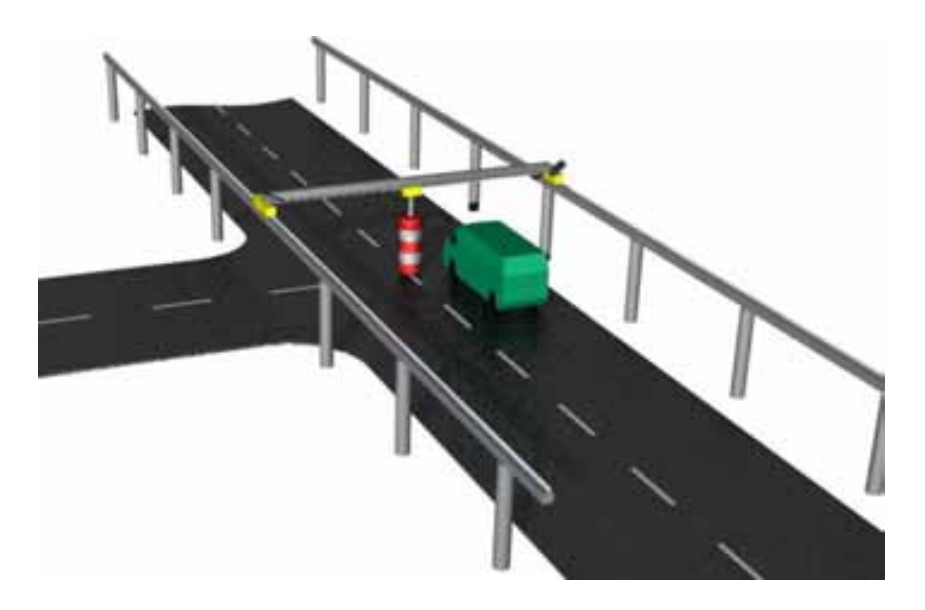

Bild 2.12: Konzeptidee einer Precrash-Testanlage [60]

Für einen Funktionsnachweis eines sicherheitsrelevanten Fahrerassistenzsystems in standardisierten Unfallszenarien (z.B. bei gesetzlichen Vorgaben, oder Verbrauchertests) wären solche Testanlagen allerdings notwendig, da hier der Versuch mit einer realen Sensorkonfiguration erfolgen kann.

## **2.5.2 Erprobung im ¨offentlichen Straßenverkehr**

Die Erprobung und Applikation von ACC Systemen im öffentlichen Straßenverkehr hat sich im Entwicklungsprozess etabliert. Im Bereich der sicherheitsrelevanten Fahrerassistenzsysteme, wie z.B. der ANB, ist eine differenzierte Betrachtung notwendig. Zu den Risiken von ANB Systemen müssen sowohl unberechtigte als auch fehlende Auslösungen gezählt werden, wobei beide Fehlerklassen Schadenspotential aufweisen [43].

So genannte "No Fire" Tests ermöglichen auch im öffentlichen Straßenverkehr die weitge-<br>hard gefahrlass Analyze werdenktehtigten Ausläsungen, da in diesem Fall sin sutzusmann hend gefahrlose Analyse ungerechtfertigter Auslösungen, da in diesem Fall ein autonomer Aktuatoreingriff (hier: Bremse) unterbunden ist. Dem Testfahrer kann die fehlerhafte Auslösung beispielsweise akustisch signalisiert werden. Zeitgleich kann dazu eine getriggerte Abspeicherung der mittels Videokamera gefilmten, unkritischen Verkehrssituation erfolgen. Eine spätere Auswertung im Labor ermöglicht anschließend die Untersuchung der Ursachen für die unberechtigte Auslösung.

Unterbliebene Auslösungen können hingegen im öffentlichen Straßenverkehr generell nicht abgesichert werden. Setzt man das Beispiel der Automatischen Notbremse fort, so musste ¨ ein Testfahrer zur Funktionsabsicherung bewusst Auffahrunfälle herbeiführen.

## **2.6 Vergleich der Testmöglichkeiten**

Tabelle 2.3 stellt die bisher beschriebenen Möglichkeiten zum Test und zur Simulation von Fahrerassistenzsystemen mit Fremdverkehr zusammen. Dabei sind auch Mischformen der einzelnen Konzepte üblich, weshalb die Einzelkriterien nicht immer eine scharfe Trennung zulassen. Die Kosten zur Anmietung der Testmöglichkeiten korrelieren im Allgemeinen mit den Erstellungskosten.

Anhand der gezeigten Testmethoden zur ANB Absicherung wird die Notwendigkeit alternativer Testmöglichkeiten deutlich. Diese müssen sicher und Ressourcen schonend sein, gleichzeitig aber auch reproduzierbar und deutlich realistischer, als dies derzeit mit Testfahrzeugen möglich ist. Ein Ansatz liegt in der Koppelung des Testfahrzeugs mit einer virtuellen Verkehrsumgebung, wie es im späteren Verlauf dieser Arbeit dargestellt wird.
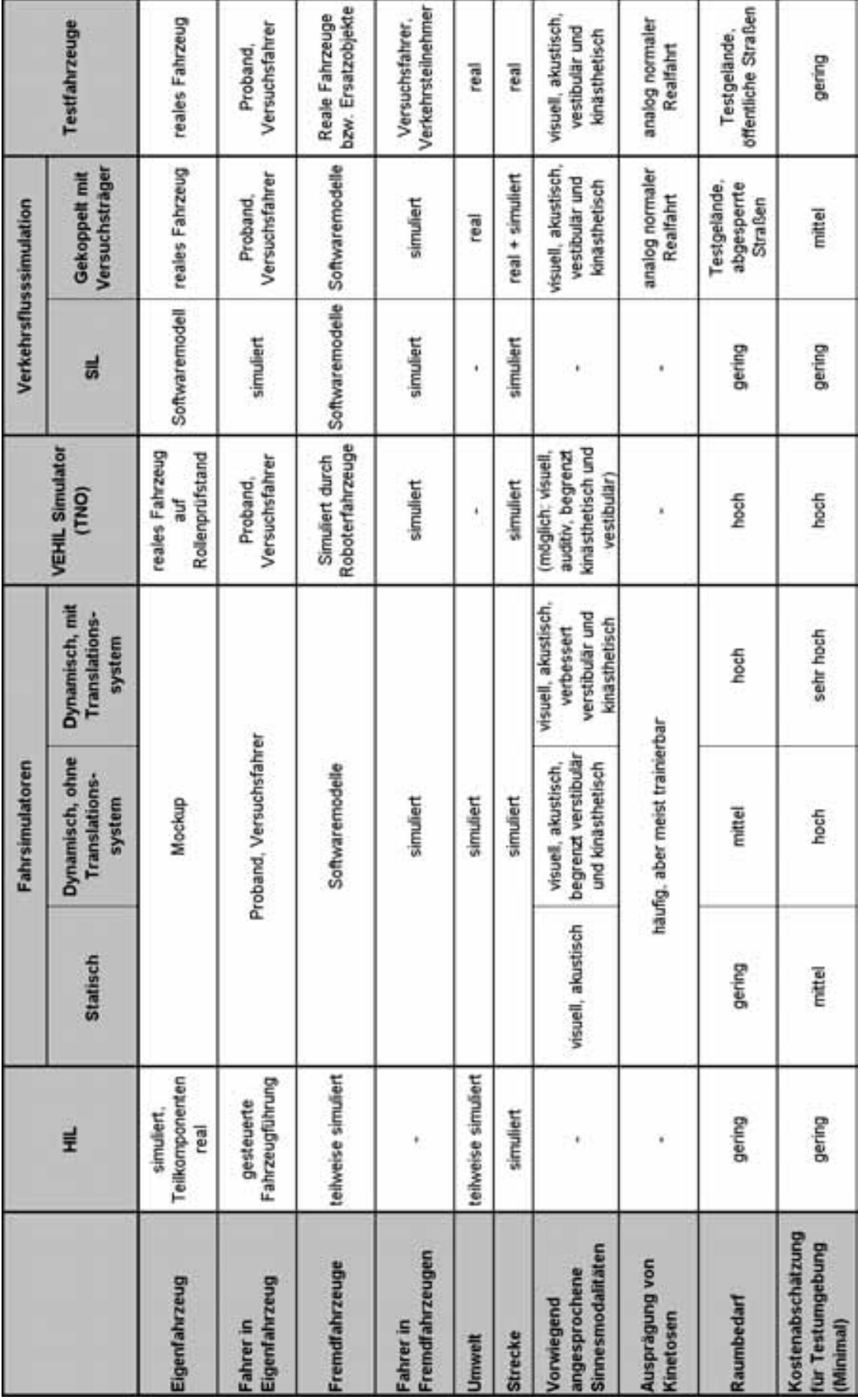

*2 Stand der Technik fur Test- und Simulationsumgebungen ¨*

26 Tabelle 2.3: Vergleich der Testumgebungen

Für die Entwicklung hochdynamischer Fahrerassistenzsysteme, die in sicherheitsrelevanten Verkehrssituationen unterstützen sollen, ist für den Entwicklungsingenieur eine realistische, aber zugleich auch sichere Testumgebung notwendig. Wie bereits in Kapitel 2.6 erwähnt, liegt ein Ansatz in der Koppelung eines realen Versuchsträgers mit einer virtuellen Verkehrsumgebung. Damit diese Konzeptidee umsetzbar ist, sind Fragen der genauen und zeitstabilen Positionierung des Versuchsträgers in der Verkehrsflusssimulation und eine realistische Visualisierung für den Fahrer zu klären.

# **3.1 Positionierung eines realen Versuchsträgers in einer Verkehrsflusssimulation**

Ausgehend von der Positionierung eines Versuchsträgers in der Verkehrsflusssimulation Pelops (vgl. Kapitel 2.4.1), wird zum einen eine Verbesserung der Positionierungsergebnisse durch eine Eigenzustandsschätzung diskutiert, zum anderen ein absolutes Ortungsverfahren basierend auf DGPS (Differential Global Positioning System) vorgestellt.

### **3.1.1 Positionierungsansatz in Pelops**

Um Pelops für die Erprobung von FAS verwenden zu können, wurde es um eine Schnittstelle für ein externes Fahrzeug erweitert. Somit kann ein reales Fahrzeug, durch die Übergabe der Fahrzeugzustandsgrößen, in der Simulation bewegt werden. Zu Beginn dieses Kapitels wird das Positionierungsprinzip von Pelops durch Koppelnavigation auf Basis des Einspurmodells vorgestellt. Anschließend wird auf die Problematik bei der Messung und Ubergabe der benötigten fahrdynamischen Signale für die Koppelnavigation eingegangen.

### **Koppelnavigation in Pelops auf Basis des Einspurmodells**

Unter Koppelnavigation versteht man die integrative Fortschreibung der Messdaten fur ¨ Fahrzeuglängsgeschwindigkeit, Querbeschleunigung und Gierrate. Dieses Navigationsprinzip stellt somit ein inkrementelles Ortungsverfahren dar. Zur Einbindung des Versuchs-

trägers in die Simulation, werden hierzu im 10 ms Takt die aktuellen Bewegungsdaten des Erprobungsfahrzeugs an Pelops übergeben.

Vereinfachend sei hier erwähnt, dass Pelops die zeitschrittweise Verschiebung des Fahrzeugschwerpunktes mit Hilfe des Einspurmodells berechnet und anschließend zu einer absoluten Position in einem simulationsfesten XY Koordinatensystem aufsummiert. In [16] sind die mathematischen Zusammenhänge für die Positionierung eines Fahrzeugs in Pelops durch externe Sensordaten ausführlich beschrieben. Die Gleichungen 3.1 und 3.2 zeigen den Zusammenhang vereinfacht anhand der X-Position, analoges gilt für die Y-Position. Da in Pelops der Bezugspunkt für die Positionierung eines Fahrzeugs in der Mitte der vorderen Stoßstange liegt, wird eine uberlagernde Fahrzeugdrehung um die Hochachse ¨ (Gieren) im Schwerpunkt berucksichtigt. Die Verschiebung des Bezugpunktes, relativ zum ¨ Schwerpunkt, wird mit trigonometrischen Winkelbeziehungen berechnet.

$$
\Delta x = f(v_{ego}, \dot{\psi}, a_{quer}, \beta) \tag{3.1}
$$

$$
x_{absolute} = x_0 + \sum \Delta x \tag{3.2}
$$

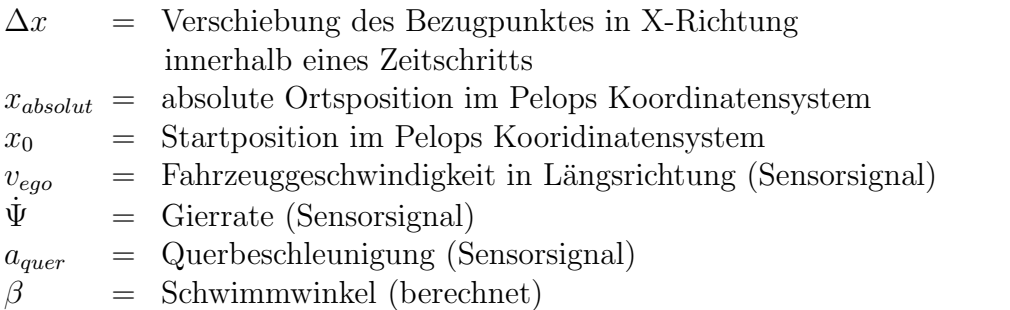

Der Schwimmwinkel eines Fahrzeugs ist mit serienmäßigen Sensoren nicht zu bestimmen. Deshalb wird er mit Hilfe des Einspurmodells berechnet, welches allerdings ab einer Querbeschleunigung von ca. 4  $m/s^2$  seine Gültigkeit auf Grund des steigenden Schlupfes an den Rädern verliert. Dies führt dazu, dass die Positionierung eines realen Versuchsträgers durch Koppelnavigation in Pelops bei hochdynamischen Fahrsituationen systembedingt fehlerbehaftet ist.

Das Problem der genauen Positionierung durch Koppelnavigation stellen bereits kleine Messtotzeiten und insbesondere Messfehler dar, da sich diese Fehler durch die Integration der Messwerte mit fortschreitender Zeit verstärken.

#### **Auswirkung von Messungenauigkeiten auf das Positionierungsergebnis in Pelops**

Anfangs wird der Positionierungsfehler der Koppelnavigation im Pelops Koordinatensystem betrachtet, in dem die X-Achse parallel zur Fahrzeuglängsachse verläuft. Mögliche

#### 3.1 Positionierung eines realen Versuchsträgers in einer Verkehrsflusssimulation

Positionsabweichungen in X-Richtung können nach Gleichung 3.3 aus der Abweichung von realer und gemessener Fahrzeuggeschwindigkeit resultieren. Auf dem CAN Bus des Versuchsfahrzeugs steht alle 20 ms ein Geschwindigkeitssignal zur Verfugung, welches vom ¨ Steuergerät des ESP Steuergerätes berechnet wird und letztlich von Drehzahlsensoren an den Rädern abhängt. Auf Grund von Schlupf an den Rädern und gesetzlicher Vorgaben stimmt dieses Geschwindigkeitssignal nicht exakt mit der Realität überein.

$$
\Delta x(t) = x_0 + \int_{t_0}^{t_1} \Delta v(t) \cdot dt \tag{3.3}
$$

Setzt man zum Zeitpunkt  $t_0$  eine definierte Startposition ( $x_0 = 0$ ) voraus, so bewirkt beispielsweise eine konstanter Messfehler von  $\Delta v = 1 \text{ km/h}$  nach bereits 10 Sekunden eine Ortsabweichung in Pelops von knapp 3 Meter:

| Zeit t in [s]                      |      |      |                    | 30 | 60  |
|------------------------------------|------|------|--------------------|----|-----|
| ' Ortsabweichung $\Delta x$ in [m] | 0.14 | 0.27 | 1,38   2,78   8,33 |    | 16. |

Tabelle 3.1: Positionsfehler in Längsrichtung bei 1 km/h Geschwindikgkeitsfehler

Bild 3.1 zeigt den Vergleich der Daten einer Fahrgeschwindigkeitsmessung anhand des ESP-Geschwindigkeitssignals (v esp) im Vergleich zu Referenzmesssystemen wie dem Correvit Sensor und einer Inertialsensorplattform (hier: Automotive Dynamic Motion Analyzer - ADMA). Die Funktionsweise des Correvitsensors ist in [19] beschrieben, die Funktionsweise der ADMA in Kapitel 3.1.4. Bei Betrachtung der gezeigten Signale fällt neben einem generellen Skalierungsfehler des CAN Signals auch der Messfehler im Bereich kleiner Geschwindigkeiten ( $v < 3 \; km/h$ ) auf. Diese Differenzen zwischen gemessener und realer Geschwindigkeit führen somit zu erheblichen Positionierungsfehlern in der Längsdynamik.

Die Positionsfehler in Querrichtung lassen sich am Beispiel eines doppelten Fahrspurwechsels auf gerader Strecke zeigen. Speist man neben dem Geschwindigkeitssignal zusätzlich die Gierrate und Querbeschleunigung der Seriensensoren in Pelops ein, zeigen sich bereits bei kurzer Fahrstrecke deutliche Positionsabweichungen. In Bild 3.2 sind neben den für die Koppelnavigation benötigten Rohsignalen auch die Referenzsignale der Inertialsensorplattform ADMA und in Bild 3.3 die entsprechenden, berechneten Ortspositionen zu sehen. Die Abweichungen resultieren aus den Messfehlern der Seriensensorik, insbesondere der Werte für Querbeschleunigung und Geschwindigkeit. Aber auch die Messwerte der Gierrate, die augenscheinlich mit denen der ADMA übereinstimmen, reichen in ihrer Genauigkeit nicht aus. Dies ist in Bild 3.3 am Verlauf des absoluten Gierwinkels deutlich zu sehen, der nach dem Spurwechsel um etwa 2.8° abweicht. Weiter fällt auf, dass selbst bei Verwendung der Referenzsignale des Inertialsensorblocks, ein Positionsdrift nach 450 m Wegstrecke von ca. einem Meter auftritt (Ausgangs Y-Position = 13m, Y-Position bei  $Simulationsende = 12m$ .

Dies verdeutlicht den Einfluss von Messfehlern auf die Positionierbarkeit des realen Fahrzeugs in der Verkehrsflusssimulation und zeigt die Notwendigkeit, die Signalfehler

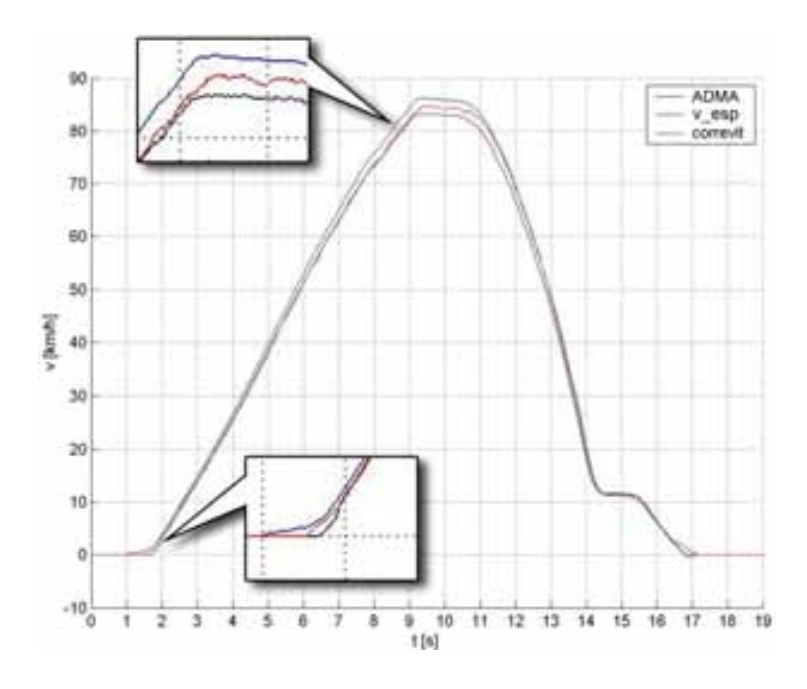

Bild 3.1: Vergleichsmessung mehrerer Geschwindigkeitssignale im Versuchsträger

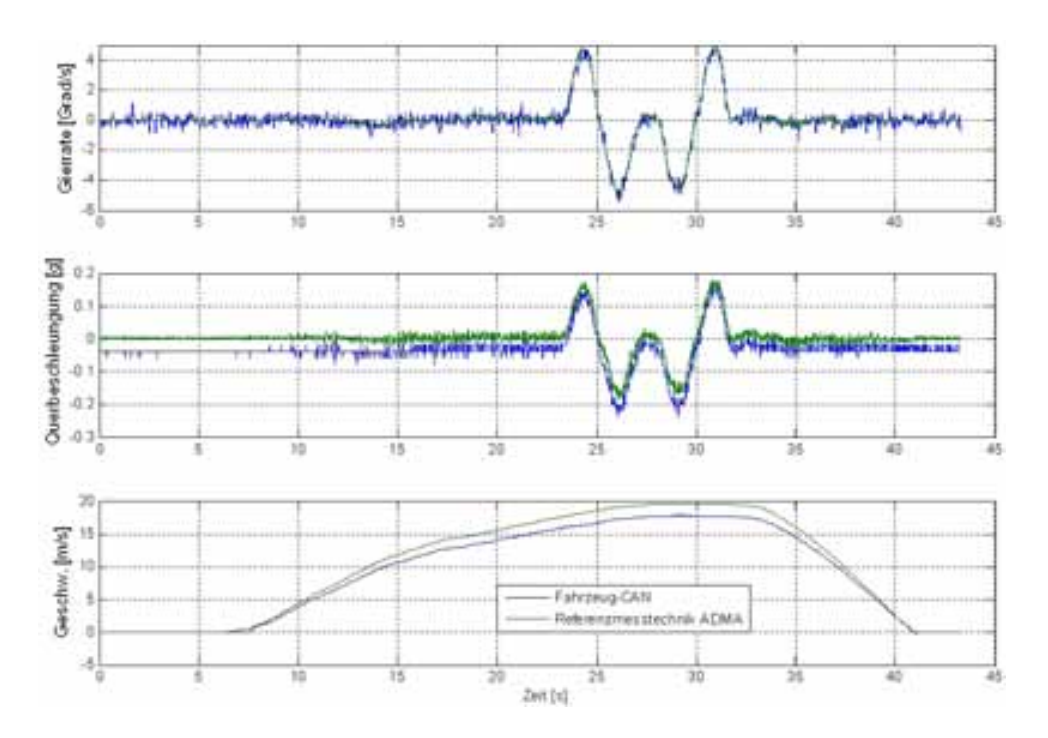

Bild 3.2: Vergleich der Signale des Fzg.-CAN mit den Referenzsignalen der ADMA

möglichst gering zu halten, um das unvermeidbare Divergieren zwischen errechneter Position des Fahrzeugs in Pelops und der realen Fahrzeugposition auf der Versuchsstrecke zu verlangsamen.

### 3.1 Positionierung eines realen Versuchsträgers in einer Verkehrsflusssimulation

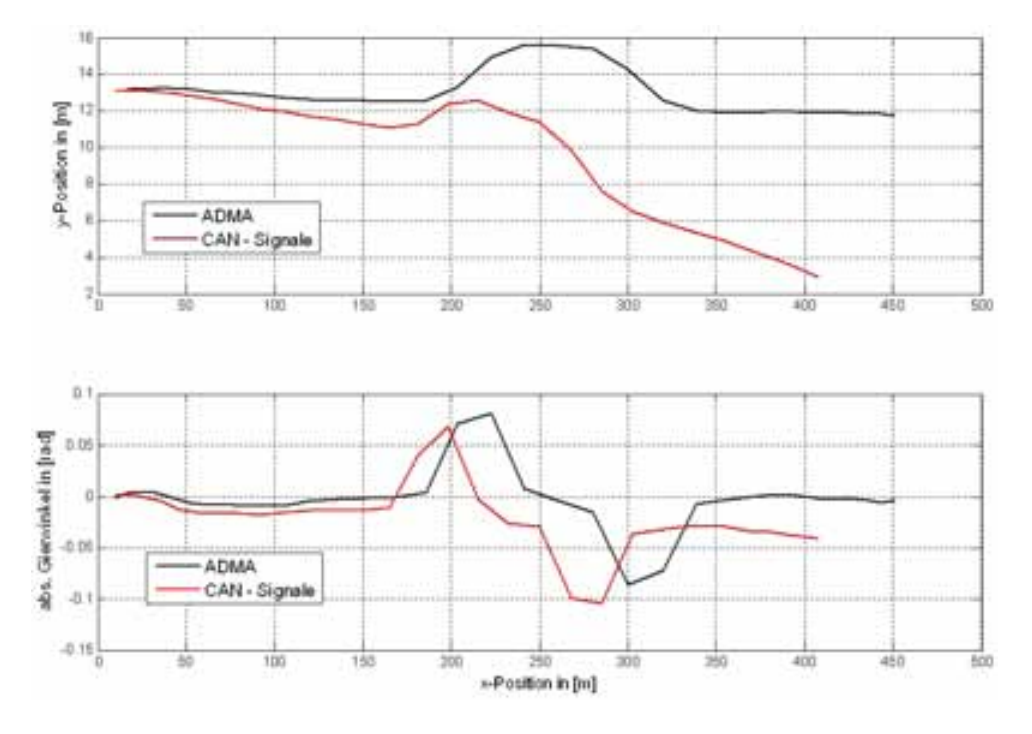

Bild 3.3: Vergleich der Positionierung mit CAN- und ADMA-Signalen

### **3.1.2 Verbesserung der Signalqualit¨at durch Eigenzustandssch¨atzung**

Wie in Kapitel 3.1.1 beschrieben, reicht die Qualität der Seriensensoren für Geschwindigkeit, Gierrate und Querbeschleunigung nicht aus, um eine ausreichend genaue Positionierung durch Koppelnavigation zu gewährleisten. In diesem Kapitel wird eine Methodik vorgestellt, um die benötigten Signale in ihrer Qualität zu verbessern.

### **Automatische Offsetkompensation und Anpassung der Skalierungsfaktoren**

Im Allgemeinen sind Messgrößen, die von Sensoren gemessen werden, fehlerbehaftet. Daher werden im ersten Schritt zwei systematische Messfehler korrigiert, indem ein Offset vom Messwert subtrahiert und ein Skalierungsfaktor eingeführt wird.

Der Offsetwert ist abhängig von verschiedenen Einflussfaktoren, wie z.B. der Fertigungstoleranz, der Umgebungstemperatur und dem zugrunde liegenden Messprinzip. Die Messgrößen der Längs- und Radgeschwindigkeiten beinhalten keinen Offset, da diese über Inkrementalgeber ermittelt werden. Ausgewertet wird hier die Zeit zwischen zwei Impulsen. Steht das Fahrzeug, werden keine Impulse erzeugt. Diese Messwerte liegen bei diesem Fahrzeugzustand tatsächlich auf dem Wert Null.

Problematischer ist die Offsetbestimmung bei den analogen Gierraten- und Beschleunigungssensoren, da der Offset im Laufe der Zeit variiert. Steht das Fahrzeug auf einer ebenen Fläche, so entsprechen die von den Sensoren gemessenen Werte der Gierrate und Querbeschleunigung den momentanen Offsetwerten, da im Stillstand die Gierrate und die

Querbeschleunigung den Wert Null haben müssen. Während dieser Zeit wird der Mittelwert des Offsets nach Gleichung 3.4 und 3.5 bestimmt. Sobald sich das Fahrzeug in Bewegung setzt ( $v_{eqo} > 0$ ) wird der ermittelte Offset vom entsprechenden Signal subtrahiert.

$$
\dot{\Psi}_{Offset} = \frac{\int \dot{\Psi} \cdot dt}{\int dt}
$$
\n(3.4)

$$
a_{q \; Offset} = \frac{\int a_q \cdot dt}{\int dt} \tag{3.5}
$$

Der Skalierungsfaktor stellt den Zusammenhang zwischen der gemessenen Größe, meist eine elektrische Spannung, und der physikalischen Größe her. Weil dieser vordefinierte Faktor nicht immer exakt stimmt, kann durch die Einführung eines zusätzlichen Faktors die Signalgenauigkeit weiter erhöht werden. Da dieser Faktor den Zusammenhang zwischen dem vom Sensor gemessenen Wert und der Realität beschreibt, muss der "wah-<br>w<sup>66</sup> Wert der ismelliger Magawi<sup>6</sup>chalangt sein Als Referencessenil wird darhalb die re" Wert der jeweiligen Messgröße bekannt sein. Als Referenzsensorik wird deshalb die zur Verfügung stehende Inertialsensorplattform (vgl. Kapitel 3.1.4) verwendet. Es stehen somit beide Größen, die vom Seriensensor gemessene und die tatsächliche, mittels Referenzsensorik bestimmte Größe, zur Verfügung. Somit lässt sich der Skalierungsfaktor für jeden einzelnen Berechnungsschritt nach folgender Beziehung berechnen:

$$
f_i = \frac{M_{ref\ i}}{M_{Sens\ i}}\tag{3.6}
$$

Durch die Mittelung über der Zeit ergibt sich:

$$
\bar{f}_i = \frac{\int f_i \cdot dt}{\int dt} \tag{3.7}
$$

 $f_i$  = aktuell bestimmter Skalierungsfaktor<br>  $\bar{f}_i$  = über der Zeit gemittelter Skalierungsfaktor  $M_{ref i}$  = aktueller Messwert der Referenzsensorik  $M_{Sens i}$  = aktueller Messwert des Seriensensors  $i$  ∈ Gierrate, Querbeschleunigung, Geschwindigkeit

Diese Parameterbestimmung wird fur die Signale Giergeschwindigkeit, Querbeschleuni- ¨ gung und Längsgeschwindigkeit durchgeführt, wobei bei den Signalen Giergeschwindigkeit und Querbeschleunigung zusätzlich nach positiven und negativen Vorzeichen unterschieden wird, d.h. der Skalierungsfaktor kann für unterschiedliche Vorzeichen verschiedene Werte annehmen. Zur Bestimmung der Parameter werden je vier Geradeausfahrten fur ¨

#### 3.1 Positionierung eines realen Versuchsträgers in einer Verkehrsflusssimulation

die Bestimmung des Faktors der Geschwindigkeit und vier Spurwechselmanöver zur Bestimmung der Faktoren für Gierrate und Querbeschleunigung durchgeführt. Im Anhang D sind die berechneten Faktoren, sowie der zum Einsatz kommende Mittelwert abgebildet.

#### **Eigenzustandsch¨atzung durch Betrachtung mehrerer Eingangssignale**

Neben der Fahrzeuggeschwindigkeit sind für eine exakte Positionierung durch Koppelnavigation die Qualität der verwendeten Giergeschwindigkeit und Querbeschleunigung wichtig. Diese können nicht nur von den entsprechenden Sensoren gemessen werden, sondern auch aus weiteren Größen, z. B. über die Gesetze der ebenen Starrkörperbewegung oder dem linearen Einspurmodell berechnet werden. Mit Hilfe dieser Beziehungen können nach der Signalaufbereitung (siehe oben: Offsetbereinigung und Anpassung der Skalierungsfaktoren), jeweils aus Lenkradwinkel, Querbeschleunigung und der Differenz der linken/rechten Radgeschwindigkeiten ebenfalls Werte für die aktuelle Gierrate bzw. Querbeschleunigung bestimmt werden. Durch eine anschließende Gewichtung der jeweils berechneten Gierraten kann ein deutliche Verbesserung und Robustheitssteigerung der Signalqualität erreicht werden. Schematisch sind diese Zusammenhänge in Bild 3.4 durch ein Simulink Signalflusssystem dargestellt:

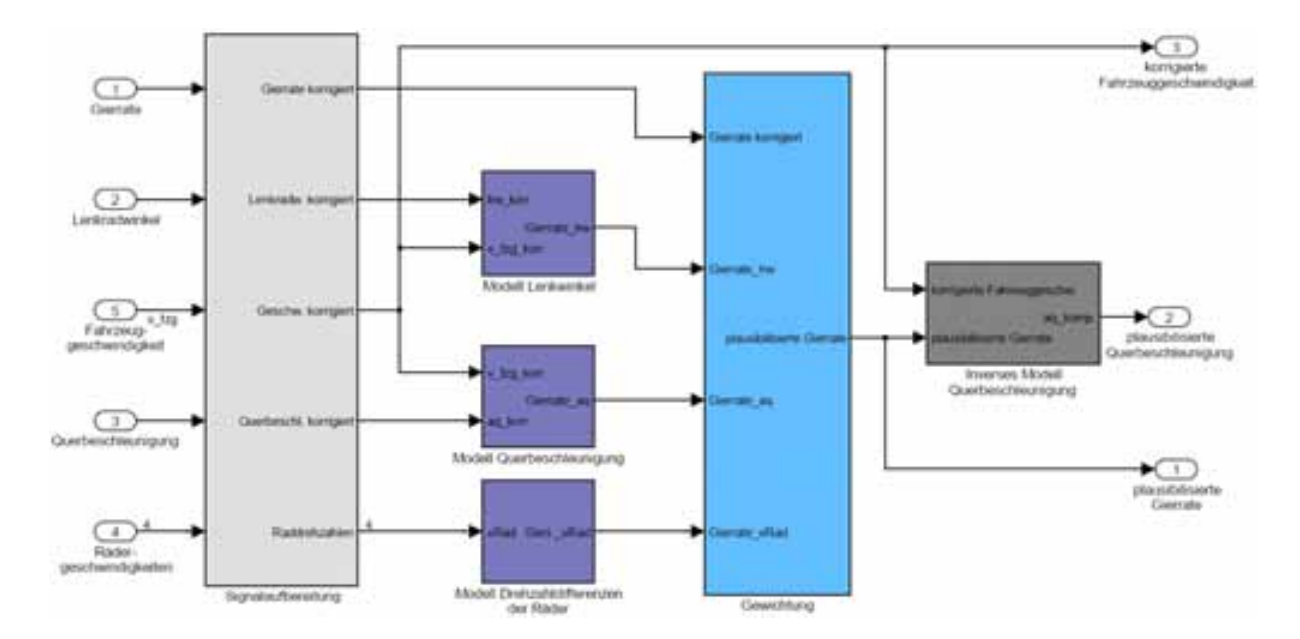

Bild 3.4: Ubersicht der Plausibilisierung durch Betrachtung mehrerer Signale ¨

Im Folgenden werden die verwendeten Modelle zur Berechnung einer Gierrate aus Lenkradwinkel, Querbeschleunigung, Drehzahldifferenzen der linken/rechten Räder und der Algorithmus zur anschließenden Gewichtung der einzelnen Signale näher vorgestellt.

#### **Modell Lenkradwinkel (Einspurmodell)**

Mit Hilfe des Einspurmodells ist es möglich, aus dem Lenkradwinkel und der Fahrzeuggeschwindigkeit die aktuelle Gierrate des Fahrzeugs zu berechnen. Das lineare Einspurmodell dient zur vereinfachten Darstellung des Fahrverhaltens eines Fahrzeuges. Hierfür müssen nach [64] folgende Annahmen vorausgesetzt werden:

- Der Fahrzeugschwerpunkt liegt in Fahrbahnhöhe, und die beiden Räder einer Achse werden in der Achsmitte zusammengefasst.
- Es wird von einem linearen System ausgegangen, das heißt die Seitenkraft am Reifen ist proportional zum Schräglaufwinkel.

Durch diese Vereinfachungen ist das Modell lediglich in wenig dynamischen Fahrsituationen gültig, im Bereich der Kraftschlussgrenze zwischen Reifen und Fahrbahn darf dieses Modell nicht verwendet werden. Die Seitenkräfte, die senkrecht zur Reifenlängsachse wirken, ergeben sich nach [64] zu:

$$
F_{sv} = c_v \cdot \alpha_v \tag{3.8}
$$

$$
F_{sh} = c_h \cdot \alpha_h \tag{3.9}
$$

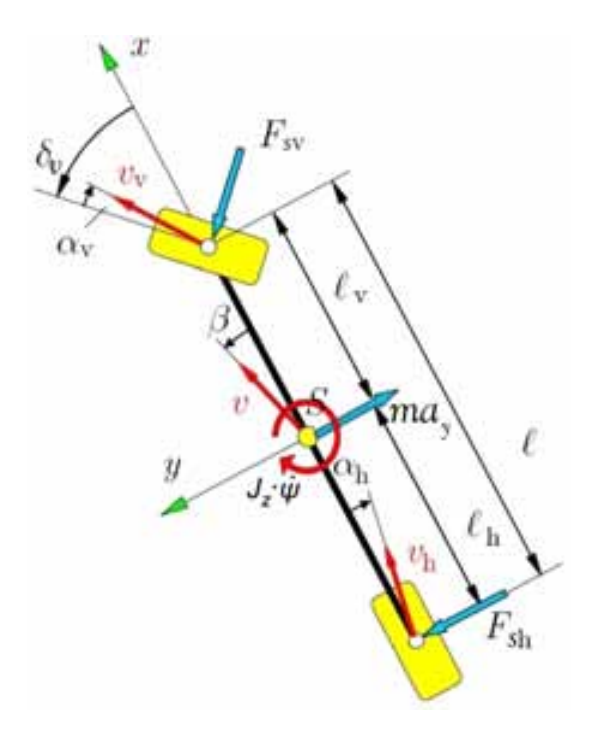

Bild 3.5: Kräfte und Winkel im linearen Einspurmodell

#### *3.1 Positionierung eines realen Versuchstr¨agers in einer Verkehrsflusssimulation*

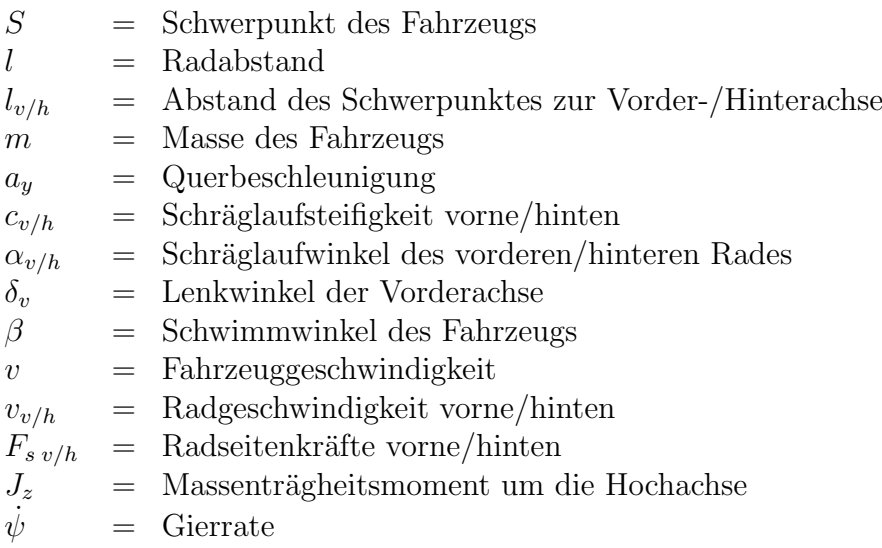

Durch das Aufstellen der Kräfte- und Momentenbilanz gilt der Zusammenhang:

$$
\sum F_{iy} = F_{sh} + F_{sv} \cdot \cos \delta_v - m \cdot a_y = 0 \qquad (3.10)
$$

$$
\sum M_{iz} = -F_{sh} \cdot l_h + F_{sv} \cdot \cos \delta_v \cdot l_v - J_z \cdot \ddot{\Psi} = 0 \qquad (3.11)
$$

Nach Einsetzen der Gl.  $(3.8), (3.9)$  in Gl.  $(3.10), (3.11)$  erhält man:

$$
c_h \cdot \alpha_h + c_v \cdot \alpha_v \cdot \cos \delta_v - m \cdot a_y = 0 \tag{3.12}
$$

$$
-c_h \cdot \alpha_h \cdot l_h + c_v \cdot \alpha_v \cdot \cos \delta_v \cdot l_v - J_z \cdot \Psi = 0 \qquad (3.13)
$$

Die tatsächliche Beschleunigung im fahrzeugfesten Koordinatensystem wird nach folgenden Gleichungen ermittelt:

$$
a = \dot{v} + \omega \times v \tag{3.14}
$$

Hierbei stellt  $\dot{v}$  die Änderung der Geschwindigkeit, beobachtbar im fahrzeugfesten Koordinatensystem, dar und  $\omega$  ist die Führungsbeschleunigung im ortsfesten Koordinatensystem.

$$
\text{mit } \omega = \left( \begin{array}{c} 0 \\ 0 \\ \dot{\psi} \end{array} \right)
$$

Hiervon wird lediglich der Anteil der Beschleunigung in y-Richtung benötigt:

$$
a_y = \dot{v}_y + v_x \cdot \dot{\psi} \tag{3.15}
$$

Wie aus Bild 3.5 zu entnehmen ist, lassen sich die Geschwindigkeiten in x- bzw. y-Richtung unter der Annahme kleiner Schwimmwinkel  $\beta$ , und somit  $sin\beta = \beta$  und  $cos\beta = 1$  wie

folgt vereinfachen:

$$
v_x = v \tag{3.16}
$$

$$
v_y = v \cdot \beta \tag{3.17}
$$

Durch Ableitung der Gleichung 3.17 ergibt sich nach der Produktregel:

$$
\dot{v}_y = \dot{v} \cdot \beta + v \cdot \dot{\beta} \tag{3.18}
$$

Eingesetzt in Gleichung 3.15 ergibt sich für die Querbeschleunigung:

$$
a_y = \dot{v} \cdot \beta + v \cdot \dot{\beta} + v \cdot \dot{\psi} \tag{3.19}
$$

Unter der Annahme einer konstanten Geschwindigkeit  $v$ , und somit  $\dot{v} = 0$  gilt für die Querbeschleunigung

$$
a_y = v \cdot \dot{\beta} + v \cdot \dot{\psi} \tag{3.20}
$$

Aus den geometrischen Beziehungen eines starren Körpers (Bild 3.5) lassen sich die folgenden Zusammenhänge ableiten:

$$
v_{vy} = \sin(\delta_v - \alpha_v) \cdot v_v \tag{3.21}
$$

$$
v_{hy} = \sin \alpha_h \cdot v_h \tag{3.22}
$$

$$
v_y = \sin \beta \cdot v \tag{3.23}
$$

Aus der ebenen Starrkörperbewegung ist der folgende allgemein gültige Zusammenhang zwischen zwei starr miteinander verbundenen Punkten bekannt:

$$
\begin{pmatrix} v_{vx(hx)} \\ v_{vy(hy)} \\ v_{vz(hz)} \end{pmatrix} = \begin{pmatrix} v_x \\ v_y \\ v_z \end{pmatrix} + \begin{pmatrix} 0 \\ 0 \\ \dot{\psi} \end{pmatrix} \times l_v(l_h) \tag{3.24}
$$

Hiervon wird lediglich der Anteil der Bewegung in y-Richtung benötigt:

$$
v_{vy} = v_y + l_v \cdot \dot{\psi} \tag{3.25}
$$

$$
v_{hy} = v_y + l_h \cdot \dot{\psi} \tag{3.26}
$$

Durch gleichsetzen der Gleichungen (3.21) und (3.22) mit (3.25) und (3.26) und unter der Annahme kleiner Winkel (sin  $\alpha = \alpha$ ) lassen sich  $\alpha_v$  bzw.  $\alpha_h$  wie folgt darstellen:

$$
\alpha_v = \delta_v - \beta - \frac{l_v \cdot \dot{\psi}}{v}
$$
  
\n
$$
\alpha_h = -\beta + \frac{l_h \cdot \dot{\psi}}{v}
$$
\n(3.27)

#### 3.1 Positionierung eines realen Versuchsträgers in einer Verkehrsflusssimulation

Weiterhin gilt der Zusammenhang zwischen dem Lenkradwinkel  $\delta_H$  und dem Lenkwinkel an der Vorderachse  $\delta_V$  mit dem Übersetzungsverhältnis  $i_s$ :

$$
\delta_v = \frac{1}{i_s} \cdot \delta_H \tag{3.28}
$$

Durch Einsetzen der Gleichungen (3.20), (3.27) und (3.28) in (3.12) und (3.13) ergeben sich die Differentialgleichungen der Zustandsgrößen des linearen Einspurmodells 2. Ordnung:

$$
\dot{\beta} = -\frac{c_v + c_h}{m \cdot v} \cdot \beta + \left(\frac{c_h \cdot l_h - c_v \cdot l_v}{m \cdot v^2} - 1\right) \cdot \dot{\Psi} + \frac{c_v}{m \cdot v \cdot i_s} \cdot \delta_H \tag{3.29}
$$

$$
\ddot{\psi} = \frac{c_h \cdot l_h - c_v \cdot l_v}{J_z} \cdot \beta - \frac{c_v \cdot l_v^2 + c_h \cdot l_h^2}{J_z \cdot v} \cdot \dot{\Psi} + \frac{c_v \cdot l_v}{J_z \cdot i_s} \cdot \delta_H \tag{3.30}
$$

Als Eingangssignale werden die Fahrzeuggeschwindigkeit und der Lenkradwinkel benötigt. Alle weiteren vorkommenden Größen sind konstante Parameter. Als Ausgangsgrößen stehen die Giergeschwindigkeit und die Querbeschleunigung zur Verfügung. Die Berechnung der Querbeschleunigung  $a_q$  erfolgt nach Gleichung (3.20).

Damit das beschriebene Einspurmodell realitätsnahe Werte liefern kann, ist eine möglichst präzise Bestimmung der Modellparameter des Versuchsfahrzeugs notwendig. Einige Parameter wie etwa Gesamtmasse  $(m)$ , Radstände  $(l_v, l_h)$  oder Schwerpunktslage lassen sich einfach ermitteln. Aufwendiger ist die Bestimmung der jeweiligen Schräglaufsteifigkeiten  $(c_v,c_h)$  der Achsen, da diese nicht unerheblich von der Art und dem Zustand der Bereifung abhängen. In [59] wurden die Schräglaufsteifigkeiten für einen Audi A8, Baureihe D2 mit Sommerreifen der Größe 245/45 ZR18 im Fahrversuch bestimmt und sind in Anhang E wiedergegeben.

#### **Modell Querbeschleunigung**

Eine zweite Möglichkeit der Bestimmung der Gierrate besteht in der Berechnung aus der Querbeschleunigung und der Längsgeschwindigkeit des Fahrzeugs. Die Giergeschwindigkeit errechnet sich laut Gleichung 3.20 (Lineares Einspurmodell) unter der Annahme stationärer Bedingungen, d.h. konstantem Schwimmwinkel  $\beta$  (und somit:  $\beta = 0$ ) wie folgt:

$$
\dot{\Psi} = \frac{a_q}{v_{fzg}}\tag{3.31}
$$

Da das Querbeschleunigungssignal vom Fahrzeug CAN abgegriffen wird und mit einem starken Rauschen überlagert ist, kann es vor allem bei niedrigen Geschwindigkeiten zu starken Schwankungen der berechneten Giergeschwindigkeit kommen. Der Wert für die Gierrate wird für kleine Fahrzeuglängsgeschwindigkeiten sehr groß, da die Querbeschleunigung durch das Sensorrauschen nicht auf konstant Null liegt. Aus Messungen wurde ein mittleres Rauschen der Querbeschleunigung von ca.  $0,19\frac{m}{s^2}$ bestimmt. Angelehnt an die

Giergeschwindigkeit des Seriensensors, dessen Rauschen etwa $0.03\frac{rad}{s}~(\approx1,7\frac{grad}{s})$ beträgt, kann eine Minimalgeschwindigkeit berechnet werden, unterhalb derer eine Berechnung der Giergeschwindigkeit aus Querbeschleunigung und Fahrzeuggeschwindigkeit fehlerhaft ist. Durch Umstellen der Gleichung (3.31) erhält man:

$$
v_{min} = \frac{a_{q, Rausch}}{\dot{\Psi}_{Rausch}} = \frac{0, 19 \frac{m}{s^2}}{0, 03 \frac{rad}{s}} = 6, 3 \frac{m}{s}
$$
(3.32)

Somit wird die Giergeschwindigkeit aus der Querbeschleunigung bei Fahrgeschwindigkeiten unter 6,3  $\frac{m}{s}$  ( $\approx$  22,  $7\frac{km}{h}$ ) nicht für die Plausibilisierung verwendet. Der Wankwinkeleinfluss auf die gemessene Querbeschleunigung wird in diesem Modell zusätzlich berücksichtigt und ist in [8] ausführlich beschrieben.

#### **Modell Raddifferenzgeschwindigkeiten**

Eine dritte Möglichkeit stellt die Berechnung der Gierrate aus den Raddifferenzgeschwindigkeiten dar.

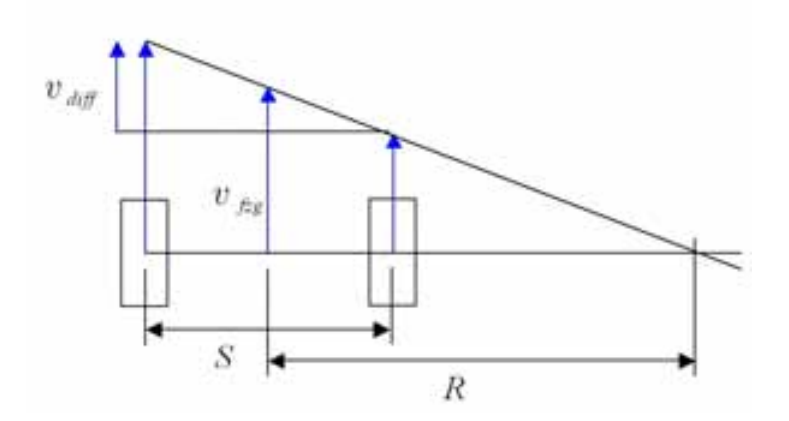

Bild 3.6: Geschwindigkeiten einer Fahrzeugachse bei einer Kurvenfahrt

Betrachtet man eine Fahrzeugachse in einer Kurvenfahrt mit dem Radius R, so lässt sich aus der Winkelbeziehung folgender Zusammenhang ziehen:

$$
\frac{v_{diff}}{S} = \frac{v_{fzg}}{R}
$$
\n(3.33)

Wird dieser Zusammenhang in die allgemein gultige Gleichung der Fahrdynamik ¨

$$
\dot{\Psi} = \frac{v_{fzg}}{R} \tag{3.34}
$$

eingesetzt, ergibt sich die Giergeschwindigkeit zu:

$$
\dot{\Psi} = \frac{v_{diff}}{S} \tag{3.35}
$$

#### 3.1 Positionierung eines realen Versuchsträgers in einer Verkehrsflusssimulation

#### **Berechnung der Referenzgierrate**

Zu jedem der vier Eingangssignale wird ein Gewichtungsfaktor bestimmt, welcher eine Aussage darüber zulässt, wie zuverlässig dieses Signal ist. Je nach der Größe des Gewichtungsfaktors, geht der zugehörige Messwert mehr oder weniger stark in die Referenzwertberechnung ein. Dabei gilt, je näher ein Messwert bei den anderen liegt, desto besser ist dieser zu bewerten. Haben alle Signale denselben Abstand zueinander, ist der Referenzwert der Mittelwert aus allen vier Signalen. Sind zwei Signale identisch, dann ist der Referenzwert gleich dieser Werte. Ein Zahlenbeispiel zur Verdeutlichung des Berechungsalgorithmus ist im Anhang  $C$  angefügt.

Die Gewichtungsfaktoren werden aus den Gleichungen nach [98] berechnet:

$$
Gew(w_i) = \frac{1}{|\omega_i - \omega_j| \cdot |\omega_i - \omega_k| \cdot |\omega_i - \omega_l|}
$$
(3.36)  

$$
i, j, k, l \in \{\omega_{korr}, \omega_{Lw}, \omega_{ay}, \omega_{vR}\} \land j \neq i \land k \neq j \land l \neq k
$$

Der Referenzwert wird mit folgender Gleichung berechnet:

$$
\omega_{Ref} = \frac{\sum_{i} \omega_i \cdot Gew(i)}{\sum_{i} Gew(i)}\tag{3.37}
$$

#### **Einfuhrung der Geradeausfahrterkennung ¨**

Um die Fahrzeugposition durch Koppelnavigation zu bestimmen, muss die Gierrate zweimal integriert werden. Dabei genügt bereits ein minimaler Offset, um eine exakte Positionierung über eine längere Strecke zu verhindern. Ein Fahrzustand, der besonders häufig auftritt, ist die Geradeausfahrt. Dieser Fahrzustand soll erkannt und ggf. die für die Querdynamik verantwortlichen Größen Giergeschwindigkeit und Querbeschleunigung definiert auf den Wert Null gesetzt werden.

Hierzu werden die Signale Gierrate, Querbeschleunigung, Lenkradwinkel und die Radgeschwindigkeitsdifferenzen links/rechts überwacht, die als Eingangsgrößen für die Modelle zur Berechnung der Referenzgierrate verwendet werden. Diese sind bereits offsetkompensiert und mit einem Skalierungsfaktor multipliziert. Für jedes Signal ist ein Toleranzband festgelegt, in dem der Zustand der Geradeausfahrt angenommen wird (siehe Tabelle 3.2).

| Messwert      | Grenzwert für Geradeausfahrtbedingung |
|---------------|---------------------------------------|
|               | 1.3396                                |
| $a_a$         | $0.3790 \frac{m}{s^2}$                |
| $v_{Rvorn}$   | $0.0588 \frac{m}{2}$                  |
| $v_{Rhinten}$ | $0.0553 \frac{m}{2}$                  |
| LRW           | 1.6161<br>$\circ$                     |

Tabelle 3.2: Grenzwerte für Geradeausfahrterkennung

In Bild 3.7 sind die fünf relevanten Werte während einer Geradeausfahrt über der Zeit aufgetragen. Bei der Bestimmung des jeweiligen Toleranzbandes ist darauf zu achten, dass dieses nicht zu groß gewählt wird, da ansonsten der angenommene Fahrzustand verfälscht wird. Sobald mindestens drei der fünf überwachten Signale unterhalb der Toleranzgrenze liegen, werden im Modell der Eigenzustandschätzung die Werte für die Gierrate und Querbeschleunigung definiert auf Null gesetzt.

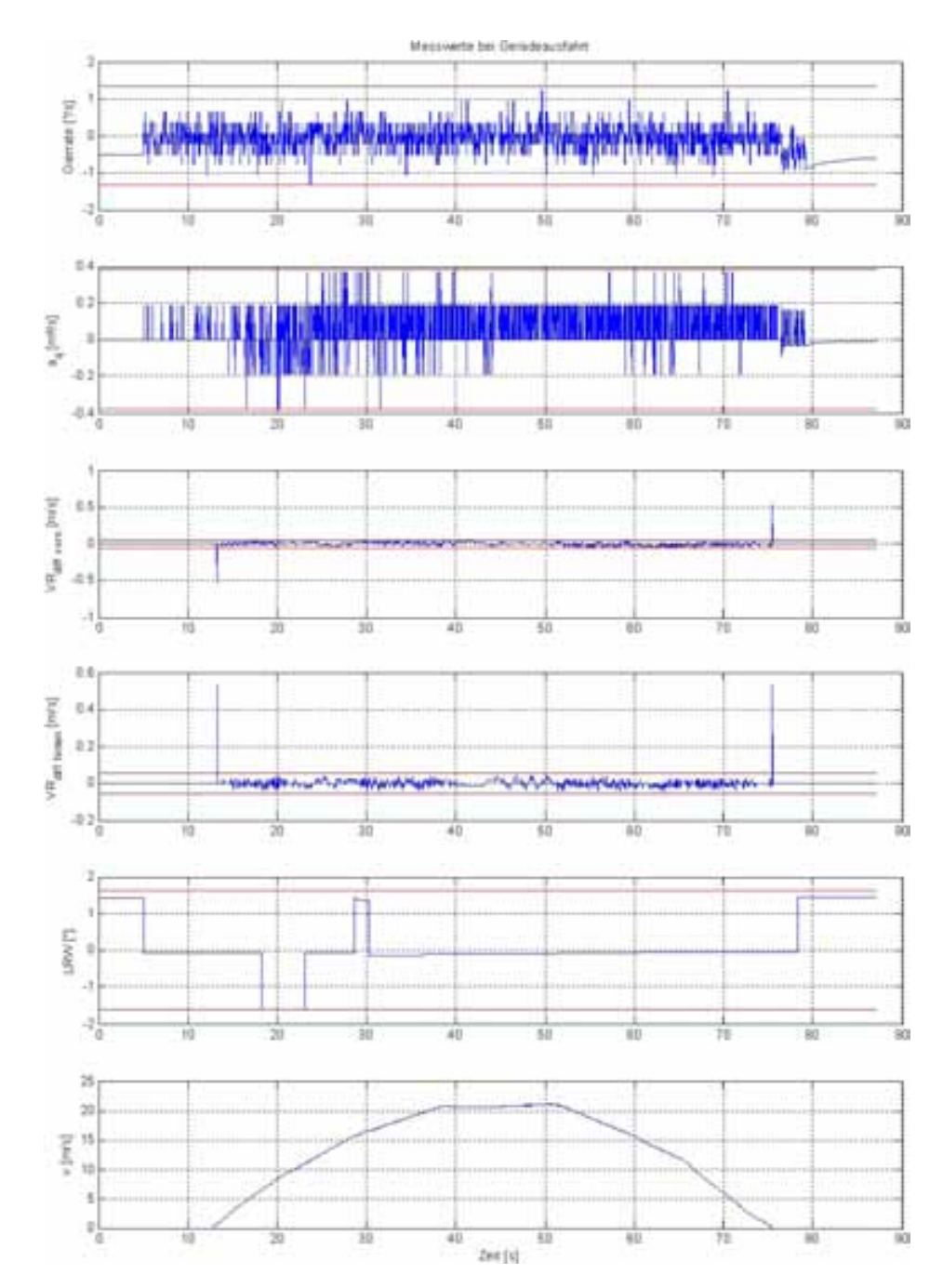

Bild 3.7: Messwerte bei Geradeausfahrt  $(a_q = Querbeschl., VR = Radgeschw., LRW = Lenkradwinkel)$ 

### **3.1.3 Darstellung der Positionierungsergebnisse**

In Bild 3.8 ist das erzielte Ergebnis der Positionierung in der Verkehrsflusssimulation Pelops für die verschiedenen in Kapitel 3.1.2 vorgestellten Möglichkeiten der Signalplausibilisierung dargestellt. Analog zu Bild 3.3 wird als Fahrmanöver der gleiche doppelte Fahrspurwechsel gewählt. Neben der Bahnkurve in x- und y- Koordinaten ist auch der Verlauf des absoluten Gierwinkels abgebildet. Die Abweichungen in Längs- und Querrichtung der einzelnen Berechnungsverfahren von der, mit der Referenzsensorik ermittelten Position, sind in Tabelle 3.3 zusammengefasst.

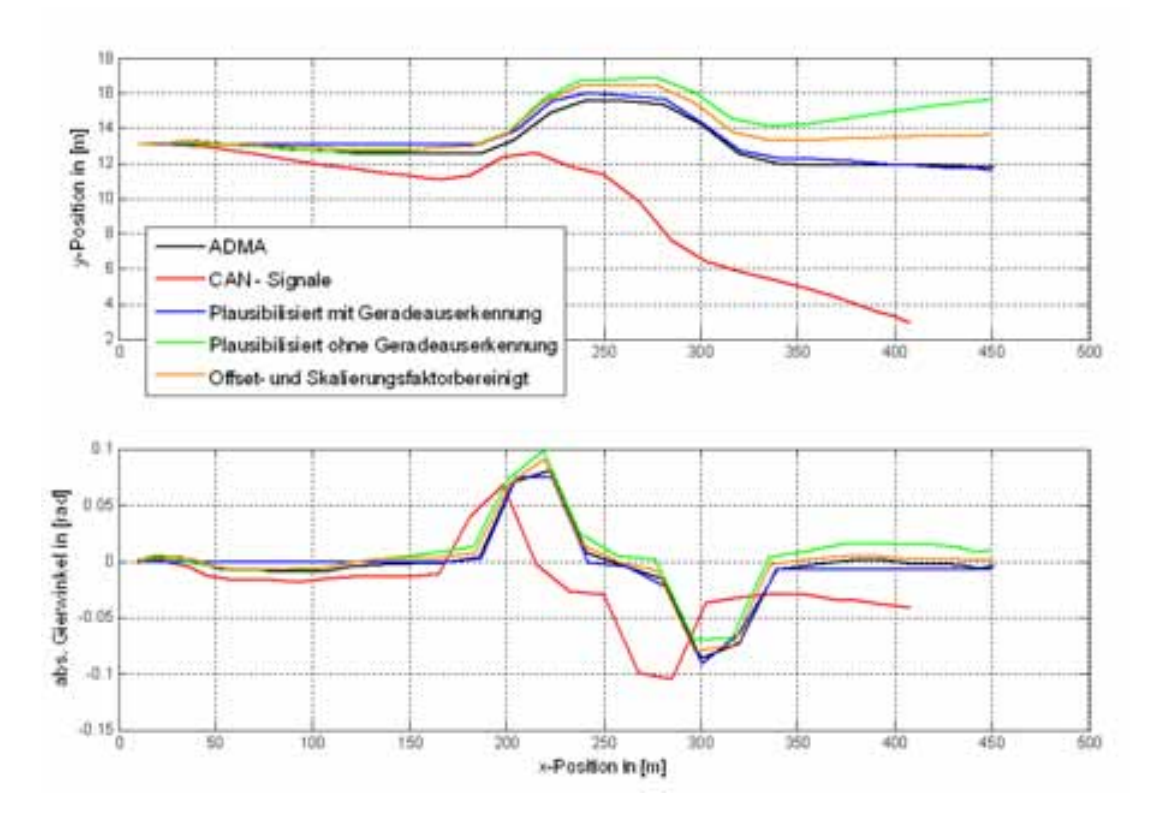

Bild 3.8: Ergebnis der Positionierung in Pelops bei einem Spurwechsel

| Signal                                 | Abw. in $x$ -Richtung | Abw. in y-Richtung |
|----------------------------------------|-----------------------|--------------------|
| <b>ADMA</b>                            | Referenz              | Referenz           |
| CAN-Signale                            | $-43.64$ m            | $-8.83$ m          |
| Offset- und Skalierungsfaktorbereinigt | $-1.04$ m             | $1.86$ m           |
| Plausibilisiert ohne Geradeauserk.     | $-1.40$ m             | $3.85$ m           |
| Plausibilisiert mit Geradeauserk.      | $-1.01$ m             | $-0.13$ m          |

Tabelle 3.3: Abweichung in x- und y-Richtung vom Referenzwert

Durch die beschriebene Eigenzustandschätzung kann das Positionierungsergebnis in der Verkehrsflusssimulation erheblich verbessert werden. Als hilfreich hat sich die Erkennung

der " Geradeausfahrt" herausgestellt. Die Genauigkeit der Positionierung in der Verkehrsflusssimulation Pelops konnte bei einem doppelten Spurwechsel und einer Fahrbahnlänge von 450 m von ursprünglich ca. 9 m in lateraler Richtung auf Werte von unter einem Meter verbessert werden. In Längsrichtung konnte die Abweichung zwischen Simulation und Realität von über 43 m auf ebenfalls einen Wert von ca. einem Meter verringert werden.

Trotz einer deutlichen Positionsverbesserung bleiben folgende Probleme bei einer Koppelnavigation bestehen:

- Die aufbereiteten Fahrzeugsignale stehen auf Grund der benötigten Berechnungsdauer verzögert zur Verfügung und bewirken daher zusätzliche Latenzzeiten bei der Koppelung des Realfahrzeugs an die Simulationssoftware.
- Es wurde gezeigt, dass eine Positionierung ausschließlich anhand von Geschwindigkeits- und Beschleunigungsdaten mit steigender Simulationsdauer zu einem unvermeidbaren Drift zwischen gemessener und realer Fahrzeugposition fuhren. Fusionier- ¨ te Sensordaten höherer Genauigkeit ermöglichen es diesen Drift zu verlangsamen, nicht aber zu vermeiden.

# **3.1.4 Positionierung mit DGPS gekoppelt mit Inertialmesstechnik**

Inertiale Sensorsysteme ermöglichen die Bestimmung von Position und Orientierung eines bewegten Objekts ausgehend von einem bekannten Ausgangszustand und ohne äußere Referenz [32]. Dazu sind Sensoren für rotatorische und translatorische Bewegungen sowie eine komplexe Auswertealgorithmik erforderlich. Mit Beschleunigungssensoren werden translatorische Bewegungen und die relative Lage im Raum bezuglich des Gravitationsvektors ¨ erfasst. Die dazu verwendeten Beschleunigungssensoren basieren meist auf einem Feder-Masse-System, wobei die Federhärte bzw. Dämpfung Teil eines Regelkreises sind und die Wirkung der zu messenden Beschleunigungen ausgeregelt wird. Die Stellgröße ist dabei wiederum das Maß für die wirkenden Beschleunigungen.

Die in inertialen Sensorsystemen häufig verwendeten Gyroskope lassen sich nach ihrem Messprinzip in mechanische und optische Kreisel einteilen. Ein rotierender Kreisel ist Kern eines mechanischen Gyroskops. Durch das mechanische Messprinzip zeigen sich aber generell Abhängigkeiten von überlagerten linearen Beschleunigungen [32].

Optische Kreisel hingegen nutzen den Sagnac Effekt und weisen keine mechanischen Komponenten auf. Sie sind daher unempfindlich gegenüber linearen Beschleunigungen und Vibrationen [37]. Das Funktionsprinzip derartiger Laser- und Faserkreisel beruht auf der Phasenverschiebung zweier gegensinniger Lichtwellenzüge unter Einfluss einer äußeren Drehung. Wird der optische Pfad bei Laserkreiseln meist durch Spiegelanordnungen vorgegeben, so verwenden Faserkreisel eine meist zur Spule gewickelte Glasfaser als Lichtmedium. Bild 3.9 skizziert den grundlegenden Aufbau eines Faserkreisels.

Das Licht eines Lasers wird in zwei kohärente Wellenzüge aufgeteilt und gegensinnig in einen Glasfaserring eingeleitet. Zur Verlängerung des optischen Weges ist die Glasfaser 3.1 Positionierung eines realen Versuchsträgers in einer Verkehrsflusssimulation

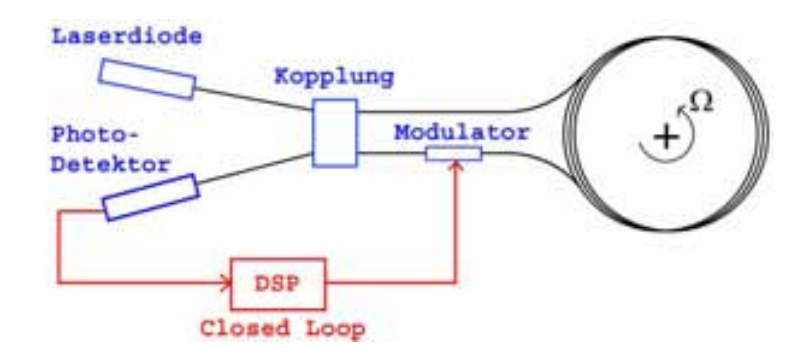

Bild 3.9: Aufbau eines Faserkreisels (open loop und closed loop nach [25])

zu einer Spule gewickelt. Die Wellenzüge durchlaufen die Glasfaser komplett und werden letztlich auf einem Photodetektor zur Interferenz gebracht. Ein optischer Modulator in einem der Lichtwege ermöglicht es, die Phasenlage beider Strahlen zueinander anzupassen und somit die Intensität der Interferenz auf dem Photoelement bei ruhender Anordnung zu einem Maximum einzustellen. Erfährt der Faserkreisel eine rotatorische Bewegung, so verschieben sich die Phasenlagen der gegenläufigen Wellen zueinander gemäß dem Sagnac Effekt und verursachen eine messbare Intensitätsänderung auf dem Photoelement.

In Open Loop Faserkreiseln werden die elektrischen Größen des Photoelements ausgewertet. Ein Interferogramm weist jedoch einen sinusförmigen Helligkeitsverlauf auf und entspricht daher nicht dem Wunsch nach einem linearen Zusammenhang zur Drehrate [85]. Closed Loop Faserkreisel nutzen den Photostrom daher fur einen geschlossenen Regelkreis, ¨ indem der Lichtweg eines Strahls über das Stellglied moduliert wird und die Intensität am Photoelement damit stets auf ein Maximum ausgeregelt wird. Uber die Stellgröße lässt sich ein linearer Zusammenhang zur Drehrate angeben.

Das Inertialsensorsystem ADMA der Firma GeneSys GmbH verwendet drei orthogonale Closed Loop Faserkreisel in einer Strap Down - Plattform. Jedem der Kreisel ist ein Beschleunigungssensor zur Messung der linearen Beschleunigungen zugeordnet [33]. Charakterisierende Fehlergrößen des Sensorsystems wie Bias (Scheindrehung bei ruhendem Sensorsystem), Skalenfaktorfehler (lineare Abweichung der gemessenen zur tatsächlichen Drehrate) und Rauschen (fuhrt nach erfolgter Integration zu einem nicht deterministi- ¨ schen Verhalten) sind gemäß [33] in Tabelle 3.4 zusammengefasst.

Anders als mit den serienmäßig im Fahrzeug verbauten Sensoren, bewirkt der Einsatz eines Inertialsensorblocks somit deutlich genauere Messungen. Der 32 Bit Signalprozessor der ADMA bestimmt durch mathematische Integration die Geschwindigkeit und in einer weiteren Integrationsstufe die Position. In den Algorithmen sind die Gravitationswirkung und die Eigenrotation der Erde bereits berucksichtigt [37]. Wie bereits in Kapitel 3.1.1 ¨ erw¨ahnt, ergibt sich auch bei Einspeisung der hochgenauen ADMA Zustandsdaten in Pelops, bei definierter Geradeausfahrt von 450m, ein Querversatz von ca. einem Meter.

Da integrative Verfahren Sensorfehler über die Zeit kumulieren, machen Messungen über längere Zeitspannen und Strecken zusätzlich Korrekturen durch Stützverfahren erfor-

| Kreiselsystem:                 |                                                                 |
|--------------------------------|-----------------------------------------------------------------|
| Messbereich (Kurs/Wank/Nick)   | $\sqrt{\pm 320}/100/100$ (°/s)                                  |
| Messauflösung (Kurs/Wank/Nick) | $0,04/0,012/0,012\cdot10^{-3}$ ( $\degree$ /s)                  |
| Nullpunktstabilität            | $\langle 6^{\circ}/h$ (optional $\langle 1^{\circ}/h \rangle$ ) |
| Kreiselrauschen                | $\sqrt{6.6^{\circ}/h (typ.: 0.2^{\circ}/h)}$                    |
| Skalenfaktorgenauigkeit        | $\sqrt{0.50}$ (typ.: 0,06%)                                     |
| Beschleunigungsmesser:         |                                                                 |
| Messbereich                    | $\pm 5$ g                                                       |
| Messgenauigkeit                | $< 1$ mg                                                        |
| Messauflösung                  | $300 \mu g$                                                     |

*3 Konzeptuntersuchungen zur Test- und Simulationsumgebung*

Tabelle 3.4: Technische Daten Inertialsensorblock ADMA [33]

derlich. Das Inertialsensorsystem ADMA bietet hierzu unter anderem die Möglichkeit, zusätzlich absolute Ortsangaben eines GPS einzubinden.

### **Ortung der absoluten Fahrzeugposition**

Fast alle Verfahren zur globalen, absoluten Lagebestimmung basieren auf dem Empfang von elektromagnetischen Signalen geographisch vermessener Sender, wobei Laufzeiten, Laufzeitdifferenzen und Phasendifferenzen eine Positionsbestimmung relativ zur Sendeeinheit ermöglichen [82].

Die Präzision der GPS Positionsbestimmung kann durch Korrektursignale deutlich erhöht werden. Beim Differentiellen (D)GPS werden ein statischer (Basisstation) und ein mobiler GPS Empfänger (Rover) verwendet. Die Position der Basisstation ist exakt vermessen und ermöglicht eine Fehlerbestimmung einzelner GPS Messungen. Das DGPS Prinzip basiert auf der Annahme einer im näheren Umfeld der Basisstation ähnlichen Fehlerkonstellation, weshalb auch der Abstand zwischen Basisstation und Rover (Basislänge) die erzielbare Genauigkeit beeinflussen (vgl. Tabelle 3.5).

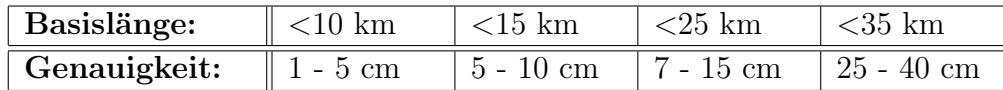

Tabelle 3.5: Typische DGPS - Genauigkeit in Abhängigkeit der Basislänge [38]

Mit dem ADMA-DGPS Inertialsensorblock steht somit ein Sensorsystem zur Verfügung, welches neben einer absoluten Ortposition (Genauigkeit  $\leq 5cm$ ), zusätzlich alle Zustandsdaten des Versuchsfahrzeugs hochgenau zur Verfugung stellen kann. Bild 3.10 skizziert die ¨ Konfiguration mit einer DGPS Feststation.

Die Korrekturdaten werden über eine Funkstrecke an den Rover gesendet und ermöglichen dort eine Korrektur der Positionsmessung. Es ist auf eine ausreichende Sendeleistung (1 Watt) und geringe Dämpfung der Funkkabel zu achten, da auf dem Testgelände der Audi AG große Waldflächen zwischen der aufgebauten Basisstation und der ausgewählten

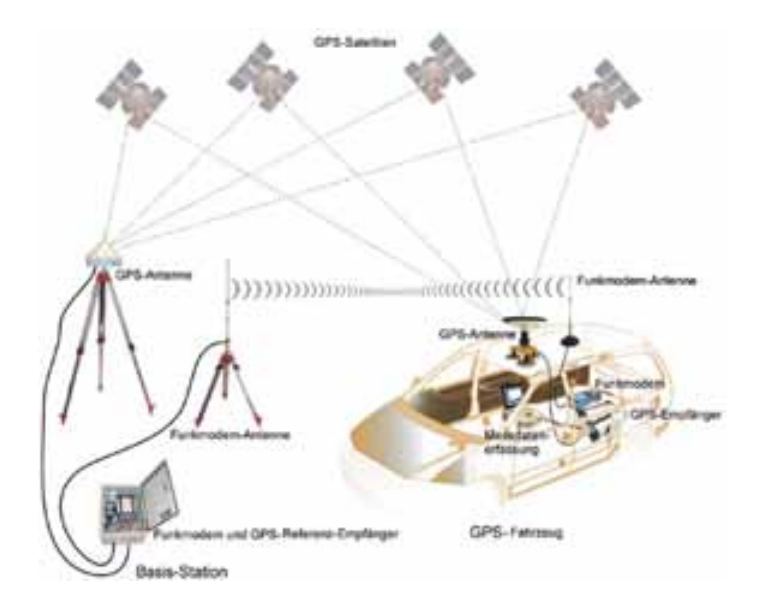

Bild 3.10: Local Area DGPS - System zur Positionsbestimmung eines Fahrzeugs [38]

Teststrecke (Handlingkurs 1) liegen. Mit der gewählten Sendeleistung können die Korrekturdaten der Basisstation zuverlässig an den Versuchsträger gefunkt werden.

# **3.2 Ans¨atze zur Visualisierung des simulierten Fremdverkehrs**

Ein Autofahrer im öffentlichen Straßenverkehr erfasst naturgemäß über die Fahrzeugscheiben und -spiegel den ihn umgebenden Fremdverkehr. In der neuartigen Test- und Simulationsumgebung muss eine ähnliche Ansicht für den Fahrer visualisiert werden können. Wie bereits erwähnt, liegt der Ansatz der neuartigen Test- und Simulationsumgebung in der Kopplung eines realen, fahrenden Fahrzeuges mit einer Verkehrsflusssimulation. Damit das bekannte Problem der Simulatorkrankheit, welches bei den derzeitigen Fahrsimulatoren bekannt ist, vermieden bzw. reduziert wird (vgl. Kapitel 2.2.3), muss darauf geachtet werden, lediglich soviel virtuelle Information für den Fahrer zu visualisieren, die er für den Test des jeweiligen Fahrerassistenzsystems unbedingt benötigt.

Augmented Reality (AR) ist eine Ausprägungsform der Gemischten Realität (Mixed Reality, MR), welche in dem von Milgram [63] beschriebenen Kontinuum (Bild 3.11) zwischen realer und rein virtueller Umgebung liegt. Anwendungen der Virtual- und Augmented Reality unterscheiden sich im Grad dessen, wie viel der Benutzer von der ihn umgebenden Realität noch wahrnimmt.

Während der Nutzer in Systemen der Virtuellen Realität (VR) in eine vollständig virtuelle Welt eingebunden wird, versteht man unter der Augmented Reality die Anreicherung der realen Welt mit rechnergenerierten virtuellen Objekten, welche situationsgerecht im

Kontext der zu betrachtenden Realität direkt in das Sichtfeld des Betrachters eingeblendet werden können (nach [67] und [77]).

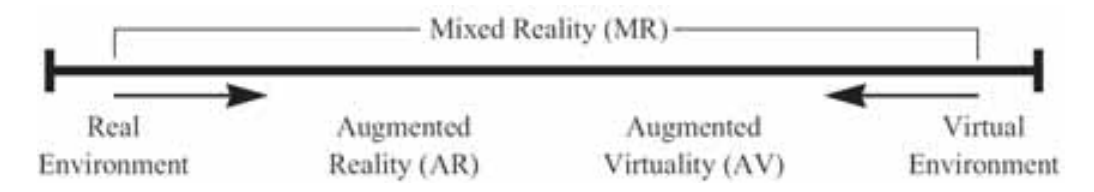

Bild 3.11: Mixed Reality Kontinuum nach Milgram [63]

### **3.2.1 Randbedingungen der Visualisierung**

Da sich der Fahrer des Testfahrzeuges auf realen Straßen bewegt, kann auf eine Visualisierung der Umwelt (z.B. Häuser, Leitplanken, Landschaften, etc.) verzichtet werden. Lediglich die zum Test des jeweiligen Fahrerassistenzsystems relevanten Kollisionsobjekte (z.B. Fremdverkehr und Fußgänger) müssen virtuell, aber möglichst realistisch für den Fahrer wahrnehmbar sein. Falls der Test des Fahrerassistenzsystems nicht auf einer Straße mit vorgegebenen Straßenverlauf, sondern auf einer großen asphaltierten Freifläche erfolgen soll, ist u.U. zusätzlich die Einblendung eines virtuellen Straßenverlaufes sinnvoll.

### **Visualisierter Bildbereich**

Die Größe des darzustellenden Bildbereiches wird anhand des menschlichen Gesichtsfeldes abgeleitet. Das Gesichtsfeld bezeichnet jenen Winkelbereich, den der Mensch ohne Bewegung seiner Augen und bei ruhig gehaltenem Kopf überblicken kann. Es beträgt vertikal etwa 120° bis 130° und horizontal 180° (150° je Auge bei 120° Überschneidung). Berücksichtigt man auch die Drehfähigkeit der Augen, so erweitert sich dieser Bereich horizontal auf etwa 240◦ und wird als Blickfeld des Menschen bezeichnet. Nur im Bereich des fovealen Sehens können Objekte auch scharf abgebildet werden. Die Wahrnehmung von binokularen Tiefenhinweisen bleibt auf den in Bild 3.12 entsprechend bezeichneten Winkelbereich beschränkt.

Der Abdeckungsbereich eines Visualisierungssystems soll mindestens die gesamte Windschutzscheibe des Versuchsfahrzeuges abdecken können, da der Fahrer die Umwelt größtenteils durch den Blick aus der Windschutzscheibe wahrnimmt. Eine Abschätzung der Winkel, mit denen die Windschutzscheibe des Versuchsträgers dem Fahrer einen Blick aus dem Fahrzeug maximal eröffnet, ergibt nach [73] einen Bereich von 73° horizontal und 53◦ vertikal. Die Winkelangaben basieren auf einer technischen Zeichnung des Audi A8 zur anthropometrischen Produktgestaltung mittels Augenellipsen und sind für Bild 3.13 maßstabsgetreu übernommen.

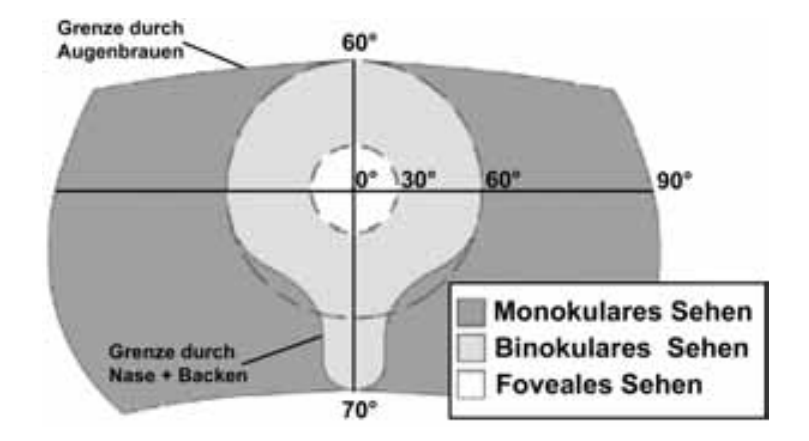

*3.2 Ans¨atze zur Visualisierung des simulierten Fremdverkehrs*

Bild 3.12: Gesichtsfeld des Menschen [71]

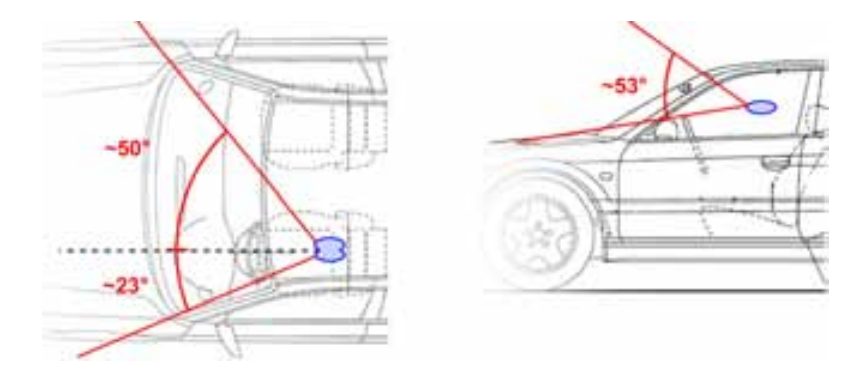

Bild 3.13: Abschätzung des Sichtbereichs durch die Windschutzscheibe [73]

### Wahrnehmung räumlicher Tiefe

Damit eine realistische Wahrnehmung des virtuellen Fremdverkehrs vorliegt, muss es für den Fahrer möglich sein, Abstände und Geschwindigkeiten des virtuellen Fremdverkehrs durch die ihm angebotene Visualisierung richtig einschätzen zu können. Damit dies möglich ist, müssen Tiefenhinweise wie Größe und Proportionen der virtuellen Fremdfahrzeuge stimmig dargestellt werden.

Die dreidimensionale Wahrnehmung des Menschen beruht auf Abbildungen von Objekten im Raum, welche auf den Netzhäuten der Augen nur in zweidimensionaler Form existieren. Das visuelle System des Menschen nutzt diese Informationen zur Generation einer Wahrnehmung, die der dreidimensionalen Umwelt entspricht. Die Informationen über die räumliche Gliederung der Umwelt sind in den retinalen Abbildungen verschlüsselt enthalten [20]. Zur Generation einer (teilweisen) künstlichen Umwelt bedarf es daher einem Verständnis über das Zusammenspiel der verschiedenen Tiefenhinweise. Weit verbreitet ist der Erklärungsansatz mehrfacher Tiefeninformationen, wie er beispielsweise von Goldstein [35] aufgegriffen und im Folgenden zusammengefasst wird.

### **Okulomotorische Tiefenhinweise**

Okulomotorische Tiefenhinweise beruhen einerseits auf physiologischen Signalen, welche an den Augen entstehen, wenn diese sich einw¨arts (Konvergenz) bzw. ausw¨arts (Divergenz) drehen. Durch die Drehung wird sichergestellt, dass ein fixiertes Objekt im Raum auch immer auf den Netzhautbereich des schärfsten Sehens (Fovea) abgebildet wird. Zum anderen gehen sie auf die Muskelaktivität bei der Formveränderung der Augenlinsen zum Zweck einer fokussierten Abbildung auf der Netzhaut (Akkomodation) zurück. Sowohl Akkomodation als auch Vergenz hängen vom Abstand zu einem Objekt ab. Das Zusammenwirken von Akkomodation und Vergenz wird als Nahreflex bezeichnet, beide Mechanismen liefern bei der Betrachtung realer Objekte in einem bestimmten Abstand die gleichen physiologischen Hinweise. Die eine Tiefenwahrnehmung unterstützenden Wirkungen von Akkomodation und Konvergenz beschränken sich allerdings lediglich auf einen Entfernungsbereich von 1,5 bis 3 Meter [35].

#### **Monokulare Tiefenhinweise**

Unter monokularen Tiefenhinweisen versteht man jene, die sich auch aus einem unbewegten Bild wie z.B. einer Photographie entnehmen lassen. Diese ermöglichen die Vermittlung räumlicher Tiefe auch bei Verwendung von nur einem Auge. Monokulare Tiefenhinweise lassen sich im Allgemeinen auch mit konventionellen Monitoren, Displays, etc. problemlos darstellen [20].

- Verdeckungen ermöglichen eine Zuordnung der relativen Lage der Objekte zueinander, wobei weiter entfernte Objekte hinter betrachternahen Objekten ganz oder teilweise verschwinden. Es ergeben sich aber keine Hinweise auf den absoluten Abstand der Objekte zueinander.
- Objekte im Hintergrund einer Szene nehmen einen kleineren Anteil des Gesichtsfeldes ein als Objekte im Vordergrund. Zwei Objekte gleicher Größe weisen demnach je nach Entfernung eine unterschiedliche relative Größe im Gesichtsfeld auf. Die Tiefenwahrnehmung begründet sich auch auf der Annahme, dass das wahrgenommene Objekt seine eigene absolute Größe nicht verändern kann. Die gewohnte Größe von Objekten ermöglicht eine Einschätzung der Entfernung zu Objekten basierend auf der Erfahrung des Menschen. Die Wirkung dieses Tiefenhinweises trägt besonders stark zur Tiefenwahrnehmung bei, wenn weitere Tiefenkriterien fehlen. Die relative Höhe eines Objektes im Blickfeld ist ebenfalls ein Entfernungshinweis, wobei der Horizont den Bezugspunkt darstellt. Objekte unterhalb der Horizontlinie werden umso weiter entfernt wahrgenommen, je näher sie der Horizontlinie sind.
- Die atmosphärische Perspektive trägt dazu bei, dass weiter entfernte Objekte unschärfer und farblich flauer wirken. Die Luft enthält feine Partikel wie Staub, Wassertröpfchen, etc., wobei die Sicht auf weiter entfernte Objekte durch die längere Sichtlinie stärker beeinträchtigt wird. Der Effekt trägt eher bei größeren Distanzen

zu einer Entfernungsinformation bei, zeigt sich aber beispielsweise bei Nebelfahrten auch im Nahbereich.

• Eine Lineare Perspektive bewirkt, dass eigentlich parallele Linien in der Ferne konvergieren. Die Linien behalten zwar ihren physikalischen Abstand, nehmen aber mit steigender Entfernung einen immer kleineren Sehwinkel ein. Gleichzeitig verkleinern und verdichten sich mit zunehmender Entfernung regelmäßig strukturierte Bodenstrukturen, was als Texturgradient einen Tiefenhinweis darstellt. Der räumliche Bezug von Objekten wird schwerer erfassbar, wenn die Objekte nicht durch eine weiterführende Fläche miteinander verbunden sind.

#### **Bewegungsinduzierte Tiefenhinweise**

Bewegungsinduzierte Tiefenhinweise setzen einen bewegten Betrachter voraus. Zwei wesentliche Hinweise auf räumliche Tiefe ergeben sich aus der Bewegungsparallaxe und dem kontinuierlichen Auf- und Zudecken von Flächen. Die Bewegungsparallaxe dient als Kriterium der Tiefenwahrnehmung basierend auf der relativen Eigengeschwindigkeit. Aus der Perspektive eines bewegten Betrachters scheinen sich nahe Objekte schneller vor dem Hintergrund zu bewegen als weiter entfernte Objekte. Wenn sich Ansichtsflächen von Objekten unterschiedlicher Entfernungen aus der Sicht eines Betrachters uberdecken, kann ¨ dieser beispielsweise durch eine Anderung seiner Bewegungsrichtung ein kontinuierliches ¨ Auf- und Zudecken der Flächen wahrnehmen. Besonders an Objektkanten ergeben sich dabei wirksame Tiefenhinweise.

#### **Stereoskopische Tiefenhinweise**

Der Abstand zwischen den Augen variiert beim Menschen zwischen ca. 53 und 73mm [70] und bewirkt eine geringfügig unterschiedliche Abbildung der Umwelt auf die Netzhäute. Das Gehirn des Menschen vergleicht die Netzhautbilder hinsichtlich der horizontalen Verschiebung korrespondierender Bildpunkte und generiert in einer neuronalen Verarbeitung einen räumlich-plastischen Eindruck von Tiefe. Vergenz und Disparität ermöglichen wirkungsvolles binokulares Sehen bis zu einer  $Enterumg<sup>1</sup>$  von maximal 10 Metern [67].

### **Unterschiedliche Augmented Reality Visualisierungskonzepte**

Displaysysteme zur Einbindung eines Betrachters in Virtual- bzw. Augmented Reality Umgebungen können an dessen Kopf fixiert sein (Head Mounted Displays) oder auch ohne eine feste Verbindung mit dem Benutzer in dessen Sichtbereich eingebunden werden (Projektions- oder Monitorsysteme) [6]. Ein weiteres Unterscheidungskriterium stellt das Kombinationsprinzip von realer und virtueller Welt dar. Videobasierte Augmented Reality

 $1)$  Die quantitative Abschätzung des wirksamen Entfernungsbereichs stereoskopischer Tiefeninformationen erfolgt in der Literatur uneinheitlich.

Verfahren nehmen die reale Welt über Kamerasysteme auf und kombinieren die Bilddaten mit jenen von virtuellen Objekten. Optische Augmented Reality Verfahren blenden virtuelle Objekte meist mit Hilfe semitransparenter Spiegel in den Lichtstrahlengang der realen Umwelt ein.

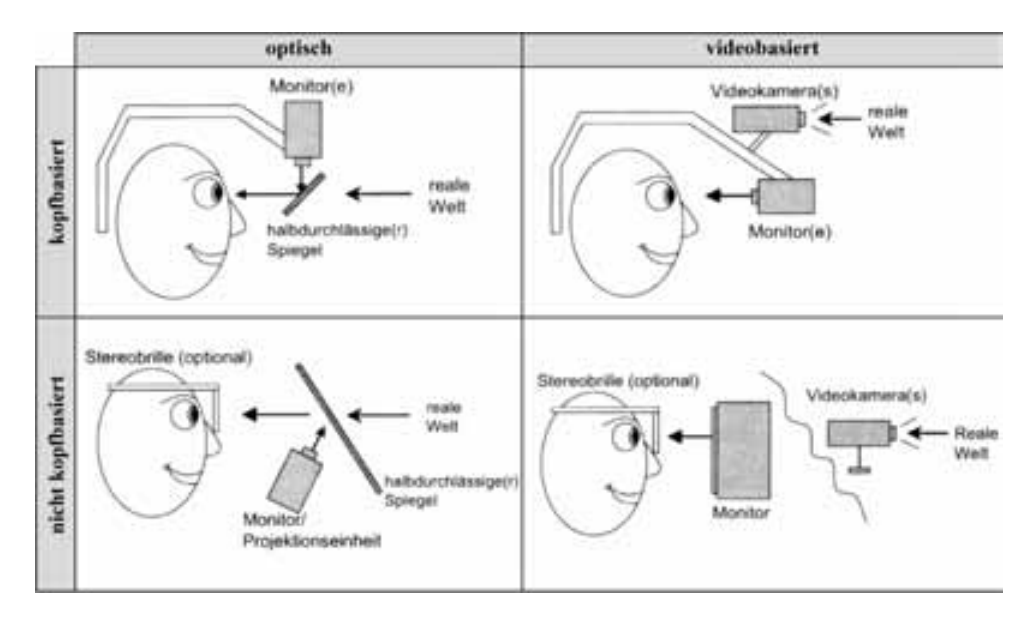

Bild 3.14: Einordnung der Augmented Reality Konzepte (nach [6] und [67])

Im Folgenden werden drei Konzepte näher vorgestellt, die für eine Visualisierung im Fahrzeug denkbar sind. Die drei Konzepte sind auf die Augmented Reality Einordnung nach Bild 3.14 zurückzuführen.

# **3.2.2 Visualisierung mittels Head up Display**

Projektionen auf transparente Flächen, wie beispielsweise eine Windschutzscheibe, ermöglichen eine Einblendung und Überlagerung virtueller Objekte in den Sichtbereich des Fahrers. Head Up Displays (HUD) setzen dieses Prinzip ein und finden im Automobilbereich bereits eine serienreife Anwendung [30]. Die am Markt verfügbaren HUD Systeme sind bis heute auf einen kleinen Teilbereich der Windschutzscheibe beschränkt.

### **Transparente Projektionsfl¨achen**

Die Projektion auf transparente Medien unterscheidet sich in einigen Aspekten von jener z.B. auf Leinwandflächen. Bild 3.15 skizziert die Zusammenhänge, welche auf Grund einer Projektion auf eine transparente Scheibe zu einer Bildwahrnehmung beitragen [73]. Der Lichtverlauf hängt unter anderem von den Einstrahlwinkeln, der Oberflächenstruktur und der optischen Dichte des angestrahlten Mediums ab. Die Reduktion der Darstellung auf einen einzelnen Lichtstrahl dient der Vereinfachung der Zeichnung.

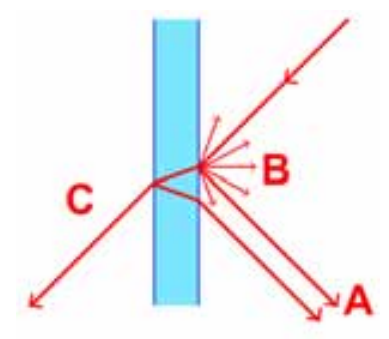

Bild 3.15: Strahlenoptische Effekte an einem transparenten Medium

Ein Teil des auf eine Glasfläche auftreffenden Lichts wird an deren Oberfläche reflektiert. Bei glatten Oberflächen hat der reflektierte Anteil eine gerichtete Komponente, abhängig von dem Winkel des eintreffenden Lichtstrahls (A). Bei optisch rauhen Oberflächen erfolgt eine ungerichtete (diffuse) Reflexion (B). Der nicht an der Oberfläche reflektierte Anteil tritt in die Scheibe ein und ändert durch Brechung seine Ausbreitungsrichtung. An der zweiten Grenzschicht (Ubergang Glas - Luft) wird der Strahl ebenfalls teilweise ¨ reflektiert (A) bzw. gebrochen und tritt mit leichtem Parallelversatz aus dem Medium aus  $(C)$ .

#### **Reflexion an der Windschutzscheibe**

Die bereits im Serieneinsatz befindlichen HUDs nutzen die Windschutzscheibe reflektiv. Sie erzeugen ein virtuelles Bild, welches für den Fahrer einige Meter vor ihm wahrnehmbar ist. Die größere Distanz zum virtuellen Bild trägt zu einer Entlastung des Fahrers bei, da dessen Augen bei der abwechselnden Betrachtung der eingeblendeten Zusatzinformation und Umfeldgeschehen weniger akkomodieren müssen.

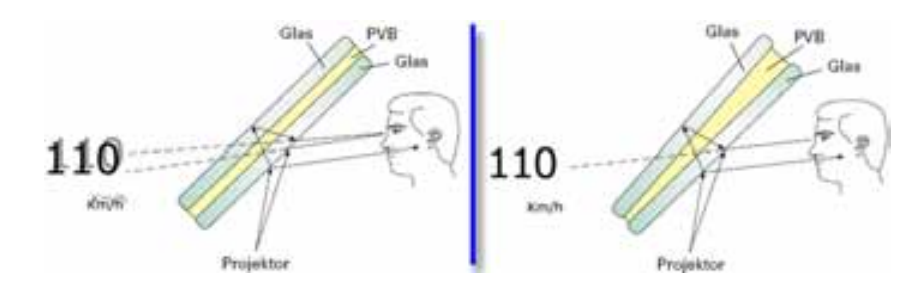

Bild 3.16: Optischer Pfad bei einem Head Up Display [34]

Bild 3.16 verdeutlicht die Funktionsweise eines HUD im Fahrzeug. Das zu visualisierende Bild wird dabei von einem Projektor im Armaturenbrett erzeugt und über eine Spiegelanordnung auf die Windschutzscheibe umgelenkt. Ein Großteil des Lichts durchdringt die Windschutzscheibe transmittiv (analog zu Bild 3.15, hier nicht abgebildet). An der Grenzschicht kommt es zu der oben beschriebenen Reflexion, die der Fahrer in Form eines

virtuellen Bildes vor seinem Fahrzeug wahrnimmt. Der Abstand zwischen Windschutzscheibe und dem generierten virtuellen Bild entspricht der Länge des optischen Weges, den das Bild bis zur Reflexion an der Windschutzscheibe bereits zurückgelegt hat.

Bei den heute verfügbaren HUDs beträgt die Projektionsdistanz circa 2,20 Meter [81]. Der Einbauort im Armaturenbrett setzt ein kompaktes Projektionsmodul voraus, weshalb der Lichtstrahl zur Verlängerung des optischen Wegs zwischen mehreren Spiegeln vielmals gefaltet wird. Die Generation eines verzerrungsfreien und gut erkennbaren virtuellen Bildes erfordert eine entsprechende Auslegung des Projektionssystems sowie eine modifizierte Windschutzscheibe [78]:

- Moderne Windschutzscheiben sind doppelt verglast und mit einer dünnen Zwischenschicht (z.B. Polyvinyl - Butyrol, PVB) getrennt. Die Anordnung der Grenzschichten erzeugt ein für den Fahrer störendes Doppelbild. Eine im Vertikalschnitt keilförmige Modifikation der Zwischenschicht sorgt wie in Bild 3.16 (rechts) für eine geringfügige Verschiebung beider Einzelbilder zueinander und ermöglicht die deckungsgleiche Uberlagerung der Spiegelungen [34].
- Die Wölbung der Windschutzscheibe muss kompensiert werden. HUDs verwenden deshalb eine Anordnung von asphärisch gekrümmten Spiegeln, welche eine aus Fahrersicht verzerrungsfreie Darstellung von Bildelementen auf der virtuellen Bildebene ermöglichen [78].
- Um den Transmissionsgrad gerade im Bereich des zentralen Blickfelds nicht zu reduzieren, verzichtete man im Serienfahrzeug auf eine ebenfalls denkbare Teilverspiegelung der Windschutzscheibe [30]. Die Lichtstärke der Projektionseinheit muss demzufolge entsprechend hoch gewählt werden.

Das Ziel zukünftiger HUDs ist, die eingeblendete Information kontaktanalog und passgenau in die Ansicht der realen Umwelt zu integrieren.

### **Ausblick: Windshield Displays**

Windshield Displays werden den mit zusätzlicher Information überlagerbaren Sichtbereich auf einen größeren Teil der Windschutzscheibe ausdehnen. Damit erweitern sich auch die Möglichkeiten, kontaktanaloge Informationen beispielsweise für Navigationszwecke in die Fahrersicht einzublenden. Während bisherige HUDs die Informationsdarstellung nur innerhalb einer virtuellen Bildebene beeinflussen können, eröffnen zwei getrennte Projektionssysteme bessere Verfahren zur Vermittlung räumlicher Tiefe.

Bild 3.17 zeigt die Prinzipskizze eines Windshield Displays mit zwei Projektionssystemen. Das Konzept wurde in einem Prototypen mit einer ebenen Windschutzscheibe umgesetzt [66]. Die damit durchgeführten Probandenstudien zeigten die unterstützende Wirkung einzelner Tiefenhinweise sowie deren Kombination für die Entfernungseinschätzung virtueller Objekte. Windshield Displays befinden sich noch im frühen Prototypenstadium. Fur einen serientauglichen Fahrzeugeinsatz sind noch zahlreiche Problemkreise, wie etwa ¨

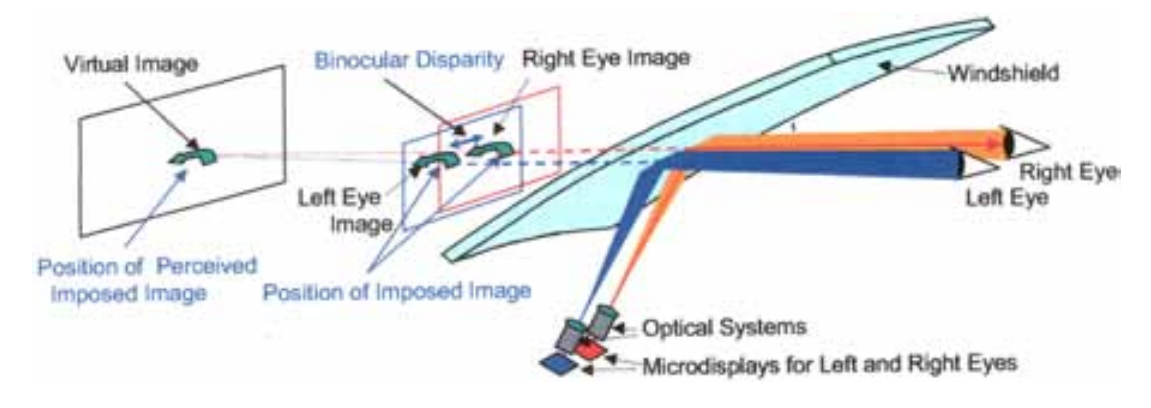

Bild 3.17: Prinzipskizze eines Windshield Displays [66]

die Kompensation der Abbildungsfehler bei großflächigen Projektionen, zu lösen.

# **3.2.3 Visualisierung mittels Beamerprojektion auf die Windschutzscheibe**

Mit handelsüblichen LCD Projektoren ist es möglich, direkt auf einer Glasscheibe ein Bild zu erzeugen. Die Glasscheibe fungiert dabei als Trägermedium für spezielle technische Folien wie zum Beispiel einen Holographiefilm. Dieser kann das von einem Projektor unter einem bestimmten Winkel eingestrahlte Bild in Richtung des Betrachters lenken und ermöglicht damit eine tageslichttaugliche Projektion. Sowohl Rück- als auch Frontprojektionen<sup>2)</sup> können zur Bildgeneration verwendet werden.

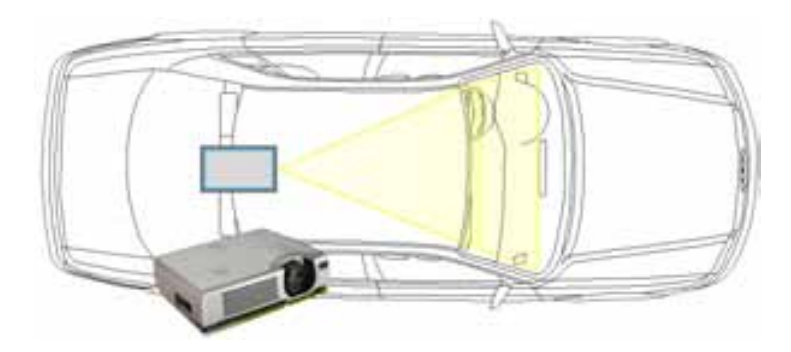

Bild 3.18: Konzeptidee: Beamerprojektion auf Windschutzscheibe

Die Windschutzscheibe eines Fahrzeugs stellt allerdings eine besonders ungünstige Projektionsfläche dar. Ein Holographiefilm erfordert beispielsweise die Einhaltung eines sehr engen Winkelbereichs bezüglich der räumlichen Anordnung des Projektors, so dass derartige Folien vorwiegend nur auf ebenen Trägermaterialen aufgebracht werden, nicht aber auf gewölbten Flächen wie beispielsweise einer Fahrzeugscheibe. Die Form einer Windschutzscheibe entspricht einer Freiformasphäre, welche grundsätzlich zu Verzerrungen bei

<sup>&</sup>lt;sup>2)</sup> Rück(Front) - Projektion: Projektor und Betrachter befinden sich auf verschiedenen (gleichen) Seiten

der Abbildung bzw. Reflexion eines auf sie projizierten Bildes neigt. Die Verzerrungen können für kleine Teilbereiche der Windschutzscheibe mit einer entsprechend ausgelegten Optik im Projektionssystem kompensiert werden (vgl. Kapitel 3.2.2).

Eine Bildebene unmittelbar vor dem Fahrer führt allerdings zu einer anstrengenden und ermudenden Akkomodation zwischen dem Bildinhalt auf der Windschutzscheibe und dem ¨ weiter entfernten Fahrbahngeschehen, da laufend umfokussiert werden muss. Eine Tiefenwahrnehmung ist für den Fahrer somit auch erschwert, da der Bildebenenabstand für die Visualisierung weit unterhalb der minimal benötigten 10 Meter liegt (vgl. Kapitel 3.2.1). Ein großer Stromverbrauch des Beamers, eine voraussichtlich kurze Lebensdauer der Projektorlampe im fahrenden Versuchsträger (Stöße und Vibrationen auf Grund Fahrbahnunebenheiten) und eine zu geringe Lichtstärke machen diese Konzeptidee zusammenfassend kaum zielführend.

# **3.2.4 Visualisierung mittels Head Mounted Displays (HMD)**

Für eine realistische Darstellung virtuellen Fremdverkehrs ist u.a. eine vergleichbare Abstandseinschätzung, wie sie im Realverkehr gegeben ist, notwendig. Eine wirkungsvolle Tiefenwahrnehmung kann vor allem durch die Überlagerung mehrerer Tiefenhinweise ermöglicht werden. HMDs können die einzelnen Hinweise unterschiedlich gut adressieren. Binokulare Tiefenhinweise können ausschließlich im Uberlappungsbereich der beiden Einzeldisplays adressiert werden [67], wobei der Einfluss der Disparität auf die Tiefenwahrnehmung vor allem bis zu einem Abstand von etwa 10 Meter gegeben ist. Bei größeren Entfernungen verliert der Augenabstand an perspektivischer Bedeutung und die von einem Objekt ausgehenden Lichtstrahlen k¨onnen als weitgehend parallel angenommen werden.

See Through Displays ermöglichen es, virtuelle Objekte gemeinsam mit einem realen Umfeld zu betrachten. Die Überlagerung kann dabei analog zu den in Bild 3.14 (oben, links bzw. rechts) beschriebenen Konfigurationen entweder optisch (Optical See Through - OST) oder videobasiert (Video See Through - VST) erfolgen.

### **Vergleich von Video- und Opical See Through Displays**

VST HMDs erfordern eine oder zwei Kameras am Kopf des Benutzers, welche das reale Umfeld aus dessen Blickwinkel aufnehmen. Hierbei kann sich ein relevanter Offset zwischen Benutzersicht und Sicht der Kameras ergeben, da die Kameras zumeist leicht versetzt zur Augenposition montiert werden müssen. Videobasierte Systeme kombinieren somit mindestens zwei Bilddatenströme (gefilmte Umwelt und eingeblendete virtuelle Information) mit unterschiedlichen Verzögerungen. Dabei ergibt sich durch die Aufnahme der Umwelt eine Latenzzeit von ca. 40 ms (z.B. Videokamera mit Bildwiederholungsrate von 25 Hz), allerdings mit der Möglichkeit, die Verzögerungen der beiden Datenströme aneinander anzupassen. Da die reale Umwelt durch eine Kamera aufgenommen wird, ist die Auflösung bei der Wiedergabe in einem HMD auf die der Kamera bzw. des verwendeten Displays reduziert.

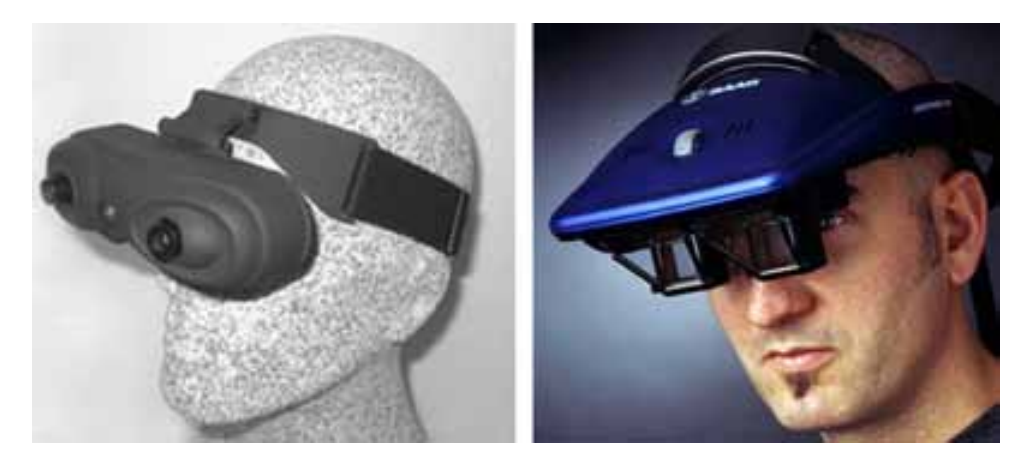

Bild 3.19: Video See Through HMD ARvision3D (links,[88]) und Optical See Through HMD Saab AddVisor 150 (rechts,[76])

Bei optischen Kombinationsverfahren (Optical See Through) kann die reale Umwelt weiterhin mit der sehr hohen intrinsischen Auflösung des menschlichen Auges wahrgenommen werden. Zudem erfolgt dies verzögerungsfrei, so dass der Benutzer die Umwelt unverändert in Echtzeit wahrnimmt. Lediglich die zusätzlich eingeblendeten Objekte erfahren Verzögerungen. Die optische Bildkombination erfolgt hier meist in Form eines halbdurchlässigen Spiegels unmittelbar vor den Augen des Benutzers. Damit reduziert sich, abhängig vom Transmissionsgrad des Spiegels, allerdings auch die Helligkeit der durchscheinenden Umgebung. Eine vollständige Uberdeckung der realen Umwelt ist schwierig, solange die virtuelle Szene nicht deutlich heller als der zu überdeckende Hintergrund ist [74]. Eingeblendete Objekte erscheinen daher halbtransparent vor dem Hintergrund. Eine nur teilweise Uberdeckung des Hintergrunds bewirkt einerseits reduzierte monoku- ¨ lare Tiefenhinweise [74], andererseits auch eine Farbverfälschung der eingeblendeten Objekte durch Überlagerung zu einer hintergrundabhängigen Mischfarbe [67]. Ansätze für vollständige Uberdeckung in OST HMDs gehen in die Richtung eines zusätzlichen Displays, welches auf Pixelbasis eintreffendes Umgebungslicht ausblendet [51]. Anders als bei VST HMDs, ergibt sich bei OST HMDs kaum eine Offsetproblematik fur die eingeblendete ¨ virtuelle Information, wenn das Drehzentrum eines jeden Auges (so genannter Augpunkt) auch als Position einer virtuellen Kamera im Computermodell verwendet wird.

Ein Ausschlusskriterium für den Einsatz videobasierter Systeme im Versuchsträger stellen Sicherheitsaspekte dar. Während optische Systeme auch im Störungsfall einen fast uneingeschränkten Blick auf das reale Fahrzeugumfeld erlauben, geht der Ausfall eines videobasierten Systems meist mit einem kompletten Entzug der Umfeldwahrnehmung einher. Auf den Anwendungsfall im Fahrzeug übertragen, bergen videobasierte Systeme bei Systemausfällen die Gefahr eines temporären "Blindflugs", wobei dieses Risiko auch<br>seuf sinst hiedemisfazien Demanuite<sup>n</sup>iche kaum tuschen ist. auf einer hindernisfreien Dynamikfläche kaum tragbar ist.

Zudem wird das vom Fahrer zu tragende Gewicht durch eine gegenuber optischen Kom- ¨ binationsverfahren meist schwerere Kameratechnik erhöht. Bei der Auswahl geeigneter HMDs ist daher im Interesse eines ermudungsfreien und sicheren Arbeitens auf eine ¨

möglichst geringe Masse zu achten. Weiterhin muss ein HMD ausreichend fest mit dem Kopf verbunden werden können, damit es zu keiner Relativbewegung zwischen dem menschlichen Auge und den Displays kommt. Auftretende Relativbewegungen sorgen fur ¨ eine springende bzw. schwankende Darstellung der eingeblendeten virtuellen Objekte.

Die Beschränkung auf OST HMDs für den Fahrzeugeinsatz geht mit einem technologisch bedingten geringeren Sichtfeld (Field of View, FOV) einher. Während videobasierte Verfahren eine digitale Korrektur von Abbildungsfehlern wie etwa Verzerrungen ermöglichen, muss dies bei optischen Kombinationsverfahren gleichfalls optisch mit Linsen oder Spiegeln erfolgen. Je größer das FOV, umso komplexer und schwerer wird die optische Kompensation von Abbildungsfehlern, weshalb leichte OST Displays meist einen Sichtfeldbereich bis maximal 60◦ abdecken.

Da das visualisierte Bild im HMD über eine Optik bzw. halbtransparente Spiegel zum menschlichen Auge umgelenkt wird, müssen die Display zentral vor dem Auge sitzen, um einen möglichst großen Bildkontrast zu erhalten. Der Display Bereich, in dem der maximale Bildkontrast erreicht werden kann, heißt "Exit Pupil" und ist je nach HMD<br>kleinen 15napa Die Strummer der mangeblichen Ausnachstander kann zumeist durch eine kleiner 15mm. Die Streuung des menschlichen Augenabstandes kann zumeist durch eine Anpassung des Display Abstandes ausgeglichen werden, was jedoch Auswirkungen auf den visualisierbaren Sichtbereich des HMDs hat. So variiert je nach eingestelltem Displayabstand das horizontale Sichtfeld, beispielsweise des Saab Addvisor 150 HMDs, zwischen ca. 36◦ und 54◦ [76].

Der mit dem Saab Addvisor 150 visualisierbare Bereich beträgt damit je nach Konfiguration nur maximal ein Drittel des nativen Gesichtsfeldes des Menschen (vgl. Bild 3.12). Die Wahrnehmung eines größeren Bereiches erfordert ein Schwenken des Kopfes, wobei die Rahmen der beiden Displays den Blick am HMD vorbei auf die reale Umwelt zusätzlich behindern. Bild 3.20 skizziert anhand eines Beispielszenarios die Einschränkungen bei der Visualisierung virtueller Verkehrssituationen durch das Addvisor 150, welche sich ohne Kopfbewegung des Fahrers ergeben. Während sich die Einschränkungen des Sichtsystems in vertikaler Richtung bestenfalls bei nahen und zugleich hohen Fahrzeugen (LKWs) auswirken, überwiegen vor allem die Einschränkungen in horizontaler Richtung.

Für die Abschätzung der Auswirkungen eines begrenzten HMD Sichtfelds werden folgende Annahmen getroffen:

- Dreispurige Fahrbahn mit Spurbreite 4 Meter
- Alle Fremdfahrzeuge sind mit 2 Meter Breite definiert

Bei einem FOV von 36<sup>°</sup> können Fahrzeuge auf den Nachbarspuren bis zu einer Entfernung von etwa 17,8 Meter ohne Kopfbewegung peripher wahrgenommen werden. Bei einem FOV von 54◦ verbreitert sich das totale Sichtfeld, so dass sich dieser Abstand zu Fahrzeugen auf den Nachbarspuren auf 12,1 Meter reduziert. Vorausfahrende Fahrzeuge auf der eigenen Fahrspur können bei einem FOV von 36° bis zu einem Abstand von 4,9 Meter vollständig abgebildet werden, bei 54° FOV kann ein virtuelles Fremdfahrzeug bis unmittelbar vor dem Versuchsträger visualisiert werden. Demzufolge zeigt die Einschränkung im FOV durch ein Addvior 150 HMD nur geringe Auswirkungen. Um auch

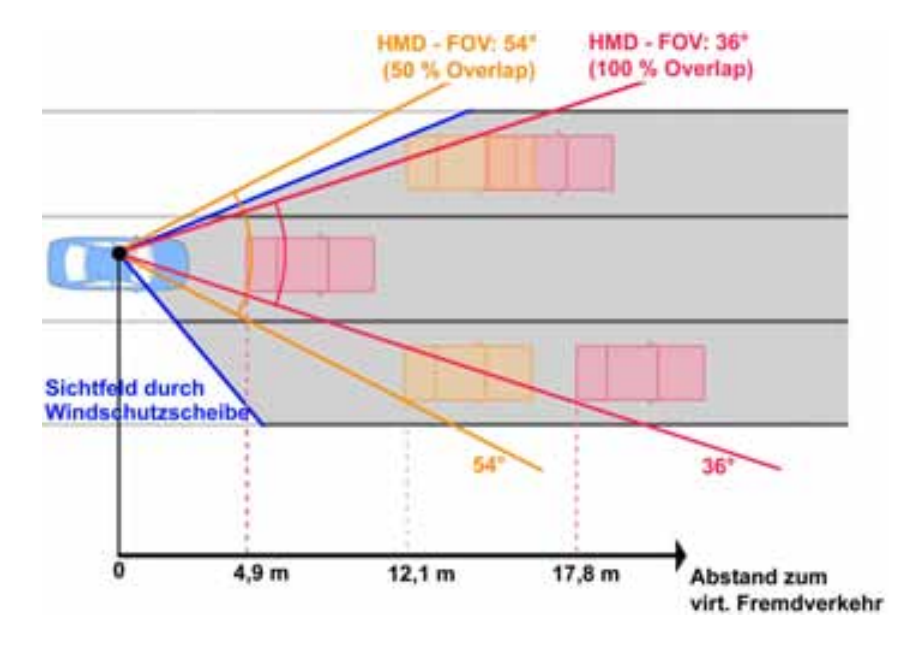

*3.2 Ans¨atze zur Visualisierung des simulierten Fremdverkehrs*

Bild 3.20: Horizontales FOV ohne Kopfbewegung des Fahrers [73]

nahe Fahrzeuge auf den benachbarten Spuren durch die Windschutzscheibe vollständig wahrnehmen zu können, bedarf es einer Kopfdrehung um maximal 23°.

### **Retinal Scanning Displays**

Einen sehr hohen Überdeckungsgrad bei weiterhin direkter Sicht auf die Umwelt versprechen Laserretinaldisplays (Retinal Scanning Displays, RSD). Während die soeben vorgestellten HMDs eine klassische Displaytechnologie (Bildröhren, LCD, Organische Displays (OLED), etc.) zur Bilderzeugung verwenden, entsteht das Bild in einem RSD Display erstmalig direkt auf der Netzhaut des Benutzers. Dazu wird das kohärente Licht einer Laserdiode durch Ablenkeinheiten zu einem zweidimensionalen Bild aufgebaut und über eine Optik auf der Netzhaut zu einem Bild fokussiert.

Kommerziell verfügbare Systeme weisen meist ein geringeres FOV auf und beschränken sich wie zum Beispiel bei Microvisions NOMAD [62] auf eine monochromatische und monokulare Darstellung. Der vornehmliche Anwendungsbereich dieser Systeme erstreckt sich daher z.B. auf die Einblendung von Montagepläne oder Arbeitshinweise im Produktionsbereich. Im militärischen Umfeld wurden als Auftragsentwicklungen auch vollfarbige, binokulare Laser Scanning Displays für Pilotenhelme gefertigt [90], welche auf einem ¨ahnlichen Grundprinzip aufbauen.

Tabelle 3.6 bietet zusammenfassend einen qualitativen Vergleich der verschiedenen HMD Displaytypen. Eine aktuelle Übersicht über kommerziell verfügbare Systeme bietet z.B. [84].

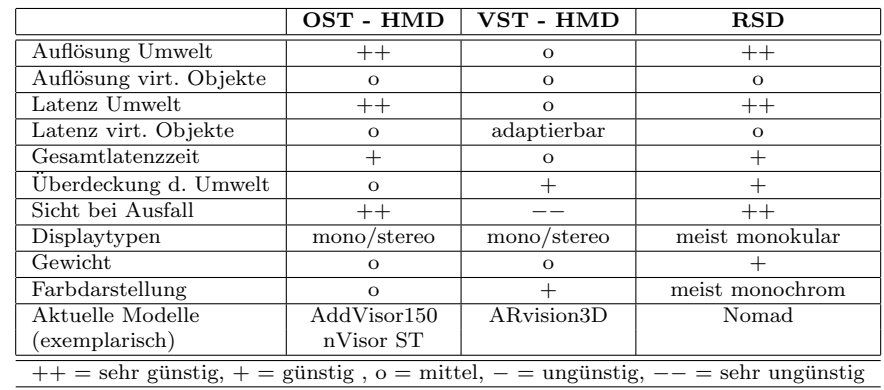

Tabelle 3.6: Eigenschaften von HMDs im Vergleich

# **3.2.5 Trackingsysteme für HMD im Versuchsträger**

Voraussetzung für eine örtlich und zeitlich konsistente Einbindung virtueller Informationen in eine reale Szene ist die Registrierung von Position und Blickrichtung des Benutzers gegenüber der Realität. Diese Registrierung wird im Bereich der Augmented Reality mit Tracking bezeichnet [67]. Einen weit verbreiteten Ansatz stellt das Headtracking dar, bei dem kontinuierlich die Lage und Orientierung eines zu dem Kopf des Benutzers definierten Koordinatensystems bezuglich eines Referenzkoordinatensystems bestimmt wird [75]. ¨

Systeme für Augmented Reality erfordern gegenüber klassischen Virtual Reality Systemen eine höhere Genauigkeit. Selbst kleine Abweichungen bei der Überlagerung realer und virtueller Objekte sind für den Betrachter wahrnehmbar. Die Auflösungsgrenze des menschlichen Sehens setzt mit wenigen Bogenminuten einen Maßstab, der auch von aktuellen Tracking- und Displaysystemen nicht vollständig erreicht werden kann [6],[7].

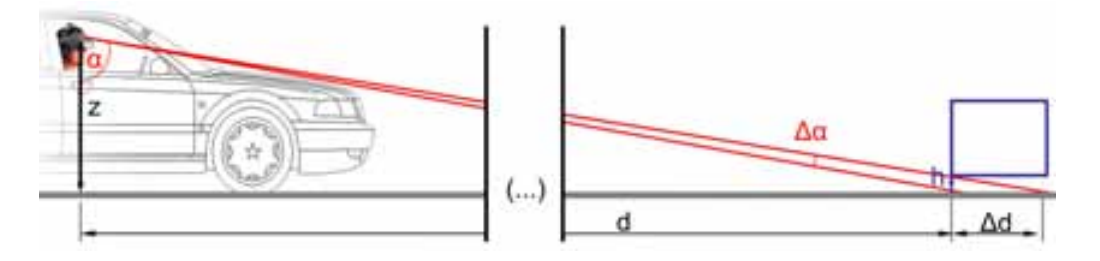

Bild 3.21: Auswirkung von Messungenauigkeiten beim Headtracking

Voraussetzung fur eine korrekte Einblendung eines virtuell vorausfahrenden Fahrzeugs ¨ in das Display des Benutzers ist somit ein möglichst genaues Tracking des Fahrerkopfes. Bild 3.21 verdeutlicht die Auswirkungen eines Messfehlers im Headtracking. Unterscheidet sich z.B. der gemessene vom tatsächlichen Nickwinkel des HMD um  $\Delta \alpha = 0.1^{\circ}$ , so weicht die Höhendarstellung eines virtuellen Objektes in  $200m$  Entfernung um  $35cm$ von der perspektivisch richtigen Darstellung ab<sup>3)</sup>. Der Mensch weiß, dass reale Fahrzeuge

<sup>&</sup>lt;sup>3)</sup>  $tan\alpha = \frac{d}{z}$ ;  $(d + \Delta d) = z$   $tan(\alpha + 0, 1^{\circ})$ ;  $\frac{d + \Delta d}{z} = \frac{\Delta d}{h} \Rightarrow h = \frac{\Delta d}{d + \Delta d}$ ; für  $d = 200m$ ,  $z = 1.3m$  folgt  $\Delta d = 73m$ ,  $h=0.35m$ 

Kontakt zur Fahrbahnoberfläche aufweisen. Analog zu Bild 3.21 wird das virtuelle, zu hoch dargestellte Objekt vom Fahrer als weiter entfernt eingeschätzt. Betrachtet man den Tiefenhinweis der Verdeckung, so bewirkt ein Nickwinkelfehler von 0.1◦ im Headtracking eine Verdeckung eines um  $\Delta d=73m$  weiter entfernten Fahrbahnabschnitts. Da aber auch die Größe und Proportionen eines aus der Erfahrung bekannten Objekts ein Tiefenkriterium darstellen, erscheint dieses bezüglich der zu großen Entfernung des überdeckten Fahrbahnabschnitts tendenziell zu groß. Inkonsistenzen bei der Vermittlung verschiedener Tiefenhinweise können dazu führen, dass dem Benutzer nur eine erschwerte Interpretation der Entfernung zu einem virtuellen Objekt möglich ist [66].

Dynamische Fehler treten auf, wenn der Benutzer des Augmented Reality Systems seine Position bzw. Orientierung verändert. Diese werden durch Latenzen verursacht. Solange sich die Position des Fahrerkopfes im Messraum nicht verändert, sind die Verzögerungen nicht wahrnehmbar. In der dynamischen Anwendung ermöglicht eine Positionsschätzung z.B. durch Kalmanfilterung die Vorhersage der Kopfposition, basierend auf aktuellen und vergangenen Zustandsdaten. Die Prädiktionszeit kann an die Latenzzeiten eines Tracking Systems angepasst werden, wodurch sich die Interaktionsgeschwindigkeit mit dem System verbessert. Weil die prädizierten Positionsdaten immer nur auf einer Schätzung beruhen, müssen im Gegenzug größere Ungenauigkeiten bei der Positions- und Lagebestimmung des Fahrerkopfes in Kauf genommen werden [75].

Je nach physikalischem Prinzip des Trackings kann zwischen akustischen, optischen, magnetischen, inertialen und mechanischen Methoden unterschieden werden. Kombinationen mehrerer dieser Methoden werden als hybrides Tracking bezeichnet. Derartige Systeme sind zwar meist komplexer und teurer, ermöglichen aber im Gegenzug einen Ausgleich der Schwächen einzelner Trackingtechnologien. Rolland [75] und Paelke [71] tätigen in Ihren Veröffentlichungen eine umfangreiche Klassifizierung kommerziell verfügbarer Headtracking Systeme anhand ihrer zu Grunde liegenden Arbeitsprinzipien. Basierend auf dieser Klassifikation werden im Folgenden jene Trackingsysteme kurz vorgestellt, welche mit vertretbarem Aufwand eine Detektion des Fahrerkopfes in allen 6 Freiheitsgraden ermöglichen. Besonderes Augenmerk wird dabei auf die mobile Einsatzfähigkeit und die speziellen Randbedingungen der Trackingsysteme bei einem Einsatz im Fahrzeug gelegt.

### **Laufzeit- und Phasendifferenzbasierte Trackingverfahren**

Die Messung der Ausbreitungszeiten gepulster Signale ermöglicht eine Bestimmung des Abstandes zwischen Sender und Empfänger. Ein weit verbreitetes Trackingverfahren beruht auf Ultraschallmessungen im Frequenzbereich um 40 kHz. Das Tracking in allen 6 Freiheitsgraden erfordert minimal 3 Sender und 3 Empfänger, welche gemäß Bild 3.22 jeweils ein Dreieck aufspannen. Wenn die räumliche Anordnung der Sender einer beweglichen Objektebene und der Empfänger einer Referenzebene bekannt sind, so ermöglichen Laufzeitmessungen eine Positions- und Lagezuordnung zwischen Referenz und Objekt. Ultraschallsender sind klein und leicht, so dass sie den Benutzer des Systems kaum beeinträchtigen. Allerdings hängt die Genauigkeit des Systems wesentlich von der Konstanz

der Ausbreitungsgeschwindigkeit im Medium aus. Diese variiert bei Schall abhängig von der Temperatur, dem Luftdruck und der Luftfeuchte. Auch Verwirbelungen des Mediums, Reflexionen an Objekten, weitere Schallquellen und Rauschen in den entsprechenden Frequenzbereichen können die Laufzeitmessung beeinflussen.

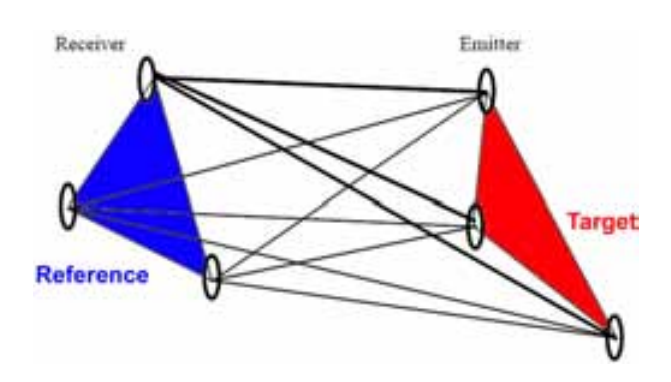

Bild 3.22: Prinzipskizze Ultraschalltracking für 6 Freiheitsgrade (nach [75])

Neben der Laufzeit ermöglicht auch die relative Phasenlage eines eintreffenden Signals bezüglich eines Referenzsignals Rückschlüsse auf die Entfernung einer Sendeeinheit. Für phasendifferenzbasierte Verfahren sind prinzipiell die gleichen Konfigurationen wie in Bild 3.22 gezeigt, geeignet. Im Gegensatz zu laufzeitbasierten Messverfahren weisen sie in der Regel eine höhere Genauigkeit und Auflösung aus. Der maximale Bewegungsbereich zwischen zwei Messungen ist grundsätzlich auf eine Wellenlänge begrenzt. Größere Bewegungen zwischen zwei Einzelmessungen resultieren in Messabweichungen, die sich uber ¨ der Zeit aufsummieren können.

### **Kamerabasierte Systeme**

Videokameras mit anschließender Bildverarbeitung detektieren aus einer 2D Projektion der realen Welt die Position bzw. Lage des Kopfes. Tracking Anwendungen mit 6 Freiheitsgraden erfordern dazu mindestens zwei synchronisierte Kameras. Optische Tracking Verfahren benötigen grundsätzlich eine verdeckungsfreie Sicht zwischen Kamera und Objektmerkmalen (Line of Sight Systeme), wodurch auch der Bewegungsfreiraum für den Benutzer limitiert ist. Der Einsatz von kamerabasierten Tracking Systemen in einem Fahrzeug birgt die Problematik stark wechselnder Helligkeiten und Kontrastverhältnisse, welche einem robusten Tracking entgegenstehen. Systeme im Infrarotbereich ermöglichen diesbezüglich eine Verbesserung der Performance. Am HMD befestigte aktive (z.B. Leuchtdioden) oder passive Marker (z.B. Retroreflektoren) erleichtern die Merkmalsextraktion aus den Bilddaten (Fiducial Tracking).

Im Interesse einer hohen zeitlichen und örtlichen Auflösung finden Kameras mit entsprechend großen CCD Sensoren sowie hohen Frameraten Anwendung, wobei die mittlere Berechnungszeit für die Bildverarbeitungsalgorithmen eine Grenze für die maximal erzielbare Abtastfrequenz festlegt. Unter labornahen Bedingungen, wie beispielsweise beim

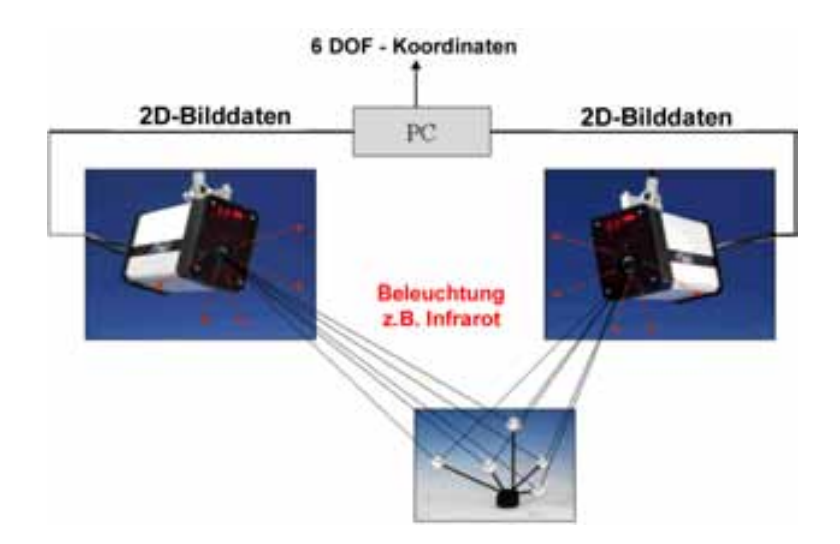

Bild 3.23: Stereo Vision - System für optisches Tracking (nach [3])

Headtracking eines Patienten in einem Magnetresonanz Tomographen, lassen sich mit 2 - Kamerasystemen im Infrarotbereich Positionsgenauigkeiten von 100 μm erzielen (Winkelgenauigkeit: 0,06◦, Latenzzeit 17 ms) [24].

### **Lasertracking**

Präzises optisches Tracking kann auch ohne Kameras und Bildverarbeitungsalgorithmen erfolgen. Befestigt man eine Anordnung von Photodioden am Kopf des Fahrers, so können diese das Auftreffen eines Lichtstrahls (vorwiegend eines Laserstrahls) detektieren. Scannt der Lichtstrahl den Aufenthaltsbereich eines Kopfes kontinuierlich ab, so detektieren die Photoelemente bei bestimmten Strahlwinkeln ein Maximum an Lichtenergie, woraus die Position und Lage einer Detektorenanordnung bestimmt werden kann. Während bei kamerabasierten Verfahren die bildgebenden Sensoren meist ortsfest mit dem Referenzkoordinatensystem verbunden sind ("outside-in" Konfiguration), wird bei Verfahren mit<br>Lesensonnenn die sensistende Photodiadenennenhung häufg direkt em Konf hefestigt Laserscannern die sensierende Photodiodenanordnung häufig direkt am Kopf befestigt ("inside-out" Konfiguration).

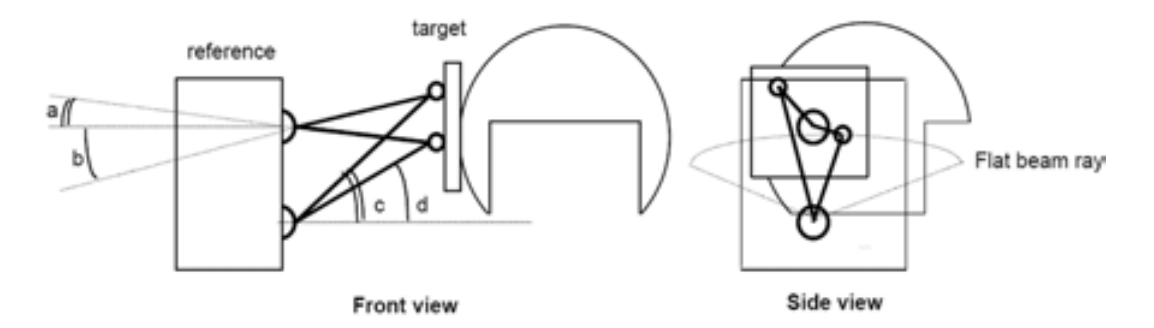

Bild 3.24: Lasertracking eines Pilotenhelmes [75]
#### *3 Konzeptuntersuchungen zur Test- und Simulationsumgebung*

Die zusätzlich vom Kopf zu tragende Masse stellt bei aktuellen Lasertrackingsystemen (z.B. 40 Gramm bei dem System LaserBIRD2 von Ascension) eine vernachlässigbare Beeinträchtigung dar. Die Ortsauflösung nimmt mit zunehmender Entfernung des Laserscanners vom Trackingziel ab. Mehrere Scannereinheiten mit unterschiedlichen Modulationsfrequenzen der Laserstrahlen ermöglichen eine Vergrößerung des Arbeitsbereiches, Scanner mit mehreren Einzelstrahlen erhöhen die Abtastrate und tragen so zur Reduktion der Latenzzeiten bei.

### **Magnetische Verfahren**

Magnetische Verfahren erfordern die Generation eines gerichteten Magnetfeldes im Aufenthaltsraum des Benutzerkopfes. Magnetfeldsensoren als Empfänger ermöglichen es, ihre Lage in Abhängigkeit von dem senderseitig generierten Magnetfeld zu detektieren. Die Empfänger können ebenfalls sehr klein und leicht gestaltet werden. Besonders in Umgebungen mit einer hohen Dichte an elektrischen Geräten und metallischen Komponenten, wie dies im Inneren eines Versuchsträgers der Fall ist, reduziert sich die erzielbare Genauigkeit von magnetischen Tracking Systemen deutlich, so dass diesbezuglich mit Schwie- ¨ rigkeiten im Fahrzeugeinsatz zu rechnen ist. Das Magnetfeld der Sendeeinheiten wird von weiteren Magnetfeldern überlagert und verzerrt, wodurch sich die Genauigkeit der Messungen herabsetzt.

### **Inertiale Verfahren**

Inertiale Verfahren zum Headtracking in 6 Freiheitsgraden basieren meist auf Kreiselsystemen und Beschleunigungssensoren, deren Signale. wie bereits beschrieben, meist einem Drift und Offest unterliegen. Dies widerspricht einer lang andauernden Messung, da sich die Positionsfehler mit andauernder Zeit aufintegrieren. Zusätzlich überlagern sich die gemessenen Beschleunigungen und Drehraten am HMD mit den Beschleunigungen und Drehraten des fahrenden Testfahrzeugs. Obwohl eine Subtraktion separat gemessener Signale (HMD und Fahrzeug) diesbezüglich Abhilfe schaffen kann, erscheint dieses Messprinzip im bewegten Umfeld kaum zielführend.

### **Mechanische Kopplung**

Eine mechanische Kopplung zwischen Referenz und beweglichem Tracking Objekt mittels Gestängen und Gelenken ermöglicht ein weitgehend verzögerungsfreies und dabei hochpräzises Tracking in 6 Freiheitsgraden. Gleichsam erfordern die mechanischen Konstruktionen einen großen Bewegungsfreiraum, der dem Einsatz in einem beengten Fahrzeugumfeld entgegensteht. Die Bewegungsfreiheit des Benutzers ist dadurch eingeschränkt.

### **Vergleich der unterschiedlichen Trackingprinzipien**

Tabelle 3.7 bietet eine abschließende Gegenuberstellung der beschriebenen Tracking Vari- ¨ anten. Optische Verfahren bieten einen guten Kompromiss hinsichtlich Genauigkeit, zeitlicher Performance und Arbeitsbereich [42]. Dabei versprechen vor allem Laserscannerverfahren ein hohes Potential für eine Anwendung im Versuchsträger.

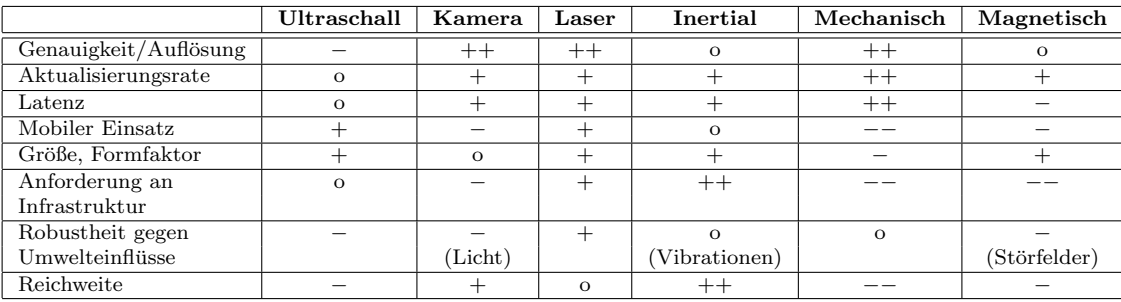

 $++$  = sehr günstig,  $+$  = günstig,  $\circ$  = mittel,  $-$  = ungünstig,  $--$  = sehr ungünstig

Tabelle 3.7: Trackingprinzipien im Vergleich

# **4 Gesamtkonzept und funktionale Architektur des Vehicle in the Loop**

Die Idee der neuartigen Test- und Simulationsumgebung liegt in der Koppelung eines realen, fahrenden Versuchsträgers mit einer virtuellen Verkehrsumgebung mittels Augmented Reality. Die in Kapitel 3 vorgestellten Konzeptansätze für eine Positionierung eines realen Versuchsträgers in einer Verkehrssimulation und die Visualisierungsansätze des virtuellen Fremdverkehrs werden in diesem Kapitel zu einem Gesamtkonzept zusammengefasst. Fur ¨ die so entstehende Test- und Simulationsumgebung wird die funktionale Architektur des Gesamtkonzeptes vorgestellt und damit gleichzeitig der Begriff "Vehicle in the Loop"<br>(VII) singeführt (VIL) eingeführt.

# **4.1 Definition des Gesamtkonzeptes**

Der mobile Einsatz von Augmented Reality Technologien in einem realen und auf dem gesamten Prüfgelände der Audi AG fahrenden Versuchsträger bringt einen großen Aufenthaltsraum des Benutzers mit sich, welcher ortsfeste Tracking Technologien ausschließt. Für den Versuchsträger sind daher mobile Tracking Systeme erforderlich, welche eine eindeutige Zuordnung der räumlichen Konstellation zwischen Fahrbahn und Fahrzeugkabine sowie zwischen Fahrzeugkabine und Fahrerkopf ermöglichen. Für die konsistente Einblendung einer virtuellen Verkehrssituation kann somit die Position und Richtung des Fahrerkopfes bezüglich eines Weltkoordinatensystems bestimmt werden.

Kontinuierliche Nick- und Wankbewegungen des Fahrzeugs verändern den Blickwinkel des Fahrers auf die Fahrbahn. Ebenso erfährt auch der Fahrer selbst eine permanente dynamische Anregung, wodurch sich unter anderem auch seine Kopfposition im Fahrzeuginnenraum verändert. Beide Bewegungsarten müssen durch Tracking Methoden erfasst werden, um letztlich die virtuellen Objekte räumlich konsistent zur realen Umwelt darstellen zu können.

Das Fahrzeug- und Fahrertracking erfolgt zeitlich parallel, die Ausgaben beider Tracking Systeme können durch Rotationsmatrizen zu einer Positions- und Lageangabe des Fahrerkopfes in einem Weltkoordinatensystem (vgl. Kapitel 6) kombiniert werden. Die Messunsicherheiten beider Tracking Systeme überlagern sich allerdings dabei additiv und führen in Summe zu einem größeren Gesamtfehler.

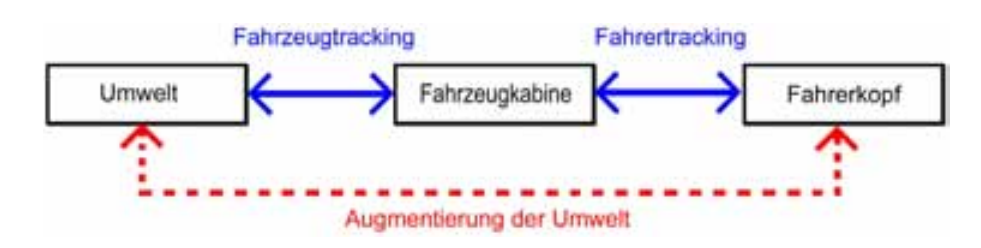

Bild 4.1: Einordnung von Fahrzeug- und Fahrertracking [73]

### **4.1.1 Visualisierung des virtuellen Fremdverkehrs**

Vor allem der sehr kleine Bildbereich der bisher verfugbaren Head Up Display Systeme ¨ steht einer Anwendung im Versuchsträger zur Visualisierung virtueller Fahrzeuge entgegen. Projektionslösungen für die Windschutzscheibe sind mit vielen Problemkreisen verbunden, weshalb für die Visualisierung der Ansatz mit einem Head Mounted Display ausgew¨ahlt wird. Der Vorteil der HMDs liegt neben einem relativ großen Sichtbereich in der Möglichkeit, einen Bildebenenabstand von  $\geq 10m$  zu wählen. Dadurch kann selbst bei einer monokularen Visualisierung eine Tiefenwahrnehmung beim Menschen erreicht werden (vgl. Kapitel 3.2.1).

Aus Sicherheitsgründen bei einem evtl. Systemausfall wird die "optical see through" Aus-<br>nnägung heim HAD gewählt. Zwätelich kann durch den direkten Pliek suf die Stuaße heur prägung beim HMD gewählt. Zusätzlich kann durch den direkten Blick auf die Straße bzw. Umwelt das bekannte Problem der Simulatorkrankheit von herkömmlichen Fahrsimulatoren vermieden werden (vgl. Kapitel 8.3). Dadurch ergibt sich ein möglichst realistisches, unverfälschtes Fahrgefühl.

### **4.1.2 Auswahl des Headtrackings im Versuchsträger**

Anders als bei den Visualisierungsvarianten des Head UP Display bzw. der Beamerprojektion wird beim Head Mounted Display ein Fahrerkopf Tracking zwingend erforderlich, da das Display fest mit dem Kopf verbunden ist und bei Kopfbewegungen des Fahrers eine angepasste Sicht auf den Fremdverkehr berechnet werden muss. Allerdings ist dadurch auch eine Erweiterung des Sichtbereiches aus den Seitenscheiben problemlos umsetzbar. Der visualisierbare Sichtbereich ist somit lediglich auf den Erfassungsbereich des Headtrackingverfahrens beschränkt.

Bei der Auswahl des physikalischen Arbeitsprinzips scheiden Ultraschall, magnetische und inertiale Messverfahren auf Grund der Messgenauigkeit aus. Mechanische Tracking Verfahren versprechen einerseits eine sehr hohe Messgenauigkeit, andererseits ist die Bewegungsfreiheit des Kopfes durch das benötigte Messgestänge sehr stark eingeschränkt und reduziert somit zusätzlich die Akzeptanz beim Anwender der neuen Test- und Simulationsumgebung.

Optische Messverfahren erreichen eine hohe Messgenauigkeit und Abtastrate, wobei sich insbesondere das ausgewählte Lasermessverfahren durch eine kompaktere Bauweise als videobasiertes Tracking auszeichnet und zusätzlich zuverlässig auch bei wechselnden Lichtverhältnissen arbeitet. Der im VIL verwendete Lasertracker wird in Kapitel 5.3 näher beschrieben.

### **4.1.3 Auswahl des Fahrzeugtrackings**

Das in Kapitel 3.1.1 vorgestellte Positionierungsprinzip der Koppelnavigation leidet unter der Tatsache, dass es mit steigender Simulationsdauer zu einem unvermeidbaren Drift zwischen gemessener und realer Fahrzeugposition kommt. Fusionierte Sensordaten höherer Genauigkeit ermöglichen es, diesen Drift zu verlangsamen, nicht aber zu vermeiden. Eine hochgenaue Positionierung des realen Versuchsträgers in der Verkehrsimulation ist aber Voraussetzung fur den erforderlichen Abgleich zwischen der Ortsposition des Ver- ¨ suchsträgers in der Realität und einem abgespeicherten Straßenverlauf in einer Verkehrsflusssimulation.

Eine bewährte Ortungsmethode ist die Kombination der Koppelortung bzw. Trägheitsortung mit der (D)GPS Satellitennavigation in einem Inertialsensorblock (vgl. Kapitel 3.1.4). Die hochfrequenten Positionsschätzungen der Trägheitsnavigation ermöglichen durch die niederfrequente Stutzung mit absoluten Positionsdaten eine gleichsam dynami- ¨ sche wie auch langzeitstabile Positionierung [82].

Neben der absoluten Ortsposition des Versuchträgers wird für eine konsistente Darstellung des virtuellen Fremdverkehrs eine Bestimmung der Fahrzeuglage bezüglich der Fahrbahnoberfl¨ache erforderlich. Die Fahrzeuglage beschreibenden Nick-, Wank-, und Rollwinkel können ebenfalls von der Inertialsensorplattform verwendet werden.

### **4.1.4 Anforderungen an eine Verkehrsflusssimulation**

Zur Einbindung eines realen Fahrzeugs in eine Verkehrsflusssimulation muss im Vorfeld der exakte Straßenverlauf in einer Datenbasis definiert werden. Dabei ist auf eine mathematische Modellierung der Fahrbahn in Klothoiden, Kreisbogensegmenten und Geradenstücken zu achten, damit Fahrerassistenzsysteme, wie z.B. Lane Departure Warning, die simulierten Fahrbahninformationen als Eingangsinformation weiterverwenden können. Da für die Test- und Simulationsumgebung ein Augmented Reality Konzept gewählt wird, ist ggf. neben dem Straßenverlauf lediglich der Fremdverkehr realistisch zu visualisieren. Fur den Test unterschiedlichster Fahrerassistenzsysteme, die bei einer Kollision mit ¨ Fremdverkehr unterstützen sollen, muss dieser in die sechs Kategorien PKW, LKW, Motorräder, Fahrräder, Fußgänger und sonstige Gegenstände aufgeteilt werden können.

Die Verkehrsflusssimulation muss so konzipiert sein, dass durch unterschiedliche Trigger reproduzierbare Spurwechsel-, Brems- und Beschleunigungsmanöver (bzw. Bewegungstrajektorien bei Fußgängern) des simulierten Fremdverkehrs ausgelöst werden. Die Trigger für diese Manöver werden entweder bei Unterschreiten eines Mindestabstandes zu anderen Verkehrsteilnehmern oder durch Uberfahren einer absoluten Ortposition gestartet. ¨

# **4.2 Funktionale Architektur des Vehicle in the Loop**

In Bild 4.2 wird die funktionale Architektur des VIL vorgestellt. Die Positions- und Lagedaten des Ego-Fahrzeugs und des Fahrerkopfes werden während des Betriebs an eine Verkehrssimulationssoftware übergeben. Zusätzlich muss im Vorfeld der exakte Streckenverlauf der zu befahrenden Straße (Prüfgelände der Audi AG) in einer Streckenbibliothek hinterlegt und ebenfalls an die Verkehrssimulationssoftware übergeben werden. Die Verkehrssimulation berechnet aus den Eingangsdaten die Position und Ausrichtung des Ego-Fahrzeugs auf der befahrenen Straße und die Positionsdaten des virtuellen Fremdverkehrs. Die Verkehrssituation wird mit Hilfe des Head Mounted Displays in Abhängigkeit der Kopfposition und -orientierung für den Fahrer visualisiert.

Mit Hilfe von Sensormodellen (siehe Kapitel 7), welche als Eingangsdaten die Positionsund Lagedaten des Fremdverkehrs und des Ego-Fahrzeugs von der Verkehrssimulation bekommen, werden Eingangsdaten für das Fahrerassistenzsystem geschaffen. Wird beispielsweise eine Automatische Notbremse auf ein simuliertes Fahrzeug ausgelöst, hat dies einen Eingriff in den Fahrer-Fahrzeug-Umwelt Regelkreis zur Folge. Durch das Einlesen neuer Ego-Fahrzeug- und Fahrerkopfpositions- und Lagedaten wird der Vehicle in the Loop Regelkreis geschlossen.

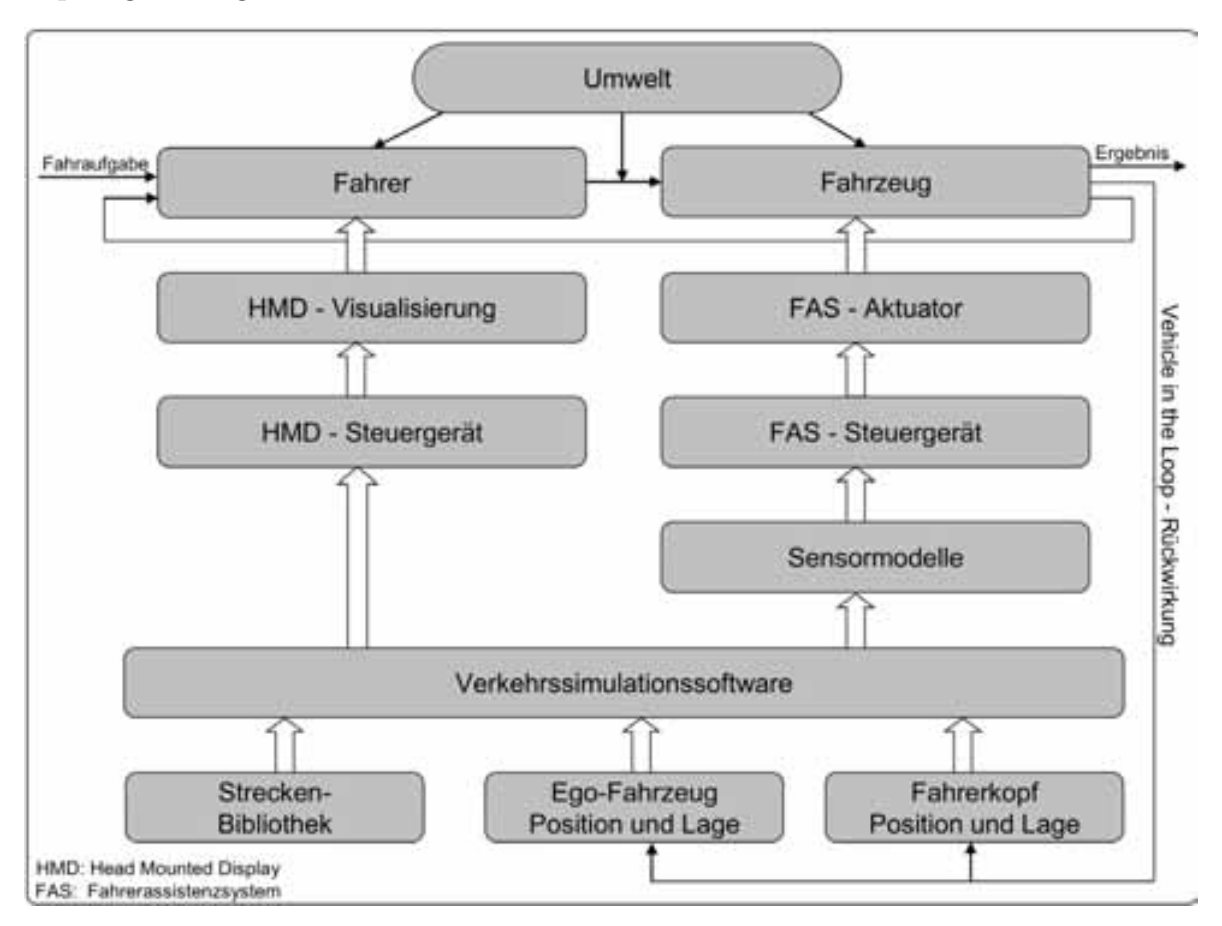

Bild 4.2: Funktionale Architektur des Vehicle in the Loop Prüfaufbaus

# **5 Systemaufbau des Vehicle in the** Loop Prüfaufbaus

Im folgenden Bild ist der Systemaufbau des Vehicle in the Loop Prüfaufbaus gezeigt. Auf die wesentlichen Bestandteile wird in den folgenden Kapiteln näher eingegangen.

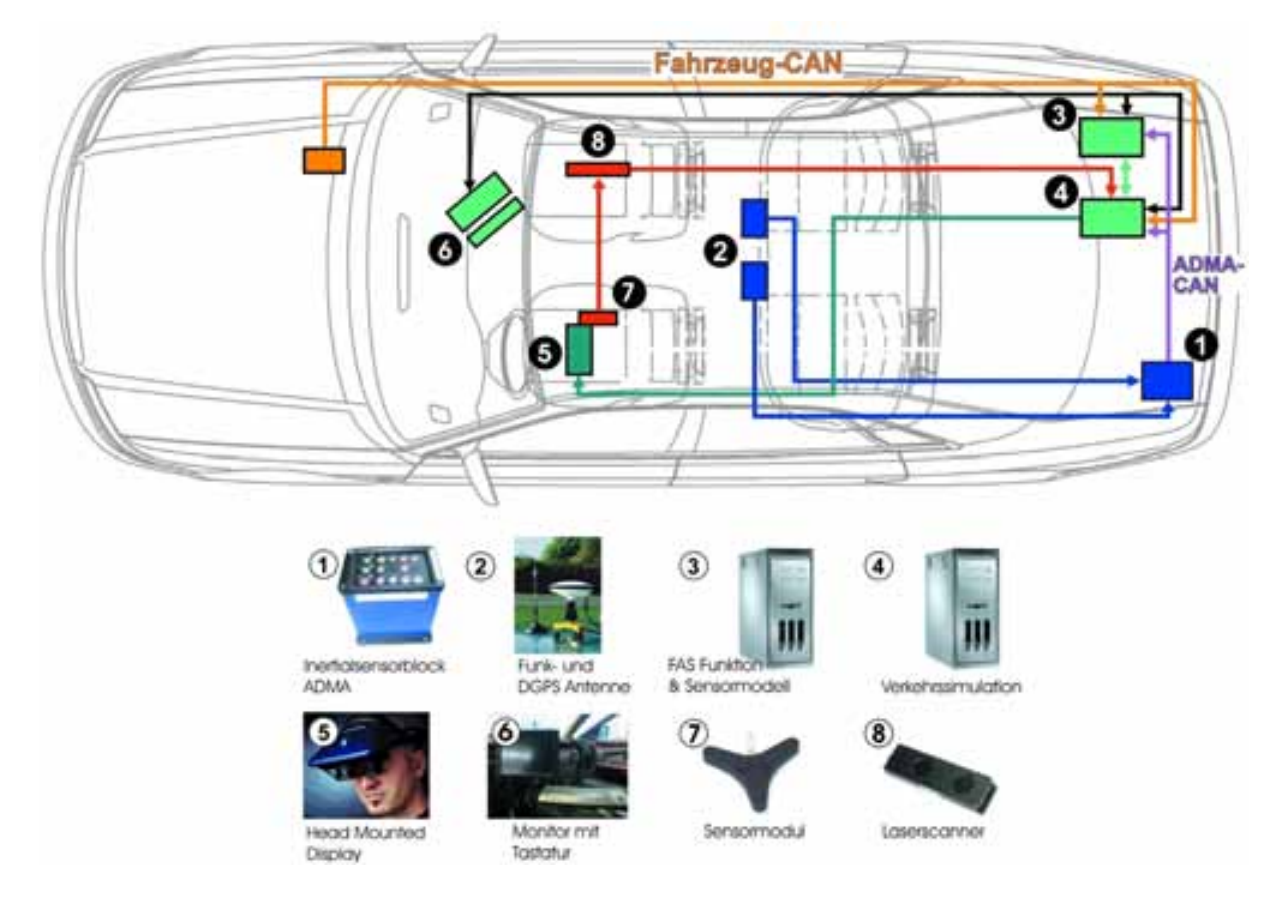

Bild 5.1: Systemaufbau des Vehicle in the Loop

# **5.1 Verkehrsflusssimulation**

Die Verkehrsflusssimulation und Visualisierung der Firma Vires Simulationstechnologie GmbH ist auf einem PC (Intel Pentium D 3,2 GHz) im Kofferraum des Versuchträgers integriert (Bild 5.1, Punkt 4). Im Vorfeld wurde der genaue Straßenverlauf des Audi

#### *5.2 Positionierung des Versuchstr¨agers in der Verkehrssimulation*

Prüfgeländes durch eine Aufzeichnung der Ortskoordinaten mittels DPGS (Bild 5.1, Punkte 1 und 5) in einer Datenbasis hinterlegt. Hierfür wurde das Straßenbeschreibungsformat OpenDRIVE verwendet. OpenDRIVE ist ein Datenformat zur Beschreibung der physikalischen Eigenschaften von Straßenverläufen und Straßennetzen für die Anwendung in Fahrsimulatoren [69]. Die Verkehrssimulation ist so konzipiert, dass mit Hilfe unterschiedlicher Trigger reproduzierbare Spurwechsel-, Brems- und Beschleunigungsmanöver des simulierten Fremdverkehrs hervorgerufen werden können. Die Trigger für diese Manöver können entweder relativ zu anderen Verkehrsteilnehmern (somit auch zum Ego-Fahrzeug) oder durch Uberfahren einer absoluten Ortsposition ausgelöst werden. Der Fremdverkehr kann sich auch autonom fortbewegen, wobei hier die Längs- und Querdynamik eines Normalfahrers nachempfunden wird.

Damit die durchgefuhrten Fahrversuche, zum Test des entsprechenden Fahrerassistenzsys- ¨ tems und zur Untersuchung relevanter Fahrerreaktionen anschließend analysiert werden können, werden die Fahrzeug Bedienelemente (u.a. Bremsbetätigung, Gaspedalstellung, Blinker, Lenkwinkel) mittels CAN Bus Verbindung während der Versuche im Simulationsrechner mit aufgezeichnet. Der exakte Fahrzeugzustand (u.a. Geschwindigkeit, Beschleunigungen, Nick-, Wank-, Rollwinkel), der von der Inertialsensorplattform ADMA gemessen wird, wird ebenfalls für eine spätere Datenauswertung aufgenommen.

# **5.2 Positionierung des Versuchsträgers in der Verkehrssimulation**

Zur Darstellung des richtigen Streckenausschnittes in der Verkehrsflusssimulation muss die Position des Ego-Fahrzeuges auf dem Prüfgelände der Audi AG während der Simulation genau bestimmt werden. Dies erfolgt mit Hilfe der Inertialsensorplattform ADMA mit DGPS Anbindung, bestehend aus einer GPS- und einer Funkantenne auf dem Fahrzeug zum Abgleich mit einer Referenzbodenstation der Firma GeneSys GmbH. Durch den zusätzlichen DGPS Abgleich wird die Genauigkeit der Positionsbestimmung des Autos von ca.  $\pm 1m$  auf ca.  $\pm 1cm$  erhöht. Falls entweder die Anzahl der sichtbaren Satelliten oder das Funksignal zum Ego-Fahrzeug fur die DGPS Korrekturdaten abreißt, wird die Posi- ¨ tion des Ego-Fahrzeugs durch die Inertialsensorplattform weitergefuhrt. Alle Signale zur ¨ Fahrzeugposition und den Fahrzuständen werden auf einen eigenen CAN Bus geschrieben und stehen somit der Simulation zur Verfügung.

## **5.3 Einbindung des Fahrers durch Augmented Reality**

Die Visualisierung des simulierten Verkehrs erfolgt uber das AddVisor 150 optical see ¨ through Head Mounted Display der Firma SAAB (vgl. Bild 5.2). Dieses ist uber eine ¨ S-Video Schnittstelle ebenfalls mit dem Simulationsrechner verbunden. Der Fahrer kann nicht gleichzeitig das ganze Fahrzeugumfeld wahrnehmen, so wie es in der Simulation

### *5 Systemaufbau des Vehicle in the Loop Prufaufbaus ¨*

vorhanden ist, sondern ist auf sein persönliches Sichtfeld beschränkt. Dementsprechend muss sich die Visualisierung auf dieses natürliche Sichtfeld beschränken. Das Sichtfeld ¨andert sich laufend mit der Kopfposition des Fahrers. Nur der jeweils der Kopfposition des Fahrers entsprechende Ausschnitt aus der Umgebungssimulation darf im HMD gezeigt werden.

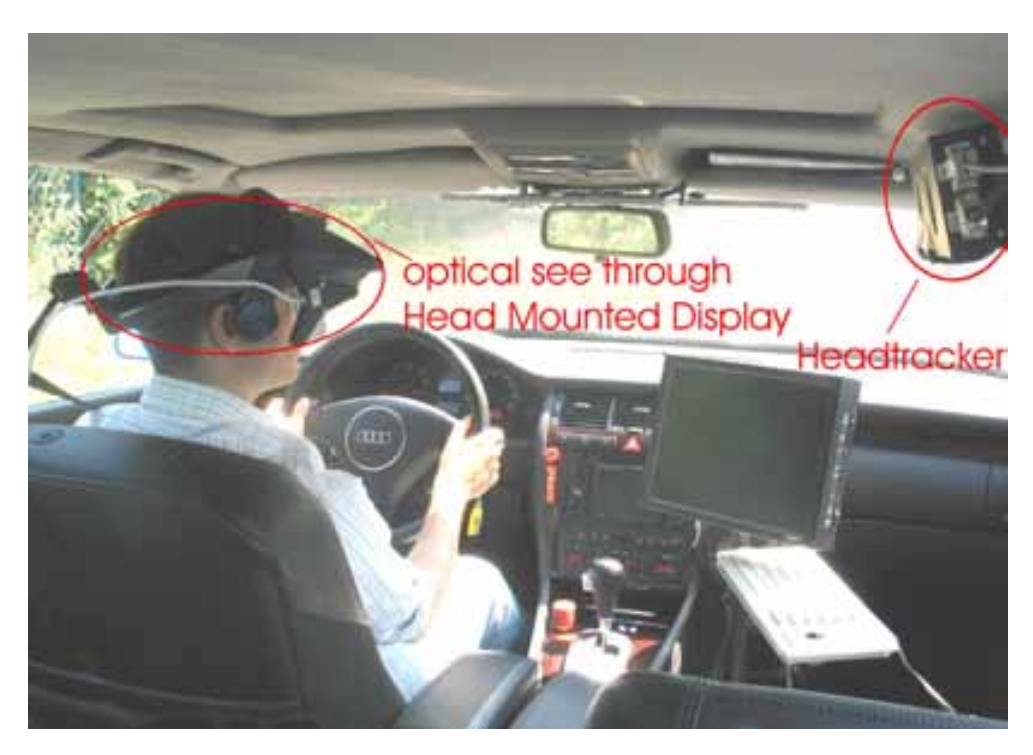

Bild 5.2: HMD und Headtracker im Vehicle in the Loop

Die Qualität des Vehicle in the Loop Prüfaufbaus hängt entscheidend von der exakten Ubereinstimmung dieses realen Sichtfeldes mit dem entsprechenden, eingeblendeten, si- ¨ mulierten Verkehr ab. Die hierfur notwendige Positions- und Richtungsbestimmung des ¨ Fahrerkopfes erfolgt uber das Headtracker System LaserBIRD 2 der Firma Ascension ¨ Technology Corporation (vgl. Bild 5.2 und Bild 5.3). In Kapitel 3.2.5 ist das grundlegende Funktionsprinzip des Laser Trackings bereits vorgestellt. Der Head Tracker LaserBIRD2 bietet eine präzise Tracking Möglichkeit unter Berücksichtigung aller 6 Freiheitsgrade. Es besteht aus einer Scannereinheit und einem 40 Gramm leichten Sensormodul, welches direkt an der Halterung des HMD befestigt wird und uber eine flexible Leitung mit der ¨ Scannereinheit verbunden ist.

Der Scanner emittiert 4 jeweils fächerförmige Laserstrahlen (785 nm Nah-Infrarot, mit 9,25 MHz moduliert), welche über einen mit 60 Hz rotierenden Oberflächenspiegel vertikal abgelenkt werden und so einen pyramidenförmigen Arbeitsraum erfassen. Die Abtastrate des Systems ergibt sich mit  $4.60$  Hz zu  $240$  Hz. Die drei Photodioden der Empfängereinheit detektieren ein Auftreffen der Laserstrahlen, wobei optische Filter vor den Dioden sowie die Modulation des Lasers zu einer Robustheit gegen Störungen wie beispielsweise der Umgebungshelligkeit beitragen. Die elektrischen Signale der Photodioden werden im Sen-

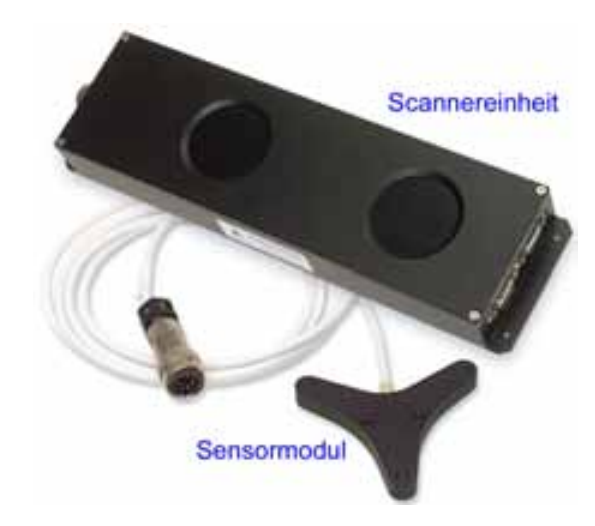

Bild 5.3: Komponenten des LaserBIRD2 - Systems [5]

sormodul verstärkt und in der Scannereinheit verarbeitet. Der Arbeitsabstand zwischen Scannereinheit und Sensormodul ist zwischen 0, 15m und 1, 83m definiert [4], wobei sich die erreichbare Auflösung des Systems und die detektierbare Energie des Lasers mit zunehmendem Abstand verringert. Die Anbindung an den Visualisierungsrechner erfolgt über eine RS232 Schnittstelle.

Einen Überblick über die technischen Daten und den Arbeitsbereich des LaserBIRD2 bietet Anhang B. Die Latenzzeiten des Tracking Systems bei deaktivierter Filterung liegen im Bereich von 12 ms. Durch eine gleitende Mittelwertbildung über mehrere Messperioden verlängern sich die Totzeiten entsprechend. Das LaserBIRD2 System bietet zur Kompensation der Totzeiten zuschaltbare Prädiktionsalgorithmen für alle 6 Freiheitsgrade, welche sich auf eine Prädiktionszeit zwischen 0 und 50 ms einstellen lassen.

Der Einbauort des Head Trackers oberhalb der Beifahrertür, wurde mit Hilfe einer gewichteten Punktbewertung ermittelt. Für unterschiedliche Einbaupositionen wurden die Kriterien Funktionalität, Einstellfähigkeit, Montage, Stabilität, Gewicht, Sicherheit und Blickfeld berücksichtigt (vgl. Tabelle 5.1). Eine grafische Darstellung der Einbaupositionen ist in Anhang B zu finden. Bei allen Lösungsvarianten ist eine starre Verbindung zwischen Scannereinheit und Fahrzeugkabine erforderlich, um eine konstante räumliche Beziehung zwischen Fahrzeugtracking und Fahrertracking zu gewährleisten.

Die Simulation errechnet aus den eingehenden Daten fur die Kopf- und Fahrzeugposition ¨ bzw. -lage (aus Head Tracker und Inertialsensorblock) einen Augpunkt (siehe Kapitel 6). Von diesem Augpunkt ausgehend wird die Verkehrsszene im HMD visualisiert. Damit der Fahrer des Ego-Fahrzeugs die visualisierte Verkehrsszene räumlich interpretieren kann, wird die Bildebene / der Bildabstand (Virtual Image Distance) des HMDs auf 10m festgelegt, da ab diesem Abstand uberwiegend die monokularen Tiefenhinweise (z.B. relative ¨ Höhe im Bild, lineare Perspektivendarstellung der Bildgröße, Verdeckungen) dominieren (vgl. Kapitel 3.2.1). Durch diese Tiefenhinweise können auch größere Distanzen zum Fremdverkehr glaubwürdig vermittelt werden (siehe Kapitel 8).

| Lösungen<br>Kriterien  |                   | Gewichtungsfaktore |                | Bildschirmhalterung<br>seitlich<br>Haltegriffen<br>ān<br>Stange<br>Ŋ |                |          | hinten<br>Haltegriffen<br>an<br>Stange<br>G. |          | <b>Beifahrer</b><br>Kopfstützen-<br>halterung<br>÷ |          | turenbrett<br>Ş<br>$\overline{5}$ |          | Sonnenblende<br>Fahrerseite<br>$\overline{9}$ |                 | Font<br>E<br>Kopfstützen-<br><b>Bun</b><br>halter<br>G |                 | Mittelkonsole<br>≌ |                 |
|------------------------|-------------------|--------------------|----------------|----------------------------------------------------------------------|----------------|----------|----------------------------------------------|----------|----------------------------------------------------|----------|-----------------------------------|----------|-----------------------------------------------|-----------------|--------------------------------------------------------|-----------------|--------------------|-----------------|
|                        | Funktionalität    | 10                 | $\overline{9}$ | 90                                                                   | 7              | 70       | 4                                            | 40       | 5 <sub>5</sub>                                     | 50       |                                   | 70       | $\sqrt{5}$                                    | 50              | $\overline{2}$                                         | $\overline{20}$ | 6                  | 60              |
| 2                      | Einstellfähigkeit | 7                  | 8              | 56                                                                   | 6              | 42       | 8                                            | 56       | 7                                                  | 49       | $\overline{2}$                    | 14       | $\overline{3}$                                | $\overline{21}$ | 3                                                      | $\overline{21}$ | $\overline{2}$     | 14              |
| 3                      | Montage           | 6                  | 8              | 48                                                                   | $\overline{9}$ | 54       | 8                                            | 48       | 3                                                  | 18       | 7                                 | 42       | 5                                             | 30              |                                                        | 6               | 4                  | 24              |
| 4                      | Stabilität        | 9                  | $\overline{9}$ | 81                                                                   | 7              | 63       | 8                                            | 72       | $\overline{7}$                                     | 63       | 4                                 | 36       | 4                                             | 36              | 5                                                      | 45              | 4                  | 36              |
| 5                      | Gewicht           | 4                  |                | 28                                                                   | 10             | 40       | 6                                            | 24       | $\overline{3}$                                     | 12       | 10                                | 40       | 8                                             | 32              |                                                        | 4               | 5                  | 20              |
| 6                      | Sicherheit        | 6                  | 8              | 48                                                                   | 7              | 42       | 7                                            | 42       | 10                                                 | 60       | $\sqrt{5}$                        | 30       | 4                                             | 24              | 9                                                      | 54              | 3                  | 18              |
| 7                      | Blickfeld         | 5                  | 9              | 45                                                                   | $\overline{3}$ | 15       | 6                                            | 30       | $\overline{3}$                                     | 15       |                                   | 5        | $\overline{2}$                                | 10              | 10                                                     | 50              | 4                  | $\overline{20}$ |
| Summe:<br>Reihenfolge: |                   |                    |                | 396<br>1                                                             |                | 326<br>2 |                                              | 312<br>3 |                                                    | 267<br>4 |                                   | 237<br>5 |                                               | 203<br>6        |                                                        | 200<br>7        |                    | 192<br>8        |

Tabelle 5.1: Bewertung unterschiedlicher Einbaupositionen

In Bild 5.4 ist eine Augmented Reality Darstellung des Vehicle in the Loop zu sehen, in der das Versuchsfahrzeug des Vehicle in the Loop Prüfaufbaus einem virtuellen Fahrzeug auf der Dynamikfläche (links) bzw. auf dem Handlingkurs (rechts) des Audi Prüfgeländes folgt. Um dieses Bild zu erhalten, wurde eine Videokamera ins HMD integriert, welche die Szene während der Fahrt mitfilmt. Neben dem virtuellen Fremdverkehr sind auf der Dynamikfläche zusätzlich virtuelle Fahrspuren zu sehen, da auf der Dynamikfläche kein vorgegebener Fahrbahnverlauf vorhanden ist. Mit Hilfe der virtuellen Fahrspuren sind auf der Dynamikfläche somit beliebige Fahrbahnverläufe bzw. Kreuzungsszenarien darstellbar. Auf dem Handlingkurs wird auf die Darstellung der virtuellen Fahrspuren verzichtet, da sich der Fahrer an den realen Fahrspuren orientieren kann.

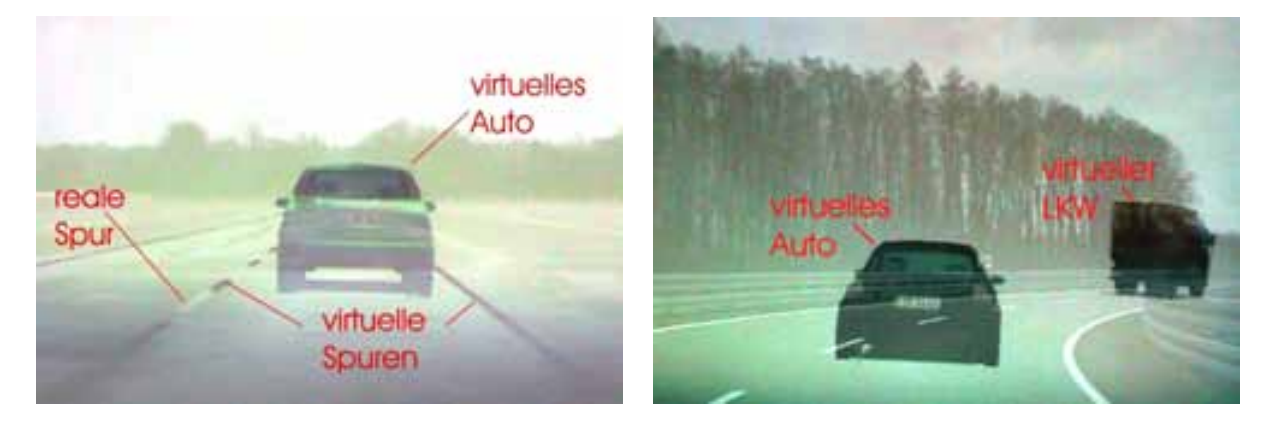

Bild 5.4: Augmented Reality Darstellung des Fremdverkehrs

# **5.4 Fahrerassistenzfunktion und Sensormodell**

Die zu entwickelnde und testende Fahrerassistenzfunktion, wie z.B. die Automatische Notbremse, ist im frühen Entwicklungsstadium auf einem separaten PC im Kofferraum des Versuchsträgers implementiert (Bild 5.1, Punkt 3). Die Eingangssignale (Objektlisten) für das Fahrerassistenzsystem werden von Sensormodellen (siehe Kapitel 7) generiert, welche ebenfalls auf diesem PC umgesetzt sind. Die Kommunikation zwischen dem Simulationsrechner, der Verkehrsflusssimulation und dem Entwicklungsrechner für Fahrerassistenzsysteme erfolgt durch eine Netzwerkverbindung.

# **5.5 Totzeit des Gesamtsystems**

Die Totzeit eines Virtual bzw. Augmented Reality Systems ist ein wichtiger Parameter für den erreichbaren Realitätsgrad der visuellen Darstellung. Bei der Wahrnehmung einer realen Szene durch den Menschen, ergibt sich die Totzeit zwischen der Stimulation des Sehnervs im Auge und der Verarbeitung im Sehzentrum des Gehirns. Diese Wahrnehmungskette ist allerdings sehr kurz und wird bei der Betrachtung der Totzeit des Vehicle in the Loop vernachlässigt, da sie sowohl in der Realität als auch bei Virtual bzw. Augmented Reality Systemen gleich ist.

Abweichend von einer realen Darstellung erhöht sich die Systemtotzeit eines Virtual bzw. Augmented Reality Systemes durch

- die Trackingsysteme (hier: Fahrzeugtracking und Headtracking),
- die Rechenzeit der Software (hier: Verkehrssimulationssoftware) und die
- Bildwiederholungsfrequenz des verwendeten Visualisierungsgerätes (hier: HMD).

Ziel ist eine möglichst kleine Systemtotzeit, um eine möglichst kleine Abweichung zur Realität zu erreichen.

Die Totzeiten des Fahrzeugtrackings liegen bei 10 ms (100 Hz Abtastrate des Inertialsensorblocks) und bei 12 ms für das Headtracking. Beide Trackingsysteme arbeiten parallel und werden mit einer Abtastrate von 1000 Hz von der Verkehrssimulationssoftware ausgelesen. Durch die parallele Arbeitsweise der Trackingsysteme muss lediglich die Totzeit des langsameren Systems und die Abtastrate der Verkehrssimulation berucksichtigt werden. ¨

Die Verkehrs- und Visualisierungssoftware arbeitet in einem 60 Hz Zyklus und kann somit alle 16,7 ms eine neue Position aller Verkehrsteilnehmer berechnen und darstellen. Die neue Darstellung der berechneten Szene wird an das Head Mounted Display übergeben, welches mit einer Bildwiederholungsfrequenz von 40 Hz getaktet ist. Durch die Darstellung im HMD, entstehen somit weitere 25 ms bis das Bild durch das Auge wahrgenommen werden kann.

### *5 Systemaufbau des Vehicle in the Loop Prufaufbaus ¨*

In Summe ergibt sich eine Systemtotzeit von

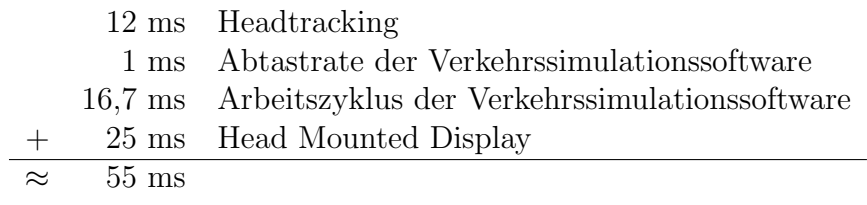

Diese Systemtotzeit ist insbesondere bei ruckartigen Kopfbewegungen wahrnehmbar, da hier das erwartete Bild von der dargestellten Szene abweichen kann. Die Auswirkungen der Totzeit auf die Verwendung des Vehicle in the Loop wird in Kapitel 8.2 berücksichtigt und diskutiert.

# **6 Koordinatentransformationen zur Berechnung des Augpunktes**

Die Verkehrssimulation errechnet aus den eingehenden Daten fur die Kopf- und Fahrzeug- ¨ position bzw. -lage (aus Head Tracker und Inertialsensorblock) einen Augpunkt, von welchem die Verkehrsszene im HMD aus Fahrersicht visualisiert wird. Im Folgenden werden die hierfür nötigen Koordinatentransformationen hergeleitet.

## **6.1 Verwendete Koordinatensysteme**

Es werden folgenden Koordinatensysteme verwendet (siehe Bild 6.1):

### **Erdfestes (Erde) System**

Der Ursprung dieses Systems wird durch die Position der Antenne des DGPS Systems bestimmt. Diese befindet sich am Rand der Dynamikfläche des Prüfgeländes Neustadt. Die x-Achse weist nach Osten, die y-Achse nach Norden und die z-Achse somit nach oben.

### **Fahrzeugfestes (Ego) System**

Der Ursprung dieses Systems befindet sich im Fahrzeugschwerpunkt, die x-Achse zeigt in Fahrtrichtung, die y-Achse nach links und die z-Achse nach oben. Die von der ADMA gelieferten Positionen sind auf den Schwerpunkt bezogen (DIN 70000).

### **Headtracker (HT) System**

Das Headtracker System beschreibt die Position des am Helm befestigten Sensors relativ zum Emitter des Headtrackers. Die gelieferten Koordinaten entsprechen in Ausrichtung dem Fahrzeugsystem und haben ihren Ursprung im Nullpunkt des Emitters. Der Vektor zwischen Fahrzeugschwerpunkt und dem Nullpunkt des Headtracker Emitters wird mit  $\vec{B}$  bezeichnet und muss einmalig für die Einbaulage des Headtrackers im Ego-Koordinatensystem vermessen werden. Der schräge Einbau des Headtrackers im Fahrzeug (Drehwinkel =  $-90,330^\circ$ ,  $-2,153^\circ$ ,  $13,403^\circ$  für Gier-, Nick- und Rollwinkel im Ego-Koordinatensystem) wird durch die Definition eines Reference Frames im Headtracker kompensiert [4]. Somit werden die Positions- und Lagedaten des Sensors, welcher am HMD

### *6 Koordinatentransformationen zur Berechnung des Augpunktes*

befestigt ist, in einem zum Ego-Koordinatensystem Parallelsystem (Headtracker Koordinatensystem) ausgegeben. Die Positionsdaten des Sensors werden mit dem Vektor  $\vec{H}$ bezeichnet.

### **Eye System**

Dieses System hat seinen Ursprung im virtuellen Augpunkt und ist bei nicht gedrehtem Kopf parallel zum Ego-System. Es ist zum Referenzpunkt des Sensors um 7cm in Richtung y-Achse verschoben. In Bild 6.1 ist diese Verschiebung allgemein mit dem Vektor  $\vec{C}$ bezeichnet. Der virtuelle Augpunkt wird zur Darstellung durch den Bildgenerator benutzt.

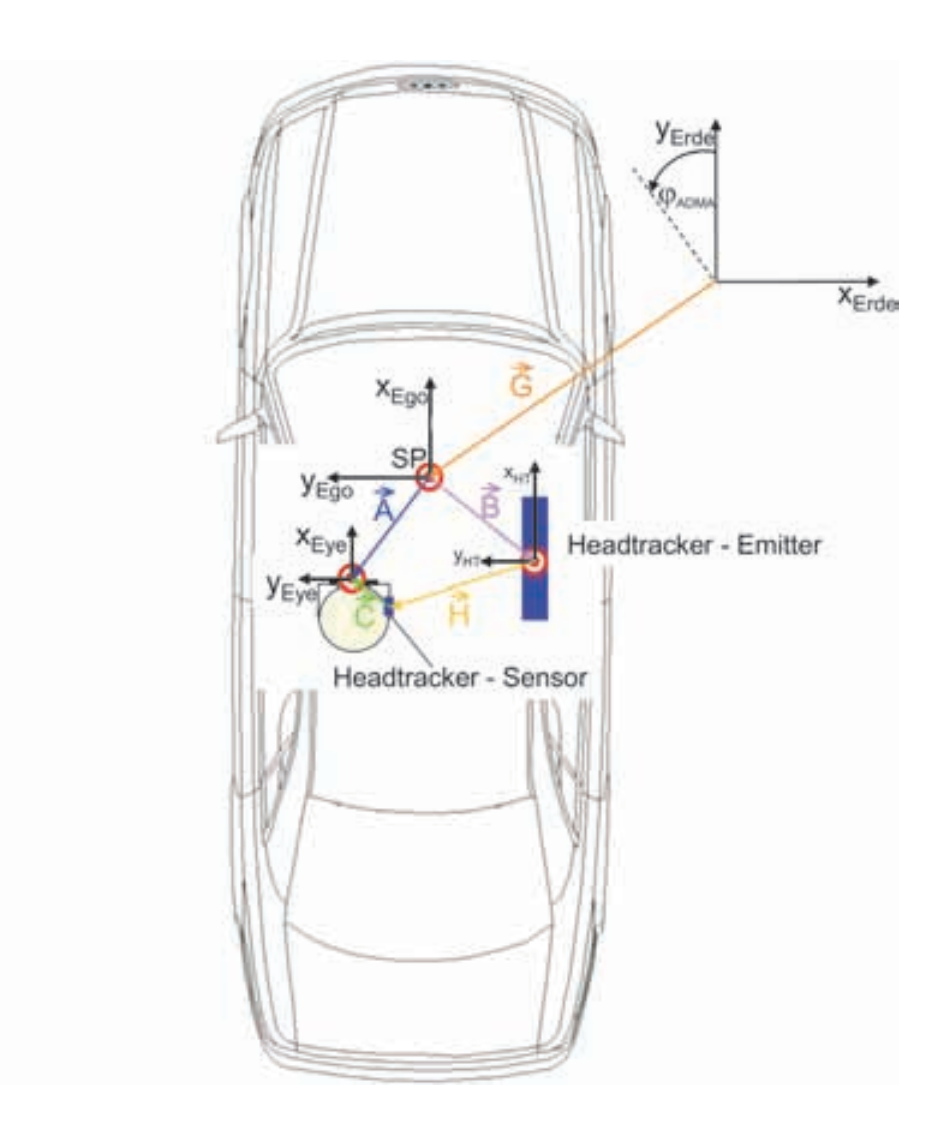

Bild 6.1: Verwendete Koordinatensysteme zur Berechnung des Augpunktes

### **6.2 Koordinatentransformationen**

Ziel der Transformationen ist es, den Ursprung des Eye-Koordinatensystems im globalen Erde-Koordinatensystem darzustellen. Da die Streckenbibliothek für den Straßenverlauf des Handlingkurses und der Dynamikfläche des Prüfgeländes Neustadt ebenfalls auf globale DGPS Daten basieren, kann somit während der Simulation eine Überlagerung der realen und virtuellen Welt (Fremdverkehr, ggf. Straßenmarkierungen, etc.) erfolgen.

Ausgehend von der Fahrzeugposition, wird der Schwerpunkt im erdfesten System von der ADMA geliefert. Dieser Vektor wird in Bild 6.1 mit  $\vec{G}^{Erde}$  bezeichnet. Durch Addition des Vektors  $\vec{A}^{Erde}$  erhält man die Position des Augpunktes im erdfesten System. Der Vektor  $\vec{A}^{Ego}$  wird im fahrzeugfesten Ego-System durch Addition der Vektoren  $\vec{B}^{Ego}$ ,  $\overrightarrow{H}^{Ego}$  und  $\overrightarrow{C}^{Ego}$  berechnet. Damit diese Vektoren aufsummiert werden dürfen, muss der Vektor  $\vec{C}^{Eye}$  zuvor mit Hilfe der Eulerschen Koordinatentransformation ins Ego-System gedreht werden. Die Vektoren  $\vec{B}$  und  $\vec{H}$  sind bereits im Ego-System definiert.

Die Eulerschen Winkel  $\psi, \vartheta, \varphi$  können für allgemeine Verdrehungen eines  $x'y'z'$ -Systems gegenüber eines  $xyz$ -Systems verwendet werden [57]. Die Winkel sind in Bild 6.2 eingetragen.

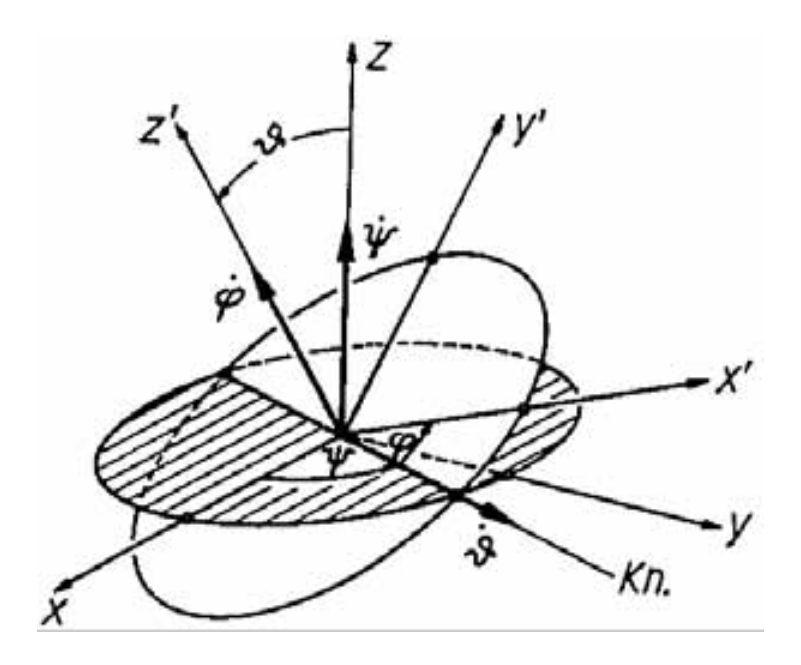

Bild 6.2: Die Eulerschen Winkel $\psi, \vartheta, \varphi$ [57]

Die Schnittstelle zwischen der raumfesten  $xy$ -Ebene (schraffiert) und der körperfesten  $x'y'$ -Ebene wird, nach einer der Astronomie entnommenen Bezeichnung, Knotenlinie (Kn.) genannt. Dabei ist:

- $\psi$  der Winkel zwischen der x-Achse und der Knotenlinie
- $\vartheta$  der Winkel zwischen der z-Achse und der z'-Achse
- $\varphi$  der Winkel zwischen der Knotenlinie und der  $x'$ -Achse

#### *6 Koordinatentransformationen zur Berechnung des Augpunktes*

Jede Lage des  $x'y'z'$ -Systems kann durch 3 nacheinander ausgeführte Drehungen um

- 1. die z-Achse (Winkel  $\psi$ )
- 2. die Knoten-Achse (Winkel  $\vartheta$ )
- 3. die z'-Achse (Winkel  $\varphi$ )

um jeweils festgehaltene Achsen erreicht werden. Für jede diese Teildrehungen gilt eine Transformationsmatrix analog Gleichung 6.1 (hier Drehung um z'-Achse dargestellt). Die Matrix für die gesamte Drehung erhält man durch Mulitiplikation der Teilmatrizen laut Gleichung 6.2.

$$
H^{\varphi} = \begin{bmatrix} \cos\varphi & \sin\varphi & 0\\ -\sin\varphi & \cos\varphi & 0\\ 0 & 0 & 1 \end{bmatrix}
$$
 (6.1)

$$
H = H^{\varphi} H^{\vartheta} H^{\psi} \tag{6.2}
$$

Für eine Drehung des  $xyz$ -Systems gegenüber einem  $x'y'z'$ -System benötigt man die so genannte Kehrmatrix  $H^{-1}$  von H. Sie ist mit  $HH^{-1} = E$  mit der Einheitsmatrix definiert.

Somit erhält man mit den vom Headtracker gelieferten Winkeln  $\psi, \vartheta, \varphi$ , für die Verdrehung des Sensors gegenüber dem Emitter, den Vektor  $\vec{C}^{Ego}$  im fahrzeugfesten Ego-System.

$$
\vec{C}^{Ego} = H_{\psi,\vartheta,\varphiHeadtracker}^{-1} \vec{C}^{Eye} \tag{6.3}
$$

Anschließend muss der mit  $\vec{C}^{Ego}$  berechnete Vektor  $\vec{A}^{Ego}$ , durch eine Eulersche Rotation mit den Gier-, Nick- und Rollwinkeln aus der ADMA des Fahzeugs, in das Erde-Koordinatensystem gedreht werden:

$$
\vec{A}^{Erde} = H_{\psi,\vartheta,\varphiADMA}^{-1} \ \vec{A}^{Ego} \tag{6.4}
$$

Aus der Summe von  $\vec{G}^{Erde}$  und  $\vec{A}^{Erde}$  erhält man die Koordinaten des Augpunkts im globalen Erde-Koordinatensystem. Die Berechnung der Augpunktwinkel erfolgt durch die Multiplikation der beiden Drehmatrizen  $H_{\psi,\vartheta,\varphi \in \text{H} \text{eadtracker}}$  und  $H_{\psi,\vartheta,\varphi \in \text{ADMA}}$ .

$$
\begin{pmatrix} \psi \\ \vartheta \\ \varphi \end{pmatrix}_{Erde} = H_{\psi,\vartheta,\varphi\text{-}Headtracker}^{-1} H_{\psi,\vartheta,\varphiADMA}^{-1} \begin{pmatrix} \psi \\ \vartheta \\ \varphi \end{pmatrix}_{Headtracker}
$$
 (6.5)

Der Vehicle in the Loop beinhaltet die Erfassung der Ego-Fahrzeug- und Kopf-Position, die Simulation von bewegtem Fremdverkehr auf Basis der hinterlegten Streckenbibliothek und die Visualisierung der Fremdfahrzeuge im Head Mounted Display. Die Simulation von Umfeldsensordaten auf der Basis der Verkehrssimulation stellt das Bindeglied zwischen virtuellem Verkehr und den Fahrerassistenzsystemen dar. Damit mit dem Vehicle in the Loop Fahrerassistenzsysteme getestet werden können, müssen hierfür Eingangsdaten, die sogenannte Objektliste, bereitgestellt werden, die eine Erfassung des virtuellen Fremdverkehrs durch reale Umfeldsensoren simulieren. Dazu ist es nötig, die exakten Ausgangsdaten der Verkehrssimulation zu Sensorsignalen umzuwandeln.

Da der virtuelle Fremdverkehr zeitgleich für den Fahrer visualisiert so wie für das Fahrerassistenzsystem simuliert wird, kann mit dem Vehicle in the Loop das Fahrerassistenzsystem hinsichtlich Funktionalität und Interaktion mit dem Fahrer getestet werden.

# **7.1 Umsetzung der Sensormodelle mit Hilfe von ADTF**

Das " Automotive Data- and Time-Triggered Framework", kurz ADTF, wurde im Rahmen der Entwicklung neuer Fahrerassistenzsysteme erstellt [1], [2]. Am Beispiel des Sensormodells bzw. der Automatischen Notbremse (ANB) zeigt Bild 7.1 einen schematischen Überblick über den Aufbau und die Funktionalität des ADTF. Das Framework umfasst vier Schichten, um Daten von verschiedenen Ein- und Ausgabeschnittstellen einzulesen, zu verarbeiten, aufzuzeichnen oder wieder auszugeben:

- Die unterste Schicht stellt das I/O-Device dar, das heißt die Einbindung der Eingabeund Ausgabeperipherie, z.B. CAN-Karte oder Netzwerkschnittstelle.
- Die nächst höhere Schicht beinhaltet De- und Encoder, die beispielsweise CAN-Botschaften für die weitere Verarbeitung in C-Datentypen umkonvertieren können.
- Die darüber liegende Ebene ist das "Sample Storage". Es stellt Speicherplatz bereit,<br>der die Medule els Arbeitsensisker nutzen können und dient zum Speichern von den die Module als Arbeitsspeicher nutzen können und dient zum Speichern von Daten, auf die die Applikationen zurückgreifen können.
- Die oberste Stufe im ADTF nimmt die Applikation ein. Sie bezieht ihre Eingangsdaten aus dem Sample Storage, verarbeitet sie und legt ggf. Daten im Sample Storage ab. Die Applikation kann in C++/C-Quellcode frei programmiert werden. Das Sen-

sormodell bzw. die Funktion der Automatischen Notbremse haben somit den Stellenwert einer Applikation.

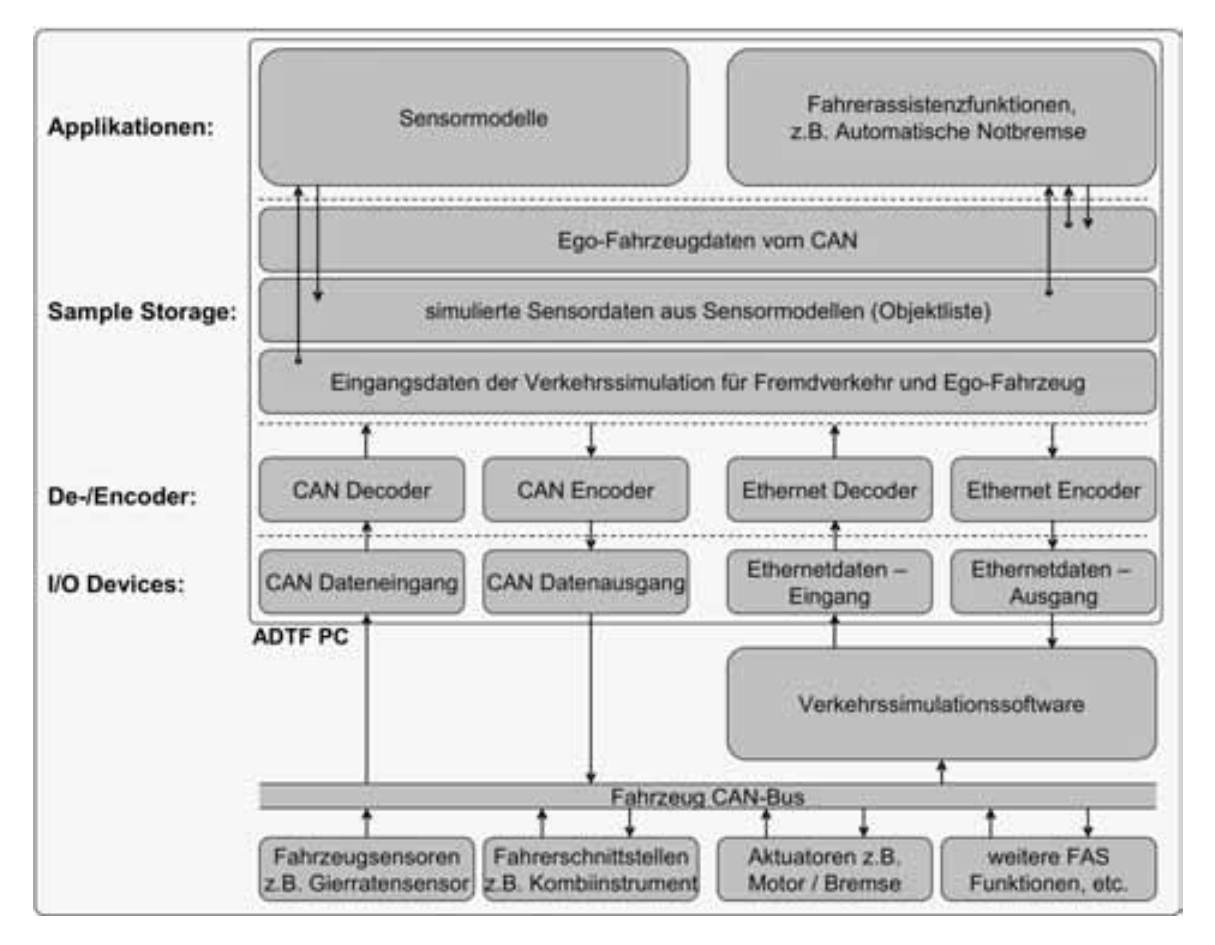

Bild 7.1: Architektur des ADTF am Beispiel des Sensormodells bzw. der ANB

Die Verbindungen zwischen den Modulen können sowohl fest verknüpft, als auch über Trigger angesteuert werden. Als Möglichkeiten der Triggerung stehen Ereignistrigger und Zeittrigger zur Verfügung. Genauere Informationen zur Konfiguration des ADTF sind in [1] und [2] zu finden.

Die berechneten Daten aus dem Sensormodell können entweder durch die Ausgabeschnittstellen (CAN-Device, bzw. Ethernet-Device) nach außen gegeben, oder von der Applikation der Automatischen Notbremse direkt aus dem Sample Storage ausgelesen werden.

# **7.2 Ideales Sensormodell**

Zur reinen Funktionsentwicklung eines Fahrerassistenzsystems ist die Verwendung eines idealen Sensormodells hilfreich. Ein ideales Sensormodell ist dadurch gekennzeichnet, dass keine Störgrößen, wie sie bei realen Umfeldsensoren durchaus vorhanden sind, zu modellieren sind. Ungewünschte Systemreaktionen des Fahrerassistenzsystems können somit

vom Entwicklungsingenieur direkt auf die Funktionsauslegung zurückgeführt werden, da Fehlmessungen der Umfeldsensorik ausgeschlossen werden können.

Für den virtuellen Fremdverkehr und für das Ego-Fahrzeug werden von der Verkehrssimulation folgende Datensätze über die Ethernet Schnittstelle an das ADTF übergeben:

- Schwerpunktsposition der Fahrzeuge (in ortsfesten Ost/Nord Koordinaten)
- Geschwindigkeit (fahrzeugfest)
- Beschleunigung (fahrzeugfest)
- Gierwinkel (Start der Zählrichtung an Nordachse)
- Objekttyp (PKW, LKW, Motorrad, Verkehrschilder, etc.)
- Objektnummer
- Fahrzeugbreite
- $\bullet$  Fahrzeuglänge
- Fahrspurzugehörigkeit relativ zu Ego-Fahrzeug
- Spurwinkel relativ zur eigenen Fahrspur
- Spurversatz relativ zur Spurmitte
- Beleuchtungszustand (Bremslichter, Blinklichter, Warnblinker)

Die fahrzeugspezifischen Parameter, wie z.B. Fahrzeugbreite und Fahrzeuglänge, können im idealen Sensormodell ohne weitere Umrechnungen in die Sensorobjektliste kopiert werden. Dabei bleibt es der Applikation des Fahrerassistenzsystems überlassen, welche Daten es für die Funktionsauslegung verwenden möchte. Die Zustandsgrößen der Objektposition, -geschwindigkeit und -beschleunigung mussen vom Sensormodell in das Ego-Fahrzeug ¨ Koordinatensystem überführt werden.

### **7.2.1 Bestimmung der Relativposition**

Die Positionsdaten der Verkehrsteilnehmer sind in einem ortsfesten Ost/Nord Koordinatensystem definiert. Der Gierwinkel  $\varphi$  der Fahrzeuge startet mit  $0^{\circ}$  an der Nordachse entgegen dem Uhrzeigersinn. Damit die Positionsdaten des virtuellen Fremdverkehrs in ein, zum Ego-Fahrzeug relatives, Koordinatensystem einfach rotiert werden können, wird das Ost/Nord Koordinatensystem in ein ortsfestes  $x_{abs}/y_{abs}$  Absolut-Koordinatensystem konvertiert. Die  $x_{abs}$  Achse entspricht der Nord Achse, die  $y_{abs}$  Achse der negativen Ost Achse. Der Fahrzeuggierwinkel startet somit bei  $x_{abs}$  (vgl. Bild 7.2).

Aus den beiden Vektoren des Fremdverkehrs  $\vec{F}^{abs}$  und des Ego-Fahrzeugs  $\vec{E}^{abs}$  erhält man durch Subtraktion den Relativvektor  $\vec{R}^{abs}$  im  $x_{abs}/y_{abs}$  Koordinatensystem.

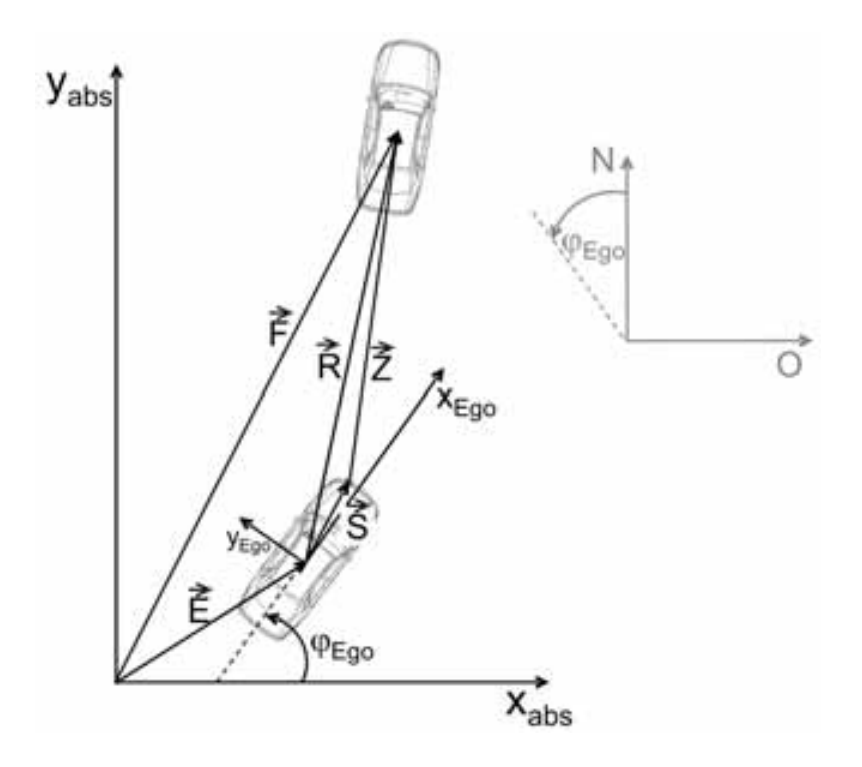

 $\vec{E}$  = Vektor zum Ego-Fahrzeug

$$
\vec{F} =
$$
 Vektor zum Fremdfahrzeug aus der Verkehrssimulation

- $\vec{R}$  = Relativvektor zwischen Ego-Fahrzeug und Fremdfahrzeug  $\vec{S}$  = Vektor zwischen Ego-Schwerpunkt und Einbauort des Sen
- $=$  Vektor zwischen Ego-Schwerpunkt und Einbauort des Sensors
- $\vec{Z}$  = Zielvektor zwischen Fremdfahrzeug und Sensor

Bild 7.2: Drehung der Koordinatensysteme

$$
\vec{R}^{abs} = \vec{F}^{abs} - \vec{E}^{abs} \tag{7.1}
$$

Mit der Abbildungsvorschrift

$$
\vec{R}^{Ego} = \begin{pmatrix} \cos\varphi_{Ego} & \sin\varphi_{Ego} \\ -\sin\varphi_{Ego} & \cos\varphi_{Ego} \end{pmatrix} \vec{R}^{abs} \tag{7.2}
$$

erhält man die Positionsdaten des Fremdverkehrs im Ego-Fahrzeug Koordinatensystem [57]. Durch Subtraktion des Vektors  $\vec{S}^{Ego}$  wird der Zielvektor  $\vec{Z}^{Ego}$  zwischen Sensor und Fremdfahrzeug im Ego-Koordinatensystem berechnet.

$$
\vec{Z}^{Ego} = \vec{R}^{Ego} - \vec{S}^{Ego} \tag{7.3}
$$

Für die Ermittlung des Modell-Radarreflektionspunktes ist vorab die Berechnung der Außenvektoren  $\vec{A}$  zu den Fahrzeugecken des Fremdfahrzeugs im Ego-Koordinatensystem

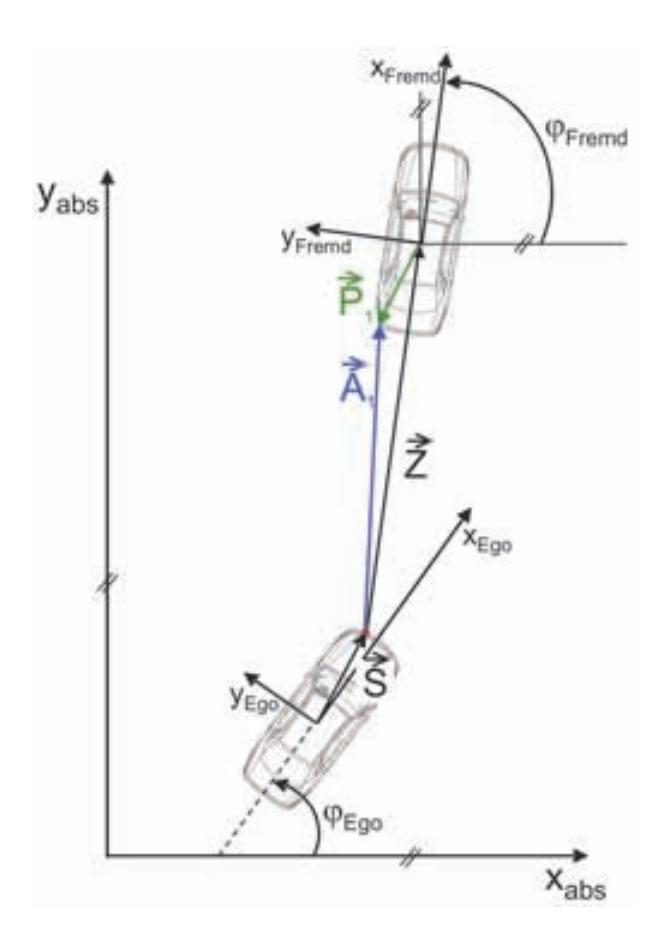

 $\vec{P}_n$  = Vektoren zwischen Schwerpunkt und den Ecken eines Fremdfahrzeugs,  $n \in 1,2,3,4$ 

 $\vec A_n \;\; = \;\;$  Vektor zw. Sensor und den Ecken eines Fremdfahrzeugs, n $\in$  1,2,3,4

Bild 7.3: Berechnung der Fahrzeugeckpunkte im Sensormodell

notwendig. Exemplarisch wird die Berechnung für eine Fahrzeugecke (vgl. Bild 7.3) hergeleitet. Die Berechnung der 3 weiteren Vektoren zu den Fahrzeugecken erfolgt analog.

Der Vektor  $\vec{P}_1$ , der anhand der Fahrzeugabmessungen aus der Verkehrssimulation berechnet werden kann, wird mit Hilfe der Kehrrotationsmatrix aus Gleichung 7.2 aus dem Fremdfahrzeug-Koordinatensystem ins Ego-Koordinatensystem überführt. Es muss hier die Kehrmatrix verwendet werden, da der Rotationswinkel  $\Delta\varphi$  vom Ego-Koordinatensystem aus startet und sich aus der Differenz der absoluten Gierwinkel beider Fahrzeuge berechnet.

$$
\vec{P}_1^{Ego} = \begin{pmatrix} \cos \Delta \varphi & -\sin \Delta \varphi \\ \sin \Delta \varphi & \cos \Delta \varphi \end{pmatrix} \vec{P}_1^{Fremd} \tag{7.4}
$$

mit  $\Delta \varphi = \varphi_{Fremd} - \varphi_{Eqo}$ 

$$
\Rightarrow \quad \vec{A}_1^{Ego} = \vec{Z}^{Ego} + \vec{P}_1^{Ego} \tag{7.5}
$$

Durch den Vergleich der Vektorlängen (Beträge der Vektoren) sind die beiden zum Ego-Fahrzeug nächsten Eckpunkte bekannt. In Abhängigkeit zum relativen Gierwinkel zwischen Ego-Fahrzeug und Fremdfahrzeug  $\Delta\varphi$ , wird für  $\Delta\varphi = [-20^\circ; 20^\circ] + k \cdot 90^\circ, k \in$  $[0, 1, 2, 3]$  die Mitte zwischen dem Verbindungsvektor der beiden kürzesten Eckvektoren als Reflektionspunkt bzw. Objektvektor  $\vec{O}$  gewählt (vgl. Bild 7.4). Andernfalls fällt der Reflektionspunkt auf den kürzesten Eckvektor.

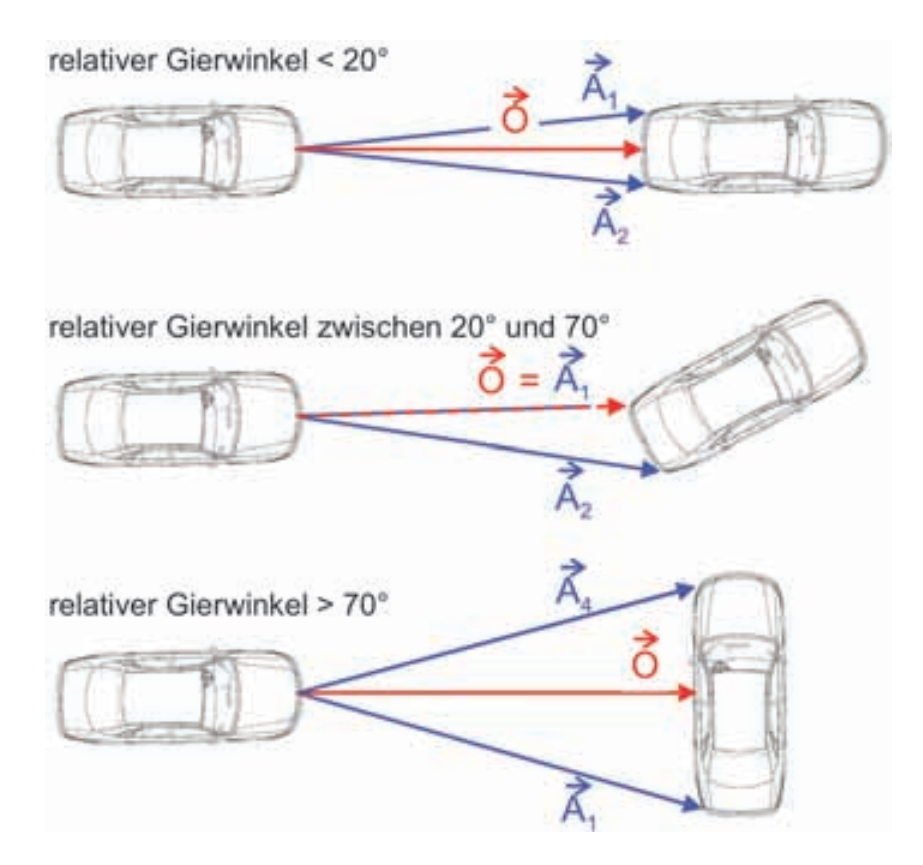

 $\vec{O}$  = Objektvektor zum Reflektionspunkt des Fremdfahrzeugs

Bild 7.4: Auswahl des Reflektionspunktes für Sensormodell (hier: 1. Quadrant)

### **7.2.2 Definition des Sensorerfassungsbereiches**

Nachdem die Fremdfahrzeugposition, bzw. der Objektvektor  $\vec{O}$ , im Ego-Fahrzeug Koordinatensystem bekannt ist, kann entschieden werden, welche Fremdfahrzeuge im Erfassungsbereich des Umfeldsensors liegen. Damit ein Fremdfahrzeug in die Objektliste aufgenommen wird, müssen folgende Bedingungen erfüllt sein:

- Die x-Komponente des Objektvektors  $\vec{O}$  muss kleiner als die maximale Sensorreichweite sein.
- Der Betrag des Winkels zwischen der x-Achse des Ego-Fahrzeugs und des Objektvektors  $\vec{O}$  muss kleiner sein als der Öffnungswinkel des Sensors.

Die Parameter für Sensorreichweite und Öffnungswinkel des Sensors sind in einem xml-File einstellbar.

### **7.2.3 Bestimmung der Relativgeschwindigkeit und -beschleunigung**

Anlog Gleichung 7.4 werden durch die Kehrrotationsmatrix die fahrzeugfesten Geschwindigkeiten und Beschleunigungen des Fremdverkehrs ins Ego-Fahrzeug Koordinatensystem überführt. Als Rotationswinkel ist  $\Delta\varphi$  zu verwenden. Die Relativgrößen erhält man durch Subtraktion der Ego-Geschwindigkeiten bzw. -Beschleunigungen.

# **7.3 Reales Sensormodell für Radarsensorik**

Damit die Auslegung von Fahrerassistenzsystemen an ihren Systemgrenzen und die Interaktion mit dem Fahrer realitätsnah mit dem VIL getestet werden können, ist die Verwendung eines möglichst realistischen Sensormodells erforderlich. Hierfür ist das Verhalten eines realen Radarsensors, beispielsweise hinsichtlich der Erfassungsgrenzen, Messungenauigkeiten, Objekttrennung und Latenzzeiten zu untersuchen.

Im Folgenden wird die Herleitung eines realen Radarsensormodells exemplarisch am Beispiel eines Kraftfahrzeuges als Zielobjekt beschrieben. Die Erkenntnisse sind auf die Arbeiten von [61] und [22] zurückzuführen, in denen auch weitere Modelle für LKW's und Motorräder zu finden sind. Die Messergebnisse, die in den eben erwähnten Arbeiten dokumentiert sind, basieren auf einem ACC2 Radarsensor der Robert Bosch GmbH (genaue Sensorbezeichnung: acc2 EMMA SE3 ACC RTCC DEVL CA 401).

## **7.3.1 Statische Messungen**

Durch eine statische Vermessung eines Radarsensors können insbesondere der Erfassungsbereich (Reichweite und Offnungswinkel), das Messverhalten in x-Richtung und das Trenn- ¨ fähigkeitsverhalten unterschiedlicher Zielobjekte bestimmt werden. Dabei werden Reflektionspunkte von Zielobjekten mit den vom Sensor ausgegebenen Werten verglichen. Bei einer solchen Vermessung spielen einige Faktoren eine Rolle und haben Einfluss auf das letztendliche Ergebnis. Dazu gehören sowohl reproduzierbare Faktoren, wie

- Stand der Firmware auf dem Sensor
- präzise Positionierung des Fahrzeuges
- Testfeldumgebung
- Messziele

als auch nicht reproduzierbare Faktoren, wie

- Wetter- und Umweltbedingungen
- Tagesform [94].

### **Aufbau der statischen Messungen**

Das für die Messung benötigte Gelände muss frei von Radarstrahlen reflektierenden Gegenständen und somit ausreichend groß bemessen sein. Eine geeignete Fläche ist auf dem Prüfgelände Neustadt der Audi AG zu finden. Die verwendete Dynamikfläche wird im Vorfeld mit einem exakt vermessenen Positionsraster markiert und auf dem Ursprung dieses kartesischen Koordinatensystems der Sensor positioniert (vgl. Bild 7.5).

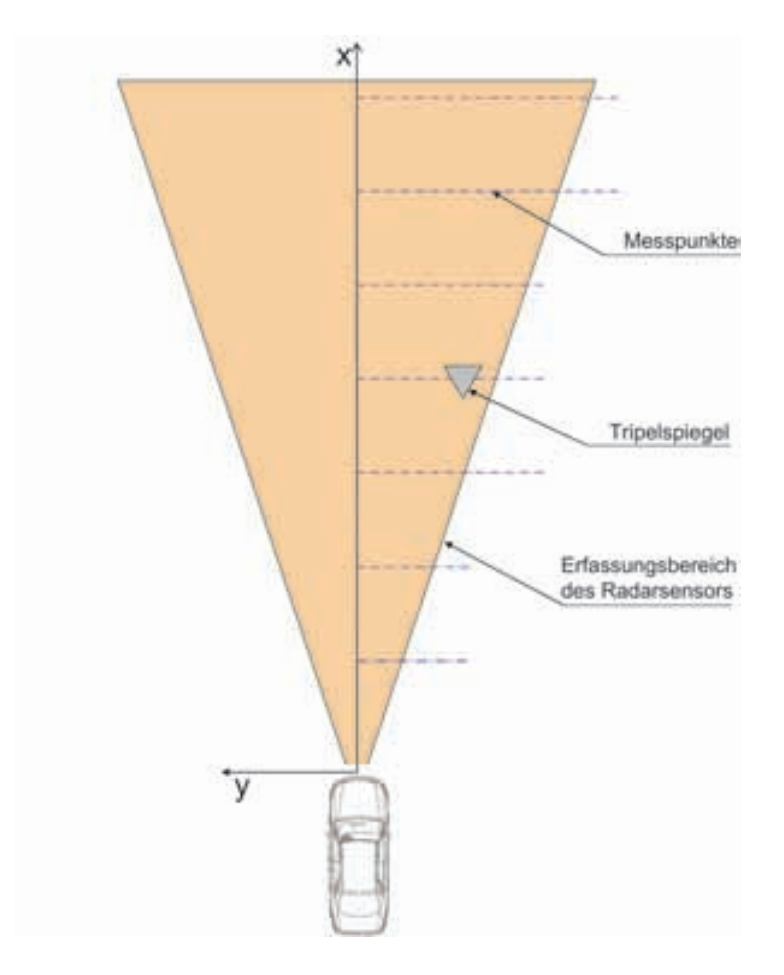

Bild 7.5: Statische Vermessung eines Radarsensors

Für die statischen Radarmessungen wird ein Tripelspiegel verwendet. Durch die drei senkrecht zueinanderstehenden Metallplatten des Tripelspiegels sendet dieser auftreffende Radarstrahlen genau in die Richtung zurück, aus der sie gekommen sind. Diese hohe Reflexionsfähigkeit bei sehr kleinen Abmessungen macht ihn zu einem optimalen Zielobjekt für exakte Positionsvermessungen mit einem Radarsensor. An jedem Messpunkt werden die exakte Position und die vom Radarsensor gemessene Position notiert. Aus den aufgezeichneten Daten kann zum einen der Erfassungsbereich (Reichweite und Offnungswinkel) ¨ des Radarsensors fur das jeweilige Zielobjekt und zum anderen die Messwertabweichung ¨ in Abhängigkeit von der exakten Position bestimmt werden.

### **Reichweite des Radarsensors**

Die maximale Reichweite des Sensors unterscheidet sich je nach Relativbewegung von Zielund Messfahrzeug. Bei einer Annäherung des Zieles auf das Messfahrzeug wird das Objekt ab 210m erkannt. Bei einer Fortbewegung des Zieles vom Messfahrzeug liegt die Reichweite des Sensors bei 230m. Ein möglicher Erklärungsversuch hierfür sind die Trackingalgorithmen des Sensors. Während bei einer Annäherung die schwachen Radarechos länger

validiert werden bis eine Entscheidung zugunsten eines Objektes getroffen wird, kann bei einer Wegbewegung die Objektposition auch bei geringerem Radarecho noch ausreichend gut bestimmt werden.

Es ist hier zu erw¨ahnen, dass die Messungen ohne Radom (Abdeckung vor dem Sensor) durchgeführt wurden. Durch die Dämpfung eines Radoms würde die Reichweite des Sensors geringer ausfallen.

### **Offnungswinkel des Radarsensors ¨**

Aus der Bestimmung des maximalen Messbereichs in y-Richtung wird der Sensoröffnungswinkel in Abhängigkeit des x-Abstandes in drei Bereiche aufgeteilt und durch Geradengleichungen im Sensormodell abschnittsweise abgebildet (vgl. Tabelle 7.1). Der Sensoröffnungswinkel ist davon abhängig, ob sich das Zielobjekt in den Radarkegel hineinbewegt oder diesen verlässt. Es liegt die gleiche Schlussfolgerung wie bei der Betrachtung der Reichweite nahe, dass dies auf einen Trackingalgorithmus zurückzuführen ist.

| $x$ -Abstand $\ $             | Geradengleichung für den Öffnungswinkel         |                 |  |  |  |  |  |
|-------------------------------|-------------------------------------------------|-----------------|--|--|--|--|--|
| [m]                           | Annäherung des Objektes Entfernung des Objektes |                 |  |  |  |  |  |
| $0 < x < 50$    $f(x) = 0.2x$ |                                                 | $f(x) = 0,2x$   |  |  |  |  |  |
|                               | $50 \le x < 150$   $f(x) = 0.08x + 10$          | $f(x)=0,16x+10$ |  |  |  |  |  |
| x < 150                       | $\  f(x) = 18$                                  | $f(x) = 26$     |  |  |  |  |  |

Tabelle 7.1: Öffnungswinkel des Radarsensors  $(26m^2)$ 

Bild 7.6 zeigt maßstabsgetreu den im Sensormodell umgesetzten Erfassungskegel für die verschiedenen Entfernungen. Zum einen wird der Erfassungsbereich bei zunehmender Entfernung kleiner, zum anderen steigt der Einfluss des Trackings bei größerem x-Abstand.

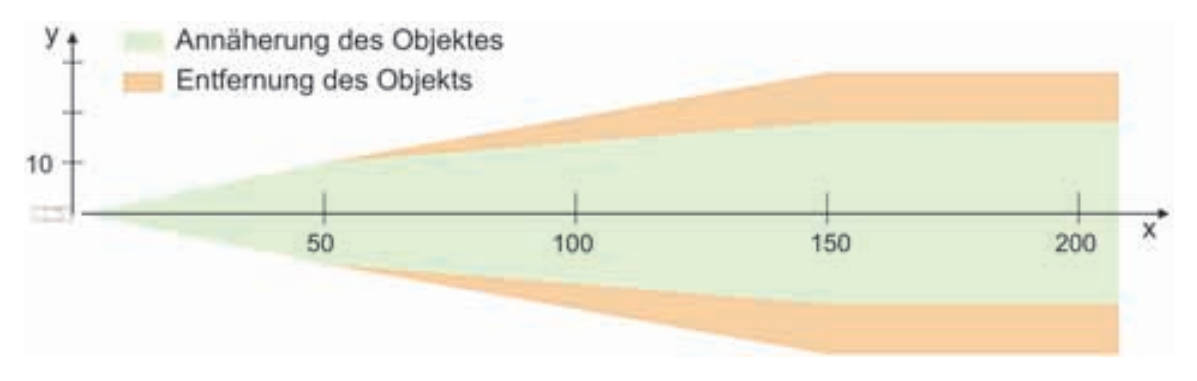

Bild 7.6: Radaröffnungswinkel für KFZ

### **Sensorverhalten in x-Richtung**

In Bild 7.7 sind die prozentualen Abweichungen für den Messfehler in x-Richtung bei y=0m aufgetragen. Durch die Messpunkte können abschnittsweise die Fehlerfunktionen f(x) angenähert werden. Der erste Summand der Fehlergleichung f(x) gibt die Abhängigkeit des Fehlers vom x-Abstand zum Zielfahrzeug wieder. Der zweite Term stellt eine generelle Messabweichung dar, die der Sensor in diesem Entfernungsbereich aufweist (Auswertung des Messrauschens). Um wechselnde Einflüsse durch Umweltbedingungen und Tagesform des Radarsensors zu berucksichtigen, wird jeder Fehlerfunktion ¨ ein Intervall  $M = [a,b]$  angefügt, in dem der Wert zufällig variieren kann.

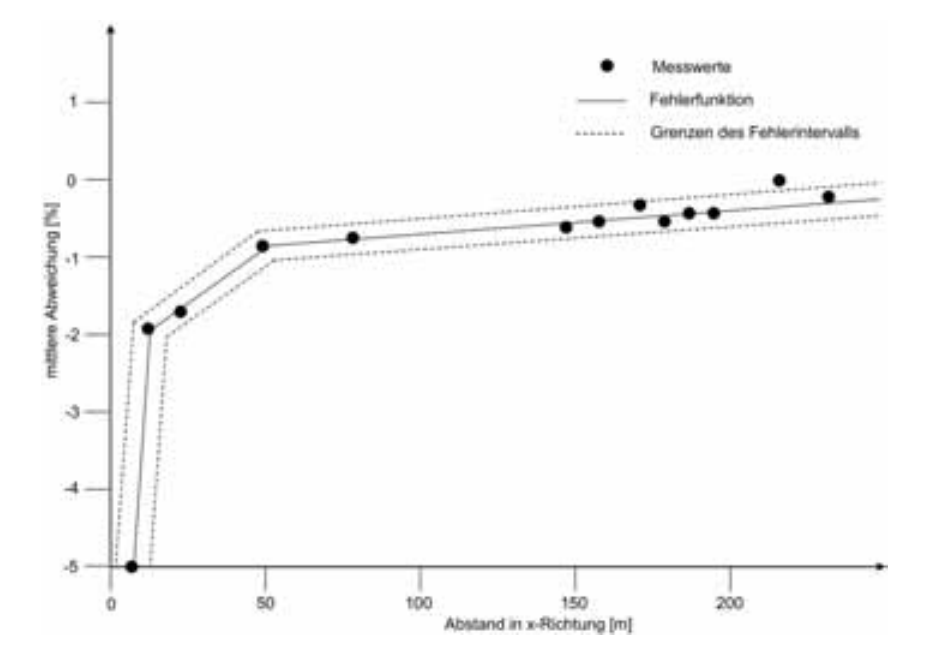

Bild 7.7: Radarsensorverhalten in x-Richtung bei y=0m

$$
f(x) = \begin{cases} \frac{x}{1,6} - 8, 2 + M_1 & \text{für} & 0 < x \le 10; \\ \frac{x}{30} - 2, 2 + M_2 & \text{für} & 10 < x \le 50; \\ \frac{x}{400} - 0, 7 + M_3 & \text{für} & 50 < x \le 150; \\ \frac{x}{1750} - 0, 4 + M_4 & \text{für} & 150 < x; \end{cases} \quad M_2 = [-0, 2; 0, 2]
$$

Das Radarsignal, das vom Sensormodell für  $y = 0$  ausgegeben wird, errechnet sich aus dem tatsächlichen x-Abstand und durch zusätzliches Addieren der prozentualen Abweichung:

$$
RADxx\_dx = x + x \cdot \frac{f(x)}{100}; \quad \text{(in Meter)} \tag{7.6}
$$

Die Nomenklatur der Signale richtet sich nach Beschreibungsdatei für die Objektliste des Radarsensors:

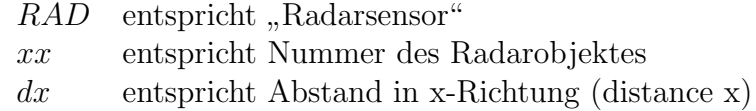

Neben den prozentualen x-Abweichungen bei  $y=0$ m werden in [61] zusätzlich die prozentualen x-Abweichungen für zunehmenden y-Abstand untersucht und ins Sensormodell integriert. Mit steigendem y-Abstand steigt der Messfehler in x-Richtung zwar exponentiell an, allerdings ist dieser zusätzliche Fehlerterm so klein, dass auf die Herleitung der Fehlergleichungen hier verzichtet wird.

#### **Sensorverhalten in y-Richtung, Geschwindigkeit und Beschleunigung**

Für die Abweichung in y-Richtung stellt der Tripelspiegel ein optimales Reflexionsziel dar. Die Messergebnisse sind daher genauer als bei einem realen Fahrzeug, das vom Radarsensor trotz seiner Breite auf einen Reflexionspunkt reduziert wird. Aus diesem Grund wird für die Modellierung der Fehlerfunktionen für den y-Abstand lediglich eine Näherung angestrebt. Die implementierten Fehlerfunktionen reduzieren sich daher auf eine generelle Abweichung und einen Rauschfaktor. Das y-Abstandssignal RADxx dyv berechnet sich aus:

$$
RADxx\_\mathrm{d}yv = y + y \cdot \frac{h(x)}{100}; \quad \text{(in Meter)} \tag{7.7}
$$

dyv entspricht Abstand in y-Richtung (distance y)

$$
h(x) = \begin{cases}\n-18, 6 + M_5 & \text{für} \quad 0 < x \le 10; \\
-2, 9 + M_6 & \text{für} \quad 10 < x \le 50; \\
-6, 5 + M_7 & \text{für} \quad 50 < x \le 150; \\
-15, 5 + M_8 & \text{für} \quad 150 < x; \\
\end{cases} \quad M_6 = \begin{bmatrix} -6, 1; 6, 1] \\
-6, 9; 6, 9 \end{bmatrix} \\
M_7 = \begin{bmatrix} -4, 2; 4, 2] \\
-11, 1; 11, 1 \end{bmatrix}
$$

Geschwindigkeits- und Beschleunigungssignale können durch eine statische Sensorvermessung nicht erfasst werden. Die verwendeten Fehlerfunktionen geben ein übliches Signalrauschen wieder:

$$
RADxx\_vr = vx + vx \cdot M_9 ; \qquad M_9 = [-0, 05; 0, 05]
$$
  
\n
$$
RADxx\_ar = ax + ax \cdot M_{10} ; \qquad M_{10} = [-0, 1; 0, 1]
$$
\n(7.8)

vr entspricht Relativgeschwindigkeit in x-Richtung

- vx entspricht Relativgeschwindigkeit in x-Richtung aus Verkehrssimulation
- ar entspricht Relativbeschleunigung in x-Richtung
- ax entspricht Relativbeschleunigung in x-Richtung aus Verkehrssimulation

Beim Geschwindigkeitssignal werden somit maximal 5% addiert bzw. abgezogen, beim Beschleunigungssignal maximal 10%.

#### **Objektverdeckung und indirekte Messung**

Durch Reflexionen auf der Straßenoberfläche ist es dem Radarsensor möglich, auch verdeckte Fahrzeuge zu vermessen, obwohl die direkte Vermessung durch die Abschottung anderer Verkehrsteilnehmer nicht möglich ist. Um das Verhalten des Sensors in Bezug auf Verdeckung und Objekttrennung zu untersuchen, werden gleichzeitig zwei Tripelspiegel in den Erfassungsbereich gebracht. Beide Spiegel haben einen Radarquerschnitt von 26m<sup>2</sup> und simulieren somit zwei vorausfahrende Kraftfahrzeuge vor dem Ego-Fahrzeug. Dabei soll getestet werden, welchen Abstand die Spiegel voneinander haben müssen, damit der Sensor sie als zwei getrennte Objekte erkennt und wiedergibt.

Die gewonnenen Ergebnisse werden stark vereinfacht im Sensormodell umgesetzt, da innerhalb der gewonnenen Messergebnisse kein eindeutig reproduzierbares Sensorverhalten nachzuvollziehen ist. Ein weiteres Argument fur das vereinfachte Modell der Objekttren- ¨ nung stellt die hier verwendete statische Messmethodik dar. In Realität sind die Zielobjekte zumeist in relativer Bewegung zueinander, so dass durch das Tracking des Sensors bei bewegten Zielen deutlich bessere Ergebnisse als bei statischen Zielen zu erwarten sind.

In Bild 7.8 ist das Nassi Schneiderman Diagramm für die Objektverdeckung bzw. für die indirekte Objektvermessung dargestellt. Die Werte für die Wahrscheinlichkeit einer indirekten Messung (0,75), den Mindestabstand in x-Richtung zweier Objekte (Mindestabstand für indirekt gemessenes Fahrzeug  $\geq 1.2$ . Abstand Zielfahrzeug) für eine indirekte Messung und das Resultat eines doppelten Fehlers für die x- und y-Position stammen aus den empirischen Untersuchungen der statischen Sensorvermessung. Die Vektoralgebra fur ¨ die Berechnung der Eckvektoren bzw. Reflektionspunkte der Fremdfahrzeuge ist identisch zum idealen Sensormodell.

### **Trennfähigkeit unterschiedlicher Ziele**

Das Trennfähigkeitsverhalten des Sensors wird zum einen bei zwei identischen Zielen (jeweils 26m<sup>2</sup> Spiegel zur Simulation zweier PKWs) und zum anderen für zwei unterschiedliche Ziele untersucht. Hierbei soll mit einem 10m<sup>2</sup> und einem 500m<sup>2</sup> Spiegel das Verhalten nachgebildet werden, wenn ein Kraftrad sich in der Nähe eines deutlich dominanteren Lastkraftwagens befindet. Es wird getestet, welchen Abstand die Spiegel voneinander haben müssen, sodass der Sensor sie als zwei getrennte Objekte erkennt und wiedergibt.

Aus den Messreihen sind folgende Tendenzen zu erkennen [61] und im Sensormodell umgesetzt:

- Ist der x-Abstand zweier Objekte größer 3m und der y-Abstand größer 5m, sind keine Einschränkungen bzgl. der Trennfähigkeit zu erwarten.
- Haben zwei unterschiedlich dominante Ziele (z.B. Motorrad/LKW) einen x-Abstand kleiner 3m und y-Abstand kleiner 4m, so sinkt die Erkennungswahrscheinlichkeit des kleineren Objektes auf 50%.
- Haben zwei unterschiedlich dominante Ziele (z.B. Motorrad/LKW) einen x-Abstand kleiner 3m und y-Abstand kleiner 2m, so sinkt die Erkennungswahrscheinlichkeit des kleineren Objektes auf 0% (Objekt wird "verschluckt").

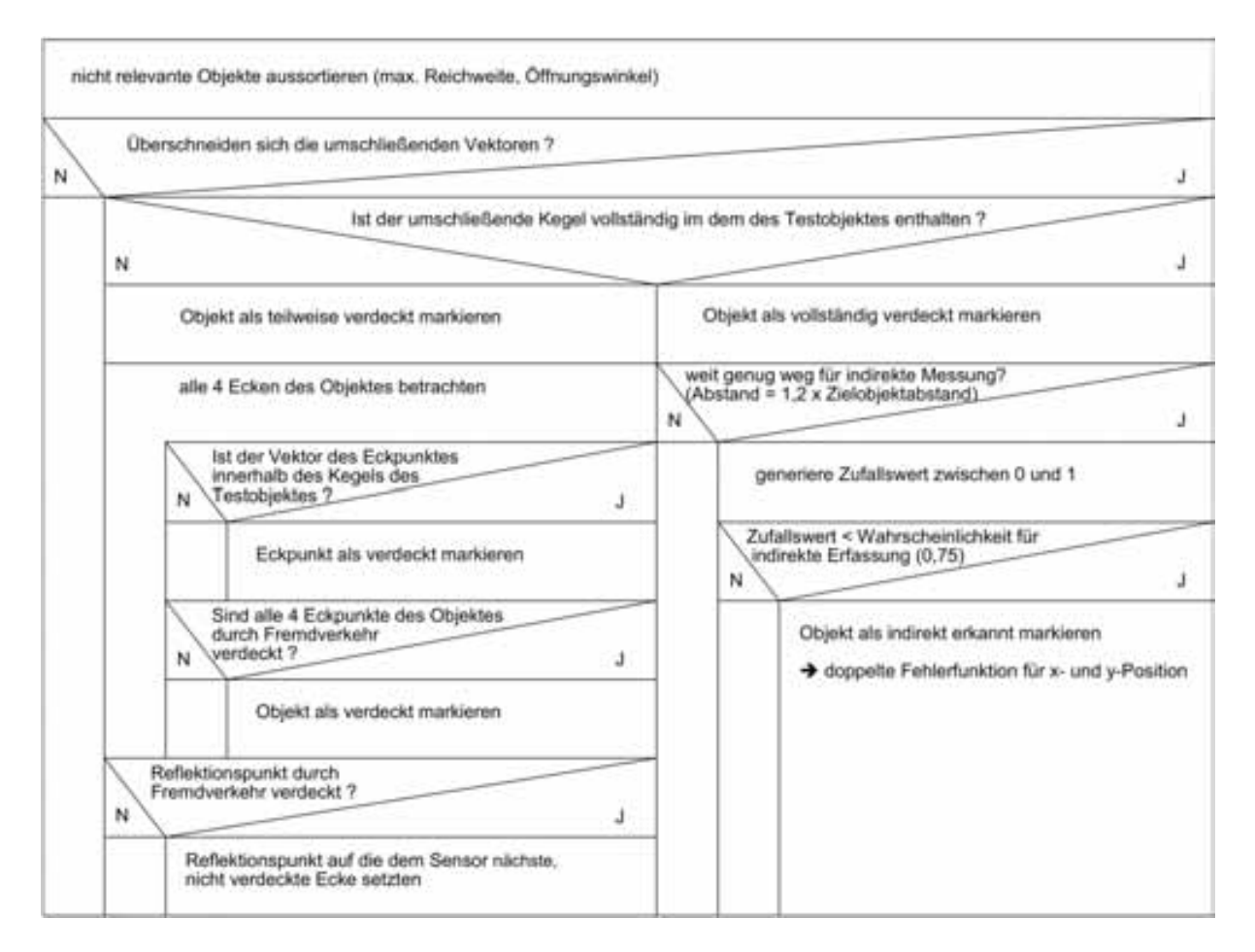

Bild 7.8: Nassi Schneiderman Diagramm - Objektverdeckung u. indirekte Messung

• Haben zwei gleiche Ziele (z.B. PKW/PKW) einen x-Abstand kleiner 3m, y-Abstand kleiner 2m und eine kleine Relativgeschwindigkeit zueinander  $(v_{Object1}/v_{Object2}$  $(0, 5)$ , so wird das Objekt mit dem größerem y-Abstand nicht erfasst.

Es sei hier zusätzlich erwähnt, dass als x- bzw. y-Abstand die Distanzen der Reflektionspunkte definiert sind.

### **7.3.2 Dynamische Messungen**

Bisher wurde das realistische Radarsensormodell, wie in 7.3.1 beschrieben, auf der Grundlage von statischen Radarsignalen entwickelt. Die Fehlergleichungen für den Abstand in x-Richtung entspringen dem Abgleich von Radarsignalen zu exakten Abstandswerten, die vom stehenden Fahrzeug aus auf genau positionierte Tripelspiegel gemessen werden. Fehlerparameter für y-Abstand, Geschwindigkeits- und Beschleunigungssignale können nur durch eine dynamische Messung, d.h eine Messung mit realen, bewegten Ziel- und Ego-Fahrzeug, ermittelt werden. Zusätzlich können durch die dynamische Sensorvermessung die durch die statische Vermessung gefundenen Fehlergleichungen überprüft und ggf. angepasst werden.

Als anzunehmende Fehlerquellen der statischen Sensormessung im Vergleich zum Sensorverhalten bei Realfahrten sind folgende Einflüsse möglich:

- Eigenbewegung des Ego-Fahrzeugs (z.B. Nicken oder Gieren)
- Geometrie der Zielfahrzeuge
- Relativgeschwindigkeitseinflüsse

Diese Einflussfaktoren können durch die dynamische Messung geprüft und bei der Weiterentwicklung des Sensormodells berücksichtig werden.

### **Aufbau der dynamischen Messungen**

Für eine dynamische Sensorvermessung müssen unter definierten Fahrsituationen zum einen die realen Radardaten und zum anderen exakte Referenzmesswerte der Zustandsgrößen des Zielfahrzeugs aufgezeichnet werden. Für die Ermittlung der Messgenauigkeit des Radarsensors ist es nötig, die Objektdaten Position, Geschwindigkeit und Beschleunigung des vorausfahrenden Zielobjektes relativ zum Ego-Fahrzeug exakt zu ermitteln. Die Absolutdaten beider Fahrzeuge k¨onnen, durch eine in jedem Fahrzeug verbaute Inertialsensorplattform (ADMA) mit integrierter DGPS Positionierung, in großer Genauigkeit gemessen werden (vgl. Kapitel 3.1.4). Bei der Versuchsdurchführung ist es vorteilhaft, wenn die relativen Daten bereits während der Versuchsfahrt zur Verfügung stehen. Die Versuche können somit bereits während der Durchführung auf Einhaltung der geforderten Abstände überprüft werden, wodurch die Anzahl der zu wiederholenden Messungen minimiert wird.

Eine "WLAN Brücke" ist eine Möglichkeit, Messdaten von zwei fahrenden Fahrzeugen gleichzeitig aufzuzeichnen und auszuwerten. Für die dynamische Radarsensorvermessung wird sie so konfiguriert, dass die Messdaten der ADMA des Ego-Fahrzeugs und die Messdaten des Radarsensors eingelesen und per WLAN an das vorausfahrende Fahrzeug verschickt werden. Diese Daten werden vom Zielfahrzeug empfangen und gemeinsam mit den ADMA Messdaten des Zielfahrzeugs gespeichert und weiterverarbeitet (vgl.Bild 7.9).

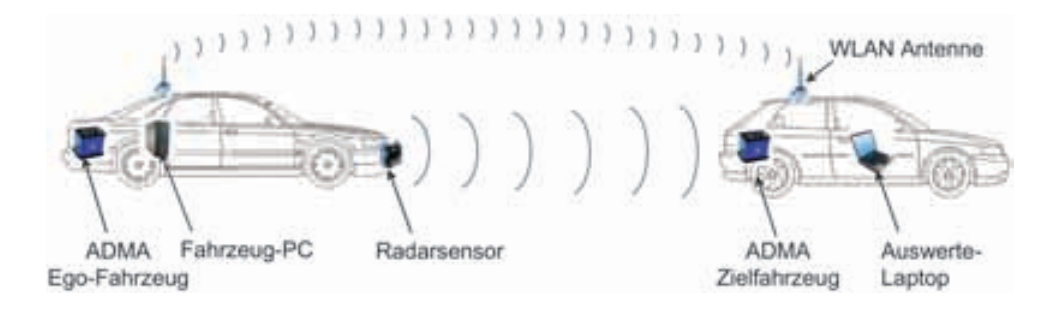

Bild 7.9: Zustandsdatenübertragung per WLAN

Die Applikation der WLAN Brücke ist, ebenso wie das Radarsensormodell, mit ADTF aufgebaut. Die Datenverarbeitung im Zielfahrzeug empfängt die WLAN Daten mit einer Latenzzeit < 1ms [97] und trennt diese in ADMA Ego-Daten und in Radardaten auf. Aus den Zustandsgrößen beider ADMAs können somit Abstand, Relativgeschwindigkeit und -beschleunigung beider Fahrzeuge berechnet werden. Der berechnete Abstand zwischen den Fahrzeugen wird auf einem Display angezeigt, sodass die Versuchsfahrt bei Abweichungen von den Vorgaben hinsichtlich des Fahrzeugabstands zeitnah beeinflusst werden kann.

Die dynamische Radarsensorvermessung musste auf den Objekttyp PKW eingeschränkt werden, da die verwendete Messtechnik auf einem Motorrad als Zielobjekt nur schwer zu integrieren ist und ein LKW nicht zur Verfügung stand.

### **Latenzzeiten des Sensors**

Betrachtet man eine Datenaufzeichnung einer Realfahrt (vgl. Bild 7.10), so erkennt man, dass das Radarsignal und die Referenzgröße verschiedene Latenzzeiten besitzen. Die Latenzzeit ist die Zeitspanne, die ein Datenpaket in Computernetzwerken von Sender zu Empfänger benötigt. Diese kommt durch die Laufzeit im Ubertragungsmedium und durch die Verarbeitungszeit aktiver Komponenten zustande [92].

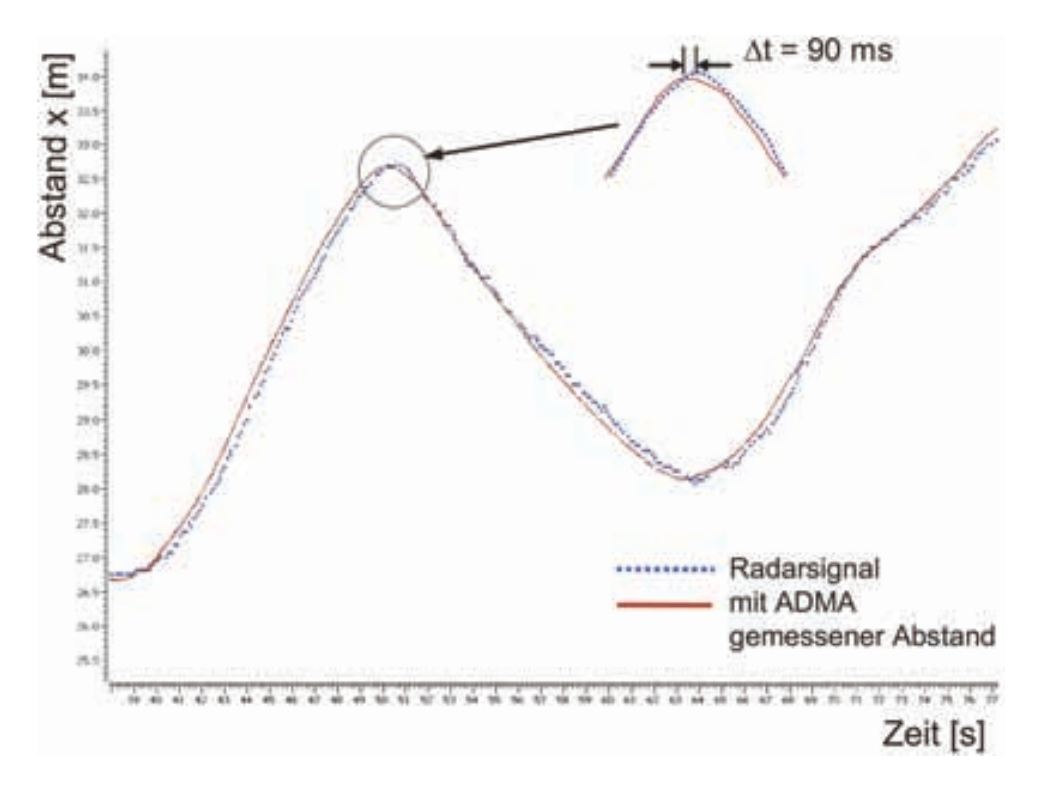

Bild 7.10: Latenzzeitunterschied zwischen Radarsignal und Referenzmessung

Die Differenz  $\Delta t$  von 90ms lässt sich durch Betrachtung der einzelnen Verarbeitungsschritte erklären. Die Messgrößen der ADMAs werden periodisch im 10ms Takt ausgegeben. Die beiden ADMAs sind dabei allerdings nicht synchronisiert, d.h. für die Berechnung der Relativgrößen (hier x-Abstand) resultiert eine maximale Latenzzeit von 10ms. Die Latenzzeit für die Datenübertragung mittels WLAN beträgt weniger als eine Millisekunde und wird daher vernachlässigt.

Für den Radarsensor mit Verarbeitungseinheit ist die Latenzzeit laut Datenblatt mit 100ms angegeben, die Auswertung der Signalverläufe in Bild 7.10 bestätigt diese Angabe. Die Differenz zwischen dem Radarsignal und der Referenzgröße beträgt somit 90ms. Beim Abgleich mit den Daten des Sensormodells muss dieser Zeitversatz berucksichtigt werden, ¨ da die verwendeten Fehlerfunktionen, wie in Kapitel 7.3.1 beschrieben, keine dynamischen Eigenschaften des Radarsensors abdecken.

Das Radarsensormodell erhält in einem festen Zeittakt von 16 ms die Daten von der Verkehrssimulation und berechnet daraus anschließend die Radarobjektliste. Dabei ist eine zusätzliche, maximal mögliche Latenzzeit von 10 ms für die Positionierung des Ego-Fahrzeugs durch die ADMA zu berücksichtigen. Das Radarsensormodell als ADTF -Applikation bezieht die Eingangsdaten aus einem ADTF internen Ringpuffer. Greift man nicht auf die neuesten Daten im Ringpuffer zu, sondern auf die Ältesten, so kann über die Anzahl der Elemente des Ringpuffers bei einer konstanten Update-Rate von 16 ms die Latenzzeit des Radarsensormodells in 16-ms-Schritten eingestellt werden. Um das reale Sensorverhalten anzunähern, wird die Länge des Puffers von einem auf vier Datensätze erhöht. Die resultierende Latenzzeit beträgt somit  $4 \times 16 \text{ms} + 10 \text{ms}$  für die Positionierung des Ego-Fahrzeugs zuzüglich 16ms für die Taktung der Verkehrssimulation - insgesamt 90ms.

Der reale Radarsensor gibt Daten im Takt von ca. 100 ms aus. Das ursprüngliche Sensormodell berechnet zu jedem Eingangsdatenpaket der Verkehrssimulation eine Radarobjektliste, sodass sich, entsprechend der Verkehrssimulation, ein Ausgabetakt von 16 ms ergibt. Um dem Verhalten des realen Radarsensors auch in diesem Punkt ähnlich zu werden, wird ein fester Ausgabetakt von 100 ms für die berechneten Radarobjektlisten der Simulation eingestellt. Diese feste Taktung erzeugt eine weitere Zeitverzögerung von bis zu 16ms, für den Fall, dass bereits Radardaten berechnet wurden, aber die Datenausgabe zur Einhaltung des Taktes noch verzögert wird. In Summe steigt damit die Latenzzeit auf maximal 106ms. Sie liegt damit in guter Näherung zum Wert des realen Radarsensors von 100ms.

### **Sensorverhalten in y-Richtung**

Der Radarsensor reduziert ein erkanntes Fahrzeug auf einen Reflexionspunkt. An welcher Stelle auf dem Fahrzeugheck dieser Reflexionspunkt gefunden wird, hängt von vielfältigen Einflussgrößen ab, z.B. dem relativen Gierwinkel zwischen den Fahrzeugen, dem Einbauort des Radarsensors, Beeinträchtigung der Reflexionseigenschaften des Fahrzeughecks durch Verschmutzungen, etc.. Zudem kann der Reflexionspunkt auch auf dem Fahrzeugheck wandern, wie in Bild 7.11 beim Zeitpunkt t=48s zu sehen ist. Das vorausfahrende Fahrzeug fuhrt in dieser Szene einen Einschervorgang durch. Der Reflexionspunkt des Radarsensors ¨

wandert dabei von der rechten Kante des Fahrzeughecks allmählich bis zur linken Kante, ehe die Querbewegung des Fahrzeuges erkannt und ausgegeben wird.

Bei Folgefahrt ohne y-Versatz gibt das Sensormodell bisher (siehe statische Sensorvermessung) keinerlei y-Abweichung aus, bei einem Spurversatz nur ein Rauschen um den Referenzwert. Vergleicht man Bild 7.11 mit der bisherigen y-Abstandsmodellierung, so erkennt man einen Anpassungsbedarf.

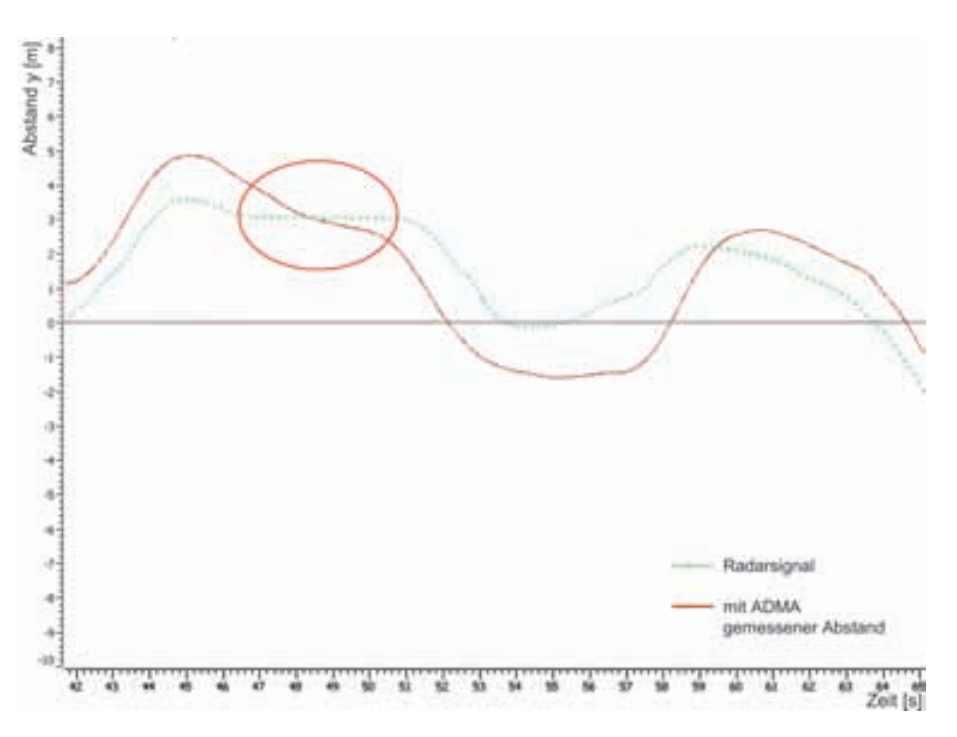

Bild 7.11: Vergleich y-Abstand aus Radardaten und Referenz

Um die Nachbildung des Sensorverhaltens zu verbessern, wird ein Fehlerterm eingefügt, der in Abhängigkeit vom y-Abstand ein Wandern des Reflexionspunktes auf dem Fahrzeugheck nachbildet. Zur Anwendung kommt dabei die Arcustangens-Funktion (vgl. Bild 7.12). Diese wechselt beim Nulldurchgang des Arguments das Vorzeichen und strebt für große positive und negative Werte jeweils relativ schnell gegen einen festen Grenzwert. Dadurch kann eine Verschiebung des Reflexionspunktes zwischen den beiden Kanten des Fahrzeughecks simuliert werden.

Die neue Fehlerfunktion, die Gleichung 7.7 ersetzt, lautet:

$$
RADxx \_dyv = y + y \cdot \frac{h(x)}{100} \cdot \frac{1}{2} - \frac{b_{Fz}}{2} \cdot \frac{\arctan(2y)}{\frac{\Pi}{2}}
$$
(7.9)  

$$
h(x): \text{ prozentualer Fehler (vgl. Gleichung 7.7)}
$$
  

$$
b_{Fz}: \text{ Fahrzeugbreite}
$$

Bild 7.13 zeigt die Anwendung der neuen Fehlerfunktion. Bei einer Folgefahrt ergibt sich ein allmähliches Wandern des Reflexionspunktes auf dem Fahrzeugheck. Bei großem seit-

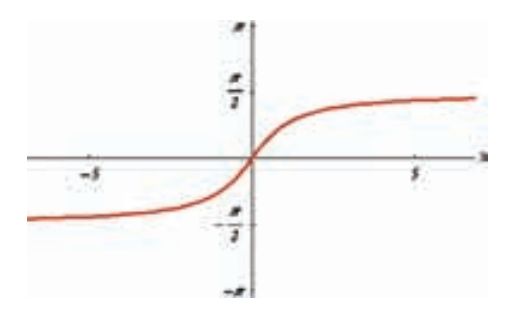

Bild 7.12: Arcustangens Funktion

lichem Abstand wird die fahrzeugnahe Heckkante als Reflexionspunkt verwendet. Das Messrauschen ist angepasst und der Kurvenverlauf ist ähnlich glatt wie bei der Realfahrt.

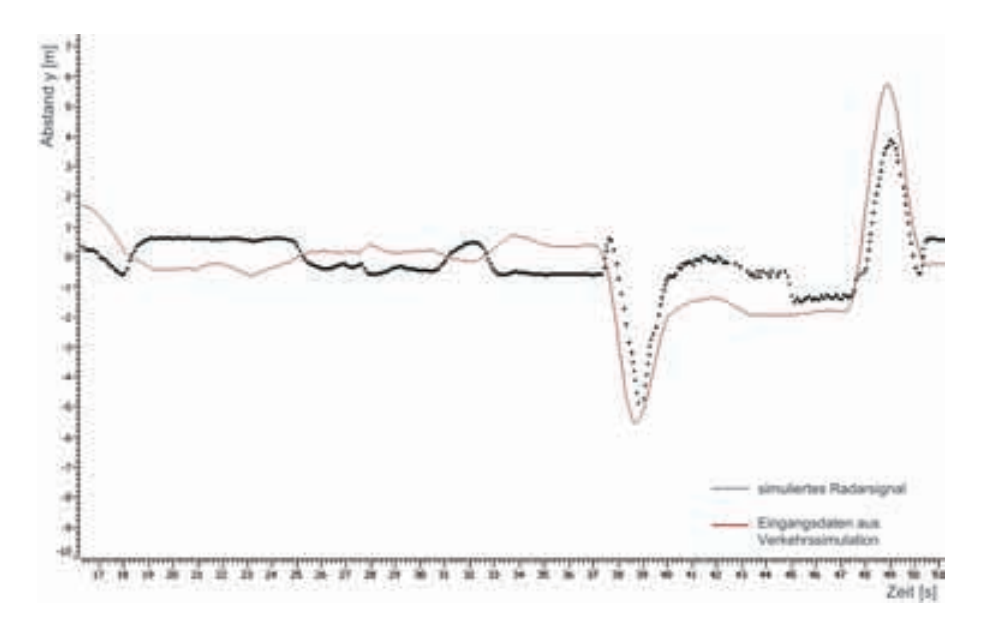

Bild 7.13: Simulierter y-Abstand im Sensormodell

#### **Sensorverhalten für Geschwindigkeits- und Beschleunigungsmessung**

Für das Relativgeschwindigkeitssignal ist aus den statischen Sensorvermessungen ein Signalrauschen von ±5% um den exakten Eingangswert modelliert (vgl. Gleichung 7.8). Es werden Messfahrten durchgeführt, in denen das Relativgeschwindigkeitssignal und zum Vergleich die Messgrößen der ADMA aufgezeichnet werden. Die Messung in der Realfahrt ergibt, dass der Radarsensor die Relativgeschwindigkeit im Durchschnitt mit einem Offset von −3, 5% zu gering misst und ein Rauschen von ±3, 5% besitzt (vgl. Bild 7.14).

Um diese Messungenauigkeit anzunähern, wird Gleichung 7.8 angepasst. Die neue Berechnungsformel beinhaltet eine prinzipielle Messabweichung von −3, 5% und ein Rauschen von ±3, 5% der Relativgeschwindigkeit.
#### *7 Sensormodelle*

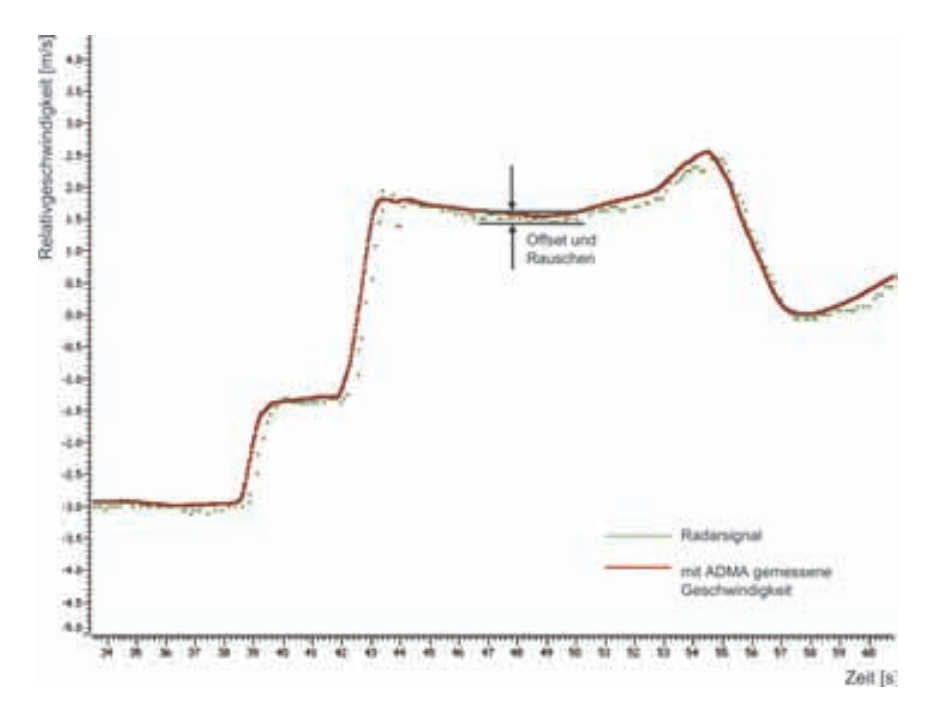

Bild 7.14: Vergleich der Relativgeschwindigkeit aus Radardaten und Referenz

$$
RADxx\_vr = vx - (0,035 \cdot vx) + vx \cdot M_{10} ; \quad M_{10} = [-0,035;0,035] \tag{7.10}
$$

Die Bestimmung der Relativbeschleunigung leitet sich aus der Relativgeschwindigkeit ab. Zusätzliche Einflussfaktoren wie Motorschwingungen, Fahrbahnanregung und Unwuchten im Antriebsstrang führen zu einem zusätzlichen hochfrequenten Rauschen. Eine einfache Modellierung der Relativbeschleunigung durch eine Überlagerung des Eingangssignals mit einem Messrauschen (±10%) erzielt daher ausreichend gute Ergebnisse (vgl. Bild 7.15 und Gleichung 7.8).

## **7.3.3 Geisterobjekte**

Das bisher vorgestellte Sensormodell erkennt nur Objekte, die auch wirklich für den Fahrer zu sehen sind. Ein realer Radarsensor ist in diesem Punkt nicht so zuverlässig. Unter bestimmten Voraussetzungen ist es möglich, dass Objekte detektiert werden, die real nicht vorhanden sind - man spricht von "Geisterobjekten". Um dieses Sensorverhalten ansatzweise nachzubilden, wird ein " transparenter Verkehrsteilnehmer" in die Verkehrssimulationssoftware integriert. Damit kann durch die Verkehrssimulation ein Objekt erzeugt werden, welches dem Sensormodell die Eingangsdaten eines normalen Radarobjekts liefert, dabei aber keine Visualisierung im Head Mounted Display für den Fahrer bewirkt. Der "transparente Verkehrsteilnehmer" wird somit vom Sensormodell wie der sonstige<br>Enemdsterkehr hebendelt Fremdverkehr behandelt.

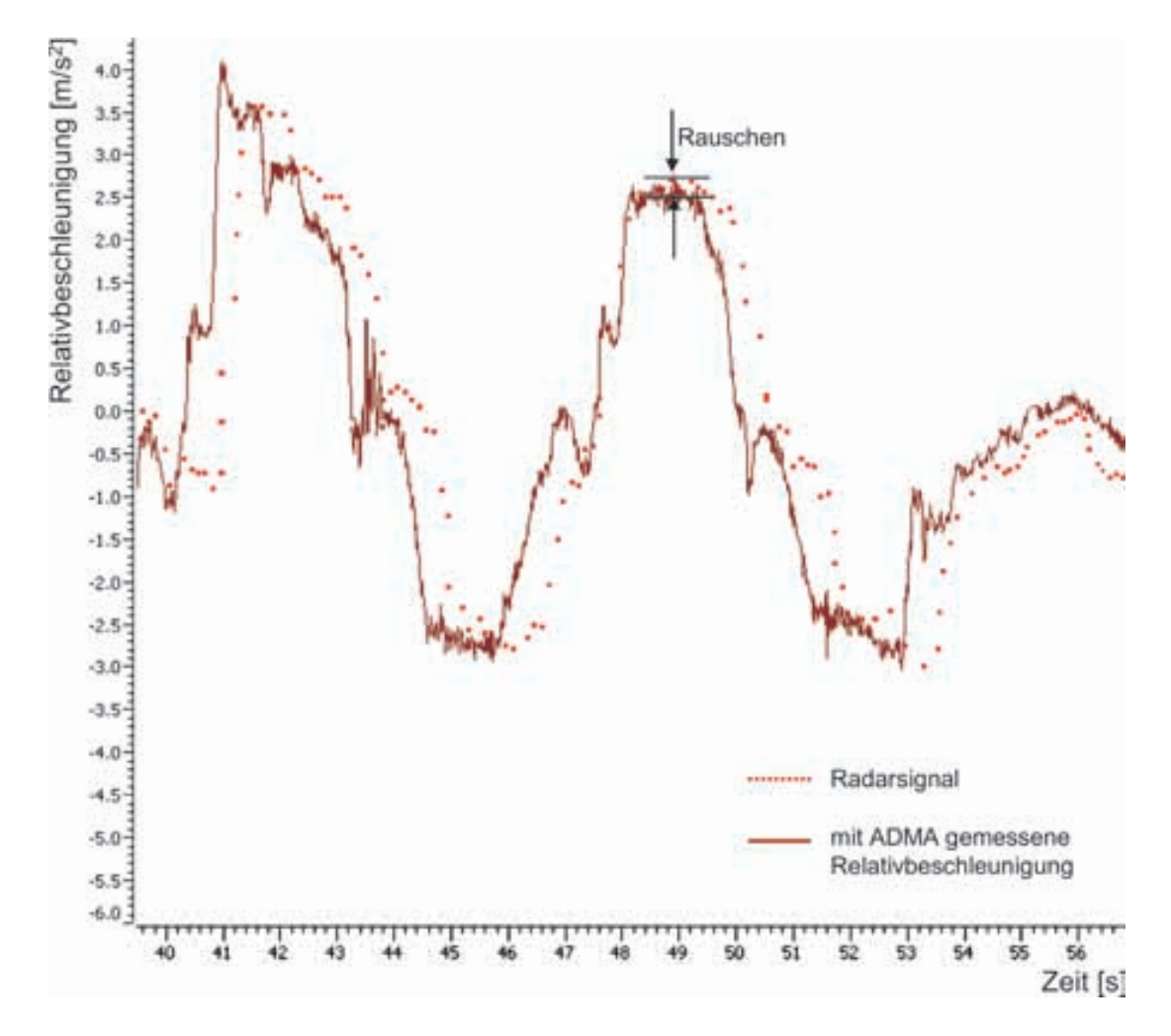

Bild 7.15: Vergleich der Relativbeschleunigung aus Radardaten und Referenz

Dieses Konzept des Geisterobjektes bringt den Vorteil, dass bereits im Vorfeld der Vehicle in the Loop Untersuchung das Auftreten eines Geisterobjektes durch den Versuchsleiter genau bestimmt werden kann, da dieses wie der ublicher Fremdverkehr exakt steuerbar ¨ ist.

## **7.4 Sensormodell für Videosensorik - Objektbreite**

Neueste Fahrerassistenzsysteme stutzen sich nicht auf Daten eines einzigen Sensortyps, ¨ sondern fusionieren beispielsweise die Daten der Radarsensorik mit Ergebnissen einer Bildverarbeitung. Für die Anwendung des VIL zum Test solcher Fahrerassistenzsysteme muss in das Sensormodell die Objektbreite als neue Ausgabegröße eingefügt werden. Im Folgenden wird die Erstellung eines idealen Videosensormodells vorgestellt.

Die Bildverarbeitung im Automobilbereich verwendet auf Grund der Echtzeitanforderungen Kameras mit relativ kleiner Auflösung. Beispielsweise sind 640 x 480 Pixel bei einem horizontalen Öffnungswinkel von 28° derzeit im Forschungsbereich übliche Werte. Aus den typischen Hell-Dunkel-Übergängen können, im Idealfall, die Kanten des Fahrzeugs bestimmt werden. Aus der Anzahl der Pixel, die den Bereich zwischen den Kanten abbilden, wird die Breite des Fahrzeugs berechnet.

Bild 7.16 zeigt eine innerstädtische Verkehrsszene. Der eingerahmte PKW befindet sich ca. 50m vor der Kamera. Mit zunehmendem Abstand von der Kamera erfolgt eine stetige Zunahme des räumlichen Bereiches, der durch ein Pixel abgebildet wird, sodass die Ermittlung der Fahrzeugbreite dieses PKWs ungenauer ist als bei einem Fahrzeug im Nahbereich.

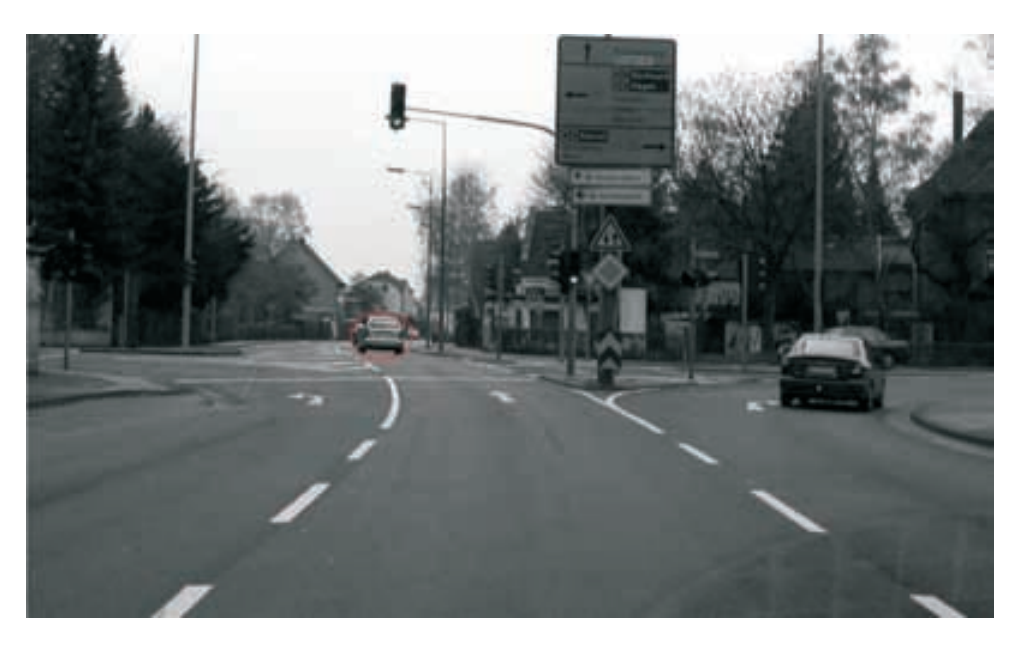

Bild 7.16: Innerstädtische Verkehrsszene

Neben der begrenzten Auflösung treten bei der Bildverarbeitung vor allem Umwelteinflüsse und die verwendeten Bildverarbeitungsalgorithmen als Einflussgrößen der Messgenauigkeit hervor. Umweltbedingungen werden fur das Radarsensormodell generell nicht ¨ modelliert und bleiben deshalb auch beim Modell der Bildverarbeitung unberucksichtigt. ¨ Aus diesen Gründen beschränkt sich das Modell der Bildverarbeitung auf den Messfehler, den die Auflösung der Kamera erzeugt.

Die Objektbreite, die ein Pixel abbildet, ergibt sich aus dem Abstand zwischen Kamera und Zielobjekt multipliziert mit dem Tangens des Öffnungswinkels, den ein Pixel abdeckt.

$$
b_{Pixel} = x_{rel} \cdot \tan(\frac{28^{\circ}}{640}) = x_{rel} \cdot \tan(0, 044^{\circ})
$$
\n(7.11)

Zur Modellierung der Breitenausgabe wird die tatsächliche Fahrzeugbreite durch die von einem Pixel abgebildete Breite  $b_{Pixel}$  geteilt. Man erhält die Anzahl der Pixel, die zur Abbildung der gesamten Fahrzeugbreite nötig sind. Dieser Wert wird auf eine ganze Zahl gerundet und mit  $b_{pixel}$  multipliziert. Daraus ergibt sich die Fahrzeugbreite, die das Modell der Bildverarbeitung ausgibt. Bei einem Fahrzeug mit einer von Breite 180cm, das sich in 50m Abstand vor dem Ego-Fahrzeug befindet, ergibt sich mit diesem Modell eine ausgegebene Breite von 176,6cm.

Der Vehicle in the Loop Prüfaufbau ist mit Hilfe einer Probandenstudie [47] diesbezüglich zu validieren, ob sich der VIL als Test- und Simulationsumgebung für zukünftige sicherheitsrelevante Fahrerassistenzsysteme eignet.

## **8.1 Aufbau der Probandenstudie**

In diesem Kapitel wird der Aufbau der durchgefuhrten Probandenstudie gezeigt und dabei ¨ auf die Zielsetzung der Studie, die Probandenstichprobe und den Ablauf der Studie eingegangen. Neben der Vorstellung der untersuchten Hypothesen, wird eine Übersicht über die aufgenommenen Messwerte und die zu deren Ermittlung ausgewählten Fahrmanöver gegeben.

## **8.1.1 Zielsetzung der Studie**

Das Ziel dieser Studie ist die Validierung des VIL dahingehend, ob der Aufbau als Entwicklungswerkzeug für Fahrerassistenzsysteme geeignet ist. Ein wichtiger Aspekt hierfür ist, neben den objektiven Messdaten, die subjektive Wahrnehmung des Fremdverkehrs durch den Fahrer.

Um Assistenzsysteme an deren Systemgrenzen applizieren zu können, muss eine realitätsnahe Simulation und Visualisierung des Fremdverkehrs stattfinden. Laut [31] wird die Abstandsregelung zu vorausfahrenden Fahrzeugen durch die situationsspezifischen Faktoren wie

- Abstand zum vorausfahrenden Fahrzeug oder zu einem Hindernis
- Annäherungsgeschwindigkeit an andere Fahrzeuge oder Objekte
- Geschwindigkeit und Verzögerung des vorausfahrenden Fahrzeugs
- Bremskraft des eigenen Fahrzeugs

beeinflusst. Allerdings ist auch erwähnt, dass der Fahrer nicht die komplizierte Verrechnung all dieser Größen vornimmt, sondern sich des Berechnungsschemas "Time to<br>Gellisien" (TTC) hedispen wird. Deshalb ist für die Validienung des VII wiehtig dass Collision" (TTC) bedienen wird. Deshalb ist für die Validierung des VIL wichtig, dass immer nur einer der eben erwähnten Parameter während eines Fahrmanövers variiert und dieser Parameter im Vergleich zum Realversuch betrachtet wird. Ein weiterer Aspekt sind die Reaktionszeiten des Probanden auf längs- und querdynamische Veränderungen des virtuellen Verkehres.

Die Validierung dieser Aspekte stutzt sich zum einen auf die subjektiven Angaben der Pro- ¨ banden und zum anderen auf objektive Messdaten (vgl. Kapitel 8.1.3). Diese Messdaten werden bei definierten Fahrmanövern mit realem und virtuellem Fremdverkehr aufgenommen, so dass später das objektive Fahrverhalten des Probanden in den beiden Versuchsvarianten "real" und "virtuell" verglichen und Aussagen über die Qualität der Simulation<br>getreffen werden kännen getroffen werden können.

Da sich während der Nutzung des VIL der Fahrer in einem realen Fahrzeug befindet und, abgesehen von den eingeblendeten virtuellen Fahrzeugen und Fahrbahnmarkierungen, die umgebende Umwelt real ist, wird ausschließlich die Wahrnehmung des simulierten Verkehrs, der Fahrbahnmarkierungen und das Zusammenspiel der Simulation mit der realen Fahrzeugdynamik des Prüfaufbaus verglichen.

## **8.1.2 Probandenauswahl**

Die Auswahl der Stichprobe richtet sich nach dem Einsatzziel des VIL, als Entwicklungswerkzeug für Fahrerassistenzsysteme zu dienen. Daher wird bei der Zusammenstellung der Probandengruppe darauf geachtet, lediglich potentielle zukünftige Nutzer des Systems (Entwicklungsingenieure) aufzunehmen. Innerhalb dieser Gruppe sollen unterschiedliche Personeneigenschaften wie Sehbeeinträchtigung und Normalsichtigkeit in gleichem Maße vertreten sein, da durch diese Eigenschaften die Wahrnehmung des visualisierten Bildes unterschiedlich sein könnte. An der Untersuchung nehmen 36 Personen teil. Somit ist von einer Normalverteilung der Versuchsergebnisse auszugehen. Von den Teilnehmern der Studie sind 92 % männlich und 8% weiblich. Das mittlere Alter der Probanden beträgt 33 Jahre (Min: 25; Max: 51; Standardabweichung ≤ 7). Die teilnehmenden Entwicklungsingenieure besitzen überwiegend hohes fahrerisches Können und eine geschulte Wahrnehmung der dynamischen Eigenschaften des Fahrzeuges. Dadurch gelten sie als Expertengruppe für diese Untersuchung.

## **8.1.3 Datenerfassung**

Der VIL wird durch objektive und subjektive Versuchsparameter validiert. Um Rückschlüsse auf die realistische subjektive und objektive Wahrnehmung des virtuellen Verkehrs zu treffen, werden die objektiven Parameter mit der subjektiven Einschätzung des Probanden verglichen.

## **Objektive Versuchsparameter**

Im Rahmen der Validierung des VIL werden Unterschiede im Fahrverhalten der Probanden bei realem und virtuellem Fremdverkehr untersucht. Zur objektiven Überprüfung des

Fahrverhaltens werden während der Studie ausgewählte Signale aufgezeichnet.

In der folgenden Tabelle 8.1 sind alle relevanten Signale aufgezeigt. Die Signale sind in Positions- und fahrdynamische Signale jeweils für das Ego- und das Fremdfahrzeug unterteilt. Zusätzlich sind die Signale aufgeführt, die eine Fahrerreaktion dokumentieren (z.B. das Blinkersignal).

Zur Durchführung der Versuche mit realem Vorderfahrzeug ist es notwendig, dessen genaue Position und dessen objektive Fahrdaten zu ermitteln. Aus diesem Grund wird das reale Vorderfahrzeug mit einem zum Ego-Fahrzeug identischem DGPS Inertialsensorsystem zur genauen Positions- und Zustandsbestimmung ausgestattet. In Bild 8.1 ist die Fahrzeugkonstellation der realen Versuche dargestellt.

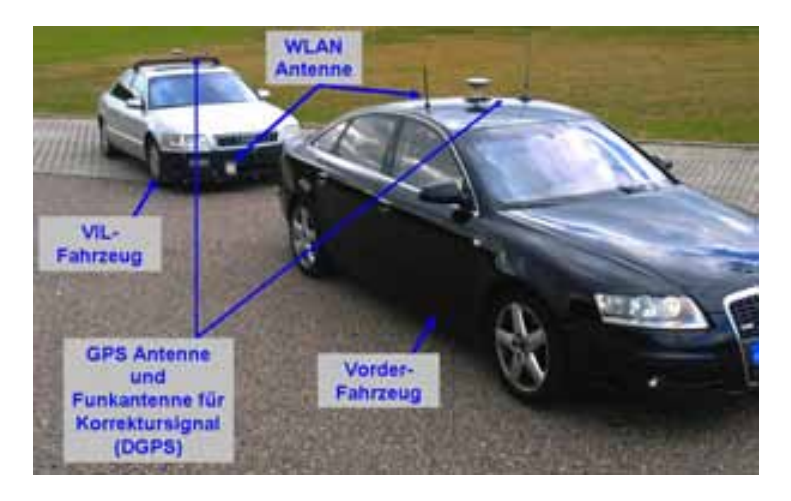

Bild 8.1: Versuchsaufbau der Fahrversuche mit realem Vorderfahrzeug

Die Datenaufzeichnung bei den realen Versuchsfahrten erfolgt mit der Software CANalyzer der Firma Vector. Wichtig ist die zeitliche Synchronisation der Daten. Bei den realen Versuchen mit Vorderfahrzeug werden die ausgewählten CAN Signale des Ego-Fahrzeuges mittels einer WLAN Brücke an das vorausfahrende Fahrzeug übermittelt. Deren Ziel ist es, ein einziges, zeitsynchrones Messfile zu generieren und zusätzlich online den Abstand der beiden Fahrzeuge zueinander zu berechnen [39].

Bei den Versuchen mit virtuellem Fremdverkehr erfolgt die Aufzeichnung der Daten mit Hilfe der Verkehrssimulationssoftware des VIL. Die fahrdynamischen Daten sowie die Positionsdaten aller Fahrzeuge (inkl. Ego-Fahrzeug) sind in dieser hinterlegt, somit ist eine zeitsynchrone Aufzeichnung und ein exakt reproduzierbares Fahrverhalten aller beteiligten Fahrzeuge möglich.

## **Subjektive Versuchsparameter**

Bei der Zielgruppe dieser Untersuchung, den Entwicklungsingenieuren, ist die Akzeptanz einer solchen virtuellen Entwicklungsumgebung im entscheidenden Maße von der persönlichen Wahrnehmung und Empfindung abhängig. Dieses Fahrgefühl kann nicht

|                          | verwendete Messgrößen                                |                                |                                                      |
|--------------------------|------------------------------------------------------|--------------------------------|------------------------------------------------------|
|                          | Vorderfahrzeug<br>Fahrt mit realem                   |                                | Fahrt mit virtuellem Vorderfahrzeug                  |
| Signalname               | <b>Beschreibung</b>                                  | Signalname                     | <b>Beschreibung</b>                                  |
| $S_{\chi}$ EGO           | Position des Egofahrzeuges x-Richtung<br>absolute    | $s_x \leq$ EGO>                | absolute Position des Egofahrzeuges x-Richtung       |
| $s_y \to 0$              | absolute Position des Egofahrzeuges y-Richtung       | $s_v < E$ GO>                  | absolute Position des Egofahrzeuges y-Richtung       |
| $V_x$ EGO                | Geschwindigkeit in x-Richtung des Egofahrzeuges      | w <ego></ego>                  | Geschwindigkeit in x-Richtung des Egofahrzeuges      |
| $a_{x}$ EGO              | Beschleunigung in x-Richtung des Egofahrzeuges       | ax <ego></ego>                 | Beschleunigung in x-Richtung des Egofahrzeuges       |
| a, EGO                   | Beschleunigung in y-Richtung des Egofahrzeuges       | ay <ego></ego>                 | Beschleunigung in y-Richtung des Egofahrzeuges       |
| Blinker II EGO           | Blinkersignal links des Egofahrzeuges                | tum left <ego></ego>           | Blinkersignal links des Egofahrzeuges                |
| Blinker re EGO           | Blinkersignal rechts des Egofahrzeuges               | turn right <ego></ego>         | Blinkersignal rechts des Egofahrzeuges               |
| PWG Gaspedal EGO         | Pedalwertgebersignal des Gaspedals des Egofahrzeuges | PWG throttle <ego></ego>       | Pedalwertgebersignal des Gaspedals des Egofahrzeuges |
| Bremslichtschalter EGO   | Bremslichtschaltersignal Egofahrzueg                 | brake light <ego></ego>        | Bremslichtschaltersignal des Egofahrzeuges           |
| Vrel x                   | Relativgeschwindigkeit zum Vorderfahrzeug            | dvx <fremd></fremd>            | Relativgeschwindigkeit zum Vorderfahrzeug            |
| d <sub>x</sub> FREMD     | Abstand zum Vorderfahrzeug                           | dsx <fremd></fremd>            | Abstand zum Vorderfahrzeug                           |
| S <sub>x</sub> FREMD     | absolute Position des Fremdfahrzeuges x-Richtung     | s <sub>x</sub> <fremd></fremd> | absolute Position des Fremdfahrzeuges x-Richtung     |
| S <sub>y</sub> FREMD     | absolute Position des Fremdfahrzeuges y-Richtung     | S <sub>v</sub> <fremd></fremd> | absolute Position des Fremdfahrzeuges y-Richtung     |
| v <sub>x</sub> FREMD     | Geschwindigkeit in x-Richtung des Fremdfahrzeuges    | w. <fremd></fremd>             | Geschwindigkeit in x-Richtung des Fremdfahrzeuges    |
| a <sub>x</sub> FREMD     | Beschleunigung in x-Richtung des Fremdfahrzeuges     | ax <fremd></fremd>             | Beschleunigung in x-Richtung des Fremdfahrzeuges     |
| a <sub>v</sub> FREMD     | Beschleunigung in y-Richtung des Fremdfahrzeuges     | av <fremd></fremd>             | Beschleunigung in y-Richtung des Fremdfahrzeuges     |
| Blinker II FREMD         | Blinkersignal links des Fremdfahrzeuges              | tum left <fremd></fremd>       | Blinkersignal links des Fremdfahrzeuges              |
| Blinker re FREMD         | Blinkersignal rechts des Fremdfahrzeuges             | turn right <fremd></fremd>     | Blinkersignal rechts des Fremdfahrzeuges             |
| Bremslichtschalter FREMD | htschaltersignal Fdes Fremdfahrzeuges<br>Bremslich   | brake ligtht <fremd></fremd>   | Bremslichtschaltersignal des Fremdfahrzeuges         |
|                          |                                                      |                                |                                                      |

*8.1 Aufbau der Probandenstudie*

Tabelle 8.1: Verwendete Messgrößen zur Auswertung

durch messbare Größen erfasst werden, sondern muss von der jeweiligen Versuchsperson angegeben werden. Die subjektiven Versuchsparameter werden durch einen Fragebogen erfasst. Dieser ist in drei Teile unterteilt:

- Persönliche Fähigkeiten und Eigenschaften der Versuchsperson (Geschlecht, Alter, jährliche Fahrpraxis, die Erfahrung in Simulatoren, Sehvermögen des Probanden)
- Subjektive Einschätzung des persönlichen Fahrverhaltens während der Einzelversuche (Fahrverhalten bei virtuellem Fremdverkehr im Vergleich zum realen Fremdverkehr)
- Allgemeiner Eindruck des Probanden im Bezug auf den VIL Aufbau.

Des Weiteren wird der Zusammenhang zwischen den persönlichen Fähigkeiten und Eigenschaften der Probanden mit deren Fahrverhalten untersucht. Der Fragebogen stammt weitgehend aus [13] und ist in Anhang F wiedergegeben.

## **8.1.4 Ubersicht ¨ uber die Hypothesen ¨**

In Tabelle 8.2 ist eine Übersicht der zu überprüfenden Hypothesen aufgestellt. Auf der rechten Seite der Tabelle sind die Ergebnisse der statistischen Auswertung zu sehen, welche in Kapitel 8.2.1 hergeleitet und erläutert werden.

## **8.1.5 Fahrman¨over**

Die Validierung des VIL erfolgt durch die Analyse des Fahrverhaltens der Probanden bei definierten Fahrmanövern, die mit realem und virtuellem Vorderfahrzeug durchfahren werden. Im Folgenden werden alle Fahrmanöver der Studie mit einer kurzen Beschreibung aufgeführt (Tabelle 8.3). Anhand der ermittelten Größen wird das Fahrverhalten der Probanden validiert. Eine genaue Beschreibung der jeweiligen Fahrmanöver wird in Kapitel 8.2.1 bei der jeweiligen Auswertung des Versuches gegeben.

Um Reihenfolge und Transfereffekte zu minimieren, wird die Reihenfolge der Versuche in drei Kombinationen variiert. Eine vollständige Randomisierung ist aufgrund der Aufteilung der Versuche auf die Dynamikfläche und dem Handlingkurs allerdings nicht möglich.

## **8.1.6 Ablauf der Studie**

Die Probandenstudie wird auf dem Prüfgelände der Audi AG durchgeführt, da die Verkehrssimulation des VIL die Streckendaten der Dynamikfläche und des Handlingkurses verwendet. Das Versuchsdesign der Studie sieht vor, dass ein Proband alle Fahrversuche (siehe Tabelle 8.3) jeweils einmal mit realem Fremdverkehr und einmal mit virtuellem Fremdverkehr absolviert, um die Messdaten miteinander vergleichen zu können. Nach der Kalibrierung der Messtechnik folgt eine ca. 15 minutige Eingewöhnungsfahrt mit dem

#### *8.1 Aufbau der Probandenstudie*

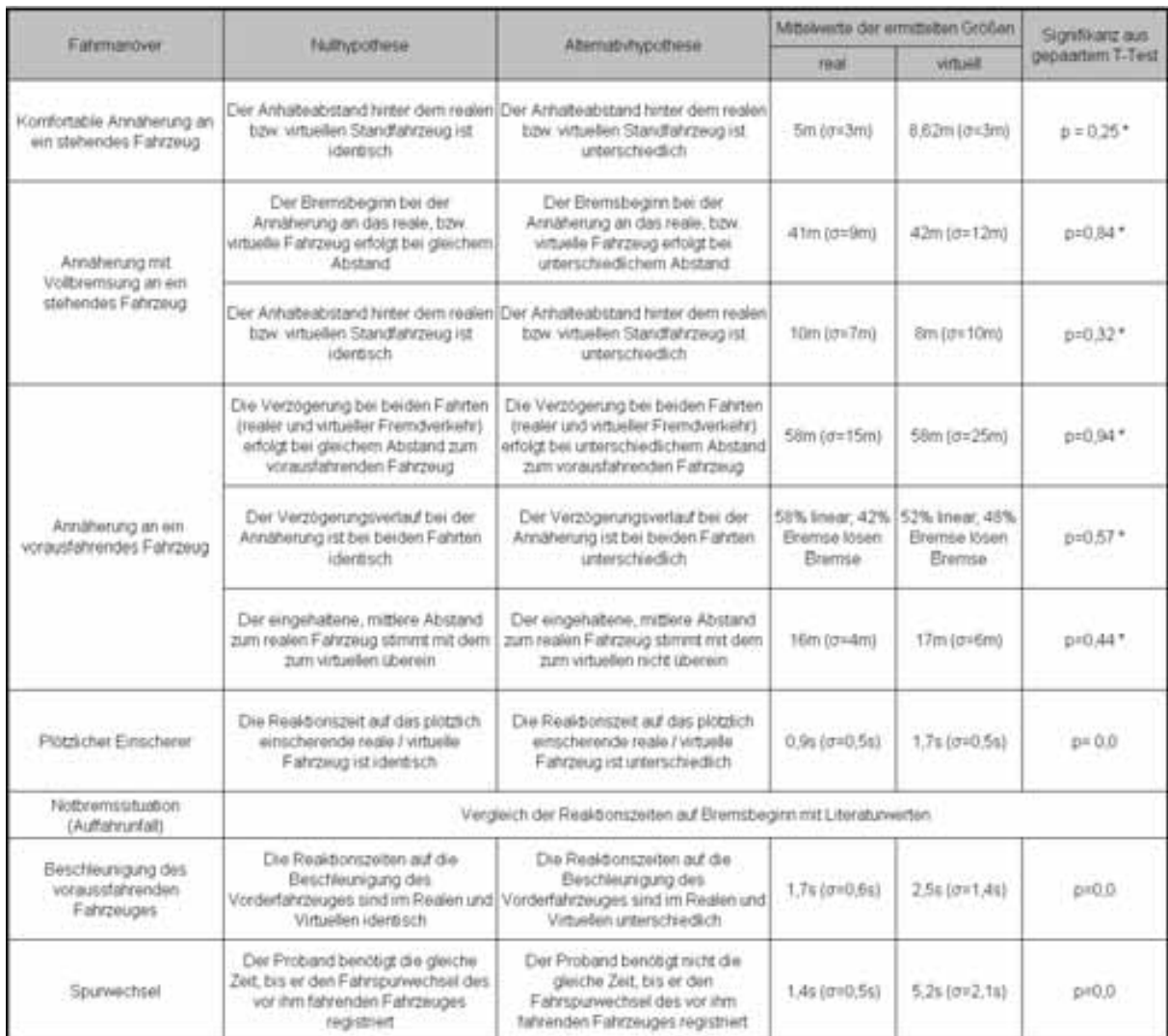

Die Signflikarzen, die zu einer Bestatigung der Nultrypothese führen sind mit\* gekennzeichnet. d=Ständardabweichung

Tabelle 8.2: Übersicht der Fahrmanöver mit den zu prüfenden Hypothesen

VIL, damit sich der Proband an das Fahren mit HMD und an die virtuellen Fahrzeuge gewöhnen kann.

## **8.1.7 Statistische Grundlagen**

Die Interferenzstatistik befasst sich mit der Formulierung allgemeingültiger Aussagen und untersucht, wie zuverlässig von einer kleinen Gruppe (Stichprobe) auf die Gesamtheit geschlossen werden kann [12]. Als allgemeingültige Aussagen werden die zwei Hypothesenarten Nullhypothese  $H_0$  und Alternativhypothese  $H_1$  betrachtet.

Die Nullhypothese sagt aus, dass die Grundgesamtheit aus der die gebundene Stichprobe stammt, den identischen Erwartungswert besitzt. Der Unterschied zwischen den ermit-

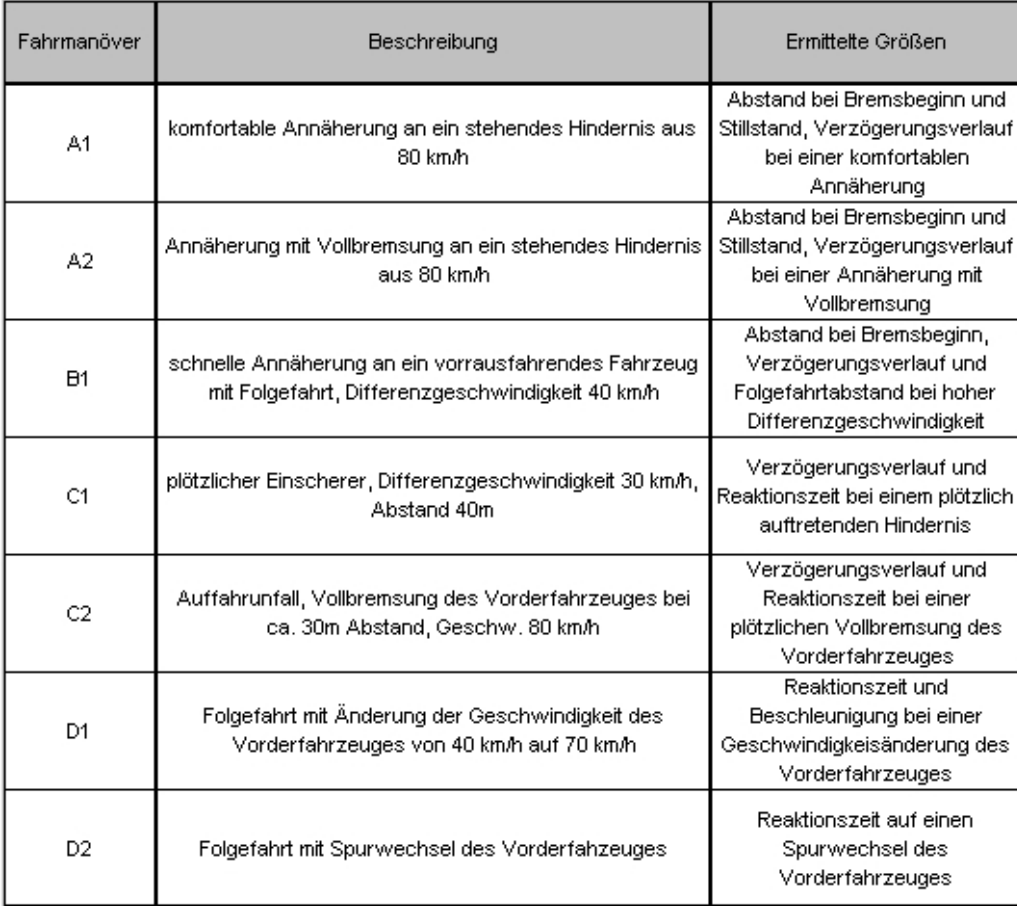

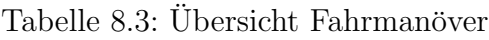

telten Stichproben ist nur zufällig entstanden. Die Alternativhypothese hingegen besagt, dass der Unterschied zwischen den Gruppenmittelwerten  $\mu_0$  und  $\mu_1$  zu unterschiedlich ist, um sich aus den zufälligen Unterschieden der Probanden erklären zu lassen. Er kann durch unterschiedliche Erwartungswerte der Verteilung der Stichproben erklärt werden. Somit steht die Alternativhypothese im Widerspruch zur bestehenden Nullhypothese.

Die Auswertung der Messdaten dieser Studie ist auf die Bestätigung der Nullhypothese ausgerichtet, da untersucht werden soll, ob das Fahrverhalten der Probanden bei den Versuchen mit virtuellem Vorderfahrzeug dem Verhalten bei realem Vorderfahrzeug gleicht. Dabei können zwei Fehlerarten auftreten, der α-Fehler und der β-Fehler. In der statistischen Entscheidungstheorie bezeichnet man eine fälschliche Entscheidung zugunsten der Alternativhypothese als  $\alpha$ -Fehler und eine fälschliche Entscheidung zugunsten der Nullhypothese als β-Fehler [12]. Die Wahrscheinlichkeit, mit der ein α-Fehler begangen wird, ist als Irrtumswahrscheinlichkeit definiert. Auf dieser basierend werden Grenz- und Schwellwerte angegeben, unter denen die Nullhypothese als falsch angesehen wird. Diese Grenzen werden als Signifikanzniveau bezeichnet. Da in dieser Studie die Alternativhypothese zugunsten der Nullhypothese verworfen werden soll (Test auf Gleichheit), ist für die Irrtumswahrscheinlichkeit  $\alpha$  eine untere Grenze von 20% festgesetzt. Die beiden Erwartungswerte  $\mu_0$  und  $\mu_1$  müssen hierfür entsprechend eng zusammenliegen (vgl. Bild 8.2).  $\alpha$ und β-Fehler sind von einander abhängig, daher wird bei einem  $\alpha$ -Fehlerniveau von 20% davon ausgegangen, dass sich der β-Fehler unter der 5% Signifikanzgrenze befindet [12].

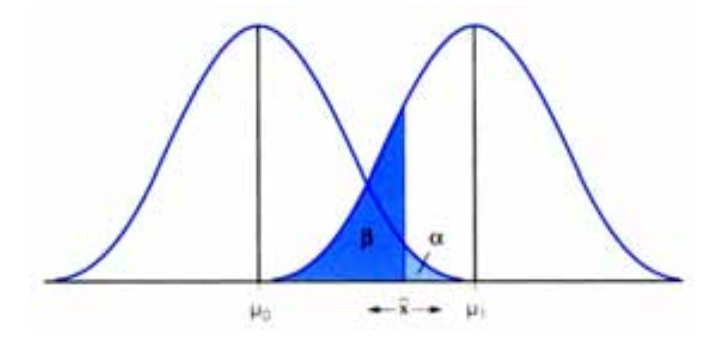

Bild 8.2: Schematische Darstellung der  $\alpha$  und  $\beta$  Fehlerwahrscheinlichkeiten [12]

Ist dies erfüllt, kann die Nullhypothese bestätigt und die Alternativhypothese verworfen werden. Es ist von Interesse, ob die Probanden real/virtuell unterschiedlich fahren, daher wird eine ungerichtete Alternativhypothese gewählt. Zum Test der Hypothesen ist ein zweiseitiger Signifikanztest (gepaarter T-Test) durchzuführen. Beim T-Test für gepaarte Stichproben werden die Mittelwerte zweier Variablen verglichen. Dabei werden für jeden Probanden die Differenzen zwischen den Werten der Variablen berechnet und es wird überprüft, ob der Durchschnitt von Null abweicht. Das Statistikprogramm SPSS, welches für die Auswertung der Messdaten verwendet wird, ermittelt aus der Streuung der Differenzen eine T-Test Prüfgröße t und gibt dem Benutzer diesen t-Wert mit der zugehörigen Irrtumswahrscheinlichkeit p aus. Das bedeutet, dass die Irrtumswahrscheinlichkeit  $\alpha$ , die Nullhypothese fälschlicherweise abzulehnen, obwohl sie wahr ist, bis zu dem Zahlenwert von p gewählt werden kann. Ist die minimale Irrtumswahrscheinlichkeit p größer als die

Signifikanzgrenze (20%), wird die Nullhypothese angenommen. Der Unterschied zwischen den Mittelwerten der Verteilungen beruht mit großer Wahrscheinlichkeit nur auf zufälligen Schwankungen.

Der T-Test ist ein äußerst robustes Testverfahren zum Mittelwertsvergleich. Es reicht aus, wenn die Werte der Variablen annähernd normalverteilt sind. Die aufgezeichneten Messdaten sind stichprobenartig mit Hilfe des Kolmogorov-Smirnov-Anpassungstests auf Normalverteilung mit durchweg positiven Ergebnissen getestet. Im Folgenden wird somit eine Normalverteilung der Variablen angenommen.

## **8.2 Auswertung der Probandenstudie**

Neben der objektiven Datenauswertung der einzelnen Fahrversuche, wird in diesem Kapitel auch die subjektive Bewertung des VIL und der Einfluss von Personenmerkmalen auf das Fahrverhalten vorgestellt.

## **8.2.1 Auswertung der einzelnen Fahrmanöver**

Die einzelnen Fahrversuche (vgl. Kapitel 8.1.5) werden im Folgenden ausgewertet. Da die Datenaufzeichnung bei drei Probanden fehlerhaft war, können teilweise lediglich bis zu 33 der 36 aufgenommenen Datensätze für die Auswertung der Fahrersuche verwendet werden.

## **Versuch A1: Komfortable Annäherung**

In diesem Szenario wird eine Annäherung an eine Verkehrsampel auf einer Landstraße mit davor wartenden Autos nachgestellt. Der Versuch findet auf einer zweispurigen, ca. 600 m langen Fahrbahn mit geradem Verlauf statt. Der Proband erhält die Anweisung, sich an das wartende Auto anzunähern, nicht auszuweichen und dahinter stehen zu bleiben. Die Annäherung erfolgt mit 80 km/h und die Bremsung soll im Komfortbereich erfolgen. Im Realversuch wird das Hindernis durch eine Schaumstoffwurfelwand (mit Photo eines ¨ Fahrzeughecks in Realgröße) repräsentiert, die sich auf der gleichen Fahrspur wie das Ego-Fahrzeug befindet. Im virtuellen Versuch wird die Schaumstoffwand durch ein eingeblendetes virtuelles Standfahrzeug ersetzt und der graue Asphalt mit einer virtuellen Fahrspur überlagert (Bild 8.3).

## **Zielsetzung:**

Dieser Versuch soll das Verhalten der Versuchspersonen in Bezug auf den Zeitpunkt der Bremsung und den erreichten Abstand im Stillstand bei einer komfortablen Annäherung

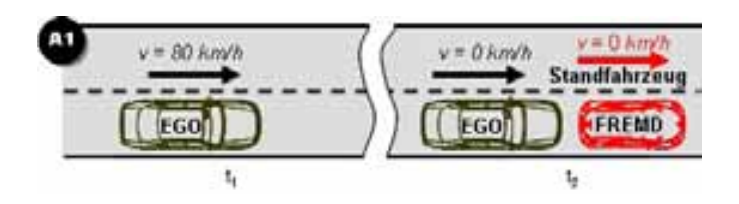

Bild 8.3: Fahrmanöver A1: Komfortable Annäherung an ein Standfahrzeug

an ein reales/virtuelles Standfahrzeug untersuchen. Bestehen keine Wahrnehmungsunterschiede zwischen realem und virtuellem Standfahrzeug, müssen die Werte der Abstandvariablen für beide Versuche identisch sein. Des Weiteren soll gezeigt werden, dass die Probanden die virtuelle Fahrspur akzeptieren und dieser folgen können.

In Tabelle F.1 im Anhang sind die für diesen Versuch maßgebenden Messwerte wiedergegeben. Als Abstand wird die Strecke zwischen hinterer Stoßstange des Standfahrzeuges und vorderer Stoßstange des Ego-Fahrzeuges definiert. Der Abstand bei Stillstand ist der minimale Abstand zu dem Zielobjekt, der nach der Bremsung erreicht wird.

#### **Auswertung:**

Da die Probanden bei diesem Fahrmanöver zu einer Komfortbremsung angehalten sind, wird hier der erste Bremszeitpunkt und die Bremsstärke nicht durch Interferenzstatistik ausgewertet, da der Bremszeitpunkt und die Bremsstärke bei einer Komfortbremsung nicht signifikant sind. Aus den Abständen bei Bremsbeginn (vgl. Tabelle F.1 im Anhang) ist zu erkennen, dass alle Probanden die Standfahrzeuge als solche erkennen und sich auf diese annähern. Der Mittelwert des Abstandes bei Bremsbeginn in den realen Fahrversuchen liegt bei 138m (Standardabweichung 28m) und in den virtuellen Fahrversuchen bei 156m (Standardabweichung 53m).

Die hohe Standardabweichung der Werte ist u.a. durch das Versuchsdesign zu begründen. Den Probanden ist es freigestellt, wann sie die Bremsung beginnen, es besteht lediglich die Vorgabe einer Komfortbremsung. Dadurch ist eine hohe Abhängigkeit vom individuellen Komfortempfinden der jeweiligen Versuchsperson in den Versuch integriert. Die hohe Streuung der Bremszeitpunkte auch bei den Realversuchen belegt, dass das Komfortempfinden unter den Versuchspersonen stark differiert.

Die Bremsstärke variiert situativ von Versuchsperson zu Versuchsperson. Bei den Messwerten sind geringe Schwankungen der Bremsstärke erkennbar, welche beim realen sowie beim virtuellen Versuch im Komfortbereich (unter 3  $m/s^2$ ) liegen.

Bei der Betrachtung der objektiven Abstandswerte im Stillstand ist ein im Mittel 3 m größerer Abstand beim virtuellen Fahrzeug festzustellen (vgl. Bild 8.4), obwohl die Probanden den subjektiven Eindruck haben, im gleichen Abstand hinter dem realen bzw. virtuellen Fahrzeug anzuhalten.

Als Erklärung für den subjektiv abweichenden Eindruck kann angeführt werden, dass bei

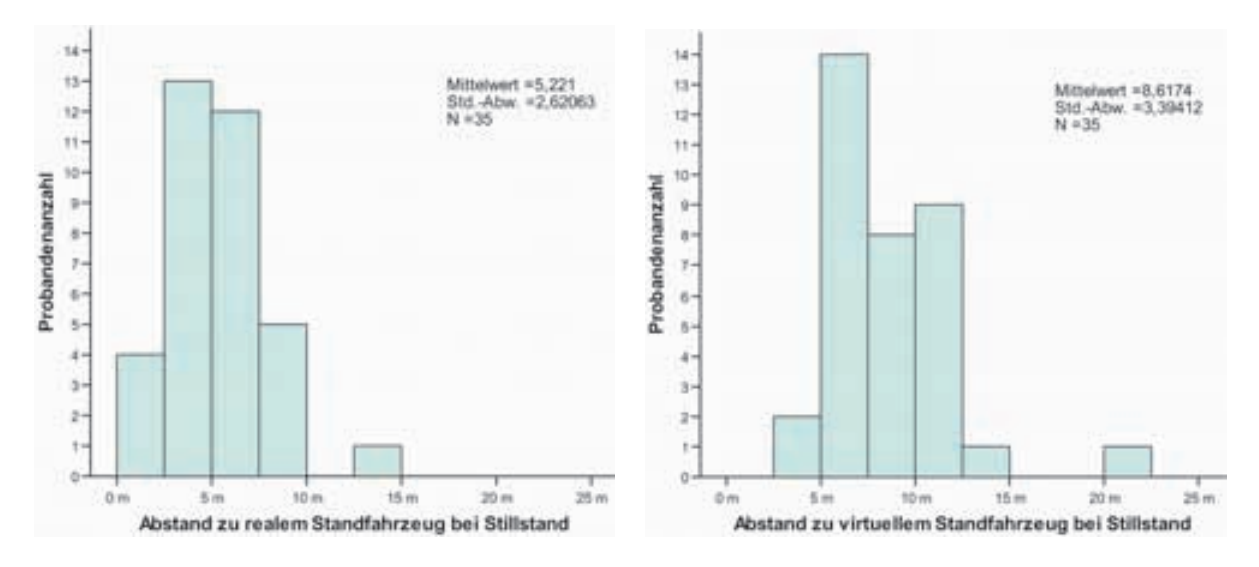

Bild 8.4: Abstand zum Standfahrzeug bei Stillstand, Versuch A1

einer Annäherung an ein reales Standfahrzeug der untere Teil des Fahrzeughecks durch die Motorhaube des Ego-Fahrzeugs zunehmend verdeckt wird. Beim VIL ist dieser Effekt nicht vorhanden, da die eigene Motorhaube "transparent" erscheint. Wird der Abstand,<br>en dem eine Überleeluum berinnen würde erneicht, so sehen die Prebenden des wirtselle an dem eine Überdeckung beginnen würde erreicht, so sehen die Probanden das virtuelle Vorderfahrzeug in der eigenen Motorhaube des Ego-Fahrzeugs. Für die Probanden hat es den Anschein, dass die Fahrzeuge bereits sehr eng aneinander stehen (Information aus Gespräch mit den Probanden und aus Anmerkungen im Fragenbogen gewonnen), woraufhin die Probanden das eigene Fahrzeug anhalten.

Folglich hätte an dieser Stelle eine Verdeckungsrechnung durchgeführt werden müssen, um den Probanden einen korrekten Abstandseindruck vermitteln zu können. Eine Verdeckungsrechung wird erreicht, indem neben den virtuellen Fahrzeugen zusätzlich die Motorhaube des Ego-Fahrzeugs im VIL virtuell modelliert wird. Zieht man von den virtuellen Abstandswerten die Länge der Motorhaube (ca. 2,70 m) ab, kann dieser Effekt ausgeglichen werden.

Die zu prüfende Hypothesen lauten:

H0: Der Anhalteabstand hinter dem realen/virtuellen Standfahrzeug ist identisch. H1: Der Anhalteabstand hinter dem realen/virtuellen Standfahrzeug ist unterschiedlich.

Berücksichtigt man die Tatsache, dass die Motorhaube des Ego-Fahrzeuges bei der Simulation derzeit nicht beachtet wird, ergibt der T-Test eine Irrtumswahrscheinlichkeit von  $p = 0.25$ . Die Nullhypothese wird bestätigt, da der Unterschied zwischen den Mittelwerten nicht signifikant genug ist, um nicht alleine auf zufällige Schwankungen zurückgeführt werden zu können.

#### **Schlussfolgerung:**

Die Ergebnisse dieses Versuches zeigen, dass die Probanden das virtuelle Standfahrzeug als solches wahrnehmen. Sie können sich aus einer Differenzgeschwindigkeit von 80 km/h mit einer Komfortbremsung an das Fahrzeug annähern. Der unterschiedliche Abstand, bei dem die Versuchspersonen im Virtuellen und Realen die Komfortbremsung einleiten, kann auf ein komfortables Annäherungsverhalten mit naturgemäß großen Schwankungen zurückgeführt werden. Der Verzögerungsverlauf ist bei beiden Versuchsausprägungen vergleichbar. Die Schwierigkeiten bei der exakten Abschätzung geringer Abstände zum Hindernis resultierten aus dem Fehler, die Motorhaube des Ego-Fahrzeuges für die Versuchsperson als transparent erscheinen zu lassen. Würde die Verdeckungsrechnung in die Simulation integriert werden, so könnte die verfälschte Wahrnehmung geringer Abstände zum virtuellen Vorderfahrzeug vermieden werden. Diese These ist allerdings durch eine Wiederholung des Teilversuches zu belegen.

## **Versuch A2: Ann¨aherung mit Vollbremsung**

Das Szenario ist identisch mit dem in Versuch A1. Die Fahrzeuge befinden sich erneut auf der ca. 600 m langen, zweispurigen Fahrbahn mit geradem Verlauf. Der Proband ist angewiesen, sich mit der konstanten Geschwindigkeit von 80 km/h auf das Standfahrzeug anzunähern, nun aber im letztmöglichen Zeitpunkt mit maximaler Verzögerung zu bremsen, um einen minimalen Abstand zum Standfahrzeug zu erreichen. Aus Sicherheitsgründen wird im Realversuch das reale Standfahrzeug durch eine Schaumstoffwürfelwand ersetzt, die sich an der identischen Stelle der Fahrbahn befindet wie das simulierte, virtuelle Fahrzeug (Bild 8.5).

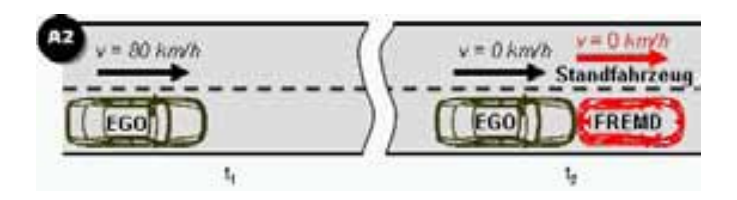

Bild 8.5: Fahrmanöver Versuch A2: Annäherung mit Vollbremsung

#### **Zielsetzung:**

Dieser Versuch soll überprüfen, ob sich das Verhalten der Versuchspersonen in Bezug auf den Bremszeitpunkt und dem damit erreichten Abstand im Stillstand bei einer definierten Vollbremssituation auf ein Standfahrzeug gleicht. Das Versuchsdesign ist so gewählt, dass Unterschiede zwischen der realen und virtuellen Fahrt nur aus einer unterschiedlichen Abstandswahrnehmung resultieren können, da die Annäherungsgeschwindigkeit, die Bremsstärke und der Zielabstand im Stillstand vorgegeben sind. Bestehen keine Wahrnehmungsunterschiede zwischen realem und virtuellem Standfahrzeug, müssen die Werte

der Abstandvariablen für den realen/virtuellen Versuch identisch sein. Einflüsse aus dem individuellen Komfortempfinden der Probanden sind somit minimiert (vgl. Versuch A1).

#### **Auswertung:**

Der Mittelwert des Abstandes bei Bremsbeginn bei den realen Fahrversuchen liegt bei 41m (Standardabweichung 9m) und bei den virtuellen Fahrversuchen bei 42m (Standardabweichung 12m; vgl. Bild 8.6).

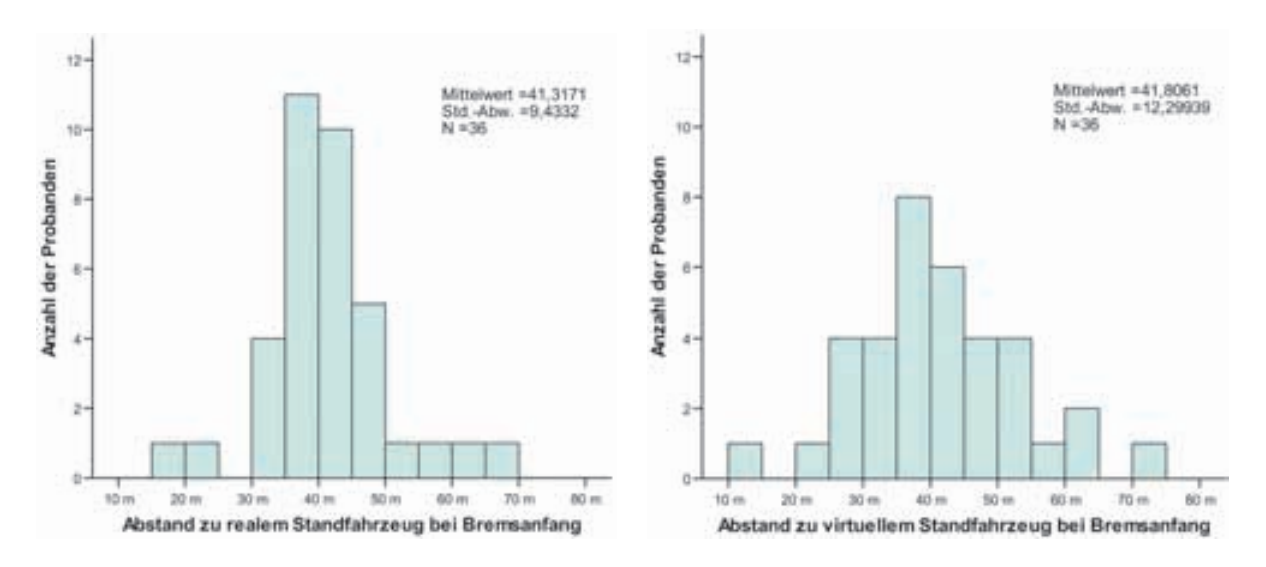

Bild 8.6: Abstand zu Standfahrzeug bei Bremsanfang, Versuch A2

Zur Erklärung der Standardabweichungen der Bremszeitpunkte von 9 m (real) bis 12 m (virtuell) kann angefuhrt werden, dass bei einer Differenzgeschwindigkeit von 80 km/h die ¨ Standardabweichung im Realversuch einem Zeitraum von 0,43 s und im virtuellen Versuch dementsprechend 0,55 s entspricht. Der Unterschied dieses Zeitfensters zwischen der realen und virtuellen Fahrt wird als zu gering eingeschätzt, um auf ein unterschiedliches Fahrverhalten schließen zu können.

Zur Uberprüfung dieser Argumentation und der folgenden Hypothesen wird ein gepaarter T-Test durchgeführt:

- H0: Der Bremsbeginn bei der Annäherung an das reale bzw. virtuelle Fahrzeug erfolgt bei gleichem Abstand.
- H1: Der Bremsbeginn bei der Annäherung an das reale bzw. virtuelle Fahrzeug erfolgt bei unterschiedlichem Abstand.

Es werden jeweils bei der Annäherung an das reale bzw. virtuelle Standfahrzeug die Messwerte fur den Abstand bei Bremsbeginn betrachtet (vgl. Tabelle F.2 im An- ¨ hang). Der Mittelwertsvergleich ergibt die Irrtumswahrscheinlichkeit, die Nullhypothese fälschlicherweise abzulehnen, von  $p=0.84$ . Es sollte also die Alternativhypothese zugunsten der Nullhypothese verworfen werden, d.h. der Bremsbeginn erfolgt bei der virtuellen Fahrt zum gleichen Zeitpunkt wie bei der realen Fahrt. Dadurch wird belegt, dass es zu keinen Wahrnehmungsunterschieden bei den Versuchspersonen in Bezug auf den Abstand zum Hindernis kommt.

Aus der Häufigkeitsverteilung der Abstände bei Stillstand (siehe Bild F.11 bzw. Tabelle F.2 im Anhang) ist zu erkennen, dass die Versuchspersonen in einem vergleichbarem Abstand vor dem Zielobjekt zum Stehen gekommen sind. Der Abstand im Stillstand beträgt im Mittel 10 m bei der Realfahrt (Standardabweichung 7 m), beim virtuellen Standfahrzeug nähert sich das Ego-Fahrzeug im Mittel bis auf 8 m an (Standardabweichung 10 m).

Zur Überprüfung der Abstandseinschätzung werden folgende Hypothesen überprüft:

H0: Der Anhalteabstand hinter dem realen/virtuellen Standfahrzeug ist identisch. H1: Der Anhalteabstand hinter dem realen/virtuellen Standfahrzeug ist unterschiedlich.

Der Mittelwertsvergleich der entsprechenden Messwerte aus Tabelle F.2 ergibt eine Irrtumswahrscheinlichkeit, die Nullhypothese fälschlicherweise abzulehnen, von  $p=0,32$ . Die Streuung der Messdaten im Stillstand ist so gering, dass ein statistischer Zusammenhang vorhanden ist. Der Anhalteabstand in beiden Versuchen ist somit identisch.

#### **Schlussfolgerung:**

Die Ergebnisse dieses Versuches zeigen, dass die Probanden das virtuelle Standfahrzeug als solches wahrnehmen und die Annäherung als kritisch einschätzen. Der Bremsbeginn aus 80 km/h bei geradem Streckenverlauf erfolgt beim virtuellen Versuch im gleichen Abstand zum Zielobjekt wie im realen Versuch. Alle Probanden bremsen mit annähernd maximaler Verzögerung. An dieser Stelle kommt es noch zu keiner Überdeckung der Motorhaube mit der Silhouette des Standfahrzeuges (vgl. Versuch A1). Daher ist hier die fehlende Verdeckungsrechnung nicht von Bedeutung. Der Anhalteabstand ist nach der Vollbremsung als identisch anzusehen.

## **Versuch B1: Schnelle Ann¨aherung mit Folgefahrt**

Dieser Fahrversuch findet auf einem Teilstück des zweispurigen Handlingkurses statt, um so eine Annäherung an ein langsamer fahrendes Fahrzeug auf einer Landstraße nachzustellen. Der Proband nähert sich hierbei aus einer lang gezogenen Kurve mit 90 km/h dem Zielfahrzeug, das sich mit einer Geschwindigkeit von 50 km/h auf der gleichen Spur wie das Ego-Fahrzeug bewegt. Der Treffpunkt der Fahrzeuge liegt auf einem geraden Streckenabschnitt. Die Geschwindigkeit wird zunächst komfortabel an die des Vorderfahrzeuges angeglichen, die anschließende Folgefahrt wird im Komfortabstand durchgefuhrt. ¨ Im virtuellen Versuch wird das reale Vorderfahrzeug durch ein simuliertes Fahrzeug ersetzt (Bild 8.7).

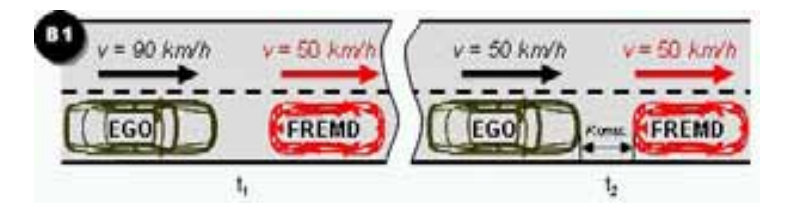

Bild 8.7: Fahrmanöver Versuch B1: Schnelle Annäherung mit Folgefahrt

## **Zielsetzung:**

Durch diesen Versuch soll das Annäherungsverhalten der Versuchspersonen auf ein fahrendes, reales bzw. virtuelles Fahrzeug mit hoher Differenzgeschwindigkeit verglichen werden. Neben dem Vergleich des Abstandes bei Bremsbeginn und des Bremsverhaltens wird zusätzlich der eingehaltene Abstand bei Folgefahrt betrachtet. Bestehen keine Wahrnehmungsunterschiede für das Fremdfahrzeug (real und virtuell), müssen die Werte der Abstandsvariablen für den realen bzw. virtuellen Versuch identisch sein.

Tabelle F.3 im Anhang zeigt die fur diesen Versuch maßgeblichen Messwerte. Als Brems- ¨ beginn wird der Zeitpunkt gewählt, an dem die Versuchsperson zum ersten Mal nach Erreichen der vorgeschriebenen Geschwindigkeit von 90 km/h die Bremse betätigt. Dabei werden Bremsbetätigungen nicht beachtet, die zur Regelung der vorgegebenen Geschwindigkeit (90 km/h) stattfinden. Der mittlere Abstand bei Folgefahrt soll mögliche Probleme des Probanden bei der Abstandsregelung zum virtuellen Fahrzeug aufdecken.

#### **Auswertung:**

Aus den 33 gültigen Werten für die Abstände bei Bremsbeginn ist zu erkennen, dass der Mittelwert im realen und virtuellen Fahrversuch bei 58 m liegt (Standardabweichung real: 15 m; virtuell: 25 m). Alle Probanden leiten somit im Mittel bei einem vergleichbaren Abstand zum Vorderfahrzeug den Bremsbeginn ein (Bild 8.8).

Durch die Vorgabe einer Komfortbremsung entsteht eine hohe Abhängigkeit vom individuellen Komfortempfinden der jeweiligen Versuchsperson, wodurch die Bremszeitpunkte streuen. Die höhere Streuung in den virtuellen Versuchen ist auch im breiteren Verlauf der Häufigkeitsverteilung bei der virtuellen Annäherung ersichtlich. Zur Erklärung der Standardabweichungen kann wie bei Versuch A2 angeführt werden, dass bei einer Differenzgeschwindigkeit von 40 km/h die Standardabweichung der Bremszeitpunkte im Realversuch (15 m) einem Zeitraum von 1,3 s entspricht und im virtuellen Versuch (25 m) 2,3s. Aufgrund des Zeitunterschiedes von einer Sekunde fur den Bremsbeginn im Komfortbereich ¨ erscheint der Abstand bei Bremsbeginn als vergleichbar.

Zur Überprüfung der Hypothesen

H0: Die Verzögerung bei beiden Fahrten (realer und virtueller Fremdverkehr) erfolgt bei gleichem Abstand zum vorausfahrenden Fahrzeug.

#### *8.2 Auswertung der Probandenstudie*

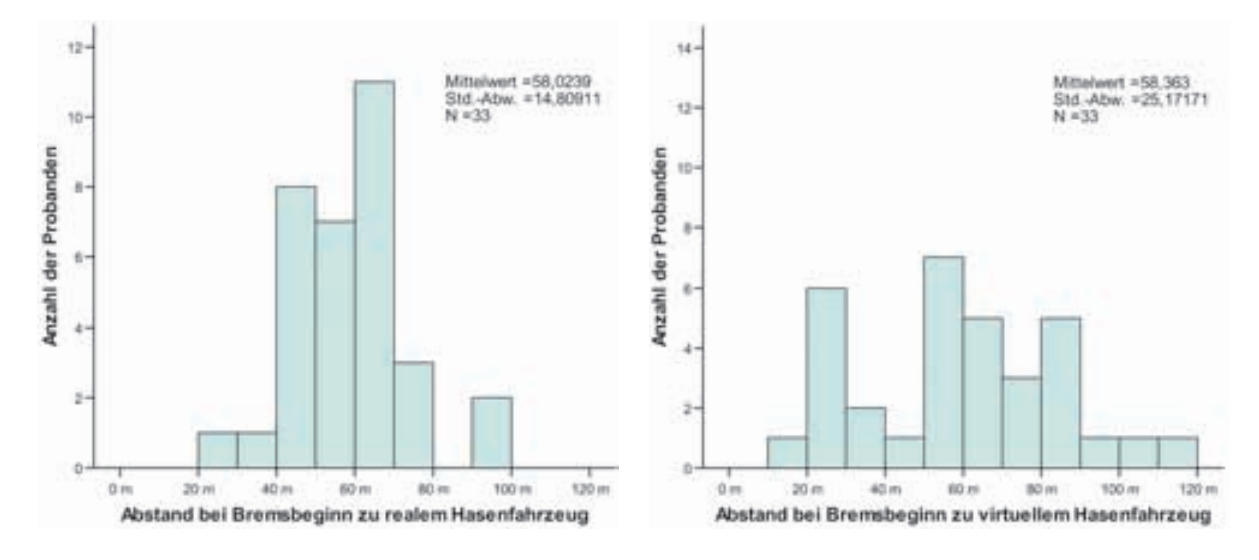

Bild 8.8: Abstand bei Bremsbeginn, Versuch B1

#### H1: Die Verzögerung bei beiden Fahrten (realer und virtueller Fremdverkehr) erfolgt bei unterschiedlichem Abstand zum vorausfahrenden Fahrzeug.

werden jeweils die Messwerte für den Abstand bei Bremsbeginn bei der Annäherung an das reale bzw. virtuelle Standfahrzeug betrachtet (vgl. Tabelle F.3 im Anhang). Der Mittelwertsvergleich ergibt eine Irrtumswahrscheinlichkeit, die Nullhypothese fälschlicherweise abzulehnen, von  $p=0.94$ . Die Nullhypothese wird bestätigt. Der Bremsbeginn erfolgt bei der virtuellen Fahrt zum gleichen Zeitpunkt wie bei realer Fahrt.

Die Kategorisierung des Bremsverlaufes wird bei der Versuchsauswertung durch den Versuchleiter vorgenommen. Dabei dominieren die Kategorien "lineares Bremsen" und<br>Premier Bremsen" Latatens Kategorienum ist durch sin mehmediges Betätingung bei der Bremse während der Annäherungsregelung des Probanden charakterisiert (Bild 8.9). Bremse lösen Bremse". Letztere Kategorisierung ist durch ein mehrmaliges Betätigen

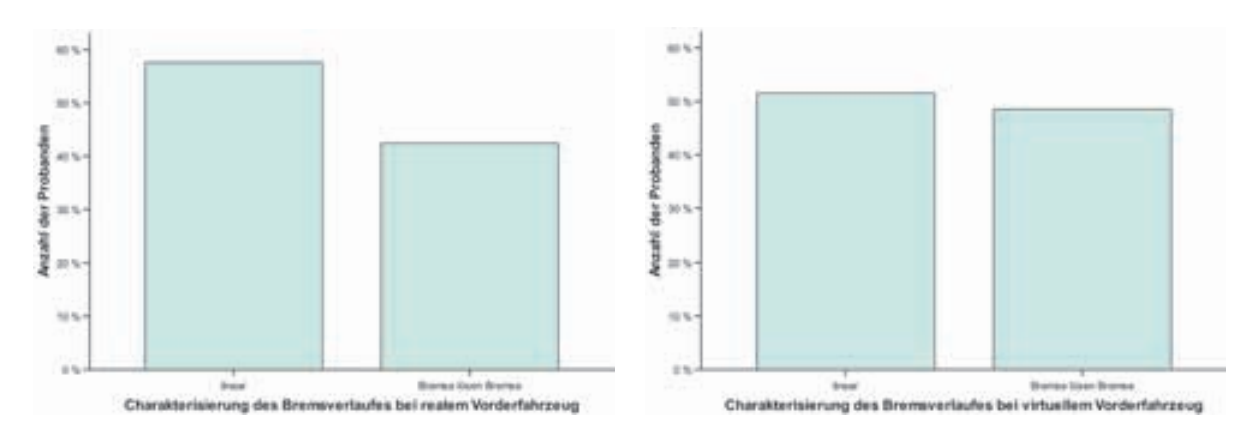

Bild 8.9: Charakterisierung des Bremsverlaufes, Versuch B1

Es zeigen beim Realversuch 58% der Probanden ein lineares Bremsverhalten, beim virtuellen Versuch sind es 52%. Da das Verhalten "Bremse lösen Bremse" bei den Realversu-

chen mit  $42\%$  und bei den virtuellen Versuchen mit  $48\%$  ebenso vorhanden ist, lässt sich dieses Verhalten unter dem Aspekt des komfortablen Heranbremsens an ein Standfahrzeug erklären. Manche Versuchspersonen empfinden es komfortabler, früh die Bremsung einzuleiten, dann aber wieder von der Bremse zu gehen und sich mit verminderter Geschwindigkeit anzunähern, bis wieder die Bremse betätigt wird. Es wird vermutet, dass das Annäherungsverhalten an ein reales oder virtuelles Zielfahrzeug vergleichbar ist.

Die hierbei zu untersuchenden Hypothesen lauten:

H0: Der Verzögerungsverlauf bei der Annäherung ist bei beiden Fahrten identisch. H1: Der Verzögerungsverlauf bei der Annäherung ist bei beiden Fahrten unterschiedlich.

Der Vergleich der Mittelwerte aus den Messdaten (vgl. Tabelle F.3 im Anhang bzw. Bild 8.9) für die reale und virtuelle Fahrt ergibt eine Irrtumswahrscheinlichkeit von p=0,57. Die Nullhypothese wird bestätigt. Der Verzögerungsverlauf der Simulation ist mit dem im Realversuch somit identisch. Ebenso entspricht die subjektiv empfundene Stärke der Bremsung den gemittelten objektiven Daten (vgl. ebenfalls Tabelle F.3). Bei der Bremsstärke sind geringe Schwankungen innerhalb der verschiedenen Versuchspersonen erkennbar. Die Bremsstärke bleibt allerdings beim realen sowie beim virtuellen Versuch innerhalb des Komfortbereiches bis 3,5  $m/s<sup>2</sup>$ .

Der gemittelte Abstand bei Folgefahrt beträgt bei realem Fremdfahrzeug 16 m (Standardabweichung 4 m). Die Messergebnisse des virtuellen Versuches von im Mittel 17 m (Standardabweichung 6m) stimmen gut mit dem Realversuch überein (Bild 8.10).

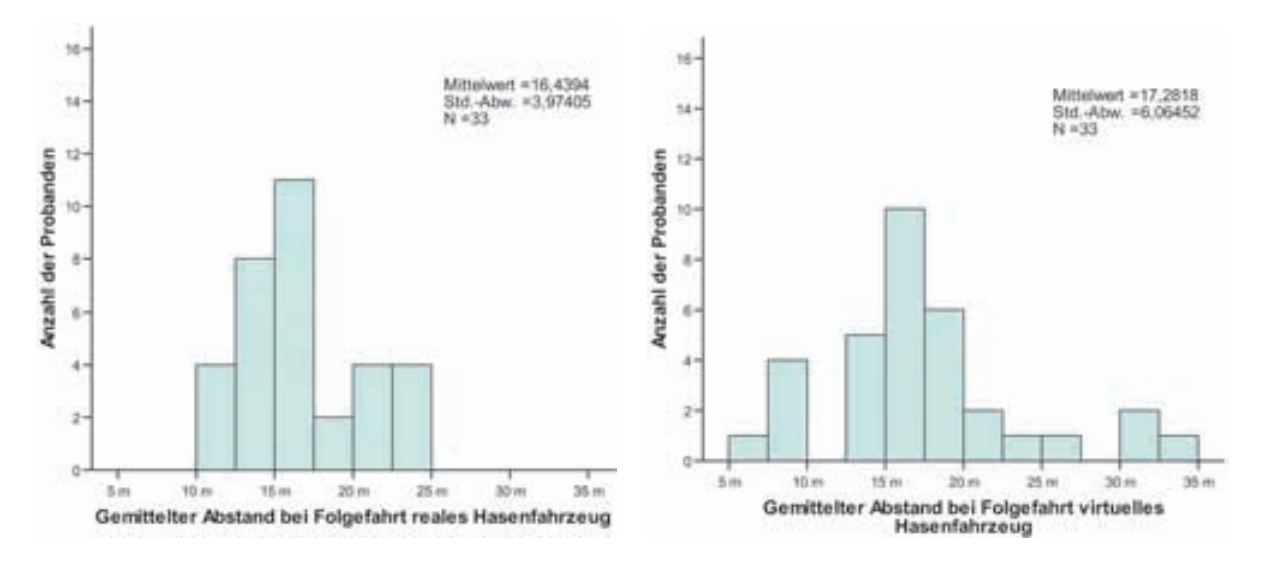

Bild 8.10: Gemittelter Abstand bei Folgefahrt, Versuch B1

#### Die Überprüfung der Hypothesen

- H0: Der eingehaltene, mittlere Abstand zum realen Fahrzeug stimmt mit dem zum virtuellen überein.
- H1: Der eingehaltene, mittlere Abstand zum realen Fahrzeug stimmt mit dem zum virtuellen nicht überein.

ergibt eine Irrtumswahrscheinlichkeit von p=0,44. Die Alternativhypothese sollte zugunsten der Nullhypothese verworfen werden. Der Differenzabstand von 1 m ist vernachlässigbar gering, und der eingehaltene mittlere Abstand zum realen / virtuellen Vorderfahrzeug ist somit statistisch identisch.

#### **Schlussfolgerung:**

Die Ergebnisse dieses Versuches zeigen, dass die Probanden das virtuelle Vorderfahrzeug bei einer Relativgeschwindigkeit von 40 km/h als fahrenden Verkehrsteilnehmer wahrnehmen. Sie nähern sich an das Fahrzeug an, wobei der Abstand, bei dem die Versuchspersonen im virtuellen und realen Versuch zum ersten Mal bremsen, vergleichbar ist. Der Verzögerungsverlauf sowie die Bremsstärke bei der Annäherung sind bei beiden Fahrten identisch. Die Folgefahrt auf das virtuelle Fahrzeug bereitet den Probanden keine Probleme.

## **Versuch C1: Plötzlicher Einscherer**

Dieses Fahrmanöver findet als letzter Teilversuch auf einem geraden Teilstück des zweispurigen Handlingkurses statt. Die Probandenstudie wird vor dem Versuch für den Probanden durch den Versuchsleiter als beendet erklärt, um eine möglichst durch die Versuchsbedingungen unverfälschte Reaktion des Probanden zu erhalten. Weit vor dem Probanden bewegt sich ein Fahrzeug mit der konstanten Geschwindigkeit von 50 km/h auf der rechten Spur. Der Proband wird angewiesen, dieses Fahrzeug nicht weiter zu beachten und es mit der derzeitigen Geschwindigkeit von ca. 80 km/h auf der linken Fahrspur zu überholen. Auf dem Handlingkurs ist kein Gegenverkehr möglich und muss somit vom Probanden auch nicht beachtet werden.

Uber die WLAN Verbindung vom Ego-Fahrzeug zum Vorderfahrzeug werden die genau- ¨ en DGPS Positionsangaben ubermittelt. Im Fahrzeugrechner des Vorderfahrzeugs wird ¨ daraus laufend der Abstand zum hinteren Fahrzeug berechnet. Beim Erreichen eines Abstandes von 40m setzt der Fahrer des Vorderfahrzeugs den linken Blinker und schert sofort auf die linke Spur aus (Bild 8.11). Der Proband wird dadurch gezwungen, durch eine sofortige, starke Bremsung oder mit einem Ausweichmanöver zu reagieren. Beim virtuellen Vorderfahrzeug wird dieser Spurwechsel identisch nachgebildet.

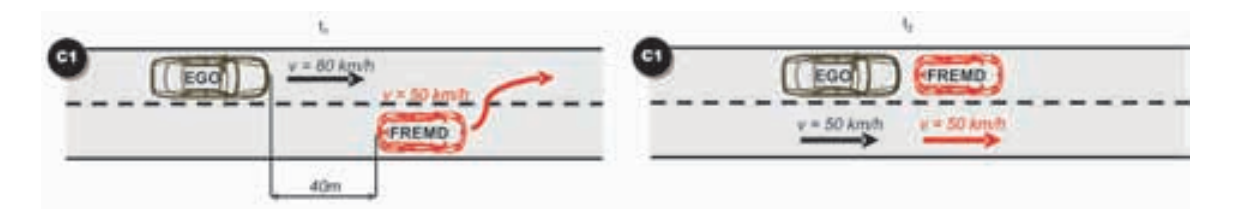

Bild 8.11: Fahrmanöver C1: Plötzlicher Einscherer

#### **Zielsetzung:**

Mit dem oben beschriebenen Fahrmanöver sollen mögliche Unterschiede zwischen dem Fahrverhalten in kritischen Situationen bei realem und virtuellem Fremdfahrzeug uber- ¨ prüft werden. Von Interesse ist, ob die Reaktionszeit und das Reaktionsverhalten auf den realen/virtuellen Einscherer und der Bremsverlauf bei der Annäherung ähnlich ist.

#### **Auswertung:**

Bei dieser Annäherung mit hoher Differenzgeschwindigkeit und großen Abständen kommt es zu Problemen mit der WLAN Verbindung zwischen den beiden Fahrzeugen. In einzelnen Fällen kann die Verbindung mit dem Vorderfahrzeug nicht schnell genug wieder aufgebaut werden. Somit entsteht ein Zeitverzug, der sich bei der Auswertung des Abstandes zum Vorderfahrzeug bemerkbar macht. Proband 2 uberschritt die Geschwindigkeitsvorgabe ¨ des Versuchsleiters, so dass in diesem Fall der Versuch wegen eines erhöhten Sicherheitsund Unfallrisikos abgebrochen wurde. Letztendlich können diese Probanden nicht für die Auswertung in den realen Versuchen herangezogen werden. Insgesamt stehen fur diesen ¨ Versuch 25 Datensätze zur Verfügung (vgl. Tabelle F.4 im Anhang).

Um Aussagen uber das Fahrverhalten der Probanden im realen/virtuellen Versuch treffen ¨ zu können, werden aus den aufgenommenen Messdaten die Art der Fahrerreaktion, deren Wert, und die Time To Collision (TTC) jeweils am Ausscherzeitpunkt des Vorderfahrzeuges und am Reaktionszeitpunkt des Probanden ausgewählt.

Schert das Vorderfahrzeug abrupt aus, so vermeiden in der Realfahrt 75% der Probanden durch eine Bremsung die Kollision. Nur ein Proband weicht dem Vorderfahrzeug aus (Bild 8.12). Alle Probanden, die auf Grund der WLAN Probleme nicht ausgewertet werden können, bremsen allerdings auf das einscherende Fahrzeug, so dass der Prozentsatz der Bremsungen auf 97% korrigiert werden könnte.

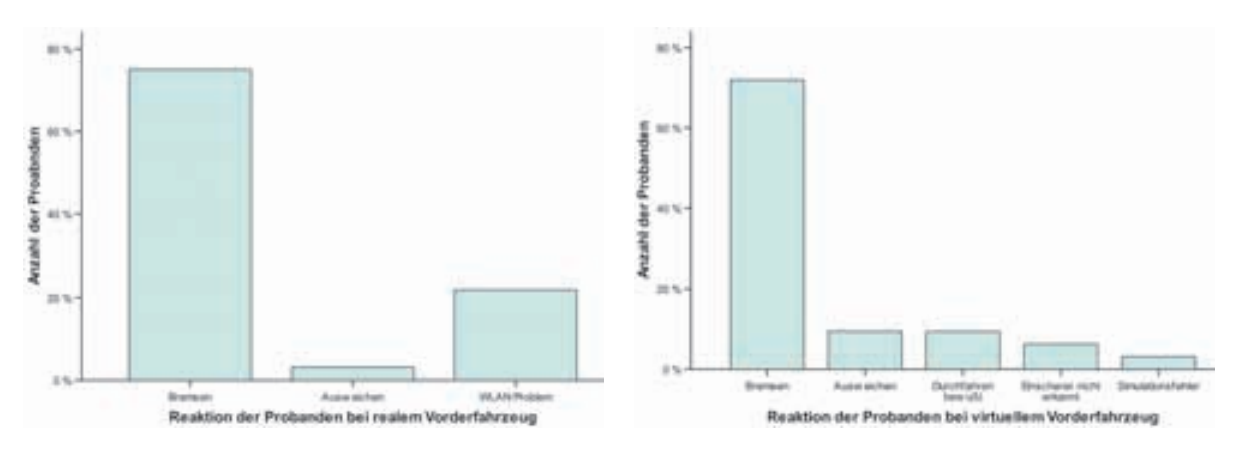

Bild 8.12: Reaktion der Probanden auf einen Einscherer, Versuch C1

Im virtuellen Versuch vollziehen 73% der Probanden eine Bremsung beim Einscheren des virtuellen Fahrzeuges, jeweils 9% weichen dem Fahrzeug aus oder durchfuhren es bewusst. Als bewusstes Durchfahren wird das Verhalten kategorisiert, bei dem der Fahrer das einscherende Fahrzeug wahrnimmt, aber aufgrund des Versuchsendes es nicht für sinnvoll hält, auf dieses Fahrzeug zu reagieren. Zwei Probanden (6%) erkennen das Vorderfahrzeug nicht und fahren ohne eine Reaktion weiter. Im nachfolgenden Gespräch stellt sich heraus, dass beide Probanden durch die Sonne geblendet waren und das Fahrzeug deswegen gar nicht oder zu schwach erkannt haben. Während der ganzen Studie ist bei diesem Versuch einmal ein Simulationsfehler aufgetreten. Hierbei wurde das Ego-Fahrzeug aufgrund DGPS Problemen nicht auf dem Rundkurs, sondern auf dem angrenzenden Grünstreifen positioniert. Der Proband konnte das virtuelle Vorderfahrzeug keiner Spur zuordnen und fuhr somit am virtuellen Fahrzeug vorbei.

Vergleicht man die Fahrerreaktionen auf den realen/virtuellen Einscherer, so erkennt man die Tendenz, dass die drohende Kollision im Realen und Virtuellen überwiegend durch ein Bremsmanöver vermieden wird. Die Kategorie "Durchfahren bewusst" im Virtuellen (9%)<br>Fisch gekonnten dass der Probanden durchaus bewusst ist, dass der Franskuskahr wirtuell lässt erkennen, dass den Probanden durchaus bewusst ist, dass der Fremdverkehr virtuell ist und sie durch diesen notfalls durchfahren können. Diese Probanden entscheiden sich, unter der Annahme die Probandenstudie sei vorbei, lieber für eine "Kollision" mit dem virtuellen Verkehr, als diese mit einem starken Bremsmanöver zu vermeiden. Im Realversuch vermeiden naturgemäß 100% der Probanden die Kollision, obwohl sie eigentlich auch vom Studienende ausgehen.

Die Annäherungsgeschwindigkeit des Ego-Fahrzeuges zum Vorderfahrzeug unterliegt von Proband zu Proband stärkeren Schwankungen. Um die Wahrnehmung der Kritikalität vergleichen zu können, werden zur Auswertung keine reinen Reaktionszeiten betrachtet, sondern die TTC. Die TTC beschreibt die Zeitlucke, bis es zum Kontakt des Ego-Fahrzeuges ¨ mit dem Fremdfahrzeug kommt und damit die Kritikalität der Annäherung. Die TTC am Ausscherzeitpunkt (vgl. Bild 8.13) soll die Vergleichbarkeit der realen Versuche mit den virtuellen Versuchen verifizieren, da in beiden Versuchen die Annäherungsgeschwindigkeit der Probanden unterschiedlich ist und die Kritikalität des Manövers in entscheidendem Maße von dieser abhängt (vgl. [31]).

Das Vorderfahrzeug schert in den Realversuchen im Mittel bei einer TTC von 3,7 s aus (Standardabweichung 1,2 s). Es sind zwei Ausreißer zu erkennen, die aufgrund einer geringen Relativgeschwindigkeit eine hohe TTC zum Vorderfahrzeug haben. Bei den virtuellen Versuchen besteht im Mittel eine TTC des Ego-Fahrzeuges zum Vorderfahrzeug von 3,6 s (Standardabweichung 0,7 s). Die TTC am Ausscherzeitpunkt verdeutlicht, dass der Versuchsaufbau für die reale und virtuelle Fahrt vergleichbar ist.

Um eine Reaktionszeit des Probanden auf den Einscherer zu ermitteln, wird die Differenz zwischen der TTC am Ausscherzeitpunkt und der TTC bei der Reaktion des Probanden berechnet. Die Reaktionszeit auf den realen Einscherer beträgt 0,9 s (Standardabweichung 0,5 s), beim virtuellen Einscherer 1,4 s (Standardabweichung 0,5 s). Als Reaktion wird ein Bremsen oder Ausweichen des Probanden gewertet. Bei den virtuellen Versuchen erkennen bzw. reagieren die Probanden auf den Einscherer im Mittel um 0,5s später (vgl. Bild 8.14).

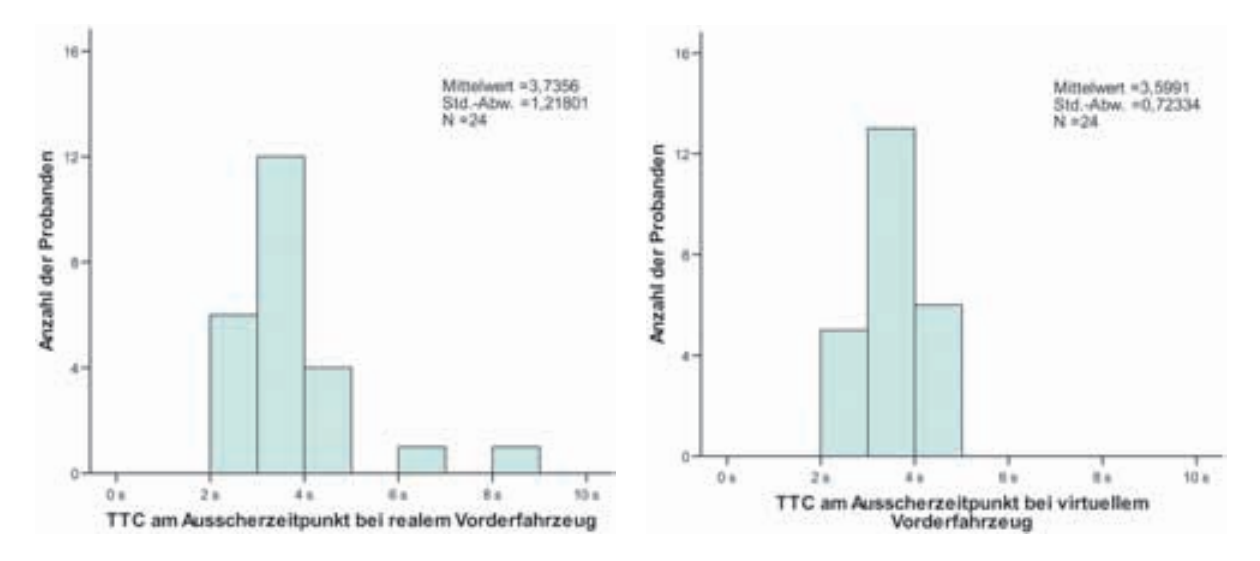

Bild 8.13: TTC am Ausscherzeitpunkt des Vorderfahrzeuges, Versuch C1

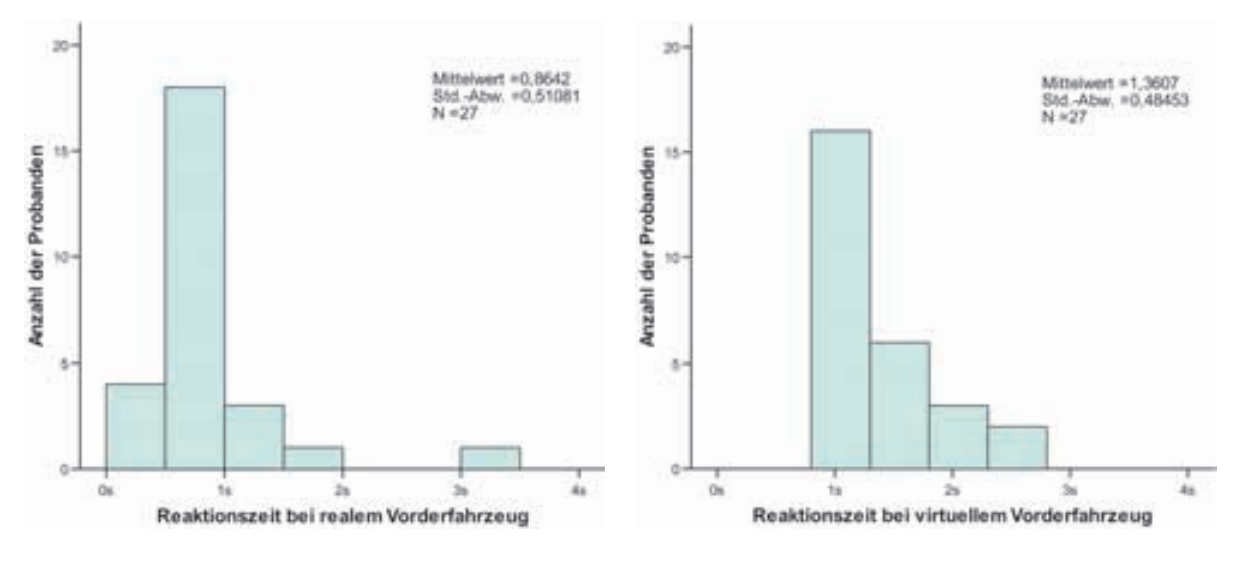

Bild 8.14: Reaktionszeit auf plötzlichen Einscherer, Versuch C1

Der T-Test, der die Hypothesen

- H0: Die Reaktionszeit auf das plötzlich einscherende reale/virtuelle Fahrzeug ist identisch.
- H1: Die Reaktionszeit auf das plötzlich einscherende reale/virtuelle Fahrzeug ist unterschiedlich.

vergleicht, kommt zu dem Ergebnis, dass mit einer Fehlerwahrscheinlichkeit von p=0,0 die Alternativhypothese bestätigt wird. Die Reaktionszeiten differieren bei dem virtuellen Vorderfahrzeug von den Zeiten, die bei dem realen Vorderfahrzeug erreicht werden.

Ein mögliche Erklärung für die signifikanten Unterschiede der Reaktionszeiten wären die insbesondere bei diesem Teilversuch auftretenden " springenden Fahrzeuge" aufgrund der

starken Bodenwellen auf diesem Teilstück des Handlingkurses. Zum einen ist es beim derzeitigen Stand der Technik nicht möglich, das HMD ausreichend fest am Kopf des Probanden zu fixieren, um bei Erschütterungen eine Relativbewegung der Displays zu den Augen zu verhindern. Bedingt durch diese, in der Trackingkette (Fahrzeug - Fahrerkopf) nicht erfasste Relativbewegung, in Verbindung mit den derzeitigen Totzeiten im Tracking (vgl. Kapitel 5), vollziehen die virtuellen Fahrzeuge im Blickfeld des Fahrers vertikale Bewegungen mit höherer Frequenz. Dem Probanden wird der Eindruck der bereits erwähnten " len Fahrzeugen machen sich die geringen Relativbewegungen zwischen Auge und HMD springenden Fahrzeuge" vermittelt. Insbesondere bei großen Abständen zu den virtuelbemerkbar. Eine zuverlässige Einschätzung des Abstandes bzw. eine Fahrspurzuordnung im Kurvenbereich ist somit erschwert.

Aus der Auswertung der subjektiven Eindrücke der Probanden lässt sich erkennen, dass die Versuchsteilnehmer insbesondere bei diesem Teilversuch den zu geringen Kontrast der virtuellen Fahrzeuge bemängeln. Der zu geringe Kontrast ist durch die zeitweise direkte Sonneneinstrahlung auf diesem Teilabschnitt des Handlingkurses (Süd-West Ausrichtung) zu erklären. Insbesondere das leuchtschwache Blinkersignal der virtuellen Fahrzeuge ist für einige Versuchspersonen kaum zu erkennen. Die Uberlagerung dieser beiden beschriebenen ¨ Ursachen ("springende Fahrzeuge" und leuchtschwache Blinker) sind nach der subjektiven<br>Ausgene der Brekender für die enätere Febeupung der Kritikelität dieses Februsenässen Aussage der Probanden für die spätere Erkennung der Kritikalität dieses Fahrmanövers verantwortlich.

Im Folgenden wird die Bremsstärke im Falle einer Bremsung auf das Vorderfahrzeug betrachtet (vgl. Tabelle F.4). Im Mittel wird beim realen Versuch mit  $-4$ , 4  $m/s<sup>2</sup>$  (Standardabweichung 2,3  $m/s^2$  gebremst. Stärker fiel die Bremsung bei den virtuellen Versuchen aus, da hier wegen der späteren Fahrerreaktion (s.o.) die TTC bzw. der Abstand zum Vorderfahrzeug geringer ist. Im Mittel liegt die Verzögerung bei  $-7, 7, m/s^2$  (Standardabweichung von 2  $m/s^2$ ). Daraus folgt, dass die Probanden trotz späterer Wahrnehmung anschließend die Kritikalität der Verkehrssituation realisieren und eine drohende Kollision mit einem stärkeren Bremsmanöver vermeiden.

#### **Schlussfolgerung:**

Die Probanden reagieren auf den virtuellen Einscherer wegen der beschriebenen Wahrnehmungsschwierigkeiten im Mittel später. Trotzdem versuchen die meisten Versuchsteilnehmer durch eine stärkere Bremsung als im Realen, die drohende Kollision erfolgreich zu vermeiden. Ein geringer Anteil der Probanden reagiert nicht auf das virtuelle Fahrzeug. Die Hauptgründe sind nach Angabe der Versuchspersonen die Blendwirkung der Sonne und eine erschwerte Spurzuordnung aufgrund der "springenden Fahrzeuge". Die Aussage<br>Erste Brake der Prakendenstadie sprechent einen Teil der Prakenden auf des simulierte uber das Ende der Probandenstudie veranlasst einen Teil der Probanden auf das simulierte ¨ Fahrzeug nicht zu reagieren, obwohl sie es eigentlich wahrnehmen.

## **Versuch C2: Auffahrunfall**

Für den Probanden wird das Szenario einer Folgefahrt auf einer zweispurigen, ca. 600 m langen und geraden Straße nachgestellt. Es befinden sich 2 Fahrzeuge vor dem Ego-Fahrzeug. Fahrzeug F1 fährt, wie das Ego-Fahrzeug, auf der rechten Spur. Fahrzeug F2 ist um 25m nach hinten versetzt und auf der linken Spur positioniert. Der Proband bekommt die Anweisung, seine vordere Stoßstange bzw. seinen Motorraum immer auf Höhe der hinteren Stoßstange bzw. des Kofferraumes des Fahrzeuges F2 zu halten. (Bild 8.15).

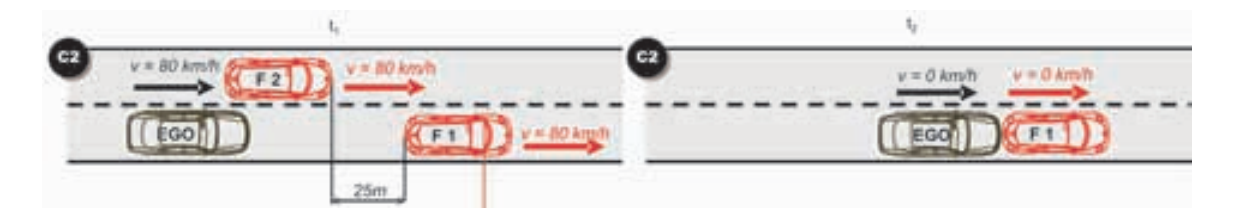

Bild 8.15: Fahrmanöver C2: Auffahrunfall

Somit ist der Abstand von ca. 30 m zu Fahrzeug 1 festgelegt. Alle Fahrzeuge beschleunigen auf 80 km/h. An einer, für den Probanden unbekannten, Position verzögert das vorausfahrende Fahrzeug 1 plötzlich bis in den Stillstand mit 9  $m/s^2$  (Vollbremsung). Der Proband wird vor Versuchsbeginn instruiert, dass während der Fahrt das Vorderfahrzeug bremsen kann. Uber die Intensität und Dauer der Bremsung wird er im Unklaren gelassen.

Da der Sicherheitsabstand zum vorausfahrenden Objekt unterschritten wird und nur eine maximale Reaktionszeit von 1,35 s vorhanden ist (Abstand 30 m; Geschwindigkeit 80 km/h), wäre es für die Probanden nahezu unmöglich, eine Kollision mit dem Vorderfahrzeug zu verhindern. Aufgrund dieser erhöhten Unfallgefahr findet dieser Versuch nur im Virtuellen statt.

#### **Zielsetzung:**

Das Fahrmanöver dient der Überprüfung, ob die Reaktionszeit des Probanden im virtuellen Versuch identisch mit einer Reaktionszeit einer vergleichbaren realen Verkehrssituation ist. Die Versuchsergebnisse werden daher mit Ergebnissen ähnlicher Studien zu Reaktionszeiten in Notbremssituationen verglichen.

#### **Auswertung:**

Für diesen Versuch ist die benötigte Reaktionszeit auf ein Vollbremsmanöver der Probanden von Interesse. Für die Reaktionszeit wird die Zeitdifferenz vom Aufleuchten der Bremslichter des vorderen Fahrzeugs bis zur Betätigung der Bremse durch den Probanden definiert. Wie in Bild 8.16 ersichtlich, beträgt die mittlere Reaktionszeit der Probanden in diesem Versuch 0,95 s (Standardabweichung 0,2 s). Das lineare Vollbremsverhalten der meisten Probanden (vgl. Tabelle F.5 im Anhang) zeigt, dass sie die Bremsstärke gut

| Quelle                                      | Beschreibung                                                                                                    | Reaktionszeit<br>im Mittel |
|---------------------------------------------|----------------------------------------------------------------------------------------------------|----------------------------|
| Unfallanalyse zur automatischen Notbremsung | Notbremsversuch auf ein Fahrzeug                                                                                                   | 1.14s                      |
| Versuch von Cohen                           | Reaktion der Probanden auf 32 Leuchtdioden<br>ermittelt, die auf der Windschutzscheibe des<br>Versuchsfahrzeuges aufgebracht waren | 0.94s                      |
| Versuch von Derichs                         | Folgefahrt, Reaktion auf Bremsleuchten des<br>Vorderfahrzeuges, Hohe Versuchsanzahl                                                | 0.67s                      |

Tabelle 8.4: Ubersicht der Vergleichsversuche ¨

einschätzen können. Lediglich zwei Probanden lösen die Bremse während der Vollbremsung kurzzeitig. Eine Kollision können 18% der Probanden vermeiden.

Für diesen Versuch ist die benötigte Reaktionszeit der Probanden auf die plötzliche Vollbremsung von Bedeutung.

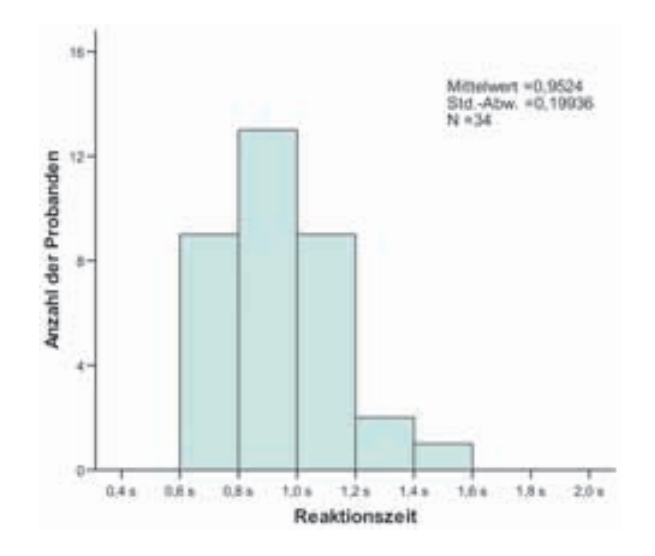

Bild 8.16: Reaktionszeit der Probanden, Versuch C2

Diese ermittelte Zeit wird mit Reaktionszeiten aus Versuchen mit ähnlichem Untersuchungsziel aus der Literatur verglichen (Tabelle 8.4).

In [99] ermittelt die Volkswagen Forschung bei einem Notbremsversuch auf ein Vorderfahrzeug die Reaktionszeiten des Fahrers. Dabei erreicht der Fahrzeuglenker eine Reaktionszeit von 1,14 s.

Bei den Versuchen von Cohen [18] wird die Reaktion der Probanden auf 32 Leuchtdioden ermittelt, die auf der Windschutzscheibe des Versuchsfahrzeuges aufgebracht sind. Ein Metallring, der auf dem Lenkrad des Fahrzeuges angebracht ist, soll beim Aufleuchten einer Diode so schnell wie möglich vom Probanden betätigt werden. Dabei wird von den Versuchpersonen eine Reaktionszeit von im Mittel 0,94 s erreicht.

Ein vergleichbares Fahrmanöver zu Versuch C2 wird in [23] statistisch untersucht. Dabei folgen die Probanden einem Vorderfahrzeug, welche auf das Aufleuchten der Bremsleuchten des vorderen Fahrzeuges mit einem möglichst schnellen Antippen des Bremspedals

reagieren sollen. Der Abstand der Fahrzeuge entspricht dem Sicherheitsabstand auf einer Landstraße (ca. 40 m bis 50 m). Es werden 100 Messungen pro Proband angestrebt. Diese Messreihe ergibt eine Reaktionszeit von 0,67 s (Standardabweichung 0,18 s). Durch die große Anzahl an Messungen ist neben dem Informationsvorsprung auch ein Trainingseffekt des Probanden sehr wahrscheinlich.

#### **Schlussfolgerung:**

Die in diesem Versuch ermittelte Reaktionszeit von 0,95 s ist vergleichbar mit den ermittelten Fahrerreaktionszeiten aus der Literatur. Daraus ist erkennbar, dass die Probanden bei einer Notbremsung aus 80 km/h den Abstand zum Vorderfahrzeug und das Bremsverhalten (lineare Vollbremsung) des Vorderfahrzeuges abschätzen können.

## **Versuch D1: Folgefahrt mit variabler Geschwindigkeit**

Dieses Fahrmanöver findet auf dem Handlingkurs statt (zweispuriger Landstraßenverlauf). Wie in Bild 8.17 angedeutet, liegt im entsprechenden Streckenabschnitt ein kurviger Straßenverlauf vor. Beide Fahrzeuge befinden sich zu Versuchsbeginn in Folgefahrt mit 40 km/h. An einer definierten, fur den Probanden unbekannten Position beschleunigt das ¨ Vorderfahrzeug zügig auf 70 km/h. Der Proband hat die Aufgabe, diesem zu folgen und einen konstanten Komfortabstand einzuhalten.

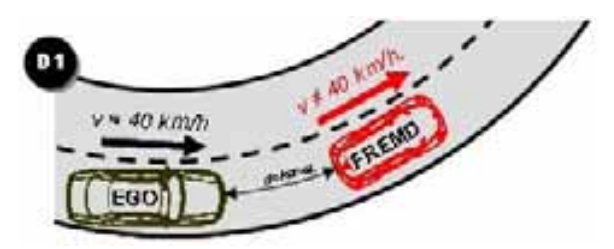

Bild 8.17: Fahrmanöver D1: Folgefahrt mit variabler Geschwindigkeit

## **Zielsetzung:**

Ziel dieses Versuches ist die Untersuchung der Wahrnehmung der Geschwindigkeitsänderung des virtuellen Vorderfahrzeuges. Hierfur wird die Zeit gemessen, die der Proband ¨ benötigt, um auf die Geschwindigkeitsänderung des Vorderfahrzeugs zu reagieren.

## **Auswertung:**

Wie aus Bild 8.18 bzw. Tabelle F.6 im Anhang ersichtlich, sind sowohl bei realem als auch bei virtuellem Fremdverkehr die Reaktionszeiten auf die Beschleunigung des Vorderfahrzeuges verhältnismäßig groß. Im Mittel benötigen die Probanden während des realen Versuches ca. 1,7 s (Standardabweichung 0,6 s) und im virtuellen Versuch 2,6 s (Standardabweichung 1,4 s).

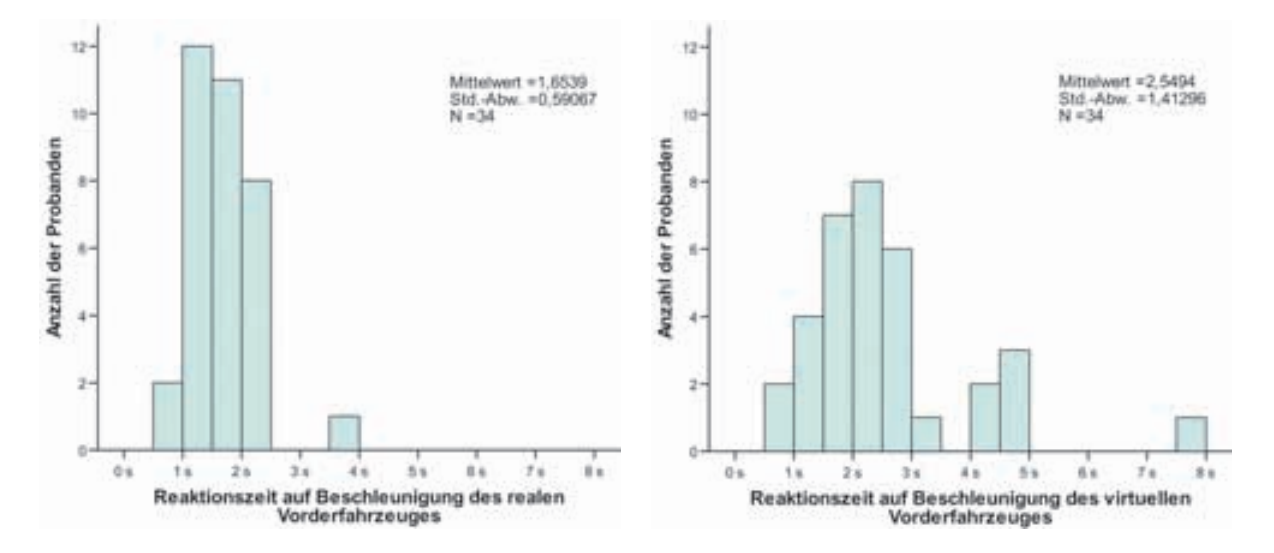

Bild 8.18: Reaktionszeiten bei Geschwindigkeitsänderung, Versuch D1

Aus der längeren Reaktionszeit und der größeren Standartabweichung im virtuellen Versuch lässt sich eine größere Schwierigkeit bei der Wahrnehmung einer Geschwindigkeitsänderung erkennen.

Die Hypothesen

- H0: Die Reaktionszeiten auf die Beschleunigung des Vorderfahrzeuges sind im Realen und Virtuellen identisch.
- H1: Die Reaktionszeiten auf die Beschleunigung des Vorderfahrzeuges sind im Realen und Virtuellen unterschiedlich.

werden durch einen T-Test fur gepaarte Stichproben untersucht. Es ergibt sich eine Feh- ¨ lerwahrscheinlichkeit von  $p=0,0$ . Daraus folgt, dass die Alternativhypothese bestätigt werden kann. Die Reaktionszeiten auf die Beschleunigung des Vorderfahrzeuges sind im Realen/Virtuellen unterschiedlich.

Es können folgende mögliche Faktoren zur Erklärung des objektiven Unterschiedes in der Reaktionszeit aufgeführt werden:

- Wahrnehmungsunterschiede des virtuellen Fremdverkehrs können für die schlechteren Reaktionszeiten verantwortlich sein. Insbesondere der fest vorgegebene Bildebenenabstand von 10 m im HMD kann die Wahrnehmung der Geschwindigkeits- ¨anderung u.U. beeinflussen (vgl. Kapitel 3.2.1).
- Derzeit ist noch keine Fahrzeugdynamik des virtuellen Fremdverkehrs in die Verkehrssimulation integriert. Aus Nick- und Wankbewegungen des Fremdverkehrs lassen sich für den Fahrer Informationen über die Längs- und Querdynamik des Vorderfahrzeugs gewinnen.

• Die Probanden sind aufgrund des engen Kurvenverlaufes in diesem Streckenabschnitt des Handlingkurses nicht gewillt, stark zu beschleunigen. Aus subjektiven Rückmeldungen einiger Probanden ist zu schließen, dass manche Versuchsteilnehmer zuerst den Kurvenverlauf verlassen wollen, bevor sie dem virtuellen Vorderfahrzeug folgen. Im Realversuch ist den Probanden am Beispiel des beschleunigenden Vorderfahrzeugs sofort ersichtlich, dass diese Querbeschleunigung fahrdynamisch umsetzbar ist.

Da die Ursachen für die größere Reaktionszeit derzeit nicht abschließend begründet werden können, ist es sinnvoll, weitere Beschleunigungsmanöver auf geraden Streckenabschnitten zu untersuchen, damit der Einfluss des Kurvenverlaufs ausgeschlossen werden kann.

#### **Schlussfolgerung:**

Die Reaktion auf eine Geschwindigkeitsveränderung des Vorderfahrzeuges wird von den Probanden im virtuellen Fahrversuch mit größeren Schwierigkeiten als beim realen Fahrversuch wahrgenommen. Ob dies an prinzipiellen Wahrnehmungsschwierigkeiten des virtuellen Fremdverkehrs oder am ungünstigen Versuchsdesign (enger Kurvenverlauf und gleichzeitige Beschleunigung des Vorderfahrzeuges) liegt, muss in weiteren Untersuchungen geklärt werden. Aufgrund der subjektiven Rückmeldung der Probanden ist dies nach jetzigem Wissensstand wahrscheinlich.

## **Versuch D2: Folgefahrt mit Spurwechsel**

Dieses Fahrmanöver findet auf einem Streckenabschnitt des Handlingkurses mit engem Kurvenverlauf statt. Beide Fahrzeuge befinden sich zu Versuchsbeginn mit 60 km/h in Folgefahrt. An einer definierten, für den Probanden unbekannten, Position setzt das Vorderfahrzeug den Blinker und vollzieht einen Fahrspurwechsel von der linken Fahrbahn auf die rechte Fahrbahn (vgl. Bild 8.19). Der Proband hat die Aufgabe, dem Vorderfahrzeug durch einen Fahrspurwechsel zu folgen und weiterhin einen konstanten Komfortabstand einzuhalten.

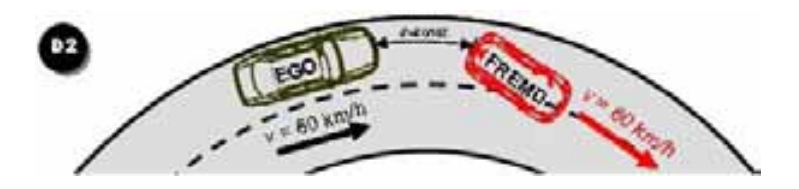

Bild 8.19: Fahrmanöver D2: Folgefahrt mit Spurwechsel

#### **Zielsetzung:**

Untersuchungsziel sind die Reaktionszeiten der Probanden bei einem Spurwechsel im Kurvenverlauf. Bestehen keine Wahrnehmungsunterschiede zwischen dem realen und dem virtuellen Vorderfahrzeug, so müssen die Reaktionszeiten auf den Spurwechsel im Realen/Virtuellen identisch sein. Die relevanten Messwerte fur die Versuchsauswertung sind ¨ in Tabelle F.7 im Anhang aufgelistet.

#### **Auswertung:**

Wie aus Tabelle F.7 ersichtlich, fehlen bei Proband 56 aufgrund mangelnder Datenaufzeichnung die virtuellen Messdaten. Diese Daten können nicht in die statistische Auswertung aufgenommen werden.

Die Auswertung der Reaktionszeiten (vgl. Bild 8.20) auf einen Spurwechsel ergibt im Realen einen Mittelwert von 1,4 s (Standardabweichung 0,5 s) und im Virtuellen einen weit größeren Mittelwert von  $5.2$  s (Standardabweichung  $2.1$  s). Als Reaktionszeit wird die Zeitspanne des gesetzten Blinkers bei gleichzeitigem Anstieg der Querbeschleunigung des Vorderfahrzeuges bis zum gesetzten Blinkersignal des Ego-Fahrzeugs definiert.

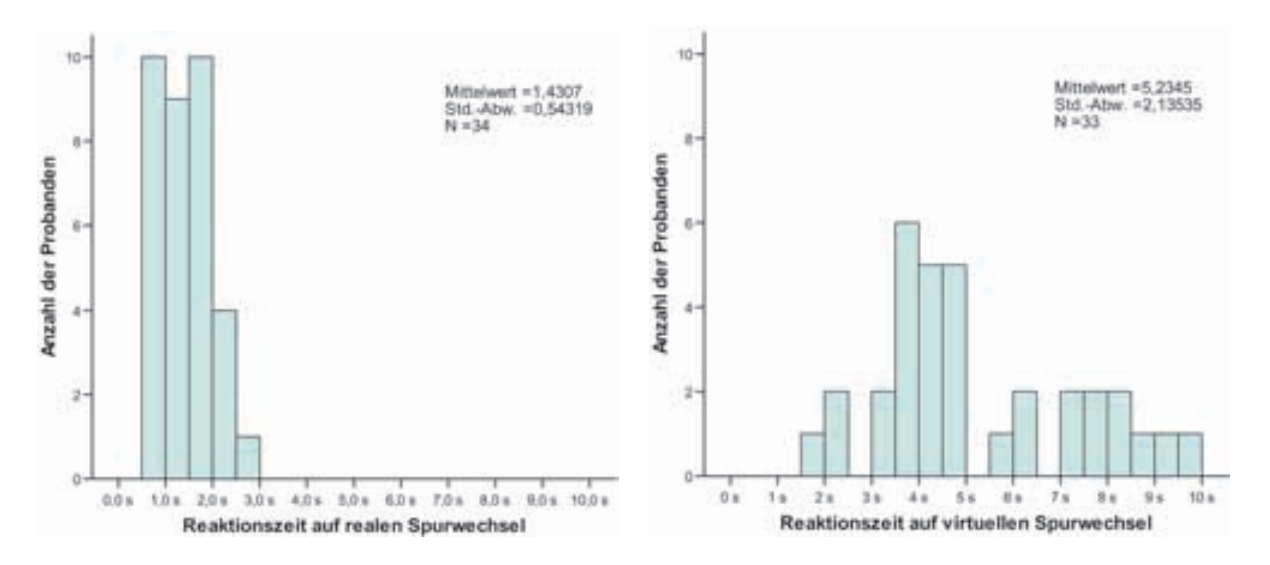

Bild 8.20: Reaktionszeiten auf Spurwechsel, Versuch D2

Für den großen Betrag und die hohe Streuung der Reaktionszeiten im virtuellen Fahrversuch können aufgrund der Auswertung der subjektiven Fragebögen folgende Erklärungsversuche gemacht werden:

- Einige Probanden nehmen das Blinkersignal wegen der für sie zu klein und leuchtschwach modellierten Blinkerlichter der virtuellen Fahrzeuge schlechter wahr.
- Der Effekt der "springenden Fahrzeuge" (vgl. Versuch C1) führt insbesondere im  $\kappa$ Kurvenverlauf zu einer erschwerten Spurzuordnung. Somit ist für einige Proban-

den unklar, ob das Vorderfahrzeug bereits einen Spurwechsel vollzogen hat. Hieraus resultiert eine größere Unsicherheit und deshalb vergrößerte Reaktionszeit der Probanden. Je geringer der Folgeabstand zum Vorderfahrzeug ist, desto weniger ist dieser Fehler von Bedeutung.

Da die Ursachen für die größere Reaktionszeit derzeit nicht abschließend belegt werden können, ist es sinnvoll weitere Spurwechselmanöver mit größer modellierten Blinkerlichtern auf geraden Streckenabschnitten zu untersuchen. Damit kann der Einfluss der erschwerten Spurzuordnung im Kurvenverlauf ausgeschlossen werden.

Auch die statistische Untersuchung der Hypothesen

- H0: Der Proband benötigt die gleiche Zeit, bis er den Fahrspurwechsel des vor ihm fahrenden Fahrzeuges registriert.
- H1: Der Proband benötigt nicht die gleiche Zeit, bis er den Fahrspurwechsel des vor ihm fahrenden Fahrzeuges registriert.

kommt aufgrund eines T-Tests mit der Fehlerwahrscheinlichkeit p=0,0 zu dem Ergebnis, dass die Reaktionszeiten auf den realen/virtuellen Fahrspurwechsel unterschiedlich sind.

## **Schlussfolgerung:**

Zum derzeitigen Zeitpunkt ist die Wahrnehmung eines Spurwechsels eines vorausfahrenden, virtuellen Fahrzeugs im Kurvenverlauf subjektiv wie objektiv mit größeren Schwierigkeiten für die Probanden verbunden. Dies resultiert in größere Reaktionszeiten auf den Spurwechsel.

## **8.2.2 Subjektive Bewertung des Vehicle in the Loop**

In diesem Kapitel werden die subjektiven Bewertungen der Probanden mit den persönlichen Erfahrungen und Einschätzungen des Versuchsleiters aus den Gesprächen mit den Probanden bezüglich der Eignung des VIL als Entwicklungstool verglichen und zusammengefasst. Die persönliche Meinung der Stichprobe ist für die Eignung des VIL als Entwicklungstool wichtig, da die Entwicklungsingenieure die zukünftigen Nutzer des Systems darstellen.

Probleme treten bei dem vom HMD erreichten Kontrast der virtuellen Fahrzeuge auf. Bei normalem Tagesslicht reicht der mit diversen getönten Folien erreichte Kontrast durchaus aus. Bei starker, direkter Sonneneinstrahlung bzw. Blendung des Probanden ist jedoch ein virtuelles Fahrzeug nur noch schemenhaft oder gar nicht mehr zu erkennen. Hier muss ein Kompromiss zwischen guter Sicht bei normalen Fahrbedingungen und bei Blendung des Probanden durch starke Sonneneinstrahlung getroffen werden. Je dunkler die getönte Folie gewählt wird, desto weniger kann der Proband von der realen Umwelt erkennen.

Für 56% der Probanden ist der Kontrast der virtuellen Fahrzeuge ausreichend. Sie können alle eingeblendeten virtuellen Objekte korrekt erkennen. 42% geben an, dass der Kontrast zu schwach, aber noch ausreichend genug war, um die virtuellen Fahrzeuge vernünftig wahrzunehmen. Nur ein Proband empfindet den Kontrast als eindeutig zu schwach, um richtig auf die virtuellen Fahrzeuge reagieren zu können.

Die angeschlossene Messtechnik und das HMD empfinden 14% als "nicht störend", 78% geben einen "etwas störenden" Einfluss an und ein geringer Teil empfindet den Ver-<br>suchsaufbau als stänand". Es ist nachvellsichken dess für einen mit diesem System nicht suchsaufbau als "störend". Es ist nachvollziehbar, dass für einen mit diesem System nicht verwendet als einer <br>The Frankryken der der Tre von der UMD und die enwecklassene Martechnik als en vo vertrauten Probanden das Tragen des HMD und die angeschlossene Messtechnik als ungewohnt oder sogar störend empfunden werden kann. Der hohe Anteil der Kategorie "etwas tänen die hertätigt soch die auch inletting Meineman der Versuchslätzer dere die Pole trumpen störend" bestätigt auch die subjektive Meinung des Versuchsleiters, dass die Belastungen auf den Probanden durch die Messtechnik und durch den Versuchsaufbau vertretbar sind. Bei häufiger Nutzung des Systems gewöhnt sich der Benutzer an das HMD, was ihm eine Nutzung mit nur geringen Komforteinbußen ermöglicht. Dennoch ist für ungeübte Personen eine Tragezeit des HMD von länger als 30 Minuten und für geübte Personen eine Tragezeit größer als 60 Minuten nicht zu empfehlen.

Die subjektive Rückmeldung über den VIL als Entwicklungstool für Fahrerassistenzsysteme, die in sicherheitskritischen Situationen unterstützen sollen, ist überwiegend sehr positiv. Die Versuchspersonen sind von einer so realistischen Darstellung der gestellten Fahrszenarien und der einfachen Nutzung des VIL überrascht. Sie können sich die Arbeit mit dem VIL als Entwicklungswerkzeug gut vorstellen und sind von der Möglichkeit, kritische Fahrmanöver realitätsnah darstellen zu können, überzeugt.

Die "springenden Fahrzeuge" (vgl. Versuch C1), die vor allem durch die Unebenheiten auf<br>dem Handlingkung verstänkt euftreten, stänen die Prekenden. Deken wird eine Nutzung dem Handlingkurs verstärkt auftreten, stören die Probanden. Daher wird eine Nutzung des VIL Systems auf ebenen Streckenabschnitten favorisiert. Auf der ebenen Dynamikfläche können unterschiedliche Straßenverläufe virtuell eingeblendet werden, und somit Assistenzsysteme in unterschiedlichen Fahrszenarien mit virtuellem Fremdverkehr erprobt werden.

## **8.2.3 Einfluss von Personenmerkmalen auf das Fahrverhalten**

Die statistische Auswertung ergibt, dass das Geschlecht der Versuchspersonen zu keinen Unterschieden im Fahrverhalten der Probanden mit dem VIL fuhrt. Ebenso beeinflusst ¨ der Gebrauch von Sehhilfen das Fahrerverhalten nicht. Von den Probanden sind 53% normalsichtig, 31% tragen eine Brille und 11% Kontaktlinsen. Ein Proband ist sehbeeinträchtigt, benötigt aber keine Sehhilfe (leichte Fehlstellung der Augen). Das Verhalten der normalsichtigen Probanden gleicht dem der Probanden mit Sehhilfe. Es können allerdings Komforteinbußen beim Tragen des HMD bei Brillenträgern auftreten. Der Raum zwischen den beiden Displays und den Augen der Versuchsperson ist so gering bemessen, dass in diesem Fall das HMD auf das Brillengestell und somit auf den Kopf des Probanden drücken kann.

Es ist beachtlich, dass auch ungeubte Versuchspersonen (ohne Virtual/Augmented Reality ¨ Erfahrung) nach ca. 15 Minuten Eingew¨ohnungsfahrt problemlos zusammen mit den vir-

tuellen Fahrzeugen auf dem Handlingkurs fahren können. Die Probanden können sich schnell an das HMD gewöhnen. Der Großteil ist sofort in der Lage, trotz HMD, den Versuchsträger sicher zu bewegen. Es ist allerdings darauf hinzuweisen, dass der Blick in die Außen- und den Rückspiegel durch das HMD für den Probanden eingeschränkt sein kann. Deshalb ist bei Versuchen mit dem VIL darauf zu achten, dass aus Sicherheitsgründen keine weiteren realen Fahrzeuge in den Aktionsraum des VIL Fahrzeugs kommen, da der Blick durch die Rückspiegel für den Fahrer des VIL eingeschränkt ist.

## **8.3 Zusammenfassung der Validierung**

Der Vehicle in the Loop ist schon heute als Entwicklungstool für sicherheitsrelevante Fahrerassistenzsysteme geeignet. Der Abstand zum virtuellen Vorderfahrzeug kann vom Benutzer vergleichbar zum Realfahrzeug abgeschätzt werden. Er kann auf die eingeblendeten Fahrzeuge mit guten Reaktionszeiten reagieren und akzeptiert diese als Verkehrsteilnehmer. Die Versuchspersonen zeigen bei den Fahrten mit virtuellem Vorderfahrzeug uberwiegend vergleichbares Fahrverhalten wie im realen Versuch. Es treten keine Sympto- ¨ me der Simulatorkrankheit (z.B. Übelkeit) auf. Es wird lediglich vereinzelt von leichten Kopfschmerzen ab einer Tragezeit des HMD größer als 30 Minuten berichtet.

Probleme treten insbesondere bei der Einschätzung der Beschleunigung des Vorderfahrzeuges im Kurvenverlauf und der Spurzugehörigkeit weit entfernter Fahrzeuge auf. Auch auf ein unerwartetes, durchaus kritisches Spurwechselmanöver des vorausfahrenden virtuellen Fahrzeuges reagiert nur ein Teil der Probanden vergleichbar wie in der realen Situation.

Nach heutigem Wissensstand können die Mehrzahl der negativen Aspekte des Vehicle in the Loop mit folgenden Verbesserungen verringert bzw. teilweise vermieden werden:

- Optimierung der Befestigung des HMD am Kopf des Benutzers zur Reduzierung der " springenden Fahrzeuge"
- Verwendung von Displays mit stärkerem Kontrast und größerer Helligkeit des Bildes, zur besseren Visualisierung der virtuellen Objekte bei starker Sonneneinstrahlung
- Größere und leuchtintensivere Darstellung der Blinker der virtuellen Fahrzeuge, um Spurwechsel besser erkenntlich zu machen
- Integration von Nick- und Wankbewegungen der virtuellen Fahrzeuge, um den Fahrzustand vorausfahrender Fahrzeuge detaillierter abschätzen zu können
- Implementierung einer Verdeckungsrechung, zur Integration der Motorhaube des VIL Fahrzeuges in die Simulation

Diese Verbesserungsvorschläge beruhen allerdings lediglich auf der Erfahrung des Versuchsleiters und der subjektiven Rückmeldung der Probanden. Deshalb ist nach der Umsetzung der Verbesserungsvorschläge die Wirksamkeit der Maßnahmen durch eine Wiederholung der Studie ratsam.

# **9 Zusammenfassung und Ausblick**

Mit der Entwicklung des Vehicle in the Loop wird eine Test- und Simulationsumgebung für Fahrerassistenzsysteme vorgestellt, welche die Vorzüge eines realen Versuchsfahrzeugs mit der Sicherheit und Reproduzierbarkeit von Fahrsimulatoren kombiniert. Virtueller Fremdverkehr, Straßenbegrenzungen oder sonstige simulierte Gegenstände werden durch ein optical see through Head Mounted Display während der Fahrt realitätsnah und kontaktanalog für den Fahrer eingeblendet. Besonders bei der Erprobung aktiver Assistenzsysteme für sicherheitsrelevante Verkehrssituationen eröffnen sich durch das Konzept des virtuellen Fremdverkehrs im realen Versuchsfahrzeug neue Möglichkeiten.

In der vorliegenden Arbeit werden die derzeit ublichen Testumgebungen und Simula- ¨ torkonzepte verglichen. Fahrsimulatoren stellen eine sichere und reproduzierbare Testumgebung dar, werden aber bislang bevorzugt zur Analyse ergonomischer Aspekte von Fahrerassistenzsystemen eingesetzt. Besonders bei der Modellierung von komplexen Bewegungsabläufen zeigen sich auch bei dynamischen Fahrsimulatoren weiterhin Einschränkungen. Unstimmigkeiten im Bewegungssystem können zudem zur Ausprägung der Simulatorkrankheit führen.

Auf Testgeländen lassen sich bewusst kritische Verkehrssituationen mit Ersatzobjekten nachstellen. Die Bandbreite der so darstellbaren Verkehrssituationen ist aber gering. Die Erprobung von sicherheitsrelevanten Funktionsausprägungen im öffentlichen Straßenverkehr kann hingegen lediglich zur Absicherung eines fertigen Algorithmus, bzw. zur Analyse von ungerechtfertigten Auslösungen dienen.

Im Rahmen von Konzeptuntersuchungen werden unterschiedliche Ansätze zur Positionierung eines realen Fahrzeugs in einer Verkehrsflusssimulation vorgestellt und untersucht. Die Positionierungsgüte des kostengünstigen Verfahrens der Koppel- und Trägheitsnavigation, durch Verwendung der im Fahrzeug verbauten Gierraten- und Beschleunigungssensoren, lässt sich durch die vorgestellte Eigenzustandsschätzung auf Basis des Einspurmodells und einer Geradeausfahrterkennung deutlich verbessern. Allerdings ist eine stetige Zunahme des Positionierungsfehlers durch die Integration von Beschleunigungs-, Geschwindigkeits- und Gierratensignalen, selbst bei kleinen Signalabweichungen, mit steigender Zeit nicht zu verhindern. Deshalb wird das reale Versuchsfahrzeug durch einen Inertialsensorblock mit DGPS Anbindung in die Simulation integriert.

Die Einbindung des Fahrers in den Vehicle in the Loop Prüfaufbau erfolgt mit Hilfe von Augmented Reality in Form eines optical see trought Head Mounted Displays. Auch andere Visualisierungskonzepte werden untersucht und bewertet. Diese scheitern entweder am zu kleinen darstellbaren Bildbereich (Head up Display) oder am zu geringen Bildebenen-
#### *9 Zusammenfassung und Ausblick*

abstand der Visualisierung wie bei einer Beamerprojektion auf die Windschutzscheibe. Weiterhin ist für die kontaktanaloge Visualisierung des virtuellen Fremdverkehrs auf der befahrenen Fahrbahn ein Trackingsystem zur Erfassung der räumlichen Konstellation zwischen Fahrer und Fahrzeugkabine erforderlich. Der Vergleich der Systemeigenschaften verschiedener Trackingverfahren zeigt, dass für die Registrierung des Fahrerkopfes im Fahrzeug optische Systeme wie etwa ein Lasertracking gut geeignet sind.

Durch die Integration von Sensormodellen für Radar- und Videosensoren können im geschlossenen Regelkreis Fahrerassistenzsysteme auf virtuellen Fremdverkehr reagieren. Somit kann die zu entwickelnde Fahrerassistenzfunktion direkt durch den Entwicklungsingenieur beurteilt und gegebenenfalls angepasst werden.

Durch die Probandenstudie hat sich gezeigt, dass der Vehicle in the Loop schon heute als Entwicklungstool fur sicherheitsrelevante Fahrerassistenzsysteme geeignet ist. Der Ab- ¨ stand zum virtuellen Vorderfahrzeug kann vom Benutzer vergleichbar zum Realfahrzeug abgesch¨atzt werden. Er kann auf die eingeblendeten Fahrzeuge mit guten Reaktionszeiten reagieren und akzeptiert diese als Verkehrsteilnehmer. Die Versuchspersonen zeigen bei den Fahrten mit virtuellem Vorderfahrzeug uberwiegend vergleichbares Fahrverhalten wie ¨ im realen Versuch. Es treten keine Symptome der Simulatorkrankheit wie im Fahrsimulator auf.

Allerdings zeigten sich durch die Studie auch Einschätzungsschwierigkeiten der Probanden bei einem Beschleunigungsmanöver des Vorderfahrzeuges im Kurvenverlauf und bei der Einschätzung der Spurzugehörigkeit weit entfernter Fahrzeuge. Auch auf ein unerwartetes, durchaus kritisches Spurwechselmanöver des vorausfahrenden virtuellen Fahrzeuges reagiert nur ein Teil der Probanden vergleichbar wie in der realen Situation.

Die Probandenstudie hat gezeigt, dass noch Verbesserungspotenzial beim Vehicle in the Loop besteht. Durch eine weitere Reduktion der Latenzzeiten der unterschiedlichen Trackingsysteme und insbesondere durch eine durchdachte Szenariengestaltung, können zum einen der Effekt der "springenden Fahrzeuge" und zum anderen der Realitätsgrad der der nach auf der Schwarzeuge Springen der Literature der Springen der Springen der Springen der Springen der Springen der Springen der dargestellten virtuellen Szene deutlich verbessert werden. Erste Versuche auf einer großen Freifläche haben darüber hinaus auch gezeigt, dass die Verwendung eines geschlossenen Head Mounted Displays ebenfalls sehr viel Potenzial verspricht. Für diesen Fall muss aber zusätzlich neben virtuellen Fremdverkehr eine komplette virtuelle Szene, analog zum Fahrsimulator dargestellt werden, damit sich der Fahrer räumlich orientieren kann. Allerdings bleibt durch das Vehicle in the Loop Prinzip der Vorteil der real spürbaren Fahrzeugdynamik erhalten.

Das Sichtsystem muss nicht wie bisher auf einen Visualisierungskanal beschränkt bleiben. Außen- und Rückspiegel können ebenfalls in die Visualisierung mit einbezogen werden. Dadurch wird es für den Fahrer leichter werden, mit dem ihm umgebenden Verkehr zu interagieren. Systeme der Augmented bzw. Virtual Reality verstehen sich nicht nur auf den visuellen Kanal beschränkt [6]. Der Fremdverkehr kann zusätzlich zu dem Sichtsystem auch akustisch modelliert werden. Besonders bei Fahrzeugen im unmittelbaren Umfeld des Versuchsträgers kann damit der Realismus einer Verkehrssimulation gesteigert werden.

Zukünftig wird es im Entwicklungsprozess der Automobilindustrie auch wichtig sein, bei der Entwicklung von Fahrerassistenzsystemen eine durchgängige und abgestimmte Toolkette aus Software in the Loop (SIL), Hardware in the Loop (HIL), Vehicle in the Loop (VIL) und dem Realtest zu definieren, deren Einzelkomponenten perfekt aufeinander abgestimmt, deren Einsatzspektren aber auch klar von einander abgegrenzt sind. Durch diese durchgängige Toolkette können Zeit und Entwicklungskosten eingespart werden, indem auf aufwendige Schnittstellenanpassungen verzichtet werden kann.

### **A Simulator Sickness Questionnaire**

Der Simulator Sickness Questionnaire (SSQ) nach Kennedy [50] stellt eine standardisierte Methode zur Auswertung von Experimenten zur Simulatorkrankheit dar. Der Fragebogen basiert auf den drei Symptomkomplexen "Nausea = Übelkeit"(N), "Oculomotor =  $S_{ab}$ Sehbeeinträchtigung"(O) und "Disorientierung"(D).

Bild A.1 zeigt eine ins Deutsche ubersetzte Version des SSQ - Fragebogens [58]. Um ¨ Symptomverläufe zu dokumentieren, wird die Befragung meist vor und nach einem Simulatoraufenthalt durchgefuhrt. Die Methode zur Auswertung des Fragebogens und zur ¨ Berechnung des SSQ - Ergebnisses ist in [44] und [58] beschrieben:

- 1. Der Proband dokumentiert seine Symptome vor und nach einer Simulatorfahrt in den Stufen "nicht vorhanden"(0), "etwas"(1), "deutlich"(2) sowie "sehr stark" (3).
- 2. Jede Antwort wird mit den Punkten 0 bis 3 gewertet wie folgt zu drei Teilsummen zusammengefasst:
	- $[1] =$  Summe der Antworten 1, 6, 7, 8, 9, 15 und 16

 $[2] =$  Summe der Antworten 1, 2, 3, 4, 5, 9 und 11

- $[3] =$  Summe der Antworten 5, 8, 10, 11, 12, 13 und 14
- 3. Aus den Teilsummen und spezifischen Faktoren können anschließend die SSQ Ergebnisse (Scores) berechnet werden:
	- $N = [1] * 9,54$  $O = [2] * 7,58$  $D = [3] * 13.92$  $T = (1 + 2 + 3) * 3,74$  $(N = Nausea, O = Oculomotor, D = Disorientierung, T = Total)$

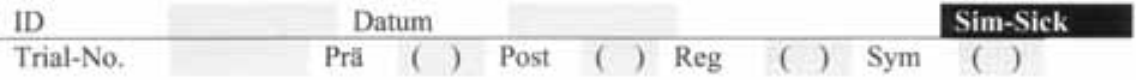

#### Fragebogen

Bitte füllen Sie folgenden Fragebogen aus, der verschiedene Symptome aufführt, die bei der Benutzung von virtuellen Umgebungen auftreten können. Die Daten werden anonymisiert, d.h. ohne eine mögliche Zuordnung zu Ihrer Person, gespeichert. Falls Sie Fragen zu den einzelnen Symptomen haben, sprechen Sie bitte Ihren Testleiter an.

| Symptom                                   | Ausprägung                                |                                                               |                                                           |                                      |
|-------------------------------------------|-------------------------------------------|---------------------------------------------------------------|-----------------------------------------------------------|--------------------------------------|
| (1) Allgemeines Unwohlsein                | nicht vorhanden                           | (<br>ctwas                                                    | ( )<br>deutlich                                           | 00<br>schr stark                     |
| (2) Müdigkeit                             | nicht vorhanden                           | $\langle \cdot \rangle$<br>ctwas                              | C)<br>deutlich                                            | O<br>schr stark                      |
| (3) Kopfschmerzen                         | nicht vorhanden                           | $($ )<br>etwas                                                | (1)<br>deutlich                                           | $\left( \cdot \right)$<br>sehr stark |
| (4) Überanstrengte Augen                  | nicht vorhanden                           | $\left( \right)$<br>etwas                                     | $\cup$<br>deutlich                                        | cυ<br>sehr stark                     |
| (5) Schwierigkeiten beim Scharfsehen      | $\left( \cdot \right)$<br>nicht vorhanden | $\left\{ \ldots \right\}$<br>ctwas                            | $\left(\cdot\right)$<br>deutlich                          | O<br>schr stark                      |
| (6) Erhöhter Speichelfluß                 | nicht vorhanden                           | (<br>ctwas                                                    | $\langle \cdot, \cdot \rangle$<br>deutlich                | $\left(\cdot\right)$<br>sehr stark   |
| (7) Schwitzen                             | micht vorhanden                           | ( )<br><b>CTW25</b>                                           | $\left( \begin{array}{c} \end{array} \right)$<br>deutlich | $\left( \quad \right)$<br>schr stark |
| (8) Übelkeit                              | nicht vorhanden                           | ( )<br>ctwas                                                  | deutlich                                                  | t 1<br>sehr stark                    |
| (9) Konzentrationsschwierigkeiten         | $\left( \cdot \right)$<br>nicht vorhanden | O<br>ctwas                                                    | $\left( -\right)$<br>deutlich                             | $\left( \cdot \right)$<br>schr stark |
| (10) Druckgefühl im Kopf                  | $(\cdot)$<br>nicht vorhanden              | $\left( \begin{array}{c} \end{array} \right)$<br><b>CTWas</b> | $\left( \quad \right)$<br>deutlich                        | ( )<br>sebr stark                    |
| (11) Getrübtes Sehen                      | εh<br>nicht vorhanden                     | $\left( \right)$<br><b>cTwas</b>                              | $\left( -\right)$<br>doutlich                             | £З<br>sehr stark                     |
| (12) Schwindel bei geöffneten Augen       | O<br>nicht vorhanden                      | $^{(+)}$<br>etwas                                             | $\left( \cdot \right)$<br>doutlich                        | O<br>schr stark                      |
| (13) Schwindel bei geschlossenen<br>Augen | nicht vorhanden                           | εy<br>ctwas                                                   | deutlich                                                  | 0.3<br>schr stark                    |
| (14) Drehschwindel                        | nicht vorhanden                           | Ü.<br>ctwas                                                   | O<br>deutlich.                                            | O<br>sehr stark                      |
| (15) Wahrnehmung des Magens               | nicht vorhanden                           | $\left( \right)$<br>ctwas                                     | $\left( -1\right)$<br>deutlich                            | sehr stark                           |
| (16) Aufstoßen                            | nicht vorhanden                           | 1<br>ctwas                                                    | deutlich                                                  | sehr stark                           |
|                                           |                                           |                                                               |                                                           |                                      |

Bild A.1: Deutsche Version des SSQ - Fragebogens[58]

## **B Technische Daten des Headtrackers**

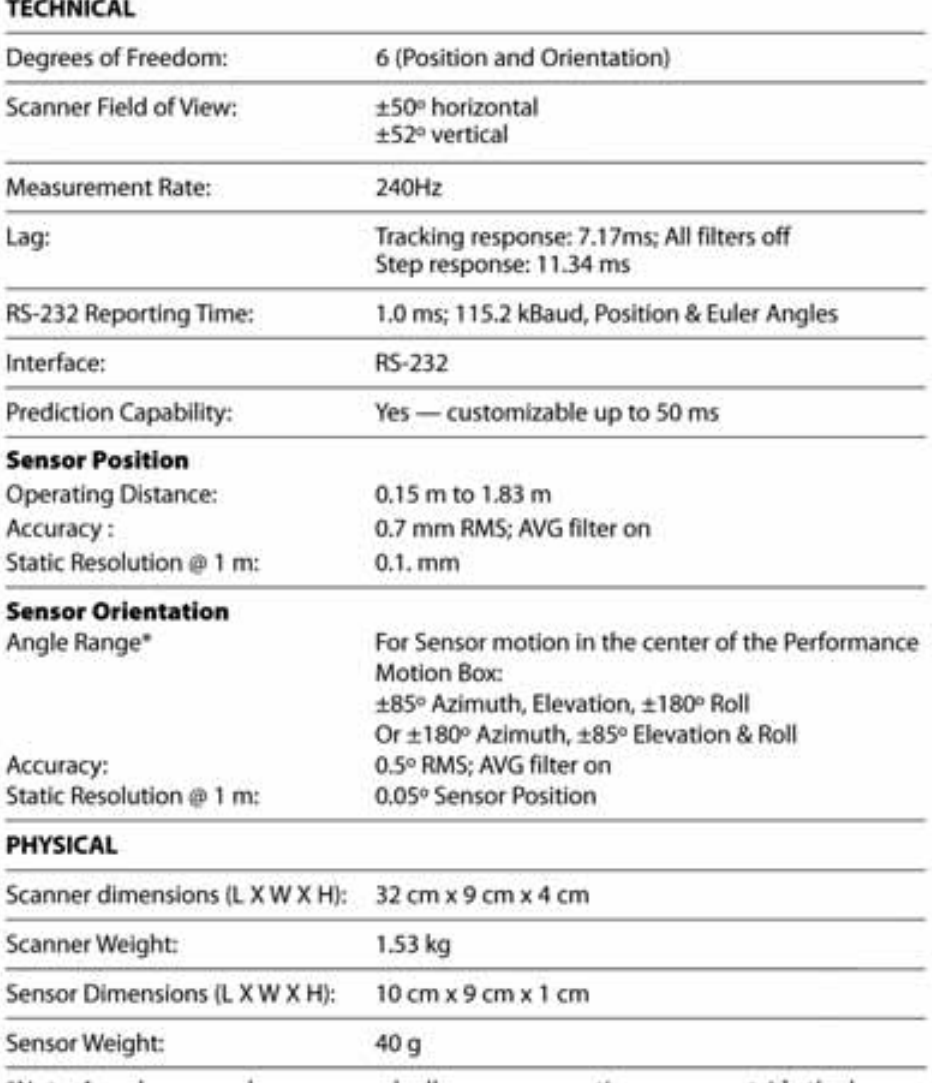

\*Note: Angular range decreases gradually as sensor motion moves outside the box toward the edges of the Operation Region.

Bild B.1: Technische Daten des LaserBIRD2

Bild B.2 skizziert den Arbeitsbereich des Scanners mit Hilfe zweier Schnittbilder. Das Trackingsystem ist werksseitig so kalibriert, dass die Messgenauigkeit auf den dunkelgrau hinterlegten Bereich optimiert ist.

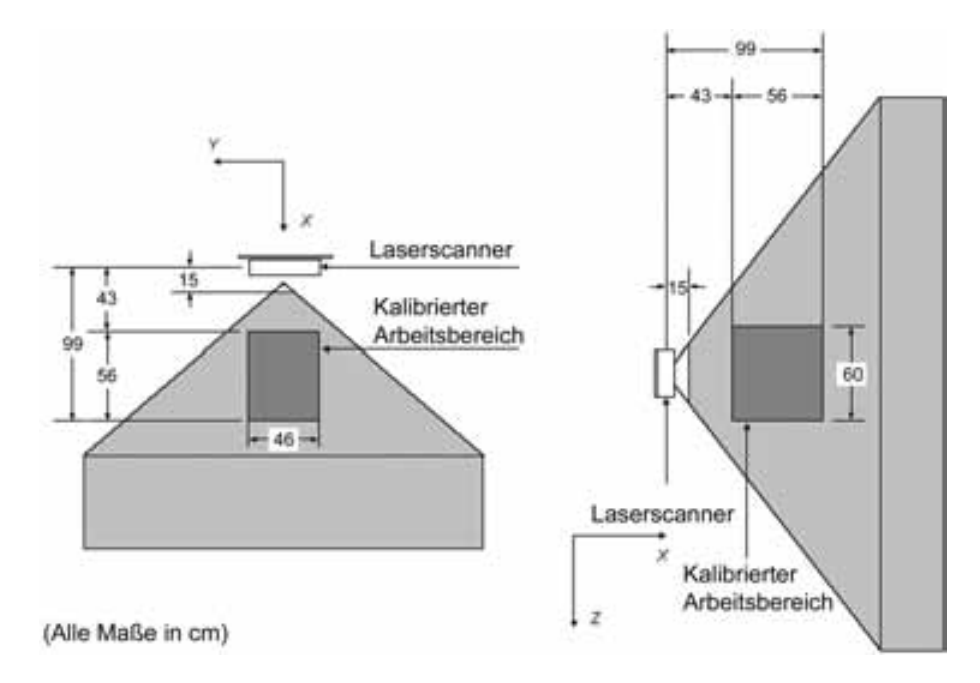

Bild B.2: Arbeitsbereich und kalibrierter Teilbereich des LaserBIRD2 (nach [4])

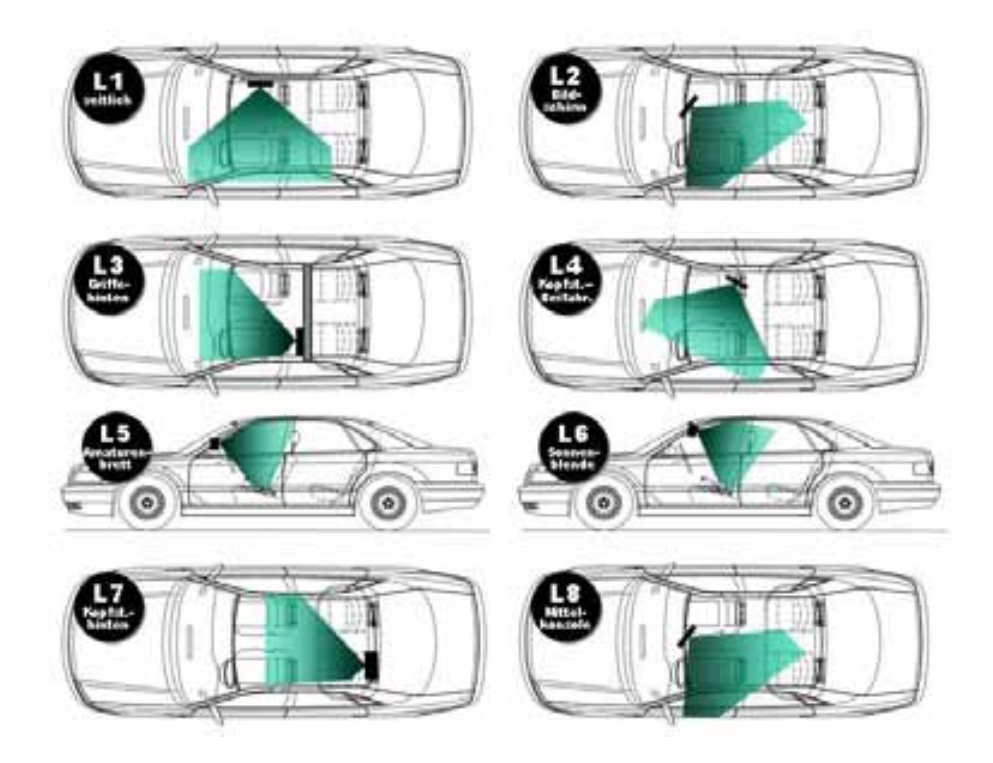

Bild B.3: Unterschiedliche Einbaupositionen des LaserBird2

# **C Zahlenbeispiel der Gewichtungsfaktorberechnung**

Um die Funktionsweise der Gewichtungsfaktorberechnung nach den Gleichungen (3.36) und (3.37) zu verdeutlichen, wird im Folgenden ein Zahlenbeispiel mit den vier Beispielwerten 3, 4, 5 und 10 gerechnet.

Die Gewichtungsfaktoren lassen sich wie folgt ermitteln:

$$
Gew(w_i) = \frac{1}{|\omega_i - \omega_k| \cdot |\omega_i - \omega_k| \cdot |\omega_i - \omega_k|}
$$

$$
i, k \in \{\omega_{korr}, \omega_{Lw}, \omega_{ay}, \omega_{vR}\}\
$$

$$
Gew(1) = \frac{1}{|3-4|\cdot|3-5|\cdot|3-10|} = \frac{1}{14}
$$
  
\n
$$
Gew(2) = \frac{1}{|4-3|\cdot|4-5|\cdot|4-10|} = \frac{1}{6}
$$
  
\n
$$
Gew(3) = \frac{1}{|5-3|\cdot|5-4|\cdot|5-10|} = \frac{1}{10}
$$
  
\n
$$
Gew(4) = \frac{1}{|10-3|\cdot|10-4|\cdot|10-5|} = \frac{1}{210}
$$

Der Referenzwert nach Gleichung (3.37) berechnet sich zu

$$
\omega_{Ref} = \frac{\sum_{i} \omega_{i} \cdot Gew(i)}{\sum_{i} Gew(i)}
$$
  
\n
$$
\omega_{Ref} = \frac{\left(\frac{1}{14} \cdot 3\right) + \left(\frac{1}{6} \cdot 4\right) + \left(\frac{1}{10} \cdot 5\right) + \left(\frac{1}{210} \cdot 10\right)}{\frac{1}{14} + \frac{1}{6} + \frac{1}{10} + \frac{1}{210}}
$$
  
\n
$$
\omega_{Ref} = 4.168
$$

Die Gewichtungsfaktoren hängen vom Abstand der einzelnen Werte zueinander ab. Je näher ein Wert bei den anderen Werten liegt, desto größer wird sein Gewichtungsfaktor. Dies wird durch die Berechnung der einzelnen Gewichtungsfaktoren verdeutlicht. Die Gewichtungen der Randwerte 3 und 10 sind demnach kleiner als die der mittleren Werte 4

und 5. Diese Annahme wird durch die Berechung bestätigt. Auch der Grad der Abweichung zwischen den Werten geht in die Berechung ein, daher ist der Gewichtungsfaktor des Wertes 10 deutlich niedriger als der des Wertes 3. Der berechnete Referenzwert liegt mit ca. 4,2 in der Mitte des Bereiches mit einer starken Häufung von Werten. Extreme Ausreißer verfälschen den Referenzwert kaum.

# **D** Skalierungsfaktoren für Eigenzustandsschätzung

In der folgenden Tabelle sind die Skalierungsfaktoren für die Giergeschwindigkeit, Querbeschleunigung und Längsgeschwindigkeit aufgelistet, wobei bei den Signalen Giergeschwindigkeit und Querbeschleunigung zusätzlich nach positiven und negativen Vorzeichen unterschieden wird.

|                   | $I_{v}$ | $J_{\psi_{pos}}$ | $J_{\psi_{neq}}$ | $J_{a_{qpos}}$ | $Ja_{qneg}$ |
|-------------------|---------|------------------|------------------|----------------|-------------|
| Messung 1         | 1.1047  | 1.0451           | 1.0150           | 0.9210         | 1.0040      |
| Messung 2         | 1.1060  | 1.0585           | 1.0400           | 0.9516         | 0.9823      |
| Messung 3         | 1.1064  | 1.0635           | 1.0361           | 0.9530         | 0.9310      |
| Messung 4         | 1.1060  | 1.0709           | 1.0404           | 0.9696         | 0.9454      |
| <b>Mittelwert</b> | 1.1058  | 1.0596           | 1.0329           | 0.9488         | 0.9657      |

Tabelle D.1: Parameter der Skalierungsfaktorkompensation für den Audi A8(D2, Nr.107)

## **E Modellierung des Einspurmodells**

In Kapitel 3.1.2 wurde das Einspurmodell hergeleitet. In Bild E.1 ist die Umsetzung folgender Differenzialgleichungen des linearen Einspurmodells 2. Ordnung in Simulink zu finden. Die Buchstaben  $a, b, c, d, e, f$  stehen im Bild für die Terme der Differenzialgleichungen:

$$
\dot{\beta} = \frac{\sum_{v}^{a} c_v + c_h}{m \cdot v} \cdot \beta + \overbrace{\left(\frac{c_h \cdot l_h - c_v \cdot l_v}{m \cdot v^2} - 1\right)}^{b} \cdot \dot{\Psi} + \overbrace{\frac{c_v}{m \cdot v \cdot i_s}}^{c} \cdot \delta_H
$$
\n(E.1)

$$
\ddot{\psi} = \underbrace{\frac{c_h \cdot l_h - c_v \cdot l_v}{J_z} \cdot \beta - \underbrace{\frac{c_v \cdot l_v^2 + c_h \cdot l_h^2}{J_z \cdot v} \cdot \dot{\Psi}}_{e} + \underbrace{\frac{c_v \cdot l_v}{J_z \cdot i_s} \cdot \delta_H}_{f} \tag{E.2}
$$

Die Schräglaufsteifigkeiten für einen Audi A8, Baureihe D2 mit Sommerreifen der Größe 245/45 ZR18 ergeben sich nach [59] zu:

$$
c_v = \frac{m_v}{\gamma_\delta - \gamma_\beta} \approx 82.9 \cdot 10^3 \frac{N}{rad}
$$
 (E.3)

$$
c_h = -\frac{m_h}{\gamma_\beta} \approx 162 \cdot 10^3 \frac{N}{rad}
$$
 (E.4)

*E Modellierung des Einspurmodells*

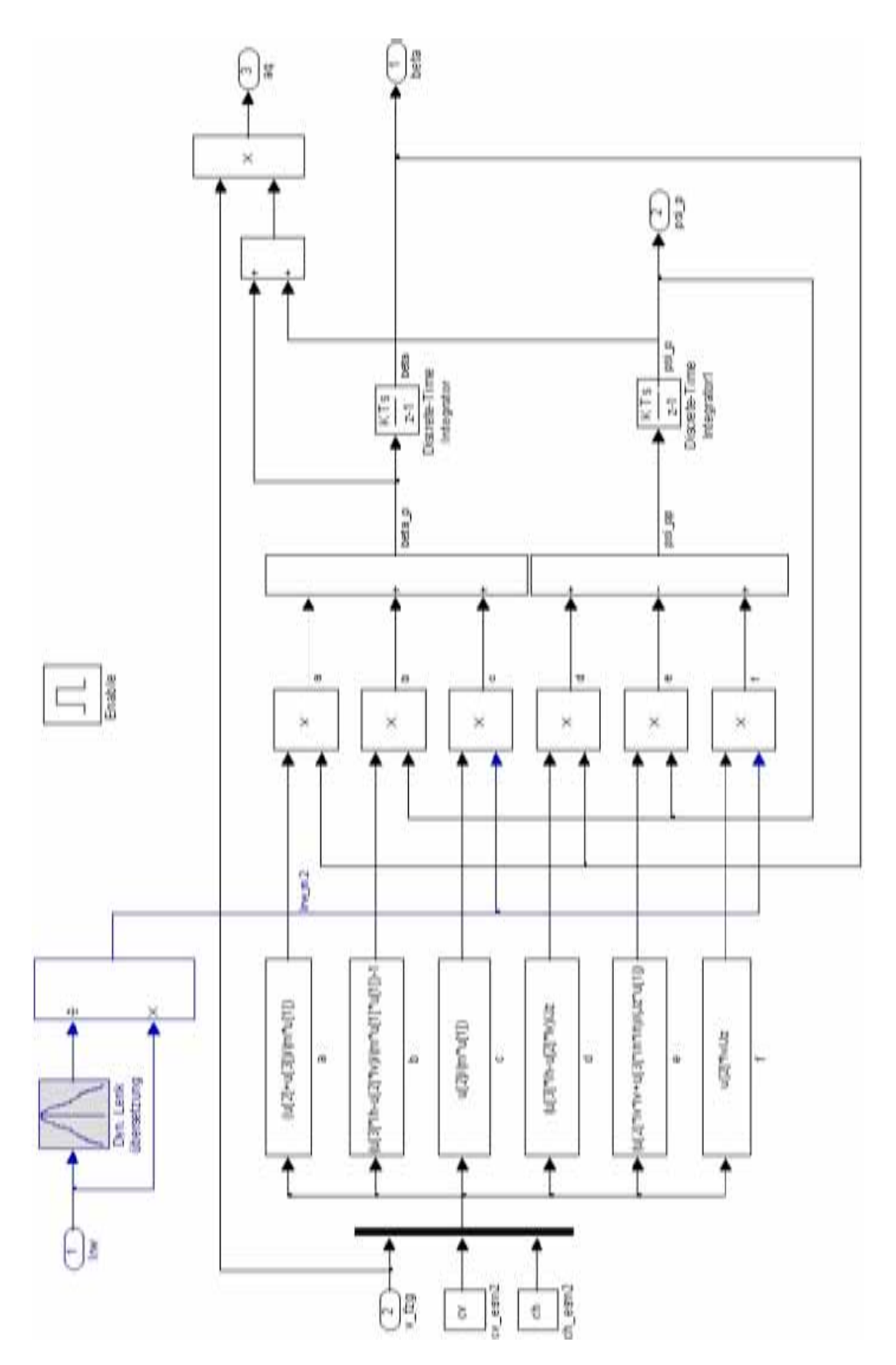

Bild E.1: Simulink Modell des linearen Einspurmodells 2. Ordnung

### **F.1 Fragebogen der Probandenstudie**

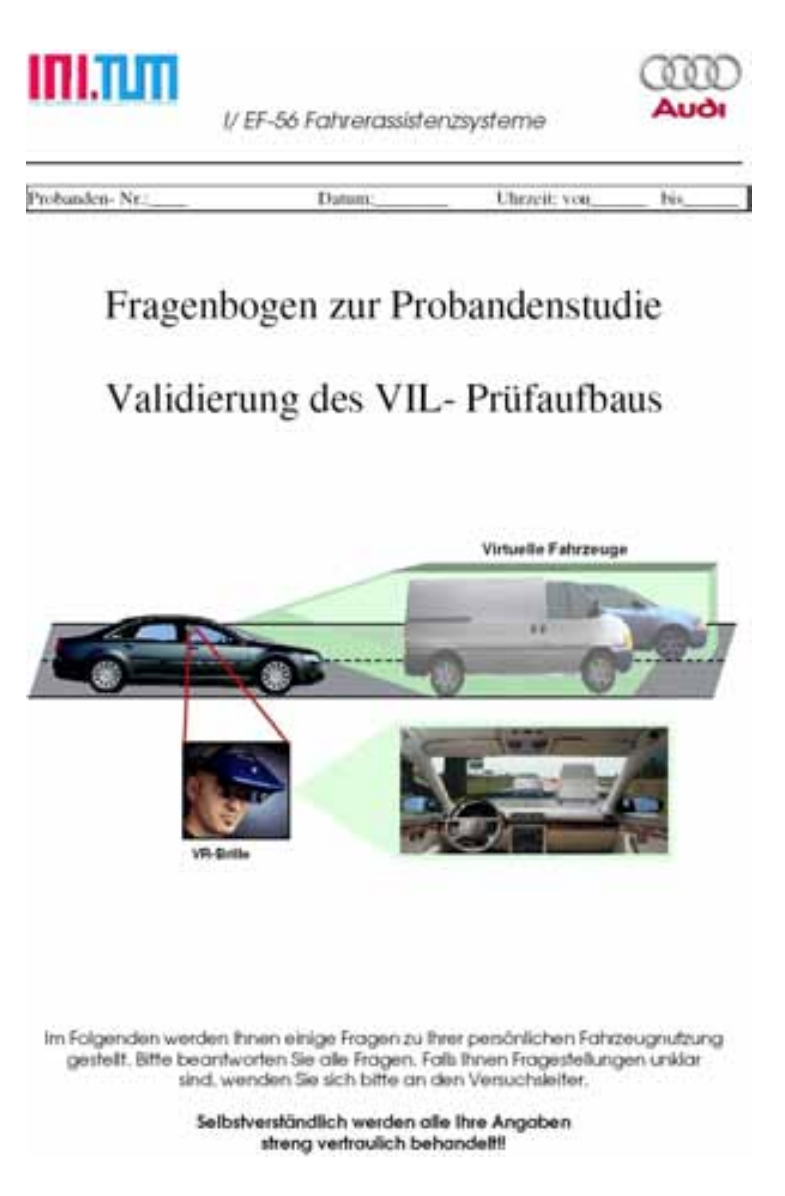

Bild F.1: Fragebogen zur Probandenstudie, Seite 1

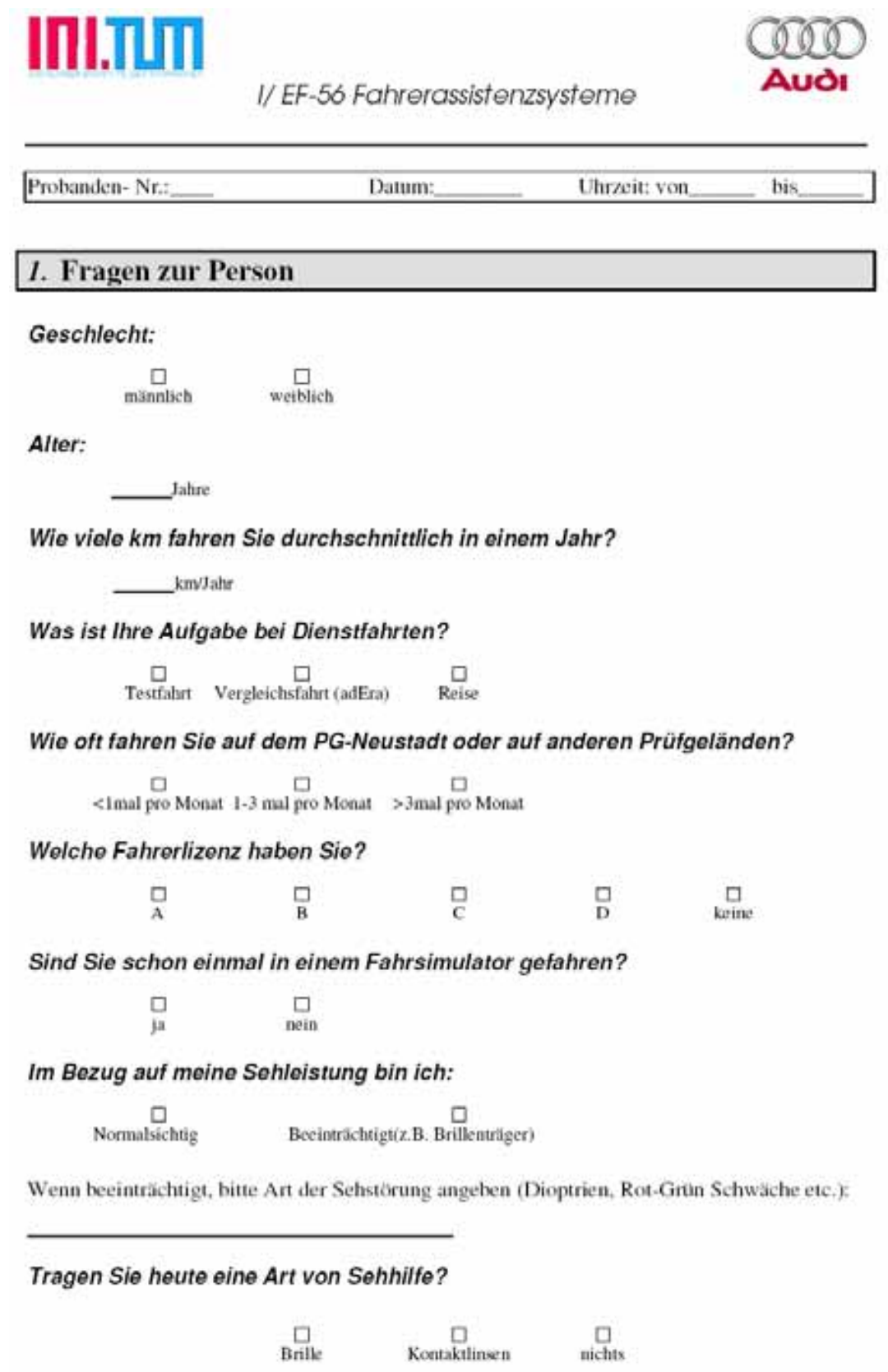

Fragebogen - Probandenstudie zur Validierung des Vehicle in the Loop PrüfaufbausSeite 2 von 10

Bild F.2: Fragebogen zur Probandenstudie, Seite 2

#### *F.1 Fragebogen der Probandenstudie*

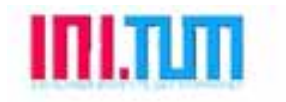

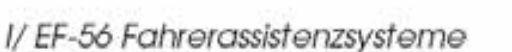

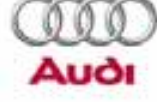

Probanden-Nr.: Datum: Uhrzeit: von bis

#### 2. Fragen zur Fahrt mit dem simulierten Fahrzeug

2.1 Fahrversuch A1 (Stehendes Hindernis - langsam)

Ihr Bremszeitpunkt war im Vergleich zum realen Fahrzeug:

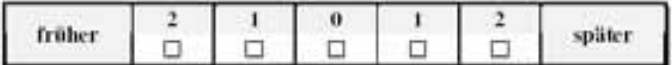

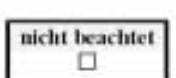

nicht beachtet □

Ihre Bremsung war im Vergleich zum realen Fahrzeug:

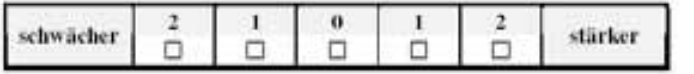

#### 2.2 Fahrversuch A2 (Stehendes Hindernis - schnell)

Ihr Bremszeitpunkt war im Vergleich zum realen Fahrzeug:

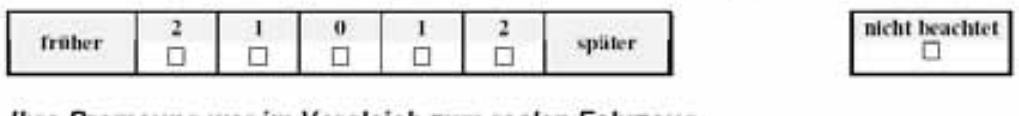

Ihre Bremsung war im Vergleich zum realen Fahrzeug:

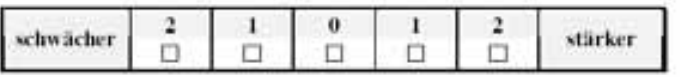

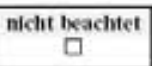

Fragebogen - Probandenstudie zur Validierung des Vehicle in the Loop PrüfaufbausSeite 3 von 10

Bild F.3: Fragebogen zur Probandenstudie, Seite 3

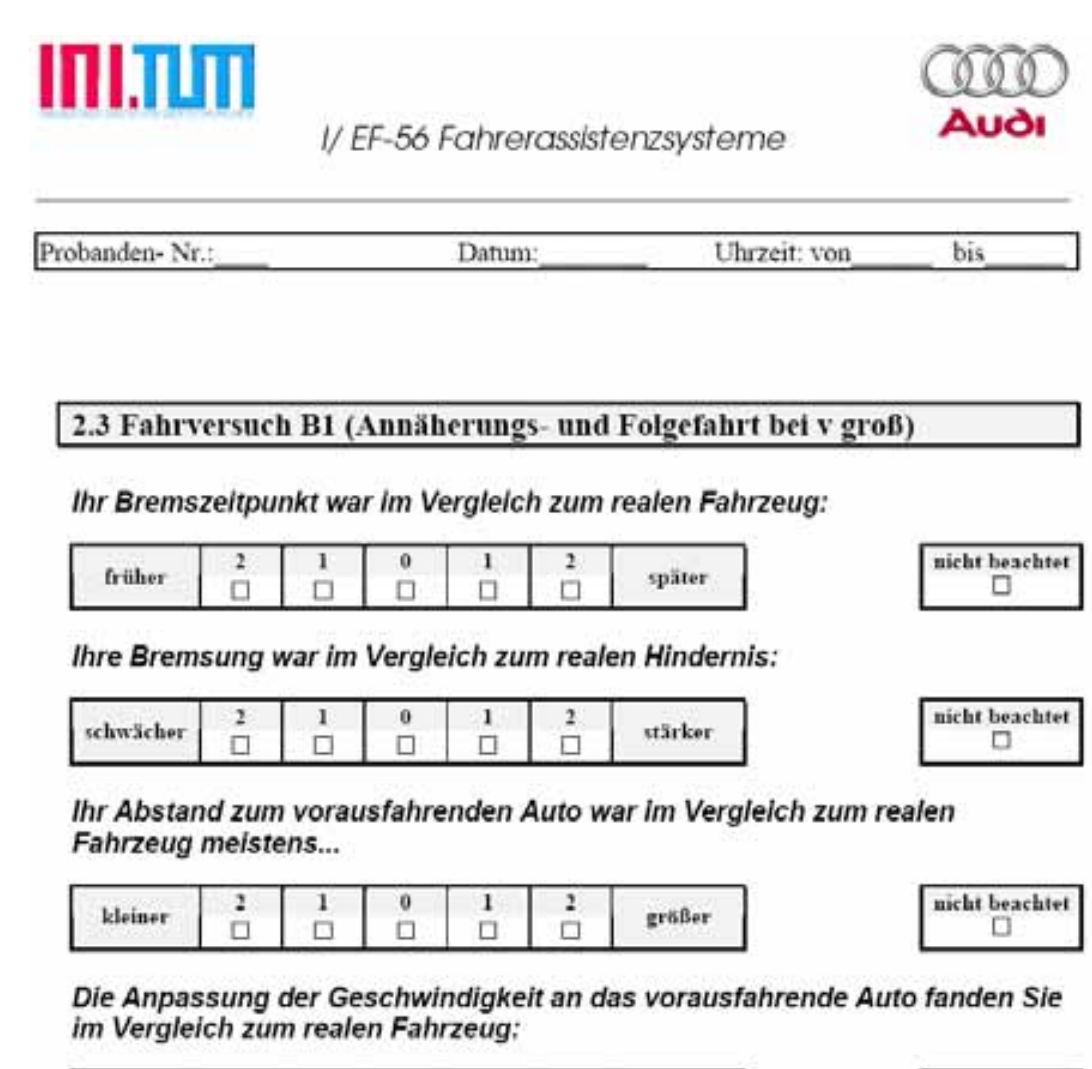

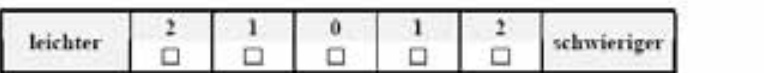

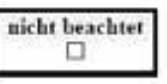

Fragebogen - Probandenstudie zur Validierung des Vehicle in the Loop PrüfaufbausSeite 4 von 10

Bild F.4: Fragebogen zur Probandenstudie, Seite 4

#### *F.1 Fragebogen der Probandenstudie*

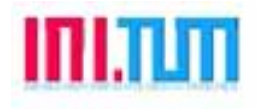

I/EF-56 Fahrerassistenzsysteme

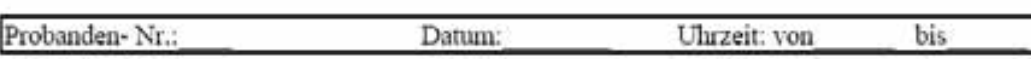

#### 2.4 Fahrversuch B2 (Annäherungs- und Folgefahrt bei v klein)

Ihr Bremszeitpunkt war im Vergleich zum realen Fahrzeug...

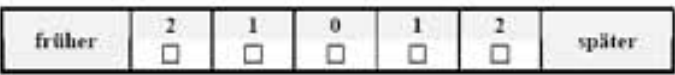

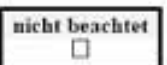

nicht beachtet  $\Box$ 

Ihre Bremsung war im Vergleich zum realen Fahrzeug...

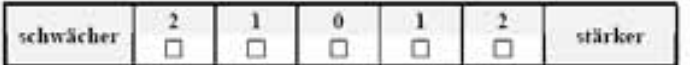

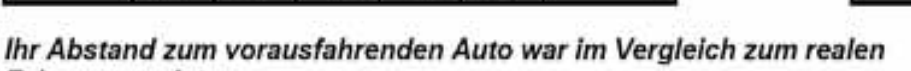

Fahrzeug meistens...

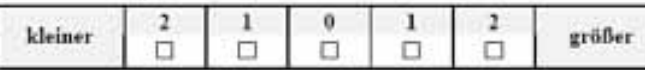

nicht beachtet п

Die Anpassung der Geschwindigkeit an das vorausfahrende Auto fanden Sie im Vergleich zum realen Fahrzeug...

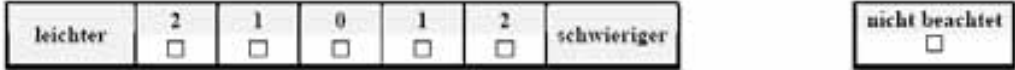

2.5 Fahrversuch C1 (plötzlicher Einscherer bei v klein)

Ihre Bremsung bei dem plötzlichen Einscherer war im Vergleich zum realen Fahrzeug:

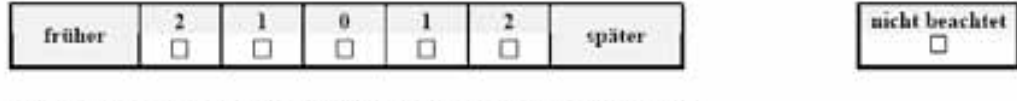

Ihre Bremsung war im Vergleich zum realen Fahrzeug:

| schwächer |  |  |  |  |  | stärker | nicht beachtet |
|-----------|--|--|--|--|--|---------|----------------|
|-----------|--|--|--|--|--|---------|----------------|

Fragebogen - Probandenstudie zur Validierung des Vehicle in the Loop PrüfautbausSeite 5 von 10

Bild F.5: Fragebogen zur Probandenstudie, Seite 5

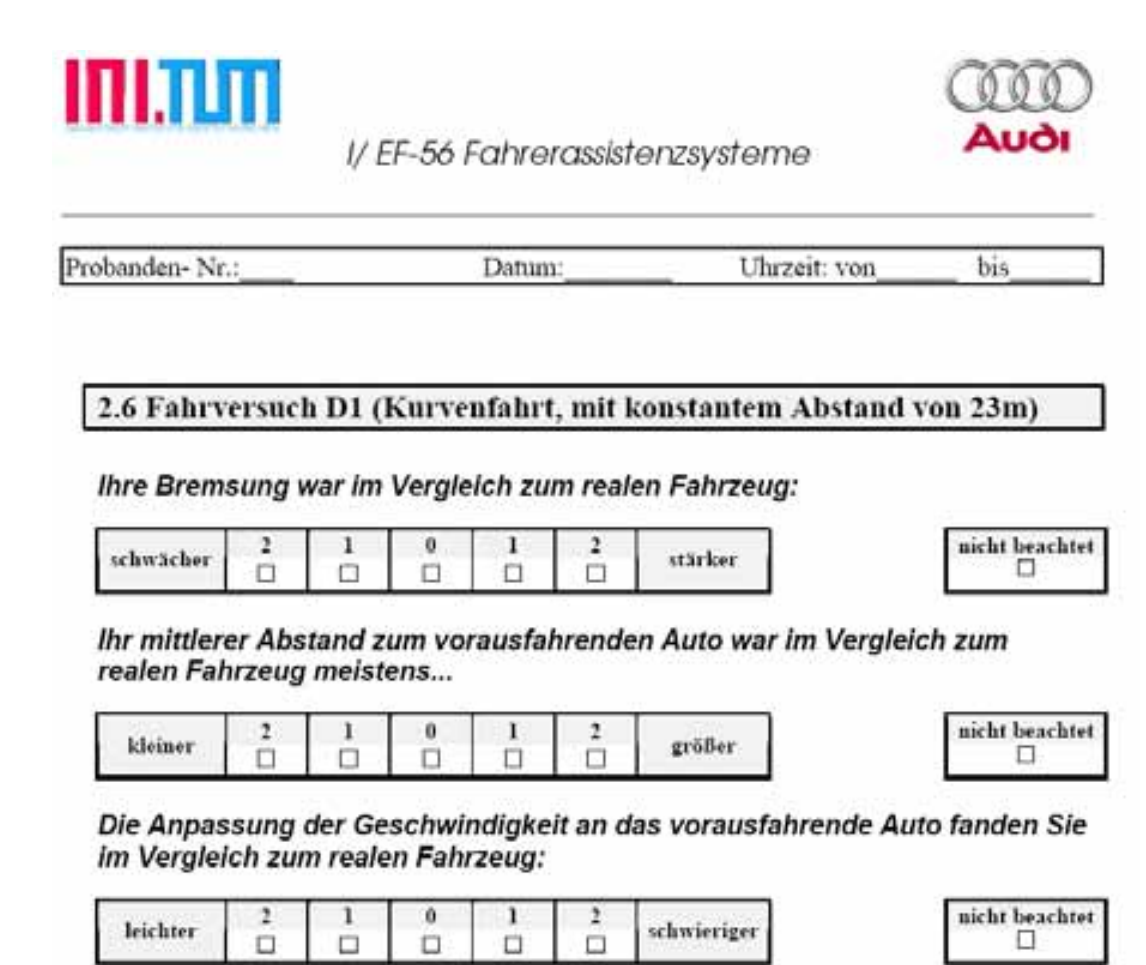

Fragebogen - Probandenstudie zur Validierung des Vehicle in the Loop PrüfaufbausSeite 6 von 10

Bild F.6: Fragebogen zur Probandenstudie, Seite 6

#### *F.1 Fragebogen der Probandenstudie*

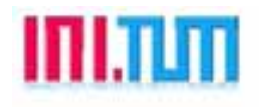

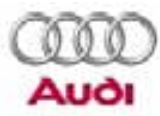

I/ EF-56 Fahrerassistenzsysteme

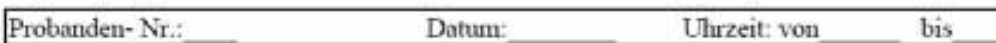

#### 2.7 Fahrversuch D2 (Folgefahrt mit Fahrspurwechsel)

Ihr mittlerer Abstand zum vorausfahrenden Auto war im Vergleich zum realen Fahrzeug:

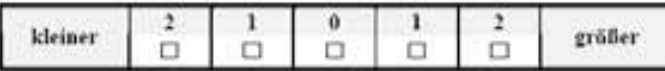

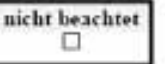

Die Anpassung der Geschwindigkeit an das vorausfahrende Auto fanden Sie Im Vergleich zum realen Fahrzeug:

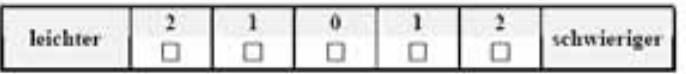

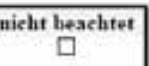

Das Folgen auf die Fahrspurwechsel des vorausfahrenden Auto fiel Ihnen im Vergleich zum realen Fahrzeug...

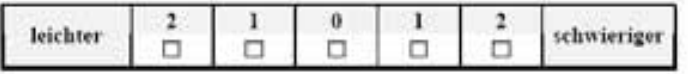

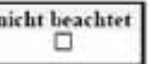

Fragebogen - Probandenstudie zur Validierung des Vehicle in the Loop PrüfaufbausSeite 7 von 10

Bild F.7: Fragebogen zur Probandenstudie, Seite 7

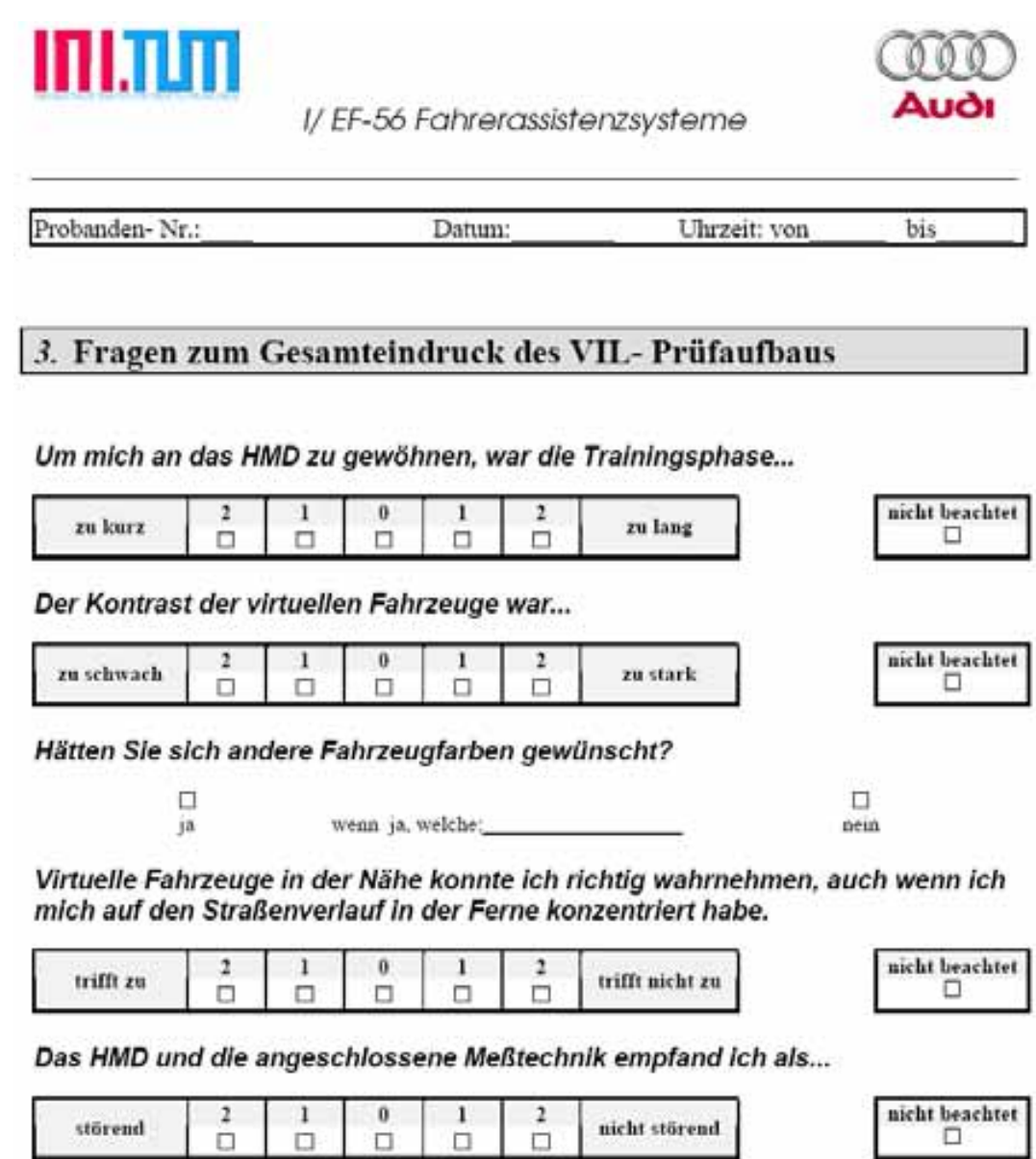

{hier wäre noch Platz für übergreifende Fragen. Sie ergeben sich bei den ersten Systemtests. 2.B.: Fahrzeug- Kontrast ist zu gering}

Ö.

 $\Box$ 

Fragebogen - Probandenstudie zur Validierung des Vehicle in the Loop PrüfaufbausSeite 8 von 10

Bild F.8: Fragebogen zur Probandenstudie, Seite 8

#### *F.1 Fragebogen der Probandenstudie*

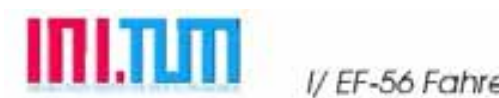

I/EF-56 Fahrerassistenzsysteme

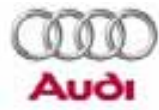

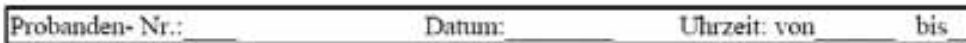

#### 4. Versuchsprotokoll

Durch den Versuchsleiter auszufüllen

#### 4.1 Witterung und Straßenverhältnisse

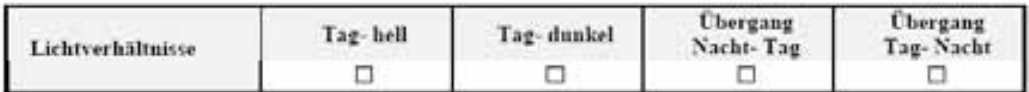

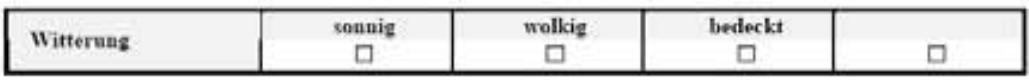

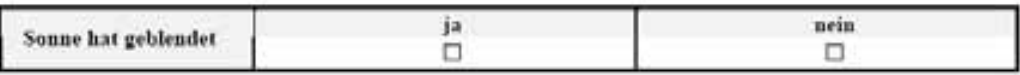

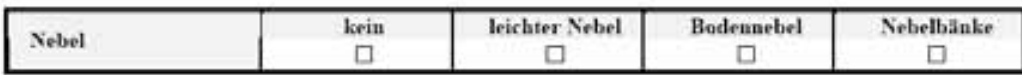

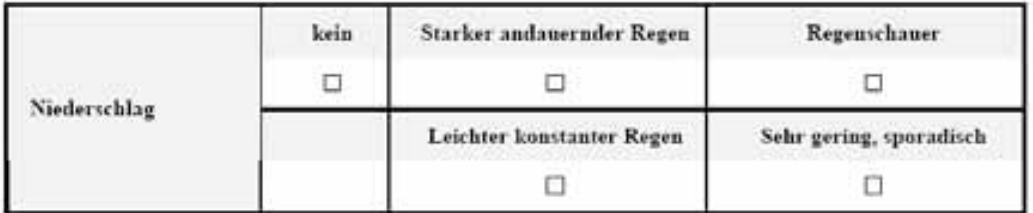

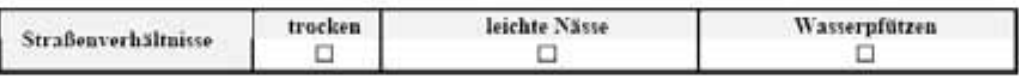

Fragebogen - Probandenstudie zur Validierung des Vehicle in the Loop PrüfaufbausSeite 9 von 10

Bild F.9: Fragebogen zur Probandenstudie, Seite 9

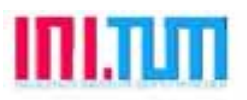

I/EF-56 Fahrerassistenzsysteme

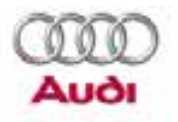

Probanden-Nr.: Datum: Uhrzeit: von bis

#### **4.2 Sitzposition des Fahrers**

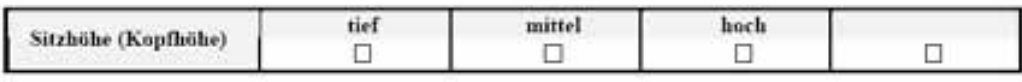

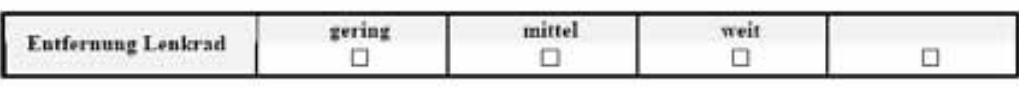

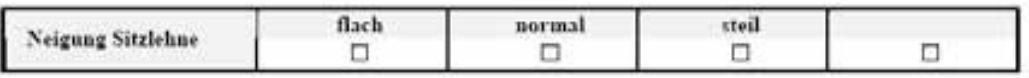

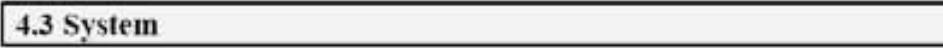

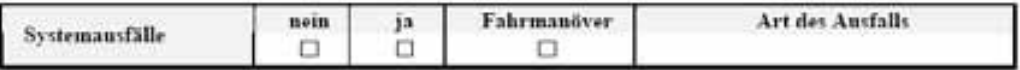

(Hier besteht die Möglichkeit nach den ersten Systemtests noch weiter Fragen zur Dokumentation des Versuchablaufes abzufragen.)

Fragebogen - Probandenstudie zur Validierung des Vehicle in the Loop PrüfaufbausSeite 10 von 10

Bild F.10: Fragebogen zur Probandenstudie, Seite 10

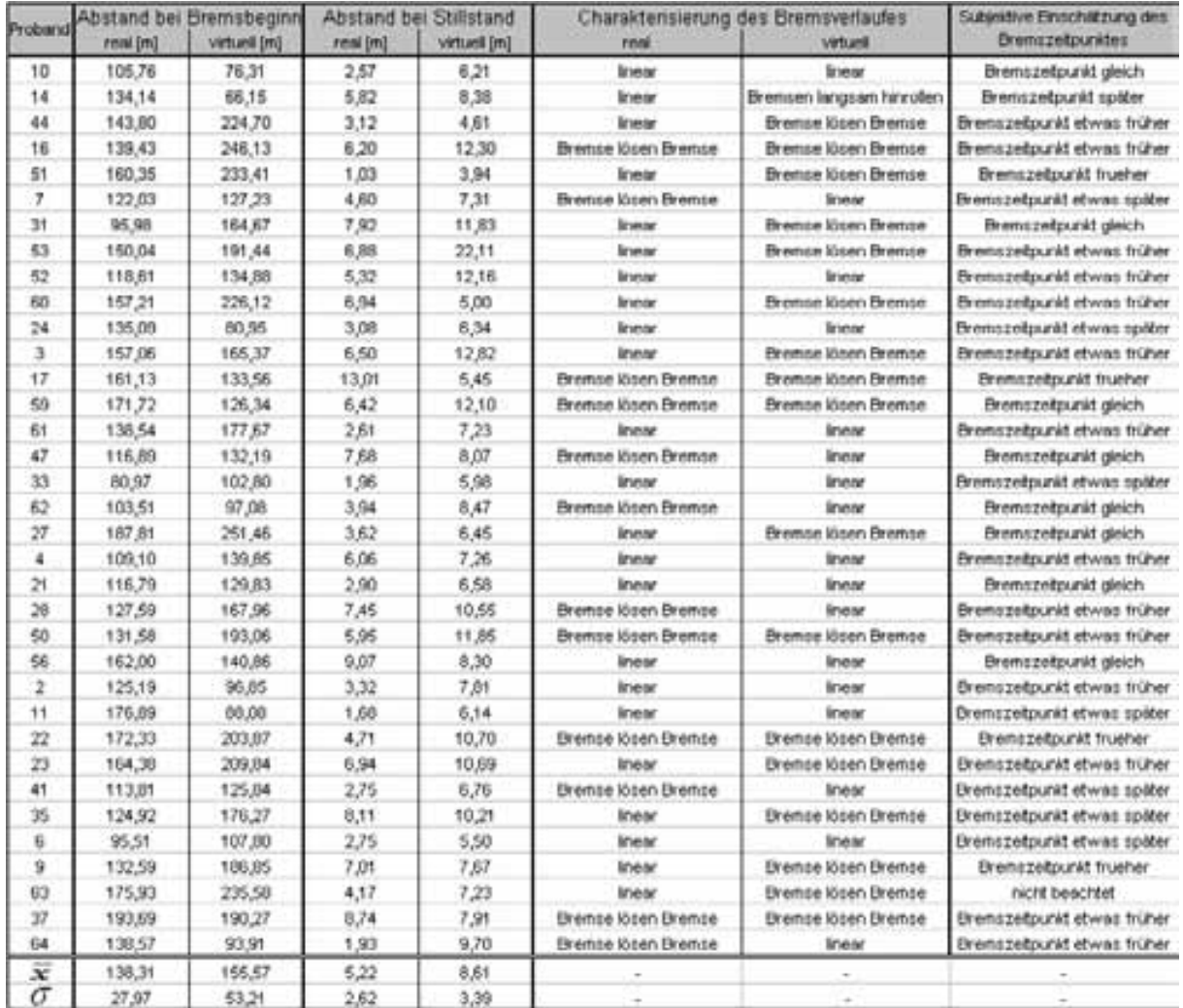

### **F.2 Messwerte der Probandenstudie**

Tabelle F.1: Messwerte Versuch A1: "Komfortable Annäherung an ein Standfahrzeug

| Proband | Abstand bei Bremsbeginn |                 |                                                                                                    | Abstand bei Stillstand |               | Geschwindigkeit vor Bremsung |                          | maximale Verzögerung       | Subjektive Einschätzung des    | Subjektive Einschätzung der |
|---------|-------------------------|-----------------|----------------------------------------------------------------------------------------------------|------------------------|---------------|------------------------------|--------------------------|----------------------------|--------------------------------|-----------------------------|
|         | real [m]                | virtuell [m]    | real [m]                                                                                                    | virtuell [m]           | real [m/s]    | virtuell [m/s]               | real [m/s <sup>z</sup> ] | virtuell [m/s <sup>2</sup> | <u>Bremszeitpunktes</u>        | <b>Bremsstärke</b>          |
| ₽       | 15,20                   | 14,86           | q<br>4                                                                                                    | 23<br>7                | 20,14         | 23,88                        | $-10,00$                 | $-10,00$                   | Bremszeitpunkt etwas früher    | Bremsung etwas schwächer    |
| 부       | 37,61                   | 25,29           | g<br>위                                                                                                    | 80                     | 21,92         | 22,14                        | $-10,00$                 | $-10,00$                   | Bremszeitpunkt später          | Bremsung etwas schwächer    |
| 4       | $38\frac{54}{2}$        | 32,99           | S,<br>ωī                                                                                                    | 3/2                    | 21,60         | 22,39                        | $-10,00$                 | $-10,00$                   | Bremszeitpunkt später          | Bremsung etwas stärker      |
| ÷,      | 42,94                   | 43,80           | 5g<br>휘음                                                                                                    | 13,35                  | 20,40         | 21,15                        | 8ç                       | 8g                         | Bremszeitpunkt gleich          | Bremsung gleich             |
| 贡       | 49,28                   | 38,56           | 8                                                                                                    | 4,61                   | 24,93         | 24,00                        | 8g                       | 8ç                         | Bremszeitpunkt etwas früher    | Bremsung gleich             |
| r-      | 8.04<br>8               | 52,38           | $\frac{2,48}{2,48}$                                                                                             | 20,38                  | 24,32         | 23,09                        | $\frac{8}{9}$            | $\frac{8}{9}$              | Bremszeitpunkt etwas später    | Bremsung etwas stärker      |
| 75      | 8<br>8                  | 44,48           |                                                                                                    | 13,62                  | 24,32         | $22,\!96$                    | 8g                       | 8g                         | Bremszeitpunkt gleich          | Bremsung gleich             |
|         | 30 <sub>,</sub> 63      | 27,27           | S,<br>ဖ                                                                                                    | $\frac{3}{7}$          | 21,30         | 22,76                        | 50<br>P                  | 55<br>P                    | Bremszeitpunkt später          | Bremsung gleich             |
| ଖାଖା    | 36,24                   | 56,91           | 47<br>4                                                                                                    | $\frac{8}{2}$          | 23,68         | 24,92                        | 50<br>P                  | .950                       | emszeitpunkt etwas später<br>靣 | Bremsung gleich             |
| ৪ ম     | $\frac{22}{8}$          | 23,81           |                                                                                                    | $-10,83$               | 20,65         | 24,30                        | 55<br>P                  | $-9,50$                    | Bremszeitpunkt frueher         | Bremsung gleich             |
|         | 41,81                   | 39,13           | $\frac{8,40}{15,15}$                                                                                            | 5,03                   | 22,02         | 23,84                        | 8.<br>P                  | ន្ទ<br>ត្                  | Bremszeitpunkt später          | Bremsung gleich             |
| ø       | 41,28                   | 38,73           | $\left  \frac{3}{28} \right $                                                                                   | 13,67                  | 20,43         | 20,23                        | 8,00                     | 8.<br>P                    | Bremszeitpunkt später          | Bremsung gleich             |
| ₽       | 44,46                   | 64,73           | Ξ                                                                                                    | 29,38                  | $\frac{8}{2}$ | 23,98                        | $\frac{8}{9}$            | 8g                         | Bremszeitpunkt später          | Bremsung gleich             |
| ශී      | 65,38                   | $\frac{38}{90}$ |                                                                                                    | 2,37                   | 21,45         | 23,43                        | 8 <sub>,</sub> 50        | 8g                         | Bremszeitpunkt später          | Bremsung etwas schwächer    |
| 풉       | 47,10                   | 54,70           | $\frac{24,10}{7,30}$                                                                                            | 13,26                  | 23,41         | 25,40                        | 8g                       | $^{9,00}_{7}$              | Bremszeitpunkt etwas früher    | Bremsung gleich             |
| a,      | $\frac{5}{29}$          | 35,66           |                                                                                                    | 339                    | 21,59         | 22,74                        | 8 <sub>,</sub> 00        | 8.<br>P                    | Bremszeitpunkt später          | Bremsung gleich             |
| 8       | 38,48                   | 48,69           |                                                                                                    | 2,66                   | $22,\!60$     | 27,62                        | $-8,00$                  | $\frac{8}{9}$              | Bremszeitpunkt etwas später    | Bremsung stärker            |
| ଌ       | 40,86                   | 37,85           |                                                                                                    | 8,74                   | $22.67$       | 22,27                        | 9,50                     | $-10,00$                   | Bremszeitpunkt gleich          | Bremsung gleich             |
| ম       | 43,48                   | 29,09           |                                                                                                    | $122$                  | 21,60         | 22,32                        | 8,50                     | -10,00                     | Bremszeitpunkt etwas später    | Bremsung gleich             |
| ক       | 32,60                   | $33,\!58$       | $\frac{9}{6}$ $\frac{2}{6}$ $\frac{1}{2}$ $\frac{1}{2}$ $\frac{1}{2}$ $\frac{3}{6}$ $\frac{3}{6}$ $\frac{5}{6}$ | 7,94                   | 21,42         | 21,90                        | $-9,50$                  | 55<br>P                    | Bremszeitpunkt etwas später    | Bremsung gleich             |
| 친       | 48,96                   | 46,86           |                                                                                                    | 7,90                   | 21,96         | 24,80                        | 8.<br>P                  | 9,50                       | Bremszeitpunkt etwas später    | Bremsung etwas stärker      |
| ଖ       | 39,74                   | 72,96           | $13\mathord{,}11$                                                                                               | 35,98                  | 21,64         | 24,69                        | 8ç                       | $^{9,00}_{7}$              | Bremszeitpunkt frueher         | Bremsung gleich             |
| 위       | 44,15                   | 51,29           | 10,15                                                                                                    | 5/10                   | $20.57$       | 27,62                        | 7,00                     | 8.<br>P                    | Bremszeitpunkt später          | Bremsung etwas stärker      |
|         | 51,78                   | 43,98           | ୍ଷା                                                                                                    | 7,43                   | 21,16         | 24,20                        | $-8,50$                  | $-8,50$                    | Bremszeitpunkt etwas später    | Bremsung etwas stärker      |
| \$   여  | 38,30                   | 33,71           | $\frac{8}{3}$<br>부                                                                                              | 3,25                   | 30,81         | 23,59                        | 8.<br>P                  | $\frac{8}{9}$              | Bremszeitpunkt später          | Bremsung etwas schwächer    |
| ¥6      | 47,42                   | 46,48           | $rac{5}{8}$                                                                                                    | 2,41                   | 21,80         | 27,81                        | 8,00                     | 9,50                       | Bremszeitpunkt später          | Bremsung gleich             |
| Ξ       | 40,27                   | 44,43           |                                                                                                    | 12,71                  | 24,72         | 24,47                        | 9,50                     | 9,50                       | Bremszeitpunkt etwas später    | Bremsung gleich             |
| ଷା      | 32,53                   | 48,70           | ុំ 85<br>ស្                                                                                                    | 17,13                  | 21,00         | 22,75                        | $-8,75$                  | 8g                         | Bremszeitpunkt etwas früher    | Bremsung gleich             |
| ୍ଷା     | 40,16                   | 57,34           | 恩<br>ڥ                                                                                                    | 28,76                  | 20,80         | 22,41                        | $-10,00$                 | $-10,00$                   | Bremszeitpunkt etwas früher    | Bremsung gleich             |
| 푼       | 33,41                   | 41,63           | 5,88                                                                                                    | 6,24                   | 22,15         | 23,09                        | age                      | age                        | Bremszeitpunkt etwas früher    | Bremsung gleich             |
| 呂       | 45,13                   | 42,12           | % 돈<br>위운                                                                                                    | g<br>9                 | 23,15         | 23,39                        | 8ç                       | 8.<br>P                    | Bremszeitpunkt etwas später    | Bremsung gleich             |
| ω       | 37,58                   | 64,14           |                                                                                                    | 19,97                  | 20,94         | 26,04                        | 8g                       | $-8,00$                    | Bremszeitpunkt etwas später    | Bremsung etwas stärker      |
| ø       | 57,94                   | 26,00           | &<br> 8                                                                                                    | $-2,05$                | 22,65         | 21,85                        | 50<br>P                  | $^{9,00}$                  | Bremszeitpunkt später          | Bremsung gleich             |
| ଌା      | 41,90                   | 54,30           | $\mathcal{Z}$<br>္                                                                                              | 15,47                  | $22,\!30$     | 25,05                        | .950                     | ago                        | nicht beachtet                 | nicht beachtet              |
|         | 63,30                   | 36,96           | $\frac{\infty}{2}$<br>Þ                                                                                         | 3,08                   | 29,09         | 21,80                        | 8ç                       | 8g                         | Bremszeitpunkt etwas später    | Bremsung gleich             |
| াধ∥৯∣৯  | 23,69                   | 33,23           | g<br>4                                                                                                    | 10,38                  | 18.57         | 20,05                        | 8g                       | 8g                         | Bremszeitpunkt etwas früher    | Bremsung gleich             |
|         | 41,32                   | 41,8            | $\overline{\mathfrak{G}}$<br>₽                                                                                  | δ5<br>8                | 22,10         | 23,58                        | 8ç                       | 32<br>?                    |                                |                             |
|         | $\frac{3}{6}$           | 12,3            | 8<br>ဖ                                                                                                    | 10,02                  | 1,82          | 1,84                         | 880                      | \$0                        |                                |                             |

*F Probandenstudie*

Tabelle F.2: Messwerte Versuch A2: Annäherung mit Vollbremsung

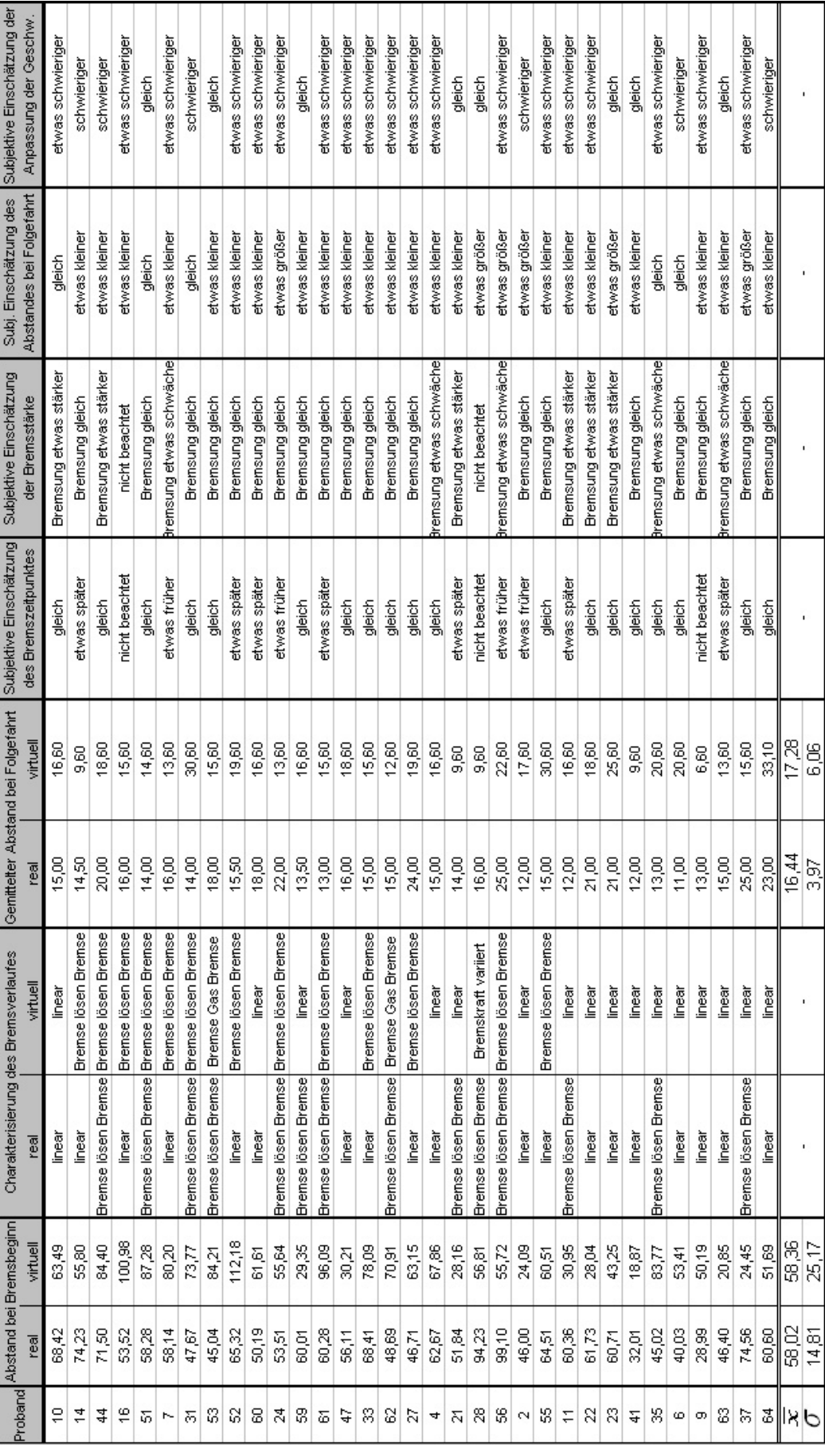

Tabelle F.3: Messwerte Versuch B1: Schnelle Annäherung mit Folgefahrt

157

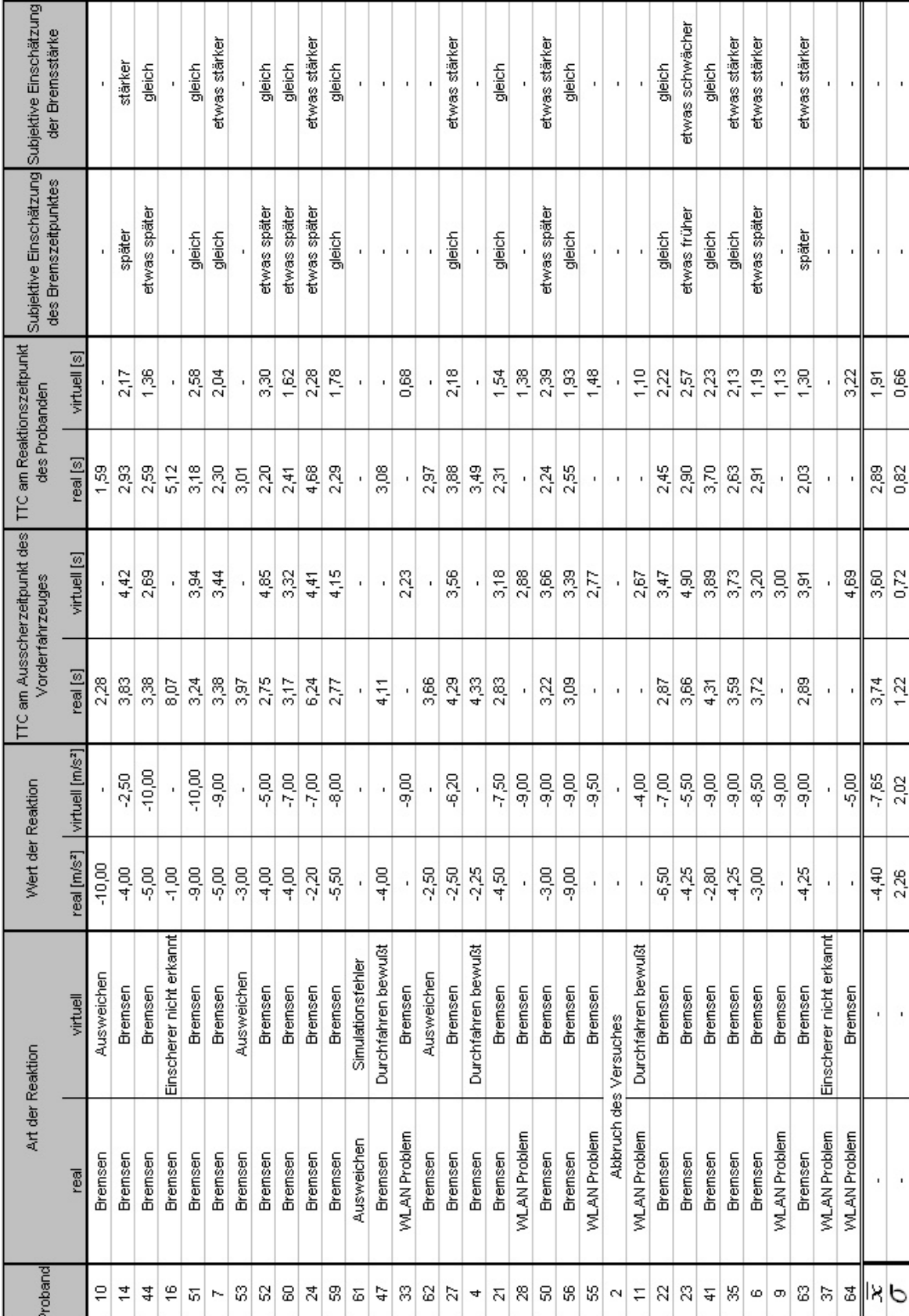

Tabelle F.4: Messwerte Versuch C1: Plötzlicher Einscherer

| Proband             | Abstand bei     | Abstand im     | Charakterisierung des | Reaktionszeit |
|---------------------|-----------------|----------------|-----------------------|---------------|
|                     | Bremsbeginn [m] | Stillstand [m] | <b>Bremsverlaufes</b> | [s]           |
| 10                  | 11,89           | $-13,96$       | linear                | 1,17          |
| 14                  | 13,01           | $-3,79$        | linear                | 1,13          |
| 44                  | 14,07           | $-8,24$        | linear                | 1,31          |
| 16                  | 16,08           | $-6,23$        | linear                | 0,61          |
| 51                  | 12,38           | $-7,58$        | linear                | 1,05          |
| 7                   | 17,98           | $-9,13$        | linear                | 1,08          |
| 31                  | 17,65           | $-1,15$        | linear                | 0,90          |
| 53                  | 17,85           | 2,01           | linear                | 0,75          |
| 52                  | 13,56           | $-4,13$        | linear                | 1,00          |
| 60                  | 14,83           | $-3,71$        | linear                | 0,88          |
| 24                  | 14,44           | $-14,70$       | linear                | 1,48          |
| 59                  | 21,73           | $-5,26$        | linear                | 0,93          |
| 61                  | 16,95           | $-8,41$        | linear                | 1,13          |
| 47                  | 9,64            | $-11,57$       | linear                | 1,18          |
| 33                  | 13,83           | $-7,82$        | linear                | 0,98          |
| 62                  | 18,94           | 5,25           | linear                | 0,83          |
| 27                  | 22,01           | $-4,56$        | linear                | 0,81          |
| 4                   | 17,56           | $-3,58$        | linear                | 0,92          |
| 21                  | 22,42           | $-4,24$        | linear                | 1,07          |
| 28                  | 25,21           | 4,31           | linear                | 0,75          |
| 50                  | 20,85           | 2,26           | linear                | 0,75          |
| 56                  | 10,51           | $-7,10$        | linear                | 0,89          |
| 2                   | 11,12           | $-14,86$       | linear                | 1,20          |
| 55                  | 19,09           | $-3,70$        | Bremse lösen Bremse   | 0,87          |
| 11                  | 13,32           | $-1,36$        | linear                | 0,72          |
| 22                  | 19,30           | 0,45           | linear                | 0,83          |
| 23                  | 17,03           | $-5,65$        | Bremse lösen Bremse   | 0,98          |
| 41                  | 13,80           | $-13,67$       | linear                | 1,03          |
| 35                  | 12,06           | $-7,47$        | linear                | 0,73          |
| 6                   | 16,94           | $-1,93$        | linear                | 0,80          |
| 9.                  | 17,94           | 4,59           | linear                | 0,70          |
| 63                  | 13,24           | $-7,25$        | linear                | 0,97          |
| 37                  | 20,25           | $-6,61$        | linear                | 1,23          |
| 64                  | 17,35           | $-2,96$        | linear                | 0,72          |
| x                   | 16,32           | $-5,05$        |                       | 0,9524        |
| $\overline{\sigma}$ | 3,78            | 5,3            |                       | 0,2           |

Tabelle F.5: Messwerte Versuch C2: Auffahrunfall

|         | Reaktionszeit auf Beschleunigung |              |
|---------|----------------------------------|--------------|
| Proband | real [s]                         | virtuell [s] |
| 10      | 1,41                             | 1,17         |
| 14      | 1,06                             | 2,42         |
| 44      | 1,38                             | 1,69         |
| 16      | 2,31                             | 4,85         |
| 51      | 2,38                             | 1,84         |
| 7       | 1,74                             | 0,87         |
| 31      | 1,57                             | 1,34         |
| 53      | 1,24                             | 2,07         |
| 52      | 2,50                             | 7,71         |
| 60      | 1,36                             | 2,71         |
| 24      | 1,30                             | 2,33         |
| 59      | 1,09                             | 2,07         |
| 61      | 1,64                             | 2,56         |
| 47      | 2,20                             | 2,80         |
| 33      | 1,63                             | 1,90         |
| 62      | 1,04                             | 4,56         |
| 27      | 1,56                             | 1,77         |
| 4       | 1,04                             | 1,08         |
| 21      | 1,63                             | 1,89         |
| 28      | 2,21                             | 0,93         |
| 50      | 2,13                             | 3,16         |
| 56      | 1,34                             | 4,46         |
| 2       | 1,90                             | 2,58         |
| 55      | 1,54                             | 2,20         |
| 11      | 2,19                             | 2,06         |
| 22      | 2,31                             | 1,73         |
| 23      | 0,71                             | 4,20         |
| 41      | 1,11                             | 1,75         |
| 35      | 1,17                             | 2,25         |
| 6       | 3,65                             | 1,26         |
| 9       | 0,79                             | 2,70         |
| 63      | 1,72                             | 2,33         |
| 37      | 1,67                             | 2,57         |
| 64      | 1,70                             | 4,87         |
| x       | 1,65                             | 2,55         |
| σ       | 0,59                             | 1,41         |

Tabelle F.6: Messwerte Versuch D1: Geschwindigkeitsänderung

|                                | Proband Gemittetter Abstand bei Folgefahrt |                | Reaktionszeit au                                                       | f Spurwechsel  | Abstand bei Spurwechsel |              |                          | Subj. Einschätzung des Subjektive Einschätzung der Schwierigkeit |
|--------------------------------|--------------------------------------------|----------------|------------------------------------------------------------------------|----------------|-------------------------|--------------|--------------------------|------------------------------------------------------------------|
|                                | $\frac{1}{2}$                              | virtuell [m]   | real [s]                                                               | virtuell [s]   | real [m]                | virtuell [m] | Abstandes bei Folgefahrt | dem Spurwechsel zu folgen                                        |
| ₽                              | 19,55                                      | 19,60          | 0,74                                                                   | $\frac{6}{4}$  | 19,23                   | 11,82        | gleich                   | etwas schwieriger                                                |
| 흔                              | 17,44                                      | 36,95<br>36,95 | 0,76                                                                   | 318            | 16,37                   | 375          | etwas größer             | etwas schwieriger                                                |
| ₹                              | 26,85                                      |                | 0,58                                                                   | 2,26           | 23,56                   | 39,70        | etwas größer             | etwas schwieriger                                                |
| ڥ                              | 27,73                                      | 32,91          | 2,93                                                                   | 7,45           | 39,64                   | 34,68        | gleich                   | etwas schwieriger                                                |
| 5                              | 15,55                                      | 29,02          | 0,75                                                                   | $\frac{87}{4}$ | 14,25                   | 18,42        | gleich                   | gleich schwer                                                    |
| r-                             | 12,57                                      | 19,99          | 105                                                                    | 2,47           | 10,26                   | 13,62        | gleich                   | gleich schwer                                                    |
| ਨ                              | 25,36                                      | 23,60          | 8                                                                      | 7,79           | 25,25                   | 25,97        | etwas kleiner            | etwas schwieriger                                                |
| S.                             | 24,84                                      | 21,61          | $\frac{8}{1}$                                                          | 4,24           | 23,62                   | 23,70        | gleich                   | etwas schwieriger                                                |
| 13 8                           | 21,64                                      | 33,39          | g                                                                      | 7,16           | 21,44                   | 41,83        | etwas größer             | gleich schwer                                                    |
|                                | 27,04                                      | 24,65          | 1,78                                                                   | 4,89           | 30,02                   | 28,96        | etwas kleiner            | etwas schwieriger                                                |
| २४                             | 24,93                                      | 17,95          | δg                                                                     | 4,50           | 32,20                   | 21,96        | etwas größer             | schwieriger                                                      |
| នា $\overline{z}$              | 13,96                                      | 14,79          | £                                                                      | 3,74           | 12,54                   | 15,08        | etwas kleiner            | etwas schwieriger                                                |
|                                | 23,27                                      | N<br>N         | 1,83                                                                   | 4,56           | 24,19                   | 25,76        | gleich                   | schwieriger                                                      |
| 47                             | 16,68                                      | 11,71          | $1,\!30$                                                               | 3,73           | 15,09                   | 10,81        | etwas kleiner            | etwas schwieriger                                                |
| 18                             | 16,27                                      | 18,13          | 1,78                                                                   | 4,45           | 17,93                   | 15,37        | etwas kleiner            | etwas schwieriger                                                |
| ৪াম                            | $\frac{20,51}{20,75}$                      | 27,30          | 0,93                                                                   | 3,45           | 21,62                   | 10,75        | etwas kleiner            | etwas schwieriger                                                |
|                                |                                            | 37,69          | $\frac{8}{2}$                                                          | 3,50           | 19,31                   | 21,40        | gleich                   | etwas schwieriger                                                |
| A                              | 22,95                                      | 16,21          |                                                                        | 4,68           | 20,91                   | 18,92        | etwas kleiner            | gleich schwer                                                    |
|                                | 11,39                                      | 17,55          |                                                                        | 3,8            | 11,97                   | 21,12        | gleich                   | gleich schwer                                                    |
| 585                            | 12,52                                      | 8,74           | $\frac{38}{2}$ $\frac{8}{2}$ $\frac{8}{2}$ $\frac{8}{2}$ $\frac{8}{2}$ | 1,78           | 11,72                   | 9,15         | gleich                   | schwieriger                                                      |
|                                | 26,52                                      | 31,09          |                                                                        | 응<br>4         | 28,55                   | 26,46        | etwas kleiner            | schwieriger                                                      |
|                                | 38,17                                      | $\blacksquare$ | 1,79                                                                   | $\mathbf{r}$   | 38,30                   |              | etwas größer             | schwieriger                                                      |
| $\mathcal{B} \sim \mathcal{B}$ | 16,64                                      | 31.07          |                                                                        | 3g             | 17,16                   | 29,90        | gleich                   | gleich schwer                                                    |
|                                | 27,63                                      | 43,18          |                                                                        | 4,28           | 18,62                   | 32,84        | gleich                   | gleich schwer                                                    |
| Ξ                              | 13,88                                      | 42,86          | $\frac{8}{10}$ $\frac{8}{10}$ $\frac{1}{20}$                           | 5,80           | 13,99                   | 21,78        | gleich                   | gleich schwer                                                    |
| S.                             | 31,48                                      | 44,26          | 1,52                                                                   | 7,58           | 29,80                   | 39,59        | etwas größer             | schwieriger                                                      |
| g                              | 30,67                                      | 45,77          | 1,81                                                                   | 8,10           | 26,26                   | 45,76        | gleich                   | schwieriger                                                      |
| 푼                              | 18,50                                      | 15,34          | 1/15                                                                   | 8.8            | 16,65                   | 19,02        | gleich                   | etwas schwierige                                                 |
| ₩                              | 13,88                                      | 37,86          | 8.0                                                                    | 6,18           | 12,79                   | 36,57        | gleich                   | etwas schwieriger                                                |
| ဖြစ                            | 18,78                                      | 38,61          | 1,45                                                                   | 8,06           | 14,37                   | 35,78        | gleich                   | schwieriger                                                      |
|                                | 14,20                                      | 13,02          | 1,56                                                                   | 3,87           | 10,76                   | 11,51        | gleich                   | etwas schwieriger                                                |
| 8                              | 20,30                                      | 55,98          | $\frac{2,10}{2,06}$                                                    | 9,46           | 22,05                   | 58,55        | etwas größer             | schwieriger                                                      |
| ਙ                              | 26,73                                      | 46,00          |                                                                        | 6,19           | 20,93                   | 47,73        | gleich                   | gleich schwer                                                    |
|                                | $\frac{5}{32}$                             | 42,21          | 8                                                                      | <u>කූ</u>      | 28,85                   | 32,63        | gleich                   | schwierige                                                       |
| উ⊪⊁∣⊘                          |                                            | 29,00          | q                                                                      | 523            | 20,89                   | 25,97        |                          |                                                                  |
|                                | 6,63                                       | 12,17          | 0,54                                                                   | 2,14           | 7,58                    | 12,49        |                          |                                                                  |

*F.2 Messwerte der Probandenstudie*

Tabelle F.7: Messwerte Versuch D2: Spurwechsel

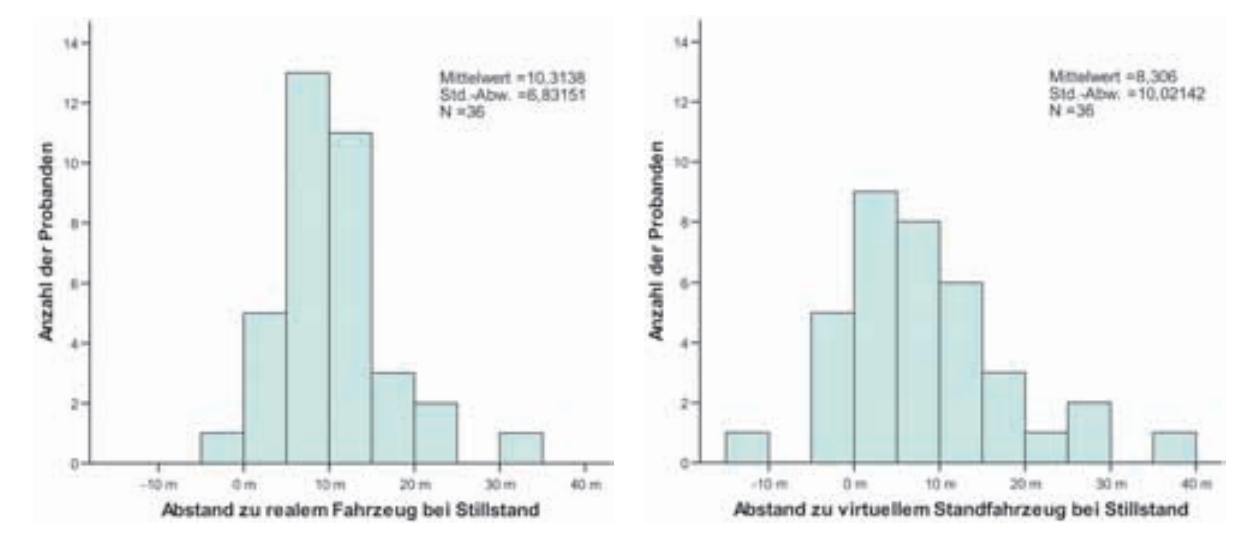

Bild F.11: Abstand zum Standfahrzeug im Stillstand, Versuch A2

### **Literaturverzeichnis**

- [1] ADTF Konfigurationsreferenz, Version 1.0.3. Audi Electronics Venture GmbH, 2006.
- [2] How To, Erstellung und Integration einer ADTF-Applikation, Version 0.8. Audi Electronics Venture GmbH, 2006.
- [3] ADVANCED REALTIME TRACKING GMBH: Optical Tracking. http://www.ar-tracking.de, Juni, 2005.
- [4] Ascension Technology Corporation: LaserBIRD Installation and Operation Guide. ftp://ftp.ascension-tech.com/PRODUCTS/LASERBIRD2/laserBIRD\_ II\_Manual.pdf.
- [5] Ascension Technology Corporation: Motion Trackers for Computer Graphics Applications. http://www.ascension-tech.com.
- [6] Azuma, R. T.: A Survey of Augmented Reality. In Presence: Teleoperators and Virtual Environments 6, (No.4):355–385, August 1997.
- [7] AZUMA, R. T.; BAILLOT, Y.; BEHRINGER R.; FEINER S.; JULIER S.; MACINtyre B.: Recent Advances in Augmented Reality. IEEE - Computer Graphics and Applications, (Vol.21, No.6):34–47, 2001.
- [8] BEYER, S.: Modellgestützte Signalplausibilisierung für Gierraten- und Beschleunigungssensoren. Fachhochschule Esslingen, Hochschule für Technik, 2005.
- [9] Blana, E.; Golias, J.: Behavioural Validation of a Fixed-Base Driving Simulator. Driving Simulation Conference (DSC), Juli 1999.
- [10] Bock, T.; Siedersberger, K.-H.; Zavrel M.; Breu A.; Maurer M.: Simulations- und Testumgebung für Fahrerassistenzsysteme. Erprobung und Simulation in der Fahrzeugentwicklung Mess- und Versuchstechnik, VDI-Berichte 1900, 2005.
- [11] Bock, T.; Maurer, M.: Vehicle in the Loop Ein Meilenstein in der Erprobung für Fahrerassistenzsysteme. Workshop Fahrerassistenzsysteme, Löwenstein, 2006.
- [12] BORTZ, J.: Statistik für Human- und Sozialwissenschaftler. Springer Verlag, Heidelberg, 2005.
- [13] Brenneis, O.: Aufbaus eines Versuches zur Validierung des Vehicle in the Loop Prüfaufbaus. Lehrstuhl für Ergonomie, Technische Universität München, 2006.
- [14] Breuer, K.; Christen, F.: Entwicklung von Fahrerassistenzsystemen unter Verwendung von SIL- und HIL-Techniken im Verkehrsflusssimulationsprogramm PE-LOPS. Aachener Kolloquium Fahrzeug- und Motorentechnik, 2002.
- [15] Breuer, K.: Das Verkehrsflußsimulationsprogramm PELOPS. Vortrag FH Lüneburg, Dezember 2000.
- [16] Breuer, K.: Verkehrsflusssimulation zur Entwicklung von Fahrerassistenzsystemen. Doktorarbeit, Institut für Kraftfahrwesen, Aachen, 2004.
- [17] BULD, S.: Fahrsimulation als Werkzeug. Seminarvortrag Verkehrspsychologie (Psychologisches Institut der Universität Würzburg, Lehrstuhl Psychologie III), 2004.
- [18] Cohen, A.S.: The latency of simple reaction on highways: A field study. Public Health Reviews, pages 291-310, 1987.
- [19] Corrsys-Datron Sensorsysteme GmbH: Physikalisches Arbeitsprinzip der optischen Correvit- Sensoren. Funktionsbeschreibung.
- [20] Cours, N.: Wahrnehmungspsychologische Evaluation eines dreidimensionalen Visualisierungssystems. Dissertation, Universität Kassel, Oktober 2004.
- [21] DaimlerChrysler Presseportal. http://www.media.daimlerchrysler.com, Januar 2007.
- [22] DENK, W.: Validierung und Weiterentwicklung eines Sensormodells für Radarsensorik. Diplomarbeit, Lehrstuhl für Fahrzeugtechnik, Technische Universität München, Dezember 2006.
- [23] Derichs, H.: Vergleich statistischer Auswerteverfahren der experimentell ermittelten Reaktionszeiten von PKW-Fahrern im Straßenverkehr. Fachhochschule Köln, 1998.
- [24] Dold, C. und E. Firle: Aufnahme von Kopfbewegungen in Echtzeit zur Korrektur von Bewegungsartefakten bei MRI. Bildverarbeitung für die Medizin, Algorithmen -Systeme - Anwendungen, Proceedings des Workshops vom 9. bis 11. März (Erlangen), Seiten 141–145, 2003.
- [25] DÄUBER, G.: Faserkreiselasic SPMUX. Systeme, AWi Verlag, Oktober 1997.
- [26] EHMANNS, D.; WALLENTOWITZ, H.; GELAU C.; NICKLISCH F.: Zukünftige Entwicklungen von Fahrerassistenzsystemen und Methoden zu deren Bewertung. Aachener Kolloquium Fahrzeug- und Motorentechnik, 2000.
- [27] EHMANNS, D.; LUDMANN, J.: Entwicklung und Bewertung von Infrastrukturmaßnahmen mit dem Verkehrsflusssimulationsprogramm PELOPS. Gesamtverkehrsforum Braunschweig, April 2000.
- [28] Forschungsgesellschaft Kraftfahrwesen mbH Aachen: Bereitstellung der Verkehrsflusssimulation PELOPS als Labor- und Fahrzeugversion für die Entwicklung des Audi Stauassistenten. Abschlussbericht (nicht veröffentlicht), Juli 2004.
- [29] Forschungsgesellschaft Kraftfahrwesen mbH Aachen: Internetseiten zu Pelops. http://www.pelops.de, Juni, 2005.
- [30] Franz, G.: Der richtige Durchblick Anzeige einmal anders. Sonderausgabe von ATZ und MTZ, Vieweg Verlag (Wiesbaden), Seiten 140–142, Mai, 2004.
- [31] FÄRBER, B.: Abstandswahrnehmung und Bremsverhalten von Kraftfahrern im fließenden Verkehr. Zeitschrift für Verkehrssicherheit 32, 1986.
- [32] GeneSys Elektronik GmbH: Beschreibung inertialer Sensoren und Systeme. http://www.genesys-offenburg.de/pdfs/inert\_dt.pdf, August, 2001.
- [33] GENESYS ELEKTRONIK GMBH: Produktbeschreibung "ADMA-G: Automotive Dy-<br>
namie Metisco Auslause mit DGDG" namic Motion Analyzer mit DGPS". http://www.genesys-offenburg.de/pdfs/adma.pdf, Juni, 2006.
- [34] GEPVP EUROPEAN ASSOCIATION OF FLAT GLASS MANUFACTURERS: Pioneering Ambition - New Head-Up-Display functions on Windshields. 4th Automotive Glass Newsletter (No.1/04), 2004.
- [35] GOLDSTEIN, E.B.: Wahrnehmungspsychologie eine Einführung. Spektrum Akademischer Verlag GmbH, Heidelberg, 4. Auflage, 1997.
- [36] Grein, M.; Kaußner, A.; Noltemeier H.: Direkte Kinematik einer 6-6 Stewart - Platform. http://www1.informatik.uni-wuerzburg.de/de/publikationen/DirKin.htm.
- [37] Griffin, B.: Bewegung im erdfesten Koordinatensystem. Auto & Elektronik, Huethig Fachverlage, (No.6):37–38, 2002.
- [38] Griffin, B.: GPS in der Automotive Messtechnik. Elektronik Automotive, WEKA Fachzeitschriften Verlag, (No.2), Februar 2004.
- [39] GÖTZE, M.: Vorbereitungen zur Validierung des VIL Prüfaufbaus für Fahrerassistenzsysteme. Berufsakademie Ravensburg, 2006.
- [40] HOCHSTÄDTER, A.; LUDMANN, J.: Stabilität von Fahrzeugkolonnen und verkehrliche Auswirkungen der Abstandsregelung. Vortrag im Haus der Technik, Essen, Dezember 1999.
- [41] HOCHSTÄDTER, A.; ZAHN, P.; BREUER K.: Ein universelles Fahrermodell mit den Einsatzbeispielen Verkehrssimulation und Fahrsimulator. Aachener Kolloquium Fahrzeug- und Motorentechnik, 2000.
- [42] HOFF, W.; VINCENT, T.: Analysis of Head Pose Accuracy in Augmented Reality. IEEE Transactions on Visualisation and Computer Graphics, (Vol. 6, No. 4), 2000.
- [43] Holt, V. von; Maurer, M.: Aktive Sicherheitssysteme mit maschineller Wahrnehmung - Anforderungen, Potentiale und Einführungshemmnisse. Tagung "Aktive<br>Sieherheit durch Fehrenzeitsrei" TH, Muershen, März 2004 Sicherheit durch Fahrerassistenz", TU- Muenchen, März 2004.
- [44] HUMAN INTERFACE TECHNOLOGY LABORATORY: Simulator Sickness Questionnaire. http://www.hitl.washington.edu/publications/r-98-11/node135.html.
- [45] INSTITUT NATIONAL DE RECHERCHE SUR LES TRANSPORTS ET LEUR SÉCURITÉ. http://www.inrets.fr/ur/sara/Pg\_simus\_e.html, Januar, 2007.
- [46] Jaeger, B.K.; Mourant, R.R.: Comparison of Simulator Sickness using Static and Dynamic Walking Simulators. Proceedings of the Human Factors and Ergonomics Society - 45th. Annual Meeting,Minneapolis,Minnesota, Oktober 2001.
- [47] JALL, M.: Validierung des Vehicle in the Loop Prüfaufbaus als Entwicklungstool für Fahrerassistenzsysteme. Diplomarbeit, Lehrstuhl für Ergonomie, Technische Universität München, März 2007.
- [48] KAUSSNER, A.: Dynamische Szenerien in der Fahrsimulation. Dissertation, Bayerische Julius - Maximilians - Universität Würzburg, 2003.
- [49] Kayser Threde GmbH: Bewegliche Kollisionsobjekte. Systemkonzept (nicht veröffentlicht), 2002.
- [50] Kennedy, R.S.; Lane, N.E.; Berbaum K.S.; Lilienthal M.G.: Simulator sickness questionnaire: an enhanced method for quantifying simulator sickness. The International Journal of Aviation Psychology, (3(3)):203–220, 1993.
- [51] KIYOKAWA, K.; OHNO, H.; KURATA Y.: Occlusive Optical See-through Displays in a Collaborative Setup. Proceedings of the ACM SIGGRAPH 2002, Conference Abstracts and Applications, San Antonio, 2002.
- [52] Kopischke, S.: Entwicklung einer Notbremsfunktion mit Rapid Prototyping Methoden. Dissertation, Technische Universität Carolo-Wilhelmina zu Braunschweig, 2000.
- [53] Kosch, T.: Den Horizont der Fahrerassistenz erweitern: Vorausschauende Systeme durch Ad-hoc Vernetzung. Tagung "Aktive Sicherheit durch Fahrerassistenz",TU-<br>Museum März 2004 Muenchen, März 2004.
- [54] LAVIOLA, J.J. JR.: A Discussion of Cybersickness in Virtual Environments. Special Interest Group on Computer-Human Interaction (SIGCHI) Bulletin, (Vol.32 No.1):47–56, Januar 2000.
- [55] LEHRSTUHL FÜR FAHRZEUGTECHNIK, TECHNISCHE UNIVERSITÄT MÜNCHEN: FTM-Fahrsimulator - Gesamtkonzept. http://www.ftm.mw.tum.de/deutsch/lehrstuhl/projekte/fahrsimulator.htm, Juni, 2006.
- $[56]$  MAAG, C.: Psychologische Aspekte der Fahrtüchtigkeit: Einführung in die Verkehrspsychologie. Umdruck zum Hauptseminar Verkehrspsychologie (Psychologisches Institut der Universität Würzburg, Lehrstuhl Psychologie III), 2004.
- [57] MAGNUS, K.; MÜLLER, H.H.: *Grundlagen der Technischen Mechanik*. Teubner Studienbücher, Stuttgart, 1990.
- [58] Mehlitz, M.A.: Aufbau eines medizinischen Virtual- Reality- Labors und Entwick $lung eines VR- gestützten neuropsychologischen Testsystems mit einer präklinischen$ und klinischen Evaluationsstudie. Doktorarbeit, Medizinische Fakultät der Georg-August- Universität zu Göttingen, 2004.
- [59] MEIER, G.: Interner Bericht der Audi AG zum Forschungsauftrag über die Entwicklung von Reglerkonzepten für den Stauassistenten. Friedrich-Alexander-Universität Erlangen-Nürnberg, 2004.
- [60] MEINECKE, M.-M.; HOLZE, R.: *Precrash-Testanlage*. unveröffentlicher Bericht der Volkswagen Konzernforschung, 2004.
- [61] MEYER, M.: Entwicklung und Implementierung eines Sensormodells für Radarsenso $rik.$  Diplomarbeit, Lehrstuhl für Realzeit-Computersysteme, Technische Universität München, März 2006.
- [62] MICROVISION, INC.: Nomad Expert Technician System. http://www.microvision.com/nomad/index.html, Juni, 2006.
- [63] Milgram, P.; Takemura, H.; Utsumi A.; Kishino F.: Augmented Reality: A Class of Displays on the Reality-Virtuality Continuum. SPIE Vol. 2351, Telemanipulator and Telepresence Technologies, 1994.
- [64] Mitschke, M.; Wallentowitz, H.: Dynamik der Kraftfahrzeuge. Springer Verlag, 2004.
- [65] MOURANT, R.R.; THATTACHERRY, T.R.: Simulator Sickness in a Virtual Environments Driving Simulator. Proceedings of the IEA 2000/HFES 2000 Congress, 2000.
- [66] Nakamura, K.; Inada, J.; Kakizaki M.; Fujikawa T.; Kasiwada S.; Ando H.; KAWAHARA N.: *Windshield Display for Intelligent Transport System.* 11th World Congress on ITS, Oktober 2004.
- [67] OEHME, O.: Ergonomische Untersuchung von kopfbasierten Displays für Anwendungen der erweiterten Realität in Produktion und Service. Dissertation, RWTH Aachen, 2004.
- [68] Olejniczak, R.: Systematisierung des funktionalen Tests eingebetteter Software. Dissertation, Technische Universität München, 2007.
- [69] OpenDrive Standard. http://www.opendrive.org, April, 2007.
- [70] Owen, C.B.; Zhou, J.; Tang A.; Xiao F.: Display-Relative Calibration for Optical See-Through Head-Mounted Displays. Proceedings of the Third IEEE and ACM International Symposium on Mixed and Augmented Reality, 2004.
- [71] Paelke, V.: Augmented Reality. Vorlesungsskriptum Augmented Reality (Kapitel 3: Tracking) http://www.ikg.uni-hannover.de/mitarbeiter/paelke.html.
- [72] Panerai, F.; Droulez, J.; Kelada J-M.; Kemeny A.; Balligand E.; Favre B.: Speed and safety distance control in truck driving: comparison of simulation and real-world environment. Driving Simulation Conference (DSC), September 2001.
- [73] RATTEI, F.: Konzeptausarbeitung einer Test- und Simulationsumgebung für Fahrerassistenzsysteme. Diplomarbeit, Lehrstuhl fur Realzeit-Computersysteme, Techni- ¨ sche Universität München, Juni 2005.
- [74] Rolland, J.; Cakmakci, O.: The Past, Present, and Future of Head Mounted Display Designs. Invited Talk - Photonics Asia 2004 (Beijing/China), Dezember 2004.
- [75] Rolland, J.; Baillot, Y.; Goon A.: A Survey of Tracking Technology for Virtual Environments. Fundamentals of Wearable Computers and Augmented Reality, (Chap. 3):67–112, 2001.
- [76] SAABTECH: AddVisor150 High Performance Headmounted Display. http://www.saabtech.se, Juni, 2006.
- [77] SCHMIDT, L.; OEHME, O.; WIEDENMAIER S.; BEU A.; QUAET-FASLEM P.: Usabi $lity Engineering für Benutzer-Interaktionskonzepte von Augmented-Reality-Systemen.$ Informationstechnik und Technische Informatik, (No.44):31–36, 2002.
- [78] SCHMITT, S.: *Augen geradaus!(Fokusthema Displays)*. Technology Review, Heise Verlag (Hannover), (Vol. 11):89–110, November 2003.
- [79] Seay, A.F.; Krum, D.M.; Hodges L.; Ribarsky W.: Simulator Sickness and Presence in a High FOV Virtual Environment. Proceedings of the IEEE Virtual Reality 2001 Conference, Yokohama, März 2001.
- [80] SIEGLER, I.; REYMOND, G.; KEMENY A.; BERTHOZ A.: Sensorimotor integration in a driving simulator: contributions of motion cueing in elementary driving tasks. Driving Simulation Conference (DSC), September 2001.
- [81] Siemens VDO Automotive AG: Head Up Display, Stand Juni 2005. http://www.siemensvdo.de, Juni, 2005.
- [82] Simon, A.: Fuhrung eines autonomen Straßenfahrzeugs mit redundanten Sensorsy- ¨ stemen. Dissertation, Technische Universität Braunschweig, Oktober 2002.
- [83] Stanney, K.M.: Human Factor Issues in Virtual Environments: A Review of the Literature. Presence, (Vol.7 No.4):327–351, August 1998.
- [84] Stereo3D, The independent 3D and Virtual Reality resource. http://www.stereo3d.com, April, 2006.
- [85] Tebo, A.: High-quality fiber-optic gyros no longer just a dream. The international Society for Optical Engineering, OE Reports, Februar 1997.
- [86] TELLMANN, D.; SCHMIDT, CA.; SCHMIDT CH. O; AYEB M.; THEUERKAUF H.;: Echtzeitfähige Simulationsumgebung zum Test von Fahrerassistenzsystemen. Steue-

rung und Regelung von Fahrzeugen und Motoren, AUTOREG, VDI-Berichte 1931, März 2006.

- [87] TNO Automotive (NL): Intelligent vehicle test facility Vehicle Hardware in the  $Loop (VEHIL)$ . http://www.automotive.tno.nl, Juni, 2005.
- [88] TRIVISIO TECHNOLOLGIES GMBH: ARvision3D. http://www.trivisio.de, April, 2007.
- [89] UNIVERSITY OF IOWA (NHTSA-BROCHURE): National Advanced Drinving Simulator - The Most Sophisticated Driving Simulator in the World. http://www.nads-sc.uiowa.edu, Juni, 2005.
- [90] U.S. Army Aeromedical Research Laboratory: A Proposed Laser Safety Evaluation Plan for the Microvision, Inc., Scanning Laser Helmet-Mounted Display System. USAARL Report No. 2003-01, 2003.
- [91] WIKIPEDIA, DIE FREIE ENZYKLOPÄDIE. http://de.wikipedia.org/wiki/Hardware\_in\_the\_Loop.html, Februar, 2006.
- [92] WIKIPEDIA, DIE FREIE ENZYKLOPÄDIE. http://de.wikipedia.org/wiki/Latenzzeit.html, Februar, 2006.
- [93] WILLEMSEN, D.: *Intelligentes Fahrsystem auf dem Prüfstand*. dSpace News,  $(No.1/2004)$ .
- [94] WINNER, H.: Die Aufklärung des Rätsels der ACC-Tagesform [..]. Workshop Fahrerassistenzsysteme, Walting im Altmühltal, 2005.
- [95] Wisselmann, D.; Gresser, K.; Spannheimer H.; Bengler K.; Huesmann A.: ConnectedDrive - ein methodischer Ansatz für die Entwicklung zukünftiger Fahrerassistenzsysteme. Aktive Sicherheit durch Fahrerassistenz",TU-München, März 2004.
- [96] Witmer, B.G.; Singer, M.J.: Measuring Presence in Virtual Environments: A Presence Questionnaire. Presence, (Vol.7 No.3):225–240, Juni 1998.
- [97] WLAN Skynet. http://www.wlan-skynet.de, Dezember, 2006.
- [98] Zanten, A.T. van: Interner Bericht uber Fahrdynamikregelung ¨ . Robert Bosch GmbH, 2003.
- [99] Zobel, R.; Achmus, S.: Unfallanalyse zur automatischen Notbremsung. Volkswagen AG, Wolfsburg, 1999.
